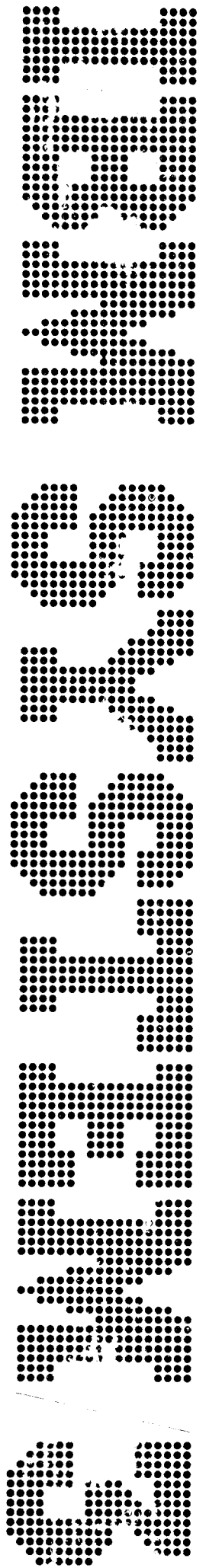

IBM System/3 FORTRAN IV Reterence Manual

Program Numbers:

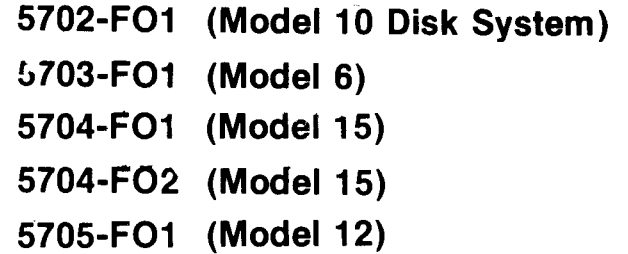

sc28-6874-3 File No. 53-25

 $\sim 30$ 

# Program Product

#### Fourth Edition (September 1976)

This is a major revision of, and obsoletes, SC28-6874-2 and Technical Newsletters sN21-53:29 and SN21-5259. changes are indicated by a vertical line at the left of the change.

This edition applies to the System/3 program versions listed below and to all subsequent versions and modification levels until otherwise indicated in new editions or technical newsletters:

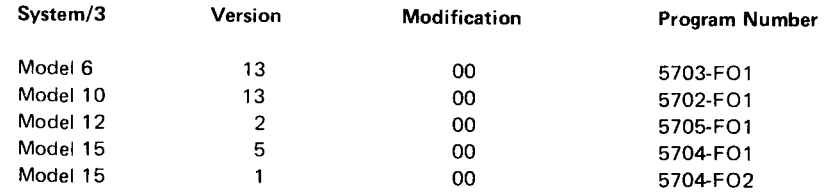

changes are continually made to the specifications herein; before using this publication in connection with the operation of IBM Systems, consult the latest IBM System/3 Bibliography, GC20-8080, for the editions that are applicable and current.

Use this publication only for the purposes stated in the Preface.

Publications are not stocked at the address below. Requests for copies of IBM publications and for technical information about the system should be made to your IBM representative or to the IBM branch office serving your locality.

This publication could contain technical inaccuracies or typographical errors. Use the Reader's Comment Form at the back of this publication to make comments about this publication. If the form has been removed, address your comments to IBM Corporation, Publications, Department 245, Rochester, Minnesota 55g01. IBM mav use and distribute any of the information you supply in any way it believes appropriate without incurring any obligation whatever. You may, of course, continue to use the information you supply.

O Copyright f nternational Business Machines Corporation 1972, 1g74, 1976

This publication describes the System/3 FORTRAN IV The IBM System/3 Model 8 is supported by System/3 language and the use of the System/3 FORTRAN IV proces-<br>Model 10 Disk System control programming and System/3 sor to run programs written in the language. Model 10 FORTRAN IV. The facilities described in this

manual by persons writing programs in the System/3 FOR- of the devices discussed in this publication might not be TRAN IV language. You should have some knowledge of applicable for the Model 8. Model 8 users should be FORTRAN before using this publication. A useful source familiar with the contents of IBM System/3 Model 8 of this information is the set of programmed instruction lntroduction, GC21-5114. texts describing the System/3 FOR<sup>--</sup>RAN IV language, Order Numbers SR 29-5015 through SR 29-5019.

System/3 FORTRAN IV contains those features defined in American National Standard Bas c FORTRAN X3.10-1966; language extensions supported by IBM 1 130 Basic FORTRAN lV; and additional capabilities previously available only with certain IBM Full FORTRAN lV compilers.

The System/3 FORTRAN IV processor is a program product consisting of a compiler and a library of mathematical functions, service subprograms, and commercial subroutines.

The System/3 FORTRAN IV program product operates on the IBM System/3 Model 10 Disk System, IBM System/3 Model 6, IBM System/3 Model 12, and on the IBM System/3 Model 15.

publication for the Model 10 are also applicable to the This publication is intended to be used as a reference Model 8, even though the Model 8 is not referenced. Some

> All references to the System/3 Model 15 in this publication apply to System/3 Models 15A, 158, 15C, and 15D unless otherwise specified.

#### Direct Access Sltorage for Models 12 and 15

The IBM 3340 Direct Access Storage Facility attaches to System/3 Model 12 and to System/3 Models 158, 15C, and 15D. Also, the IBM 3344 Direct Access Storage attaches to System/3 Model 15D. Certain areas on the 3340 and 3344 disks are treated as 5444 disks. These areas, known as 5444 simulation areas or simulation areas. are used for the program libraries and can also be used for data files. The remainder of the disk space, known as main data area, can only be used for data files.

References in this manual to 5444, 5445, and 3340 are to be interpreted according to which disk storage device(s) is (are) attached to the system. Use the following table to determine the meaning of the reference:

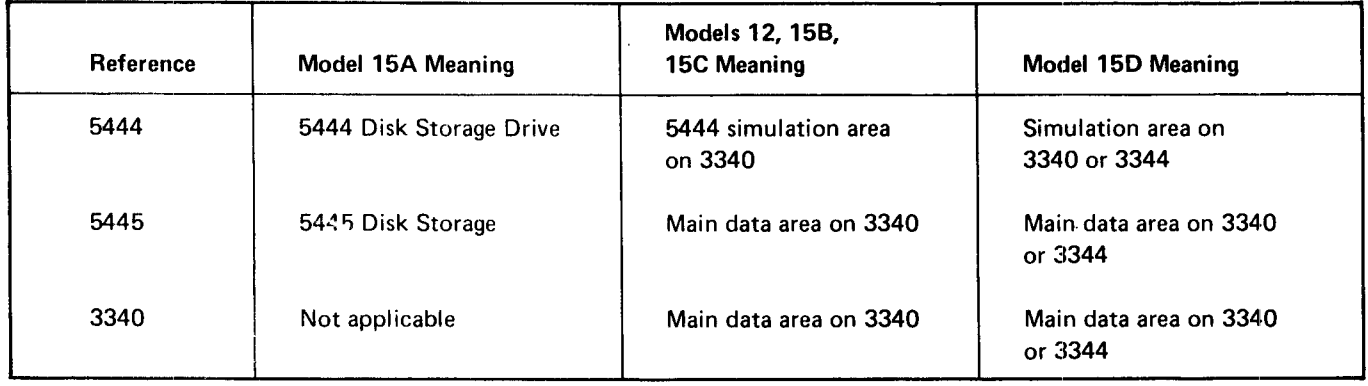

For further information, see the appropriate publications listed under Related Publications.

## IBM System/3 5448 Disk Storage Drive

The IBM Systern/3 5448 Disk Storage Drive on System/3 Models 8 and 10 uses the same program product support as the IBM 5445 Disk Storage. However, a separate system control prograrn feature is required for the 5448. In general, references to 5445 in this manual also apply to 5448. For specific information about 5448 operating characteristics and programming support, see the IBM System/3 5448 Disk Storage Drive Program Reference Manual. GC21-5168.

iv

## **Related Publications**

Publications containing information about the System/3 FORTRAN IV program product, System/3 Model 6, System/3 Model 8, System/3 Model 10 Disk System, System/3 Model 12, and System/3 Model 15 are:

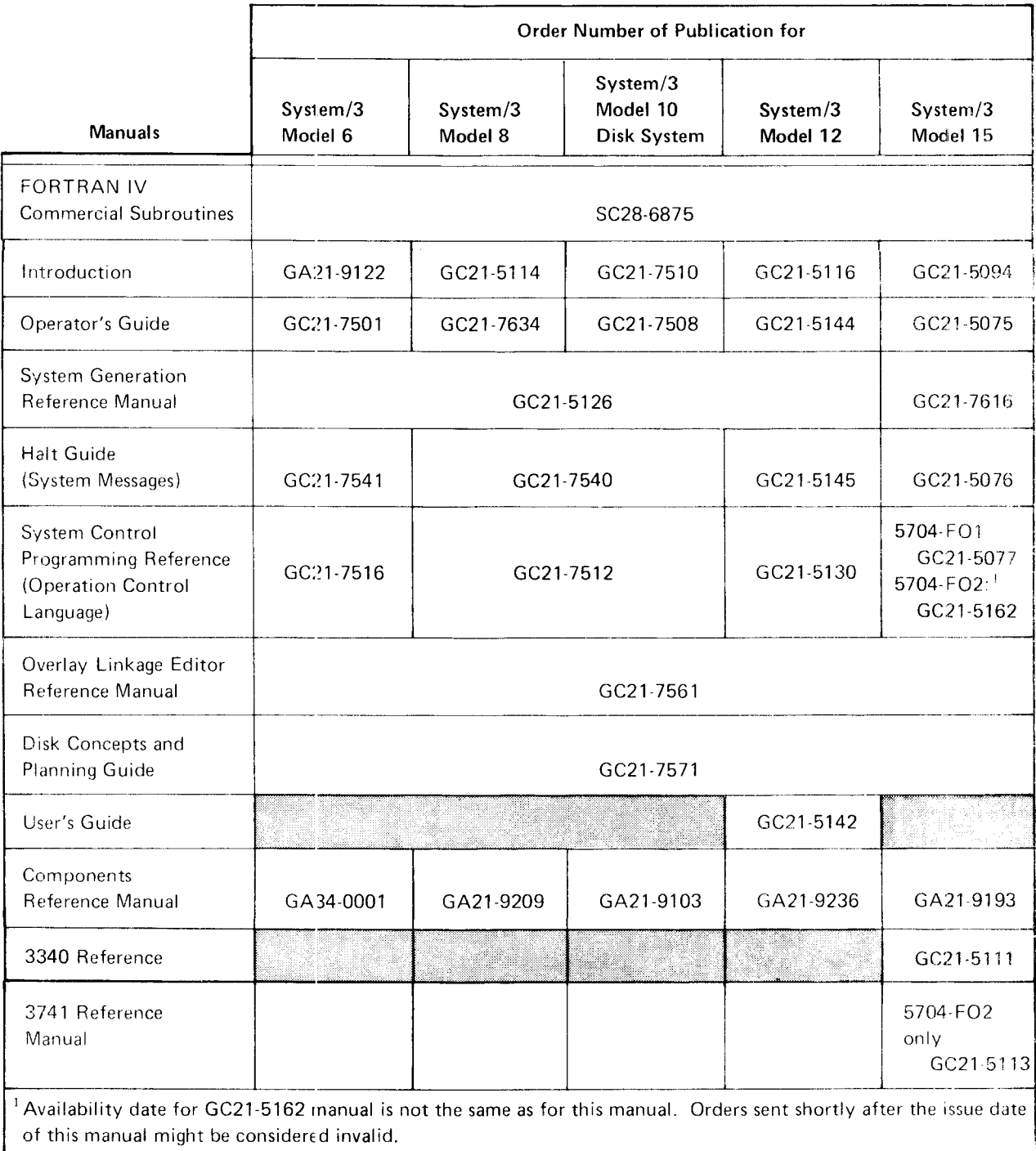

## **Contents**

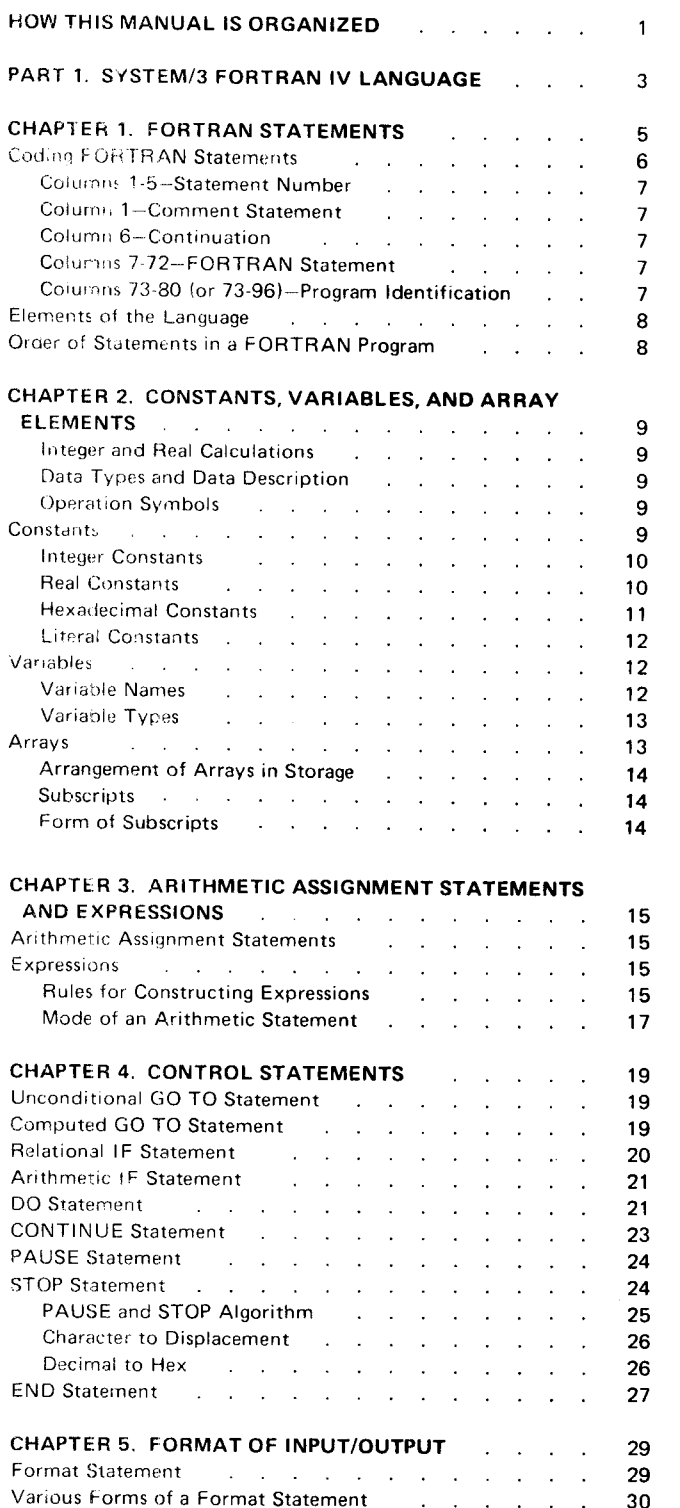

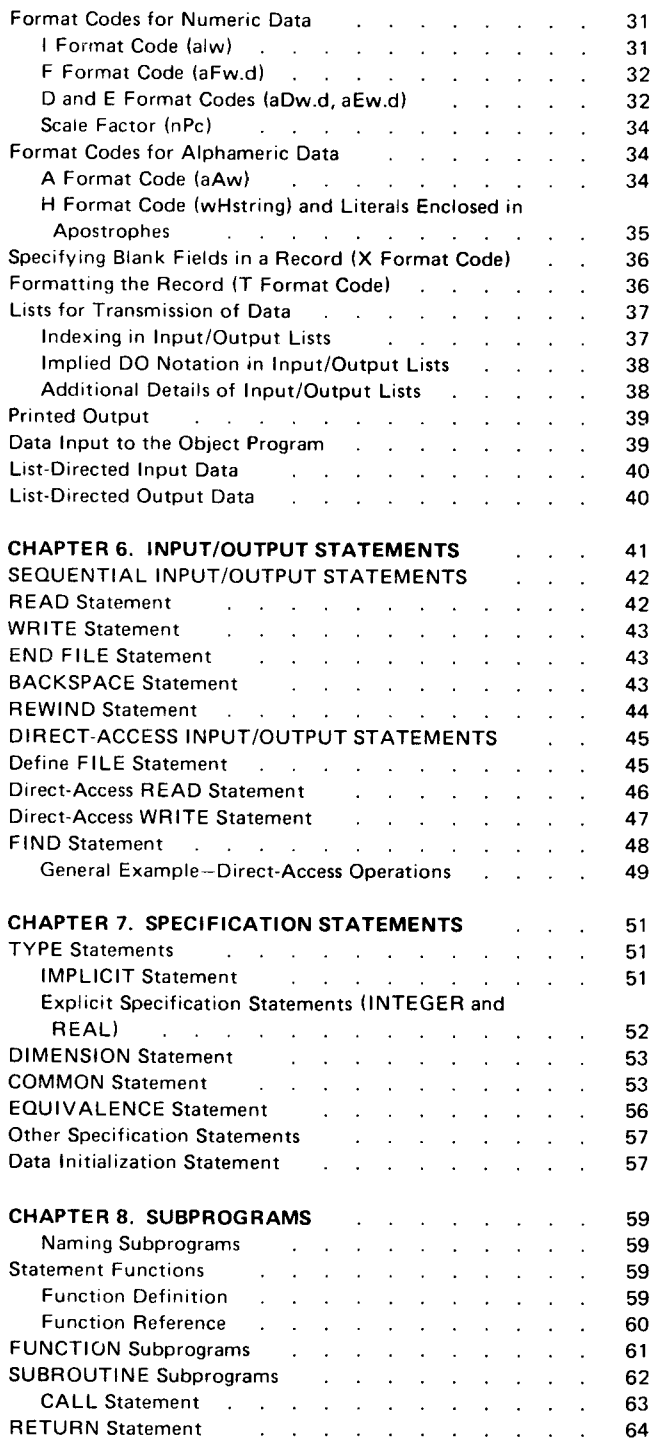

 $\overline{\phantom{a}}$ 

#### Page of SC28-6874-3 Issued 29 September 1978 By TNL: SN21-5634

 $\vee$ ii

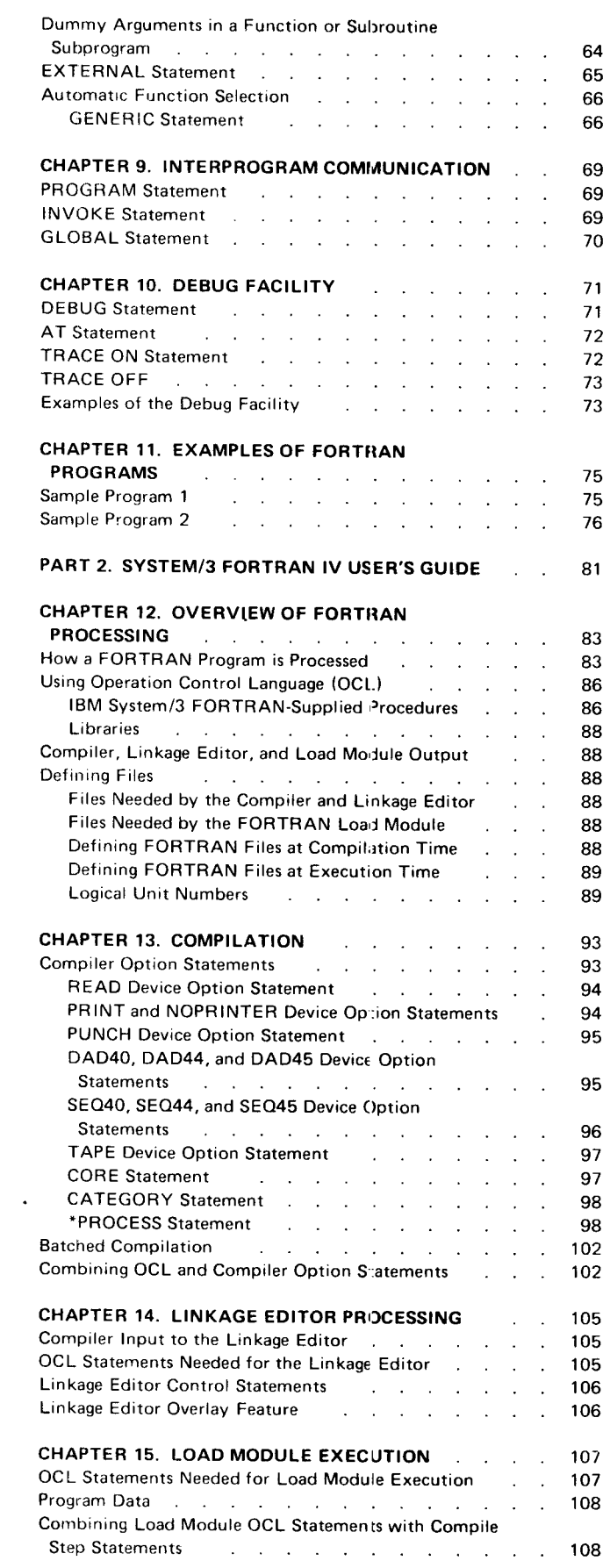

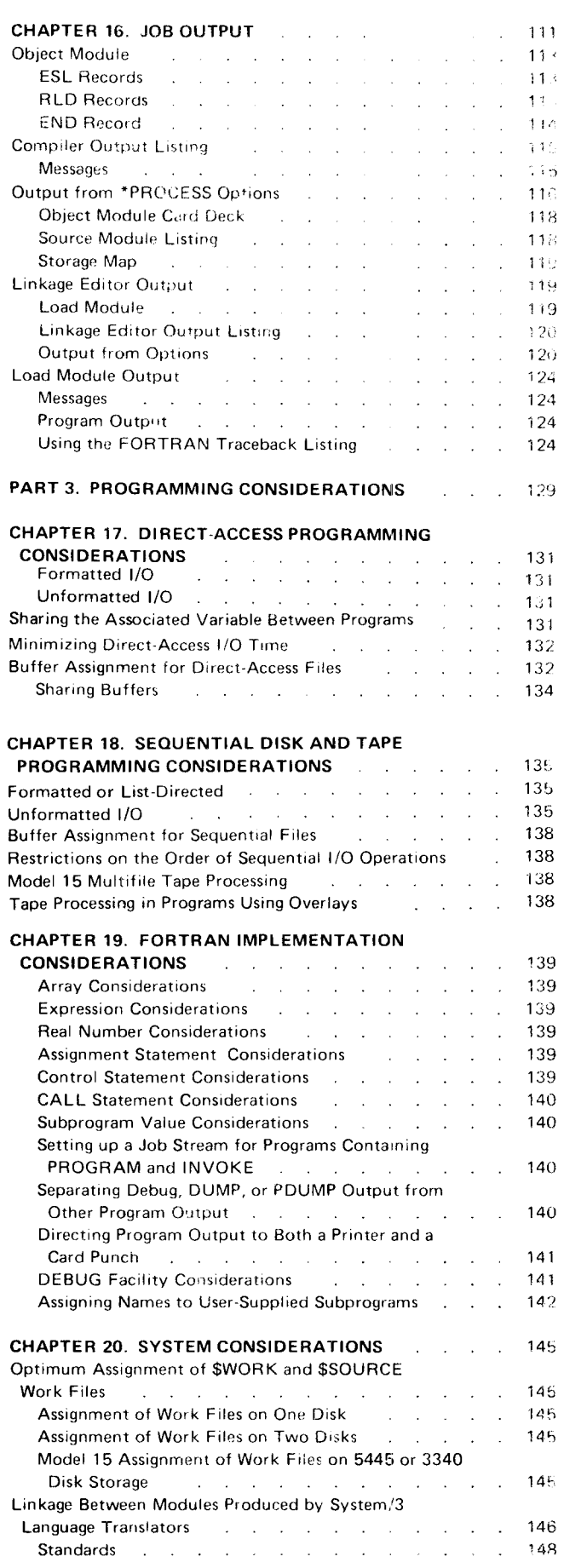

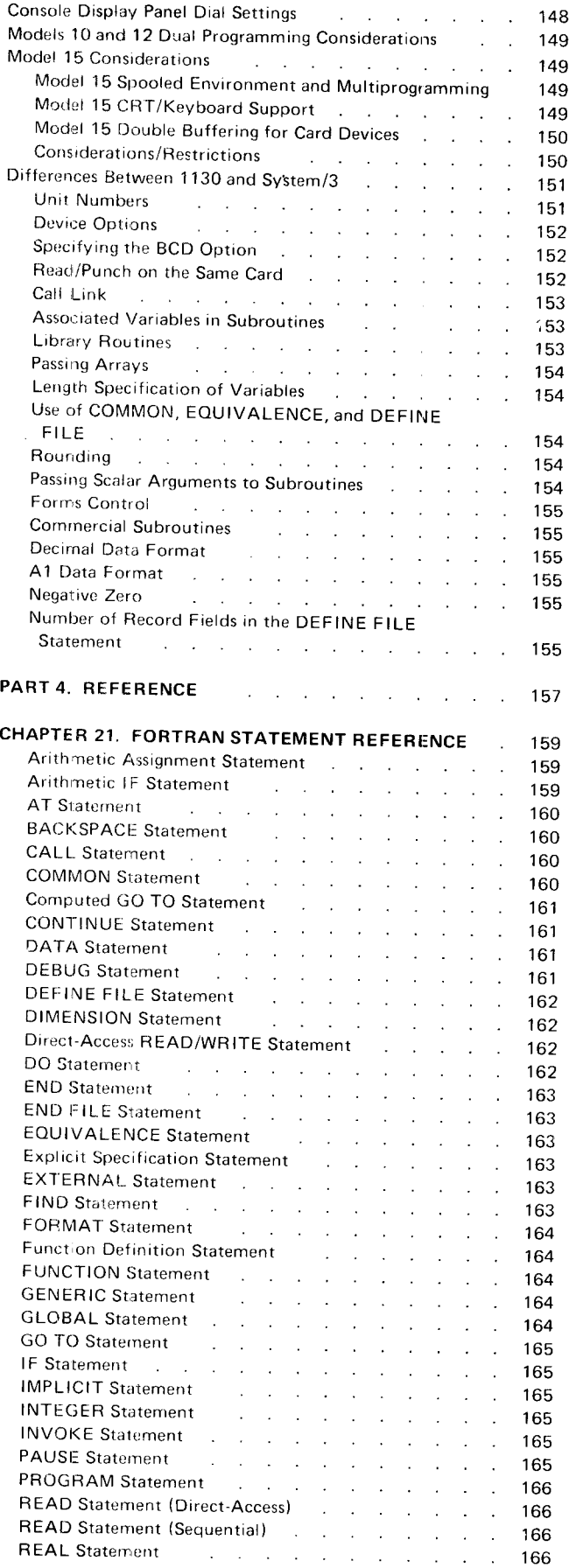

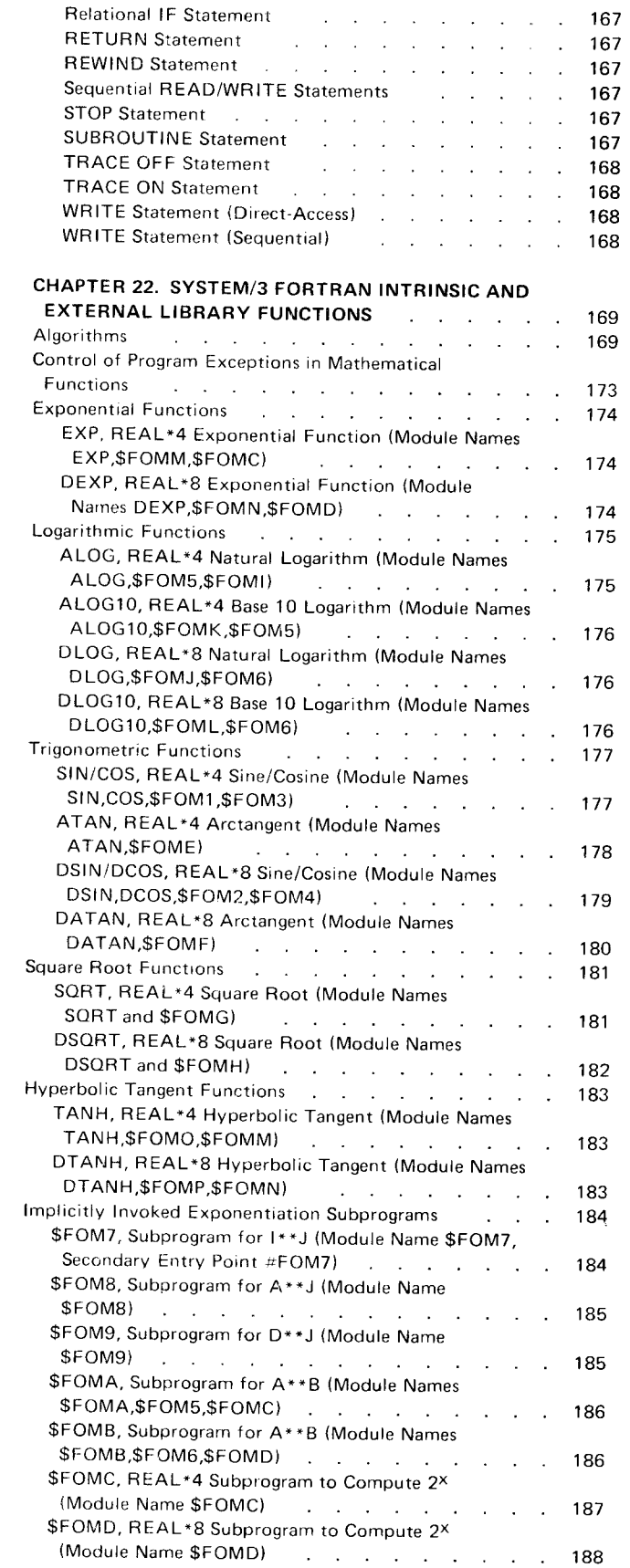

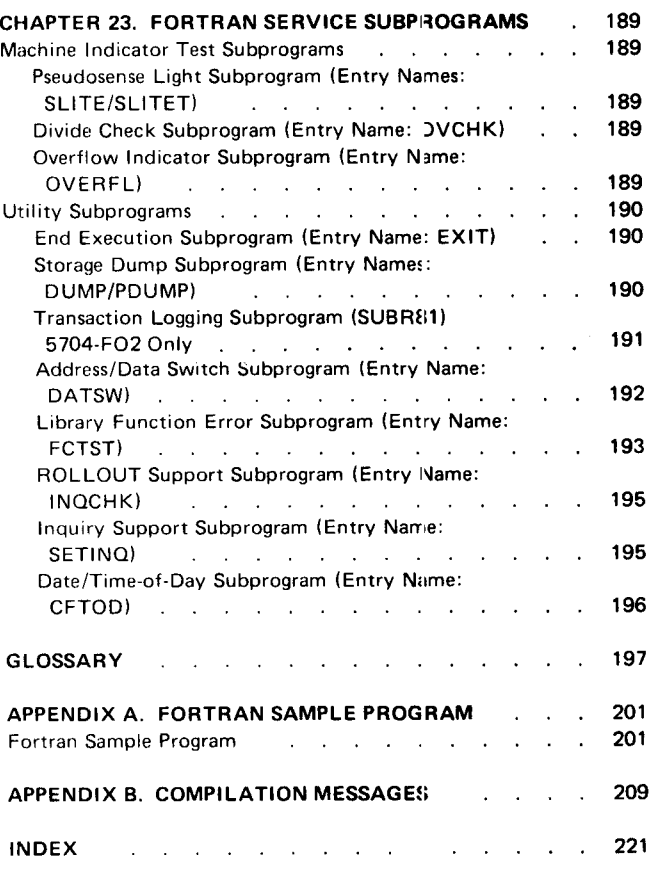

This page is intentionally ieft blank.

System/3 FORTRAN IV consists of a language and a processor.

The System/3 FORTRAN IV language is especially useful in writing source programs for applications that involve mathematical computations and other manipulation of numerical data. Source programs written in the System/3 FORTRAN IV language consist of a set of statements constructed from the language elements described in this publication.

The processor consists of a FORTR.AN compiler and a library of FORTRAN subprograms that perform operations required during program execution. In a process called compilation, the FORTRAN compiler analyzes the source program statements and translates them into an object module. In a process called link-editing, the object module is combined with FORTRAN subprograms from the library, and with any user-written subprograms, and becomes a load module, suitable for execution. In a process called load module execution, the load module is run by the System/3 System Control Program.

Source programs consist of a set of statements from which the compiler generates instructions, constants, and storage areas. A given FORTRAN statemert:

o Causes certain operations to be performed.

 $\mathcal{A}$ 

- o Specifies the nature of the data teing handled.
- **•** Specifies the characteristics of the source program.

FORTRAN statements are compose d of certain FORTRAN keywords used in conjunction with the elements of the language: constants, variables and expressions.

There are two broad classes of FORTRAN statements-executable statements and nonexecutable statements:

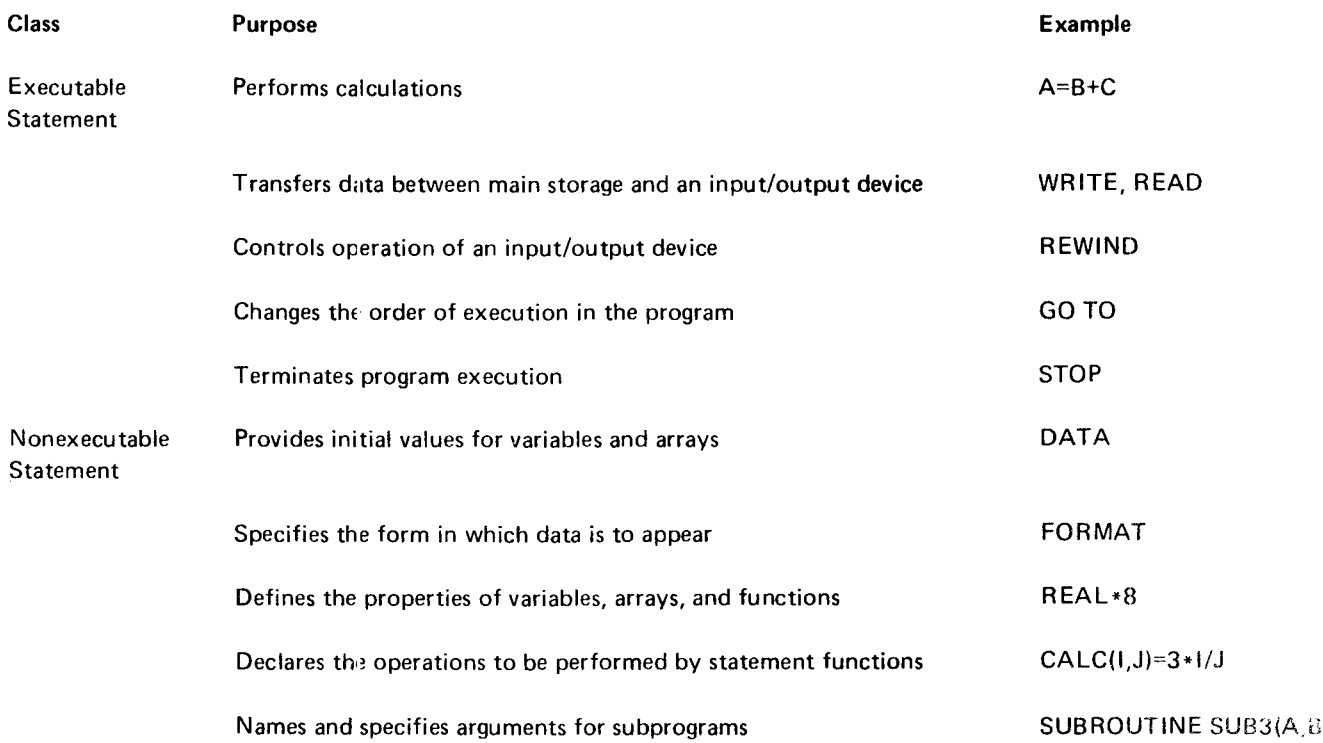

Some examples of FORTRAN statements and their effects are:

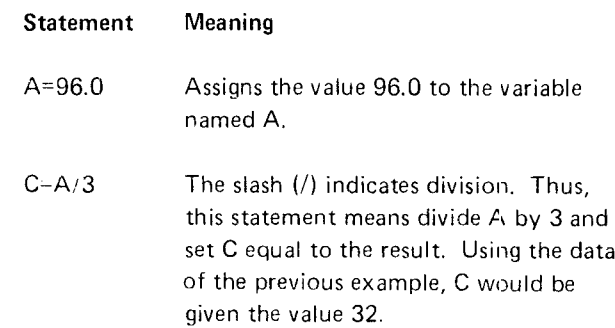

For purposes of clarity in coding FORTRAN elements in this publication, we use uppercase letters to inclicate actual coding, and lowercase letters to indicate a value that must be supplied.

## **CODING FORTRAN STATEMENTS**

Although the usual form of input to the computer is a deck of punched cards, the initial coding of FORTRAN statements is generally on a coding sheet. The FORTRAN coding form, order number GX28-7327, is shown in Figure 1.

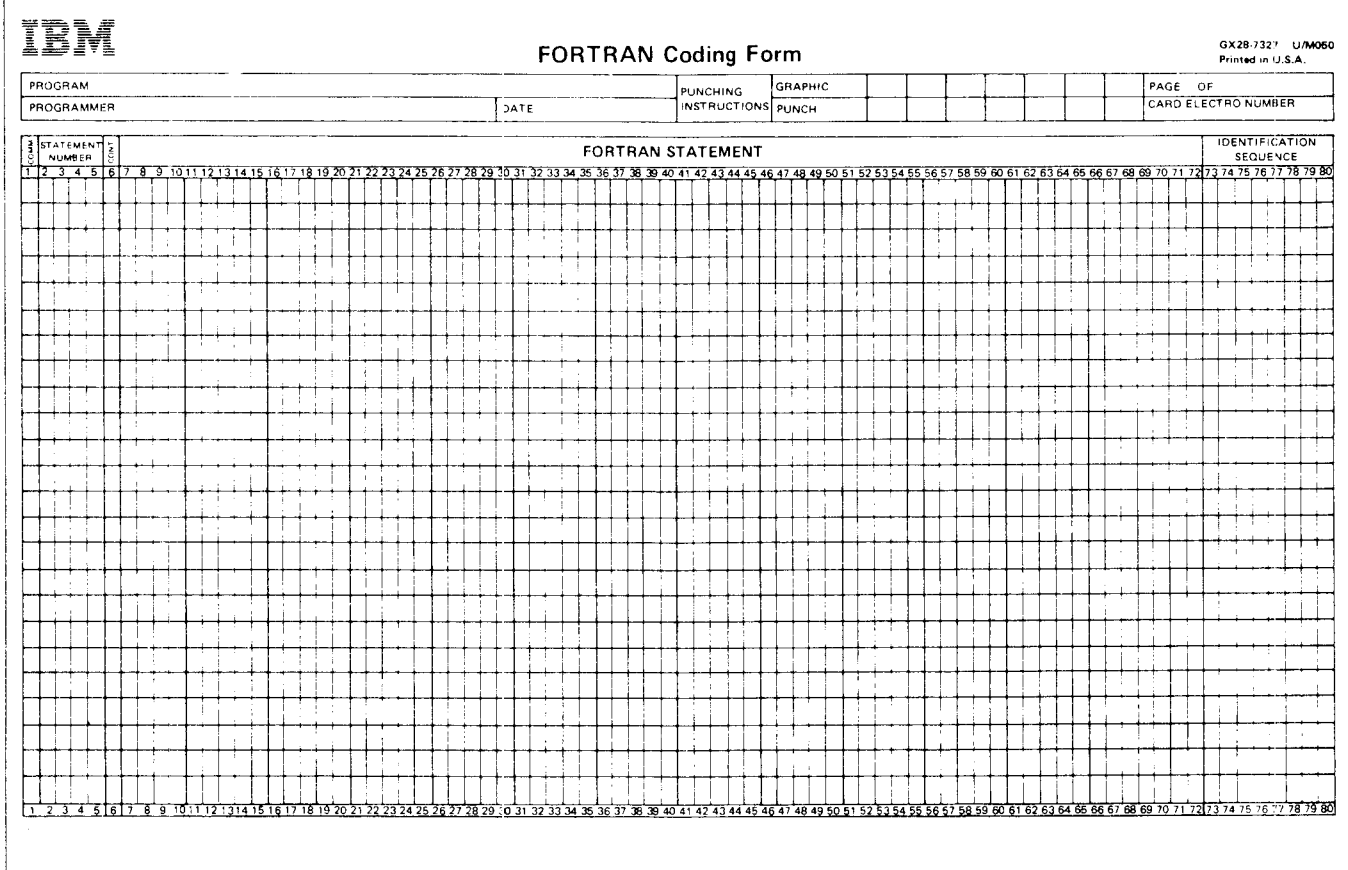

Figure 1. FORTRAN Coding Form

 $\Gamma$ 

#### Columns 1-5-Statement Number

Columns 1-5 can be used to enter a number by which the statement is referred to. Statement numbers can be assigned in any order; the sequence of operations depends only on the order of the statements, not on their statement numbers. Blanks and leading zeros in statement numbers are ignored by the FORTRAN processor. Thus,

00090 90 09 0 90 and

are equivalent. However, a given statement number can be assigned only once in a program unit.

### Column 1-Comment Statement

Comments that explain the program can be written in columns 2-72 of a line having a C in column 1. Comments are not processed by the FORTRAN compiler, but are printed in the compiler listing. A cornment statement cannot appear between continuation lines of a statement.

### **Column 6-Continuation**

If a statement is too long for one line, it can be continued on as many as 19 successive lines by placing a character other than zero or a blank in column 6. If desired, the characters in column 6 can be used to indicate the order of continuation lines; that is, the character A can be used for the first continuation line, B for the second, etc. A blank or zero in column 6 indicates that the line is the initial line of a statement.

#### Columns 7-72-FORTRAN Statement

The FORTRAN statement must be written only in columns 7-72 of each line of the coding form.

Blanks can be used to improve the readability of a FOR-TRAN program because the compiler ignores blanks except in certain limited cases (literal fields of FORMAT or DATA statements and column 6 of a card).

Thus

$$
A=B(I,J)-D-(C/E)-F**K
$$

and

$$
A = B (1, J) - D - (C / E) - F * * K
$$

are equivalent.

#### Columns 73-80 (or 73-96)-Program Identification

Columns 73-80 (or 73-96 for 96-column cards) can be used for identifying information. These columns are not analyzed by the compiler, although the information in columns 73-80 is printed in the compiler listing. When 96-column cards are used, columns 81-96 are not printed in the compiler listing.

## ELEMENTS OF THE LANGUAGE

ln order to write FORTRAN programs, it is necessary to learn the rules for writing the following elernents of the language:

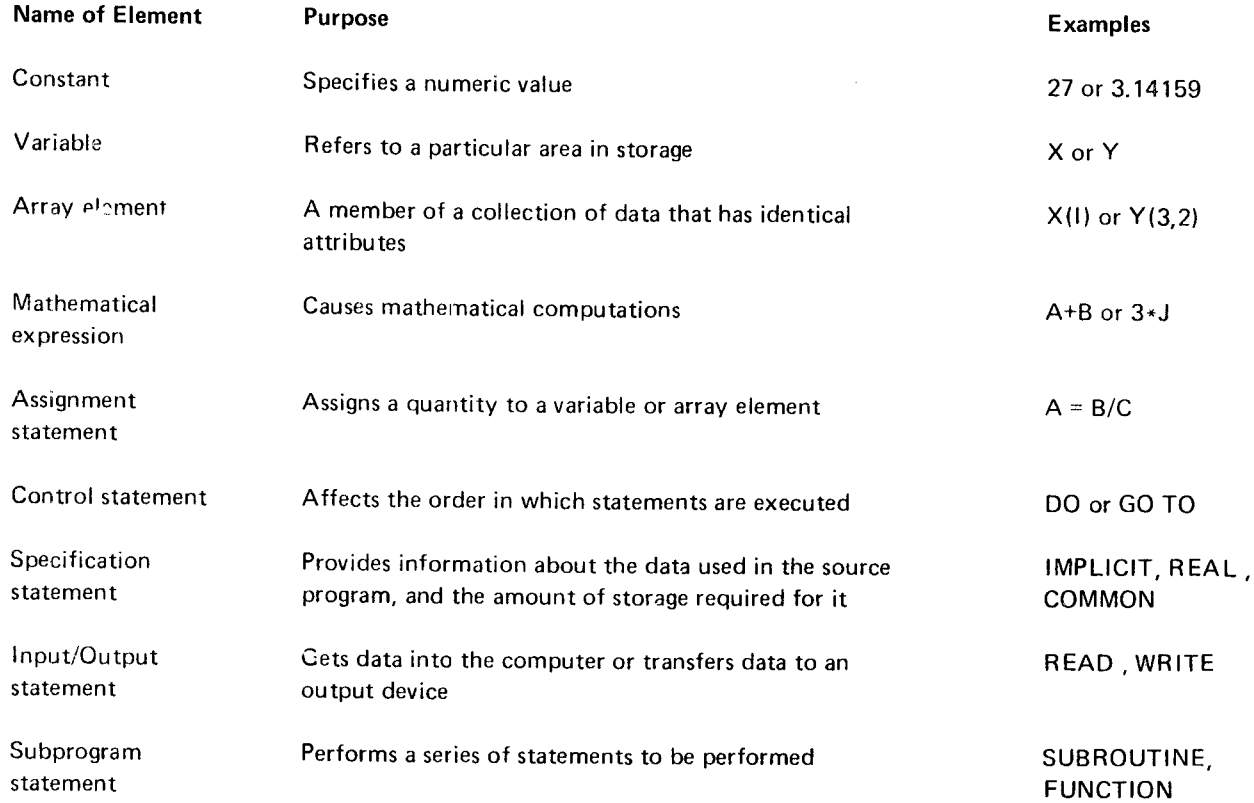

## ORDER OF STATEMENTS IN A FORTRAN PROGRAM

The order of statements in a FORTRAN program is as follows:

- 1. Subprogram statement for a subprogram. PROGRAM statement, if any, for a main program.
- 2. IMPLICIT statement, if any.
- 3. Other specification statements, if any.
- 4. Statement function definitions, if any, to describe statement functions.
- 5. Executable statements, at least one of which must be present.
- 6. END statement, to indicate the end of the program.

FORMAT and DATA statements can appear anywhere after the IMPLICIT statement, if present, and before the END statement. DATA statements, however, must follow any specification statements that contain the same variable or array names.

FORTRAN provides a means of expressing numeric con-<br>
Data Types and Data Description stants, variable quantities, and array e lements. The rules for expressing these quantities are quite similar to the rules FORTRAN deals with arithmetic, literal, and hexadecimal of ordinary mathematical notation. However, each of these data. Arithmetic data can be represented as a real or intequantities can be expressed in one of two modes: integer ger number, a constant, a variable, or an array (a group of or real (floating-point). The same control of related members that have related attributes).

#### Integer and Real Calculations **Calculations Operation Symbols**

Floating-point calculations are carried out between two **Operation symbols used in FORTRAN are:** real numbers in one of two degrees o'' precision-single precision (REAL\*4) or double precis on (REAL\*8)-that + Addition can be specified by the user. The number of digits main- - Subtraction tained for single precision is approximately 7, and for \* Multiplication double precision approximately 17. Some typical floating-  $/$  Division point calculations are: \*\* Exponentiation

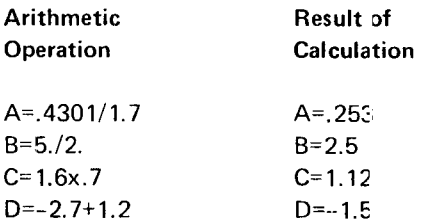

In floating-point calculations roundirig does not occur; digits in excess of the precision are dropped.

Integer calculations are carried out differently; no decimal CONSTANTS remainders are retained or used in computations. For example: example: example: example:  $\overline{A}$  constant is a number that is used in computations with-

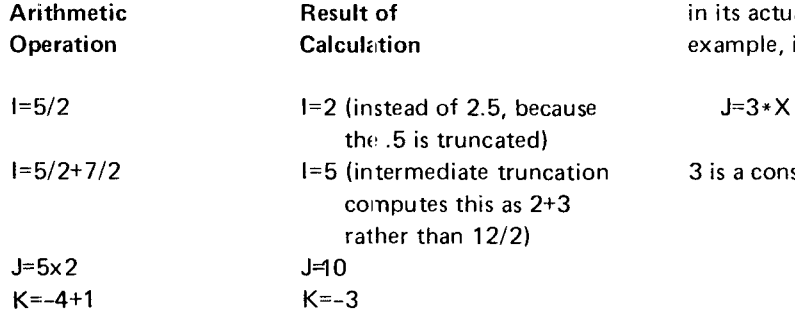

- 
- 
- 
- 
- 

To express the arithmetic operation A=.4301 divided by 1.7, the following statement can be used:

A=.4301/1.7

To express the operation J equals the product of 5 and 2, this statement can be used:

 $J=5*2$ 

out change during execution of the program. It appears in its actual numeric form in the source statement. For example, in the statement

3 is a constant because it appears in actual numeric form,

Four types of constants can be specified in FORTRAN:

- o Integer constant-written without a decimal point or exponent
- o Real constant-written with a decimal point and/or an ex ponent
- r Hexadecimal constant-the character Z followed by the hexadecimal characters 0 through 9 and A through F.
- o Literal constant-a string of alphabetic. numeric, and/or special characters enclosed in apostrophes

The rules for writing each of these constants are given in the following sections.

## Integer Constants

An integer constant is a whole number written without a decimal point, using the decimal digits  $0, 1, \ldots, 9$ . A preceding + or - sign is optional. An unsigned constant is assumed to be positive.

All integer constants occupy four storage locations (bytes). The magnitude of an integer constant cannot exceed  $2,147,483,647$   $(2^{31}-1)$ .

#### Examples:

## Valid Integer Constants

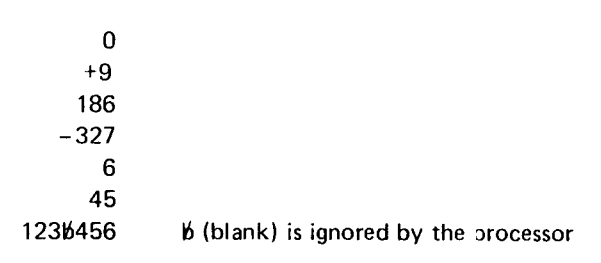

## Invalid Integer Constants Reason

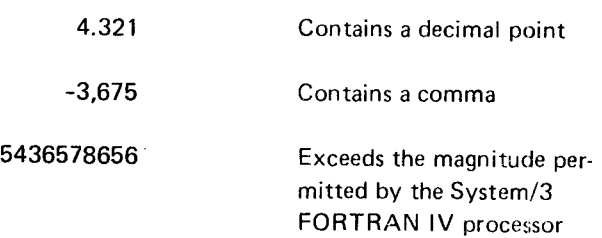

#### Real Constants

A real constant is any of the following:

- 1. A basic real constant is a number written with a decimal point, using the decimal digits  $0, 1, \ldots, 9$ . A preceding + or - sign is optional. An unsigned constant is assumed to be positive.
- 2. A basic real constant followed by a D or E, followed by an exponent. The exponent is a signed or unsigned one- or two-digit integer constant. An unsigned exponent is assumed to be positive.
- 3. An integer constant followed by a D or E, followed by an exponent.

In the exponent, the letter  $E$  specifies a single-precision constant occupying four storage locations (bytes), and the letter D specifies a *double-precision* constant occupying eight storage locations. Unless it contains a D exponent, a real constant always occupies four storage locations.

Precision: Single precision-6 hexadecimal digits, or approximately 7.2 decimal digits.

> Double precision-14 hexadecimal digits, or approximately 16.8 decimal digits.

Magnitude: Single-precision and double-precision constants have the same magnitude limitations: 0, or  $16^{-65}$  (approximately  $10^{-78}$ ) through  $16<sup>63</sup>$  (approximately  $10<sup>75</sup>$ ).

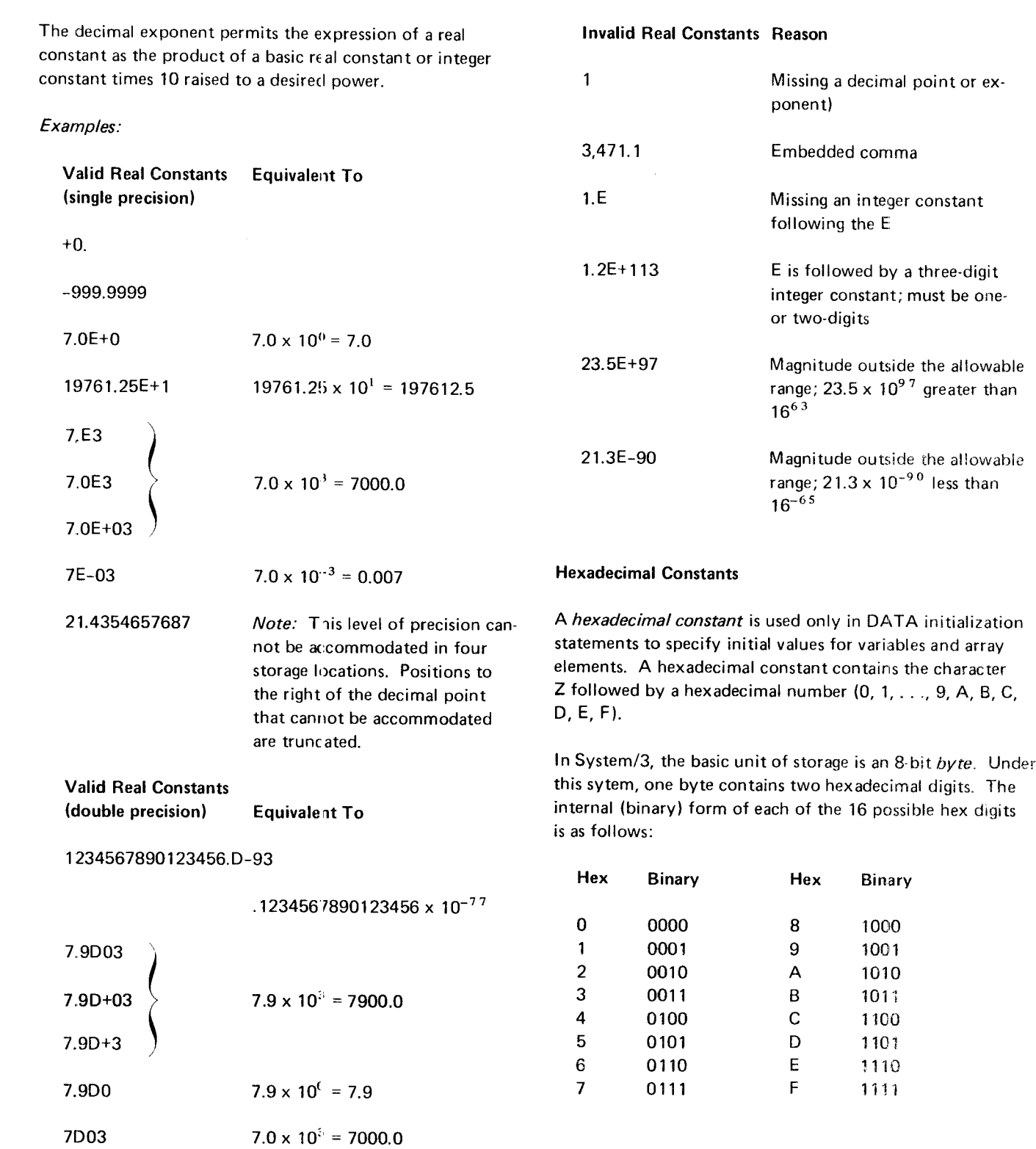

 $\mathcal{L}^{\text{max}}_{\text{max}}$  and  $\mathcal{L}^{\text{max}}_{\text{max}}$ 

lf a constant with an odd number of digits is specified, a leading hexadecimal zero is added on the left to fill the stor\_ age location.

### Examples:

The eight-digit hexadecimal number ZlC4gA?F 1 represents the bit string 0001 1100 0100 1001 1010 0010 1 1 11 0001

The seven-digit number ZBADFADE represents the bit string 0000 1011 '1010 1101 1111 1010 1101 1110. The first four zero bits are implied because an odd number of hexadecimal digits was written.

Further information about hexadecimal constants can be found in the section that describes the DATA initialization statement.

#### Literal Constants

A literal constant is a string of alphabetic, nunreric, and/or special characters. enclosed in apostrophes.

Each character requires one byte of storage. Note that the blank is considered a character. The appearance of a blank is significant only in literal constants and in statement continuation requirements. If an apostrophe is to appear in the literal, it must be represented by two consecutive apostrophes with no intervening blank.

Literals can be used as data initialization values in the DATA statement. Rules for this usage are presented in the Chapter 7 description of the DATA statement.

#### Examples:

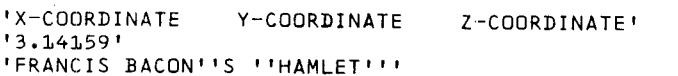

## VARIABLES

A FORTRAN variable is a data item, identified by a name, that occupies a storage area. The value specified by the name is always the current value stored in the area.

For example, in the statement

 $A=5.0+B$ 

both A and B are variables. The value of B was determined by some previously executed statement. The value of A is calculated when the above statement is executed, and de pends on the previously calculated value of B.

As with constants, a variable can be integer or real, depending on whether the value it represents is integer or real, respectively. Because a variable represents an area of storage, it is assigned a length, either implicitly or explicitly. A real variable can have a length of either four or eight bytes. An integer variable can have a length of either two or four bytes.

In order to distinguish between variables that derive their value from an integer. as opposed to a real number, the rules for naming each type of variable are different, although these rules can be overridden.

#### Variable Names

A variable name consists of from 1 to 6 alphabetic or numeric characters, of which the first must be alphabetic. In the context of this discussion, the character \$ is considered an alphabetic character. Blanks in a variable name are ignored.

Examples:

I ABCD 3ILL23 r\$2 i TEMl, I TEMl, I TEM 1,

ln the above list, the last three names are considered identical.

The rules for naming variables allow for extensive selectivi-<br>ARRAYS ty. In general, it is easier to follow the flow of a program if meaningful names are used wherever possible. For instance, An array is an ordered set of data items identified by a ment: is identified according to its position, by a quantity cailed ment:

 $A=B*C$ 

DIST=RATE\*TlM E

#### Variable Types

The type of a variable corresponds to the type of the data the variable represents. Variable type can be specified in three ways: predefined, implicitly, or explicitly.

lf the first character of the variable name is l, J, K, L, M, or N, the variable is considered to be an integer variable of  $NEXT(2)$ length 4. If the first character of the variable name is not l, J, K, L, M, or N, the variable is a real variable of lenoth 4. The quantity 2 is the subscript. Thus

#### **Implicit Specification**

variable names whose initial letters are specified in the this might be written as NEXT(I) where I equals 1, 2, 3, 4,<br>IMPLICIT statement. Thus, variables whose names begin or 5. IMPLICIT statement. Thus, variables whose names begin with the letters I through N can be cleclared as type real, and those which begin with A through H or O through Z can be declared as type integer. In addition, variables can The array could be two dimensional, as for example, the be declared to be one of the optional lengths: two bytes array JO: for integer variables, or eight bytes for real variables. The rules for using the IMPLICIT statement are given later.

#### **Explicit Specification**

Explicit specification of type (and, optionally, length) is made for individual variables by using the INTEGER or REAL type-specification statements. These statements override predefined and IMPLICIT specifications. The rules for using these statements are given later.

to compute distance it would be possible to use the state- single name. A member of the array, called an *array element* a subscript.

Arrays, like variables and constants, have a type associated but it would be more meaningful to write: with them. The rules for naming arrays are the same as the rules for naming variables. The type of an array name is  $D=R*T$  determined by the same conventions that govern the type of a variable name. Each element of an array is of the type or: and length specified for the array name.

> Assume the following elements are contained in an array named NEXT:

15 12

18

42

't9

Suppose you want to refer to the second element in the Predefined Convention example in the second group; in ordinary mathematical notation this would be  $NEXT_2$ . In FORTRAN this would be

 $NEXT(2)$  has the value 12 NEXT(4) has the value 42

By use of the IMPLICIT statement, the FORTRAN proces- Similarly, ordinary mathematical notation might use NEXT. sor can be told to ignore the predefined convention for to represent any element of the set, NEXT. In FORTRAN,

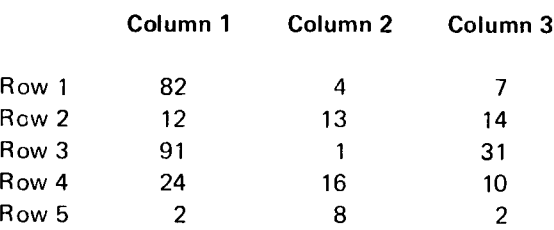

Page of SC28-6874-3 lssued 29 September 197g By TNL: SN21-5634

Suppose you want to refer to the element in row 2, column 3; this would be

JO(2,3)

2 and 3 are the subscripts. Thus,

 $JO(2,3)$  has the value 14 JO(4,1) has the value 24

Similarly, ordinary mathematical notations might use  $JO_{ii}$ to represent any element of the set JO. In FORTRAN, this might be written as  $JO(1, J)$  where I equals 1, 2, 3, 4, or 5 and J equals 1, 2, or 3.

The above notation can extend to three-dimensional arrays:

JO(1,2,3) JO (I,J, K ) JO (5,J, 16)

The use of an array in the source program must be preceded by its declaration in either a DIMENSION statement, a COMMON or GLOBAL statement, or a type specification statement specifying the size of the array. These statements are explained later.

## Arrangement of Arrays in Storage

An array is stored in ascending storage locations, with the value of the first of its subscripts increasing most rapidly, and the value of the last subscript increasing least rapidly.

For example, the array named A, described by one subscript that varies from 1 to 5, appears in storage as follows:

A(1) A(2) A(3) A(4) A(5)

The array named B, described by two subscripts, with the first varying from 1 to 5 and the second from 1 to 3, appears in storage as follows:

B(1,1) B(2,1) B(3,1) B(4,1) B(5,1) B(1,2) B(2,2) B(3,2) B(4,2) B(5,2) B(1,3) B(2,3) B(3,3) B(4,3) B(5,3)

Note that  $B(1,2)$  and  $B(1,3)$  follow in storage  $B(5,1)$  and B(5,2), respectively.

The following list is the order of a three-dimensional array,  $C(3,3,3)$ :

C(1,1,1) C(2,1,1) C(3,1,1) C(1,2,1) C(2,2,1] C(3,2,1)  $C(1,3,1) C(2,3,1) C(3,3,1) C(1,1,2) C(2,1,2) C(3,1,2)$  $C(1,2,2) C(2,2,2) C(3,2,2) C(1,3,2) C(2,3,2) C(3,3,2)$  $C(1, 1, 3) C(2, 1, 3) C(3, 1, 3) C(1, 2, 3) C(2, 2, 3) C(3, 2, 3)$ c(1,3,3) C(2,3,3) C(3,3,3)

A subscript is an integer quantity or a set of integer quantities separated by commas, enclosed in parentheses, and written immediately after the array name. The subscript is used to identify a particular element of an array. The number of subscript quantities in a subscript must be the same as the number of dimensions of the array. A maximum of three subscript quantities can appear in a subscript.

## Form of Subscripts

A subscript must be in one of the following forms,  $\langle v \rangle$  represents any unsigned nonsubscripted integer variable, and c and  $c<sup>1</sup>$  any unsigned integer constant):

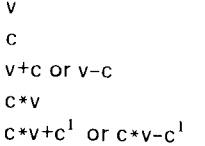

Whichever subscript form you use, the evaluated result must be greater than 0, less than or equal to the range of the array, and less than or equal to 32,767. The evaluated result of a subscript is the product of all subscript quantities multiplied by the length of an element for the associated array. For example, if the subscript (200,4) is used to reference an element of an integer \*4 array, the evaluated result is the product of the subscript quantities  $(200 \times 4 = 800)$ , multiplied by the length of an element  $(800 \times 4 = 3200)$ .

#### Examples:

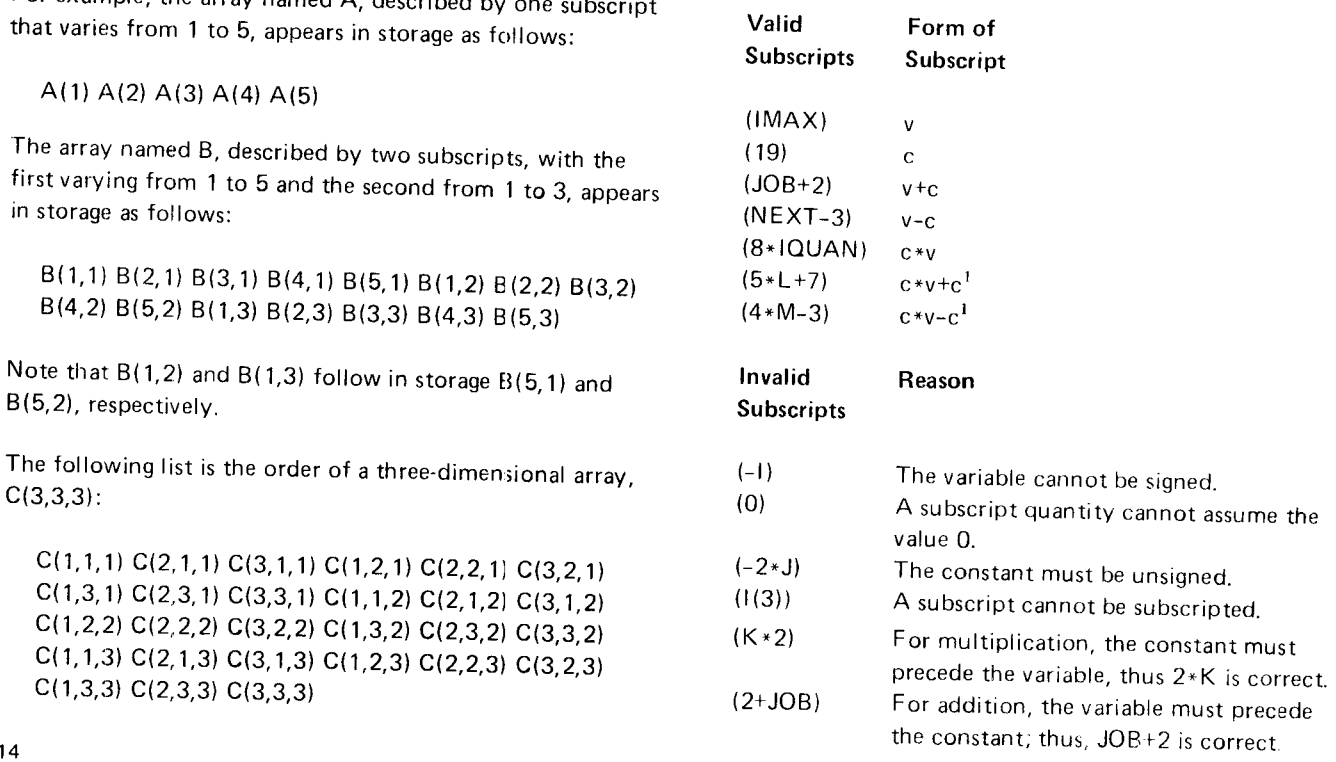

### ARITHMETIC ASSIGNMENT STATEMENTS

The arithmetic assignment statement defines a numeric calculation; it resembles a conventional arithmetic formula.

The general form of an arithmetic assignment statement is:

 $a=b$ 

where

a is a variable or array element.

b is an expression as defined under Expressions.

#### Exarnples:

The following are valid arithmetic assignment statements:

 $A=B+C$  $D(1)=E(1)+2,-F$ 

In an arithmetic assignment statement, the equal sign means is to be replaced by rather than is equivalent to. This distinction is important; for example, suppose an integer variable I has the value 3. Then, the statement

#### $\left| = \right| + 1$

would give I the value 4. This feature enables the programmer to keep counts and perform other required operations in the solution of a problem.

The following is an example of a series of arithmetic assignment statements:

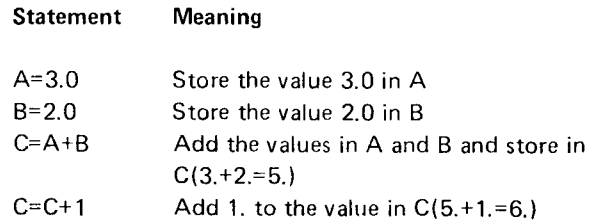

#### EXPRESSIONS

An expression in FORTRAN is a sequence of constants, variables, array elements, and operation symbols that indicates a quantity or a series of calculations. lt must be formed according to the rules for constructing expressions. It can include parentheses and can also include functions (which will be discussed later). lt appears on the righthand side of arithmetic assignment statements and in certain types of control and l/O statements.

#### Rules for Constructing Expressions

Because constants, variables, and array elements can be integer or real quantities, expressions can contain integer or real quantities; that is, two types can appear in the same expression.

In the following discussion, no mention is made of the rules for using integer and real quantities in functions. These rules are stated when functions are described and are considered as addenda to the following rules.

1. The simplest expression consists of a single constant, variable or array element. lf the quantity is an integer type, the expression is said to be in the integer mode. If the quantity is a real type, the expression is said to be in the real mode.

#### Examples:

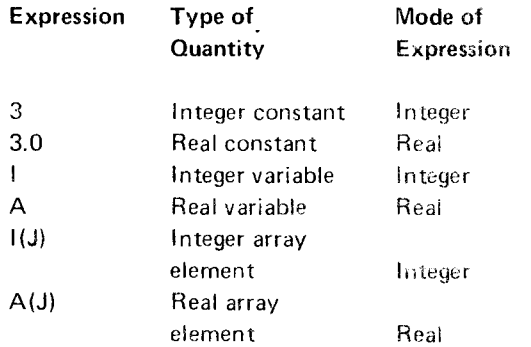

In the last example, note that the subscript, which must be an integer quantity, does not affect the mode of the expression. The mode of the expression is determined solely by the type of the quantity itself.

2. Real exponentiation of a quantity affects the mode of the expression; thus:

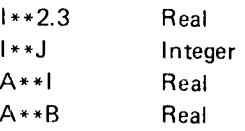

- 3. Ouantities can be preceded by plus or minus signs (+ or-), or can be connected by any of the operation symbols  $(+, -, *, /, **)$  to form expressions, provided:
	- a. No two operation symbols appear con;ecutively. Quantities connected need not all be tre same mode but are converted to the higher mode (in the order INTEGER \* 2, INTEGER \* 4, REAL \* 4, REAL \*8) before the expression is evaluated. For example, in A+1, if A is real and I is integer, I is converted to real before the addition. Figure 2 shows the type and length of the result of arithmetic operations.

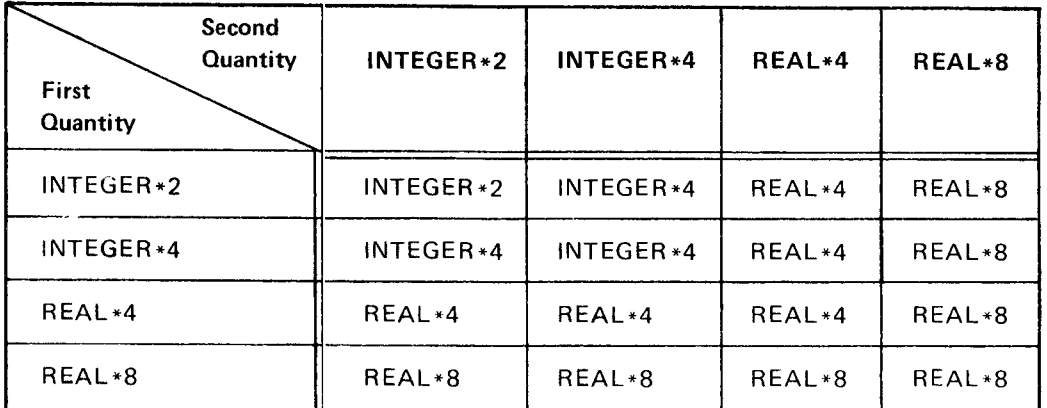

Figure 2. Determining the Type and Length ot the Result of Arithmetic Operations that use Ouantities of Different Mode

b. No operation symbols are assumed; that is, no two quantities appear consecutively.

Exarnples:

Valid Expressions

 $- A + B$ B+C-J  $1/J$ K\*L

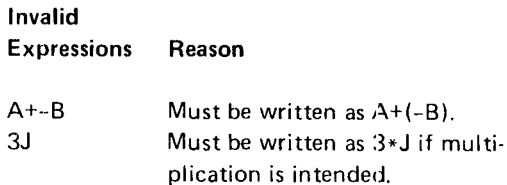

- 4. The order of operations (hierarchy) must be considered when writing FORTRAN statements. The hierarchy of operations (from highest to lowest) is as follows:
	- 1. Evaluation of functions
	- 2. Exponentiation (\* \* )
	- 3. Multiplication  $(*)$  and Divisicn  $\langle/ \rangle$
	- 4. Addition  $(+)$  and Subtraction  $(-)$

Because of this hierarchy, the expression

$$
A + B \star C/D + E \star \star F - G \star H
$$

will be taken to mean

$$
\mathsf{A} + \frac{\mathsf{B} * \mathsf{C}}{\mathsf{D}} + \mathsf{E}^{\mathsf{F}} - (\mathsf{G} * \mathsf{H})
$$

Hierarchy determines which of two consecutive operations is performed first. If the hierarchy of the first operation is higher than or equal to the hierarchy of the second operation, the first operation is performed. If it is not, the hierarchy of the second operation is compared to the hierarchy of the third, etc. Once an operation is executed, the next comparison starts with the last operation that was skipped.

In the following examples, the operations are numbered in the order in which they will be performed:

$$
X = A + B * C / D + E * F - G * H
$$
  
3 1 2 5 4 7 6

When evaluating consecutive exponentiation operations, the order is from right to left:

$$
X = A**B**C+D
$$
  
2 1 3

Parentheses can be used in arithmetic expressions, as in algebra, to specify the order in which operations are to be performed. Where parentheses are used, the expression within the innermost set of parentheses is evaluated first, For example:

$$
X = (\{ A + B ) * C / D + E \} * * F - G * H
$$
  
1 2 3 4 5 7 6

### Mode of an Arithmetic Statement

Expressions must be integer or real; however, the variable on the left-hand side of the equal sign in an arithmetic statement need not be of the same mode as the expression on the right-hand side,

If the variable on the left is an integer quantity and the expression on the right is real, the expression is first evaluated as a real quantity, the portion following the decimal point is dropped, and the remainder is converted to an integer quantity. Thus, if the result is  $+3.872$ , the integer stored is  $+3$ , not  $+4$ . If the variable on the left is real and the expression on the right is integer, the latter is evaluated as an integer expression, and the result is converted to real.

#### Examples:

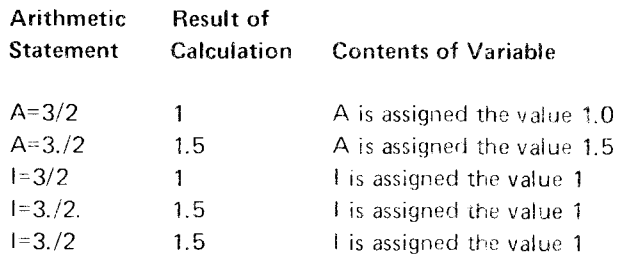

Arithmetic Assignment Statements and Expressions 17

Normally, FORTRAN statements are executed sequentially. COMPUTED GO TO STATEMENT That is, after one statement is executed, the statement immediately following it is executed. Hovrever, it is often The general form of the computed GO TO statement is: undesirable to proceed with each statemer t in this manner. This chapter describes the statements used to alter sequen- GO TO  $(n_1, n_2, \ldots, n_n)$ , i tial execution.

## UNCONDITIONAL GO TO STATEMENI

The general form of the unconditional GO TO statement is:

where n is a statement number.

This statement is used to interrupt sequential execution; it Uses: This statement transfers control to the statement indicates the statement that is to be executed next.

Uses: The GO TO statement transfers cortrol to the statement numbered n.

Considerations/Restrictions: The statement following the GO TO statement must have a statement number in order  $\qquad 1$ . to be executed. Statement is executed.

GO TO 16 GO TO 137

A coding example is shown below:

'  $A=3$ .

Statement 12 is not executed. After the GO TO statement is executed, statement  $7$  is evaluated and  $\Lambda$  is assigned the value 8.0.

where

is an integer variable having a value of 1 to  $_n$ . n<sub>2</sub> , . . . ,n<sub>n</sub> are statement numbers

This statement also indicates which staternent is executed GO TO n and next. However, it also gives you the ability to execute different statements during various stages in the program.

> numbered  $n_1, n_2, \ldots, n_n$  depending on whether the current value of i is  $1, 2, \ldots, n$ , respectively. If the value of i is less than 1 or greater than the number of statement numbers in the list, the next sequential statement is executed.

#### Considerations/Restrictions:

- . i must be given a value before the computed GO TO
- Examples: Examples: 2. No more than 60 statement numbers can be specified in a computed GO TO statement.

#### Examples:

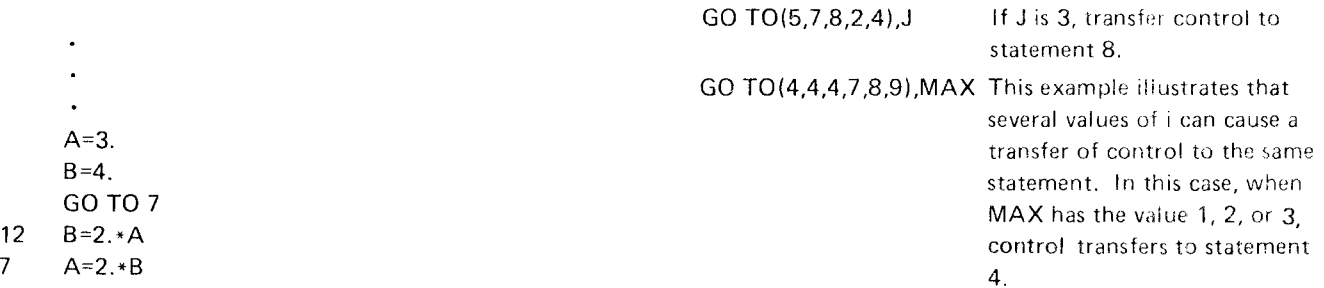

Further use of the computed GO TO statement is illustrated below:

- $A=3$ .  $B=4$ .  $C=5$ .  $K=0$  $\mathbf{1}$  $K = K + 1$ GO TO(10,20,30), K  $\ddot{\phantom{0}}$  $F = A - B$ 30 GO TO 12 20  $E = A - C$ GO TO 1 10  $D = B - C$ GO TO 1  $\ddot{\phantom{a}}$
- $12$ **CONTINUE**

As a study of this example shows, D, E and F are computed, in that order, and control proceeds to statement 12. Of course, the example itself is highly simplified; if these were the only required calculations in this series, the programmer would just compute D, E, and F sequentially, in any desired order and without using the Computed GC TO statement.

#### **RELATIONAL IF STATEMENT**

The general form of the relational IF statement is:

IF (a)  $s$ 

where

 $\ddot{\phantom{a}}$ 

l,

 $\overline{a}$ 

a is a relational expression

s is the associated statement-any executable statement except a DO statement or another relational IF statement.

A relational expression is formed by combining two arithmetic expressions with one of the six relational operators:

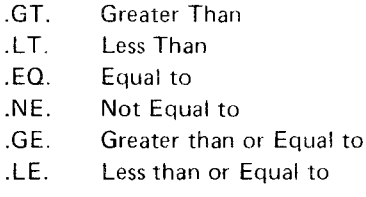

Periods must precede and follow the relational operators, as shown.

Uses: The relational IF statement permits the programmer to execute or skip an associated statement depending on whether the relational expression is true or false.

Considerations/Restrictions: The associated statement can not be a DO statement or another relational IF statement.

#### Examples:

IF(A.GT.1.0) GO TO 50  $IF(A-B.LT.A+C) A=B$ 

The associated statement is executed if the relational expression is true. Otherwise, the statement following the IF statement is executed next. In the second example, if the relational expression is true, A is set equal to B and then the statement following the IF statement is executed.

Suppose a series of records, each containing a variable code number, l, is being read and processed. Certain of the records, appearing at random but with special code numbers greater than 99, are to be processed differently. The FORTRAN statements to accomplish this might be as follows:

- IF(I.GT.99) GO TO 20 20 A=B+C
	-

## ARITHMETIC IF STATEMENT

The general form of the arithmetic IF statement is:

IF  $(a)$ n<sub>1</sub>,n<sub>2</sub>,n<sub>3</sub>

where

a represents an expression.

n represents a statement number.

The expression, a, must be enclosed in parentheses; the statement numbers must be separated from one another by commas. The same statement number can be specified more than once.

Uses: This statement transfers control to the statement numbered  $n_1, n_2$ , or  $n_3$ , depending upon whether the value of the expression, a, is negative, zero, or positive, respec\_ tively.

Considerations/Restrictions: The statement following the arithmetic IF statement must have a statement number in order to be executed.

Examples:

rF(A-B)10.10,7  $IF(A(1)/D)1,2,3$ 

Control transfers to statement number  $n_1$ ,  $n_2$ , or  $n_3$ depending on whether the value of a is less than, equat to, or greater than zero, respectively. Note that in the first example, the same statement, numbered 10, is to be executed if a is less than or equal to 0.

As another example, suppose a value, A, is being computed. Whenever this value is positive, you wish to proceed with the program. Whenever the value of A is negative, an alternative routine starting at staternent 12 is to be followed; and if A is zero, an error routine at statement 72 is to be followed. This may be coded as:

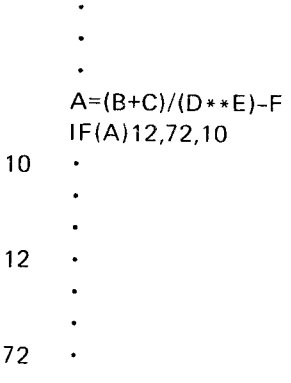

### DO STATEMENT

The general form of the DO statement is:

DO n  $i=m_1$ ,  $m_2$ ,  $m_3$ 

where

7 2

**1** 

- n (end of range) is a statement number identifying the last statement to be executed in the range of the DO state ment.
- i (the DO variable) is a non-subscripted integer variable.
- $m_1$ (the initial value) is an unsigned integer constant greater than 0 or a non-subscripted integer variable. The value of  $m_1$  should not exceed the value of  $m_2$ .
- $m_2$ (the test value) is an unsigned integer constant greater than 0 or a non-subscripted integer variable.
- $m_3$ (the increment) is an unsigned integer constant greater than 0 or a non-subscripted integer variable.  $m_3$  is optional and if omitted is assumed to be 1. If  $m<sub>3</sub>$  is omitted, the preceding comma must also be om itted.

Uses: The DO statement is used to control multiple execution of the statements that physically follow the DO statement, up to and including the statement numbered n. These statements are called the range of the DO. For the first execution of the statements within the DO range, the variable, i, is set to the initial value,  $m_1$ . Each time statement n (the end of the range) is executed, the value of i is increased by the increment value,  $m_3$ , and checked against the test value,  $m_2$ . If i is less than or equal to  $m_2$ , the statements within the DO range are executed again. If the value of i is greater than the value m<sub>2</sub>, the statement immediately following statement number n is executed and i becomes undefined.

#### Considerations/Restrictions:

- 1. The statements within the DO range are always executed at least once.
- 2. A maximum of 25 nested DOs is perrnitted. A nested DO cannot extend beyond the range of the containing DO statement.

For example, the following is a valid nest of DOs:

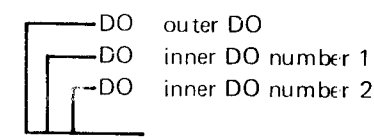

The following is an invalid nest of DOs.

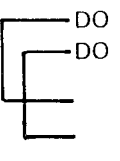

- Transfer of control to the end of the range of a nest of DOs is permitted only from the inrermost DO. A transfer from any other DO in the nest causes the innermost DO to beqin execution.
- 3. Transfer of control from inside the range of a DO to a statement outside its range (by means of a GO TO or an lF statement) is permitted at any time. However, the reverse is not allowed except as specified in item 7 in the following configuration. A transfer of control is not permitted into the range of any DO from outside its range. Thus, in the following configuration 1, 2 and 3 are permitted transfers of control, but 4, 5 and 6 are not.

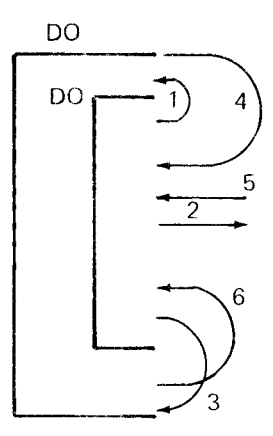

- 4. After a normal exit from a DO (when the DO becomes satisfied and control passes to the next statement after the range), the value of the DO variable is not defined, and the DO variable cannot be used again until it is defined. lf exit occurs bv a transfer of control out of the range, the current value of the DO variable is preserved for subsequent use.
- 5. No statement is permitted in the range of the DO that changes the value of any of the variable parameters  $(i, m_1, m_2, \text{or } m_3)$ .
- o. The last statement in the range of a DO must be an executable statement. lt cannot be a transfer of control, such as a GO TO of any type, an arithmetic IF, another DO, PAUSE, STOP, or RETURN. A relational lF statement is valid only if the associated statement is not a transfer of control (PAUSE and STOP are not considered transfers of control when associated with a relational lF).
- 7 . The extended range of a DO is defined as those statements that are executed between the transfer out of the innermost DO of a set of completely nested DOs, and the transfer back into the range of this innermost DO. In a set of completely nested DOs, the first DO is not in the range of any other DO, and each succeeding DO is in the range of every DO that precedes it. The following restrictions apply:
	- a. Transfer into the range of a DO is permitted only if such a transfer is from the extended ranqe of the DO.
	- b. The extended range of a DO statement must not contain another DO statement that has an extended range if the second DO is within the same program unit as the first.
	- c. The variable parameters  $(i, m_1, m_2, m_3)$  cannot be changed in the extended range of the DO.

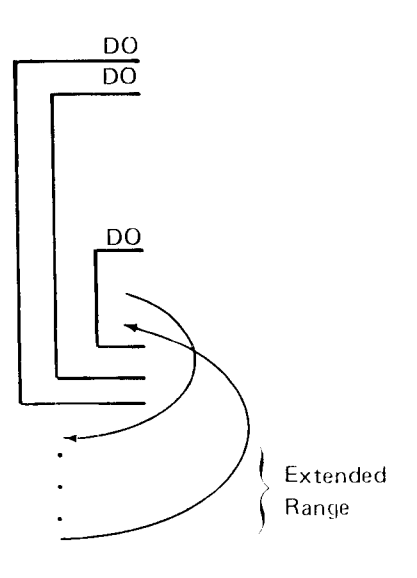

The  $m_1$ ,  $m_2$ , or  $m_3$  values, if constants, cannot 8. exceed  $2^{31}$ -2.

#### Example 1:

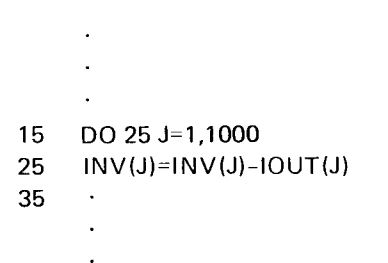

Statement 15 is a command to execute the following statements up to and including statement 25. The first time, J is 1; thereafter J is incrased by 1 for each execution of the loop until the loop is executed with J equal to 1000. After the loop is executed with J equal to 1000, the statement following statement 25 is executed.

#### Example 2:

 $K=0$  $L=10$ DO 5 JOB=1, L, 2  $K = K + 1$ M(JOB)=N(JOB)-K\*JOB This causes the following computations:

 $M(1)=N(1)-1*1$  $M(3) = N(3) - 2 \times 3$  $M(5)=N(5)-3*5$  $M(7)=N(7)-4*7$  $M(9) = N(9) - 5*9$ 

## **CONTINUE STATEMENT**

The general form of a CONTINUE statement is:

**CONTINUE** 

 $\ddot{\phantom{0}}$ 

Uses: The CONTINUE statement is used as a dummy statement that can be placed anywhere in the source program without affecting the sequence of execution. The primary use of the CONTINUE statement is as the last statement in the range of a DO statement, where you cannot use a transfer of control statement.

Considerations/i?estrictions: A CONTINUE statement, without a statement number, is ignored.

Example: As an example of a program that requires a CONTINUE statement, consider the following:

 $\ddot{\phantom{a}}$  $10<sup>-10</sup>$ DO 12  $=1.100$ IF (ARG.EQ.VALUE(I)) GO TO 20  $12$ **CONTINUE** 

This program scans the 100-element VALUE array until it finds an entry that equals the value of the variable ARG, whereupon it transfers control to statement 20 with the value of I available for use. If no entry in the array equals the value of ARG, a normal exit to the statement following the CONTINUE occurs.

5

## PAUSE STATEMENT

The general form of the PAUSE statement is:

PAUSE or

PAUSE n

where n is an unsigned integer constant not greater than 99999

Uses: The PAUSE statement halts program execution and displays a halt code-66 on the Model 10, Model 12, and Model 15; 4 on the Model 6. The rightmost two digits of the value n are displayed as a subhalt. If n is not specified, zeros are displayed.

The word PAUSE and the value n are printed as follows:

- Model 6 Printed unless // NOPRINTER has been specified.
- Model 10 Printed on the FORTRAN error logging device. See PRINT and NOPRINTER Device Option Statements in Chapter 13 for more information.
- Model 12 Printed on the line printer assigned as the system log device if that printer has not been allocated to the program prior to the PAUSE n execution. If // LCG CONSOLE is specified, the pAUSE n is printed on the console onlv.
- Model 15 Printed on the printer that is assigned as the system log device if that printer is not allocated to the program prior to pAUSE n execution. (PAUSE  $n$  is always displayed on the console.)

Note: The format of the Model 6 display is different from that on the Model 10. Model 12, and Model 15. Use the algorithm and tables in Figure 3 to convert one format to the other.

When execution is halted by the PAUSE statement, the following responses are permitted:

- 0 Continue execution of the program with the next FORTRAN statement
- Controlled cancel 2
- lmmediate cancel 3

For an explanation of how to respond to a halt, see the appropriate Halt Guide, listed in the Preface under Related Publications

## Considerations/Restrictions:

- 1. The constant, n, cannot exceed 99999.
- 2. If n is not specified, zeros are displayed or printed.

Examples:

PAUSE PAUSE 50 PAUSE OOOO2

## STOP STATEMENT

The general form of the STOP statement is:

**STOP** 

or

STOP n

where n is an unsigned integer constant not greater than 99999.

Uses: The STOP statement terminates execution of an object program. lf n is specified, the STOP statement also displays ahalt code-66 on the Model 10, Model 12, and Model 15;4 on the Model 6. The two rightmost digits of the STOPvalue, n, are displayed as a subhalt. lf n is not specified, normal EOJ is reached.

The word STOP and the value n are printed as follows:

Model 6 Printed unless // NOPRINTER is specified.

- Models 10 Printed on the FORTRAN error logging and 12 device. See PRINT and NOPRINTER Device Option Statements in Chapter 13 for more information. If // LOG CONSOLE is specified, the STOP n is printed on the console.
- Model 15 Printed on the FORTRAN error logging device. See PRINT and NOPRINTER Device Option Statements in Chapter 13 for more information.

*Note:* The format of the Model 6 display is different from For example, to convert the U2 halt: that on the Model 10, Model 12, and Model 15. Use the algorithm and tables in Figure 3 to convert one format to  $U$  displacement = 7<br>the other. 2 displacement = 4

The only responses to a halt caused by the STOP statement  $7 \times 22 = 154$ are:  $154 + 4 = 158$ 

- 2 Controlled cancel
- 

For an explanation of how to respond to a halt, see the appropriate Halt Guide, listed in the Preface under  $Related$  Model 6 halt =  $B$  1234 Publications.

#### Considerations/Restrictions:

- 1. Execution of an object program helted by a STOP statement cannot be resumed.
- 2. The constant, n, cannot exceed 99999.

Examples:

**STOP** STOP 25

#### PAUSE and STOP Algorithm

Subhalt, STOP, and PAUSE values are converted for display by the Model 6 according to the following algorithm: Model 6 halts derived from disk system halts can be con-<br>by the Model 6 according to the following algorithm:

- 1. Determine the displacement in the table (see Charac- algorithm. For example: ter to Displacement, Figure 3) of the first character.
- 2. Multiply the displacement by 22. Contract the Displayed B 1 234
- 3. Determine the displacement of the second character
- 4. Convert the result of step 3 from decimal to hexa-
- 5. Write the 9-bit binary equivalent of the hex value  $4 =$  displacement for 2 (see Character to Displacement, obtained in step 4. The bits on indicate the display lights on.

2 displacement =  $4$ 

158 (dec) = 9E (hex)

3 lmmediate cancel 9E (hex) = 0000 1 00 1 1 1 10 A BCD1 2345

Following are exceptions to the conversion algorithm:

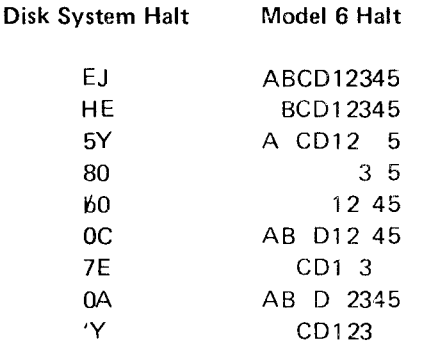

Any Disk System halt that ends with  $(-)$  except for  $(-)$ cannot be converted. lf Model 6 receives a disk system halt it cannot convert, Model 6 issues halt ABC 1 3.

verted back to disk system halts by reversing the conversion

Model 6 halt B1234 0000 1001 1110 = 9E (hex)

and add it to the result of step 2.  $9E$  (hex) =  $158$  (decimal) (see *Decimal to Hex*, Figure 3).  $158/22 = 7 + 4$ 

decimal (see Decimal to Hex, Figure 3).  $7 =$  displacement for U (see Character to Displacement, Figure 3).

l.

Disk system halt =  $U2$ 

## **Character to Displacement**

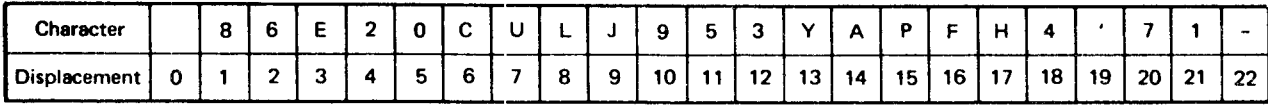

## Decimal to Hex

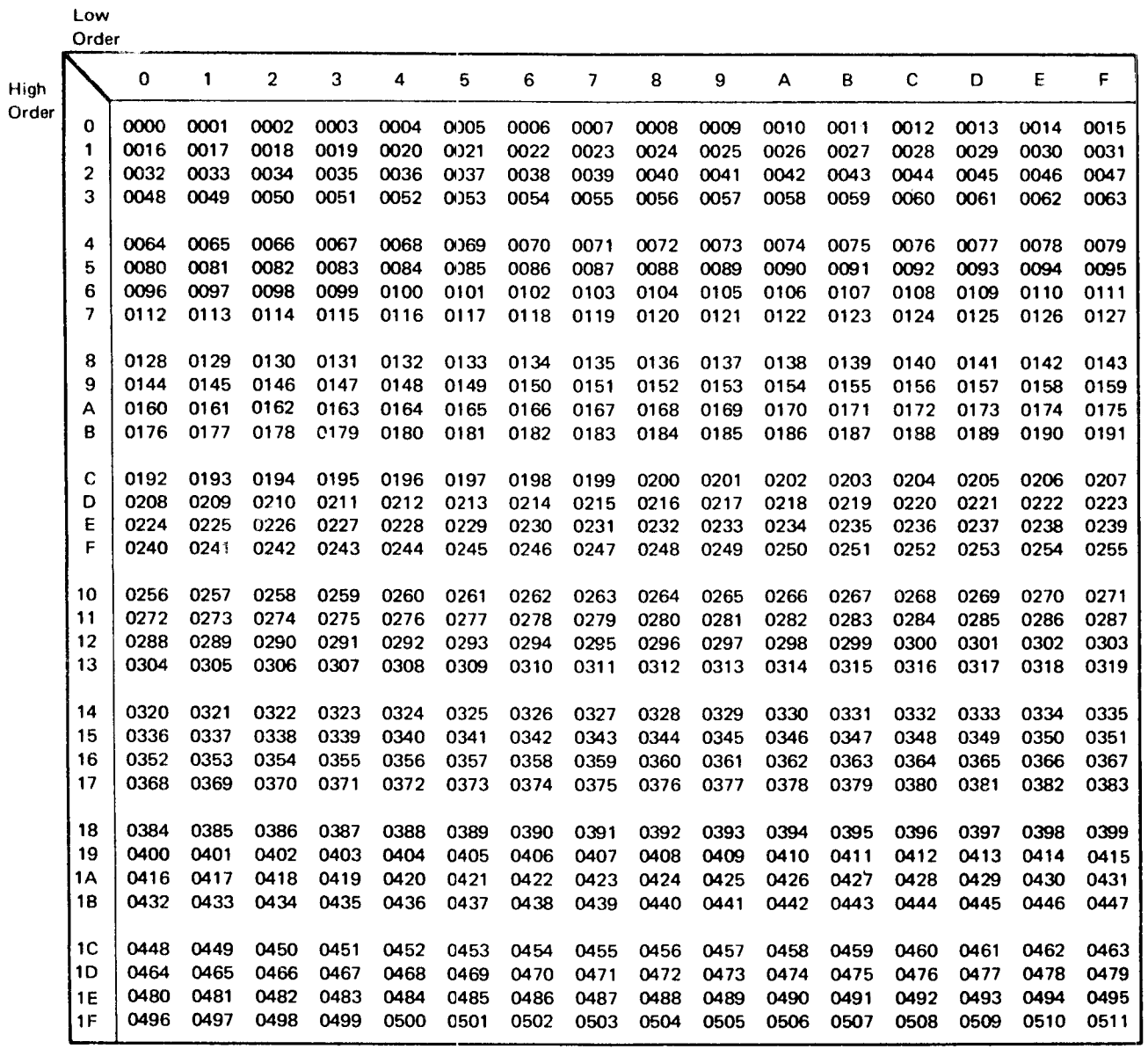

Figure 3. Halt Conversion Tables

## END STATEMENT

The general form of the END statement is:

END

Uses: The END statement is a nonexecutable statement that defines the end of a main program or subprogram. Physically, it must be the last statement of each program unit. If any FORTRAN statements follow an END statement, they are ignored by the compiler and not printed. The END statement does not terminate prograrn execution.

## Considerations/Restrictions:

- 1. The END statement cannot have a statement number.
- 2. The END statement cannot have a zero in column 6.
- 3. The END statement cannot have a continuation.

## Examples:

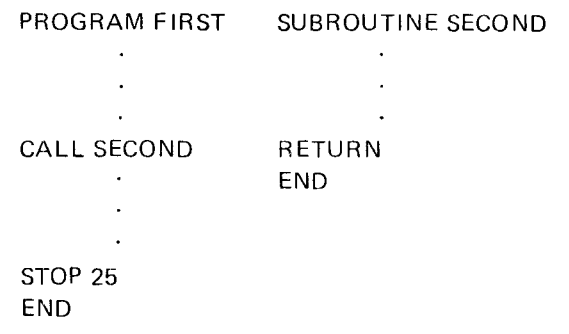
# Chapter 5. Format of lnput/Output

In order for data to be transmitted from an external storage medium such as a punched card, tape, or disk to the computer, or from the computer to an external medium, it is necessary that the computer know the form in which the data exists. The FORMAT statement describes the form of the data.

The FORMAT statement uses format codes to specify the type of conversion to be performed between the external and the internal representation of each quantity specified in a READ or WRITE statement l/O list.

FORMAT statements are associated by their statement numbers with specific READ or WRITE statements. Successive items in the I/O list are transmitted according to successive specifications in the FORMAT statement. FOR-MAT statements are not executed and can appear anywhere in the same program unit as their associated I/O statements, subject to the rules governing placement of PROGRAM, lMPLlClT, FUNCTION, SUBROUTTNE, and END statements.

## FORMAT STATEMENT

The general form of a FORMAT statement is:

 $xxxxx$  FORMAT $(c_1 s_1 c_2 s_2 ... c_n)$ 

#### where

- $xxxxx$  is a statement number (1 through 5 digits).
- c is a format code (described followinq).
- is a separator, which may be either a comma or  $\mathbf{s}$ any number of slashes. Slashes are used to indicate the beginning of a new record. Any number of slashes may precede the first or follow the last format code.

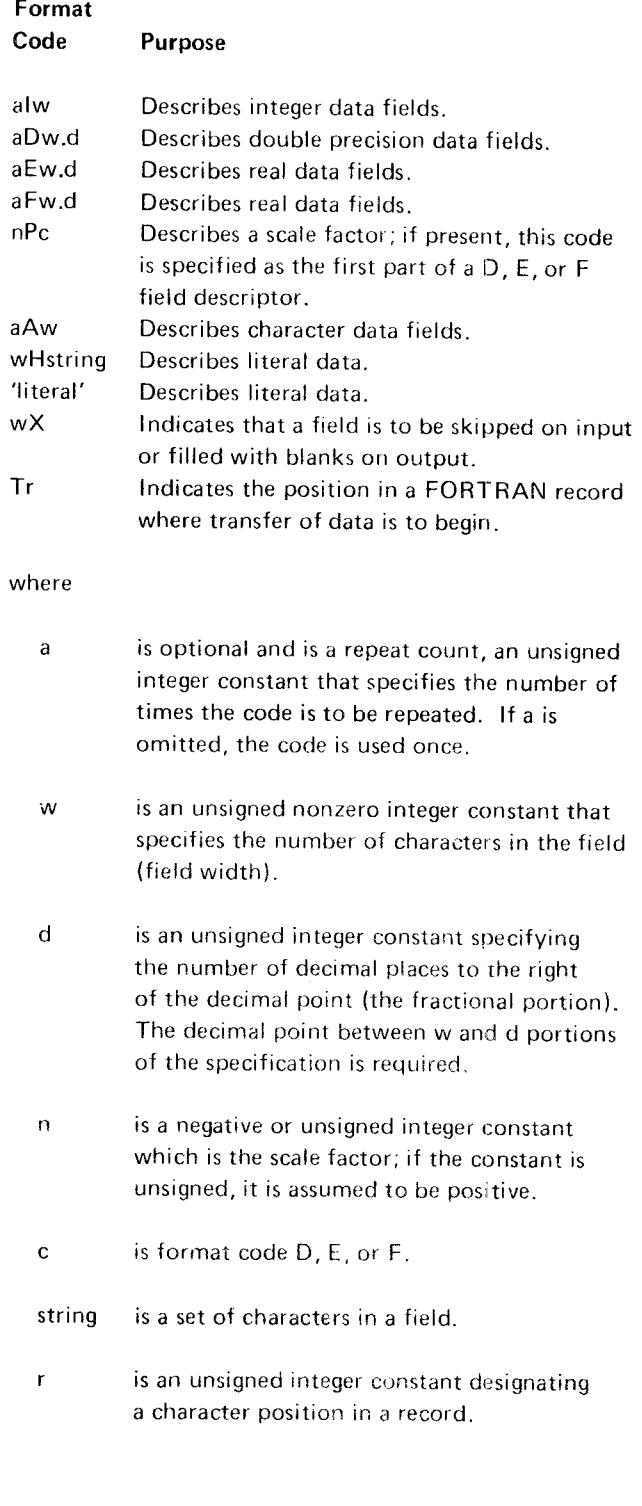

Uses: The FORMAT statement is used in conjunction with the I/O lists in the READ and WRITE statements to specify the structure of FORTRAN records and the form of the data fields within the records. FORMAT statements are associated by their statement numbers with specific READ or WRITE statements.

#### Considerations/Restrictions:

- 1 . A FCRMAT statement is not executed-its function is to supply information to the object program. The FORMAT statement can be placed anywhere in the source program.
- $2.$ When defining a FORTRAN record with a FORMAT statement, it is necessary to consider the maximum size record allowed on the input/output device.
- The specifications in a FORMAT statement must correspond in mode to the items in the I/O list-integer quantities require integer format codes and real quantities require real format codes. 3.
- The field width, w, of a format code cannot exceed 255.  $4.$
- 5. The repeat count, a, whether of the form aDw.d or a(Dw.d), cannot exceed 255.
- 6. The field width, w, can be specified greater than required in order to provide spacing. For example, to write out an integer variable with the I format code, a specification of 110 reserves five leading blanks if the number does not exceed five digir:s, including the sign.

#### Examples:

05 FORMAT (15,F8.4/20X,15) 10 FORMAT ('THE ANSWER IS', 110) 33 FORMAT (E6.2,2(13,2F2.1))

### VARIOUS FORMS OF A FORMAT STATEMEN

All of the format codes in a FORMAT statement are enclosed in a pair of parentheses. Within these parentheses, the format codes are delimited by a separator-a comma or a slash. The comma delimits one format code from another; the slash is used to indicate the beginning of a new record.

For example, the statement

25 FORMAT (t3,F6.2/D10.3,F6.21

describes the format of two records. The first record is transmitted according to the format codes l3 and F6.2; the second record is transmitted according to the format codes D10.3 and F6.2.

Consecutive slashes can be used to produce blank output records or to skip input records. lf there are n consecutive slashes at the beginning or end of a FORMAT statement, n input records are skipped or n blank records are inserted between output records. If n consecutive slashes appear anywhere else in a FORMAT statement, the number of records skipped or blank records inserted is n-1.

For example. the statement

25 FORMAT (//15//15//)

describes seven record formats. lf this FORMAT statement is used to transmit records to the printer, it produces two blank lines, one line of data, one blank line, another line of data, and two blank lines.

The group format specification is used to repeat a set of format codes and to control the order in which the format codes are used. The group repeat count, a, is the same as the repeat count, a, that can be placed in front of other format codes. For example, the following statements are equivalent:

25 FORMAT (2(E10.5,D12.6) ,14) 25 FORMAT (E10.5,D12.6,E10.5,D12.6,I4)

An additional level of parentheses is not permitted. For example, the following statement is invalid:

25 FORMAT (2(3(16,18)))

Additional parentheses are valid, however, as long as they are not in the same group. For example:

25 FORMAT (2(12),2(14))

Each time a READ or WRITE statement is executed, successive items in the I/O list are transmitted according to successive format codes in the FORMAT statement. This continues until all the items in the list are transmitted. If there are more items in the list than there are format codes. control transfers to the last preceding left parenthesis of the FORMAT statement. This is either the left parenthesis at the beginning of the FORMAT statement or, if grouping is used, the left parenthesis of the last group in the FOR-MAT statement. For example, if the I/O list contains the variables A, B, C, D, and E and the FORMAT statement used is

## 25 FORMAT (F6.2, D10.3, F12.2)

the values transmitted for A, B, and C would use format codes F6.2, D10.3, and F12.2, respective y. Because the list is not exhausted, control returns to the preceding left parenthesis and the values transmitted for D and E would use format codes F6.2 and D10.3, respectively. If the FORMAT statement were coded

25 FORMAT (F6.2, D10.3, 2(F12.2))

the values transmitted for A, B, C, D, and E would use format codes F6.2, D10.3, F12.2, F12.2, and F12.2, respectively.

If there are fewer items in the 1/O list than there are format codes, the remaining format codes are ignored.

## **FORMAT CODES FOR NUMERIC DATA**

Four types of format codes for numeric data are:

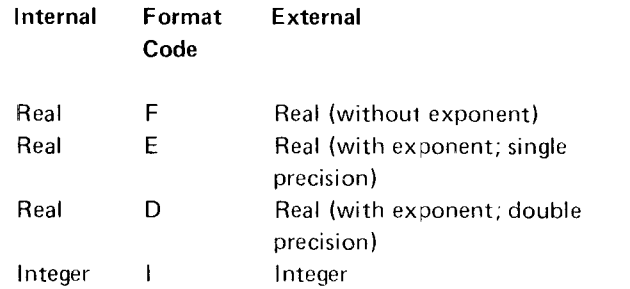

Numbers printed by the F format code are printed in a decimal notation without an exponent. Typical output might be:

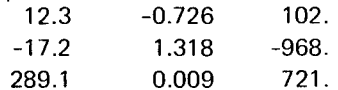

Numbers printed by the D and E format codes are printed as a decimal fraction to a power of 10. These numbers are normalized; that is, their first significant digit is to the right of the decimal point. For example:

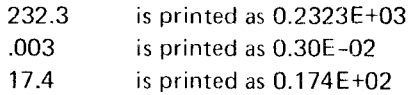

Numbers printed by the I format code are printed as integers. Typical output might be:

12  $-17$ 2342

#### I Format Code (alw)

The I format code is used to read integer data or to print a number that exists in the computer as an integer quantity.

On output, w print positions are reserved for the number. It is printed in a w-space field right-justified (that is, the units position is at the extreme right). If the number converted is greater than w spaces, asterisks are printed instead of the number. If the number has less than w digits, the leftmost spaces are filled with blanks. If the quantity is negative, the space preceding the leftmost digit contains a minus sign, for which a space must be reserved.

The following examples show how each of the quantities on the left is printed according to the specification 13 (b) is used to indicate blanks):

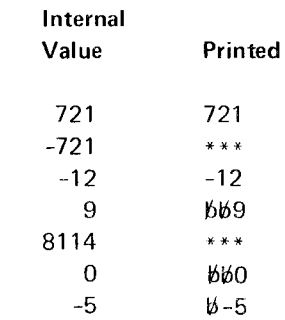

 $\mathbf{I}$ 

On input, w characters are read from an input device. Blanks on either side of a significant digit are treated as zeros. If the number is too large to be contained in a 2- or 4-byte integer variable, only the rightmost digits are used, and computations involving this variable are meaningless.

The following examples show the internal values of the given quantities if read under the l3 format code:

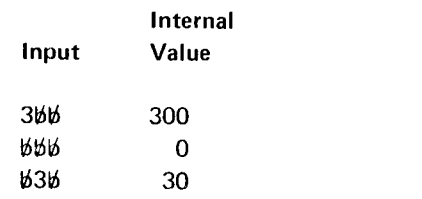

#### F Format Code (aFw.dl

On input, w is the total field width, including the exponent, if any, and d is the number of places to the right of the decimal point (the fractional portion). lf a decimal point is present, its position overrides the d specification in the format code. Either a  $D$ , E, or signed integer exponent is acceptable as input with an F format code. Blanks are treated as zeros; thus, embedded and trailing blanks affect the value of the number.

For example, the following item is interpreted as having the value 1000:

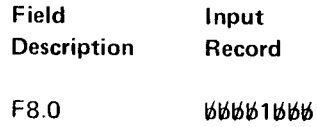

On output. w must provide sufficient space for an integer segment if it is other than zero, a fractional segment containing d digits, a decimal point, and, if the output value is negative, a sign. Thus, the value of w should be at least 1 greater than the value of d, and at least 2 greater if the number can be negative. If insufficient positions are provided for the integer portion. including decimal point and sign (if any), asterisks are written instead of the number. lf excess positions are provided, the number is preceded by blanks. Fractional digits in excess of the nu mber specified by d are dropped after rounding.

The following example shows how each of the quantities on the left is printed according to the specification F5.2:

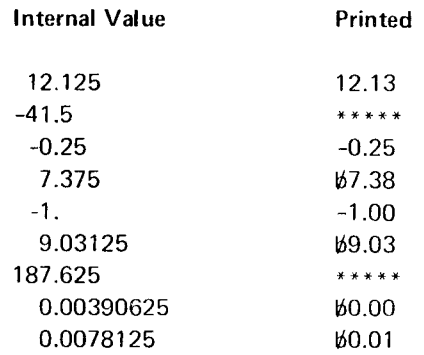

The last two examples demonstrate the effect of rounding.

# D and E Format Codes (aDw.d, aEw.d)

D and E format codes are used in transmitting real (single precision or double precision) data. On input, the number optionally has a decimal point and/or a D, E, or signed integer constant exponent. All exponents must be preceded by a constant-that is, an optional sign followed by at least one decimal digit, with or without a decimal point. If the decimal point is present, its position overrides the position indicated by the d portion of the format specification, and the number of positions specified by w must include a place for it. Because leading, trailing, and embedded blanks are treated as zeros, embedded and trailing blanks affect the value of the item.

The D, E, and signed integer constant exponent specifications for input data are interchangeable. For example, given a REAL\*4 item in an input list, and E format specification, the exponent specification in the data item can be a D, an E, or a signed integer constant, or have no exponent. The data item is treated as a REAL\*4 constant in any case. Similarly, if the list item is REAL\*8 and the FOR-MAT specification is D, the data item is treated as a double precision constant regardless of its exponent specification, if any. Note that the type and length of the list item must agree with that of the specification.

For output, unless a scale factor is present (the scale factor changes the location of the decimal point in real numbers; its use is explained later in this section under the heading Scale Factor (nPc), output consists of an optional sign (required if the value is negative), a decimal point,, the

number of significant digits specified by d, and a D or E exponent requiring four positions: the D or  $E$ , a + or  $\sim$ sign, and a two-digit exponent. The w specification must provide spaces for all of these positions. Thus the value of w should always be at least  $d + 5$ , or  $d + 6$  if the number can be negative. If additional space is available, a leading zero is written before the decimal point. If the value of w is not sufficient to print a decimal point and a four-position exponent, plus a minus sign if the value is negative, asterisks are printed instead of the number. Fractional digits in excess of the number specified by d are dropped after rounding.

Examples.

Given the following input record:

## #6.73124E3#####23791D-06##167123.141591.413962D-01#1.413962D+1

the following statements could be used to read this data:

```
READ (1,10)A,B,I,C,D,E
10FORMAT (E10.5, D16.10, 17, E7.5, 2D12.7)
```
Then the data could be printed using essentially the same format codes:

```
20
     FORMAT ('1',E10.5/' ',D16.10/' ',I7/' ',
     E7.5,2(/' ',D12.7))
```
The '1' and ' ' specifications are carriage and record control specifications that are explained under the heading Printed Output. The following shows the printed results:

```
.67312E+04
0.2379100000D-06
 16712
* * * * * * *
.1413962D+00
.1413962D+02
```
In the first data item, the decimal point was moved to the left and exponent adjusted. For the second data item, a leading zero was added for the integer portion, trailing zeros were added to the decimal portion, and the number is printed with ten digits after the decimal point. For the third item, two leading blanks were added to the integer field and the number is printed right-justified. Asterisks were printed instead of the fourth data item because the w specification, although sufficient for input (there was no exponent) is insufficient for output (where there is always an exponent with the D and E format codes). For the last two data items, identical except for their exponents, the decimal points were moved to the left and the exponents adjusted accordingly.

E, or F: format code to change the location of the decimal be used to interpret the fifth item. To discontinue the point in real numbers.

Unless there is an exponent in the external input or output field, the effect of the scale factor for the F format code is: 30 FORMAT (E10.3,2PD20.10,0PE7.2,15)

external number = internal number  $\times$  10<sup>tt</sup>

where n is the scale factor.

On input, the scale factor in the format specification is 30 FORMAT (0PE10.3,2PD20.10,E7.2,15) ignored for any data item with an exponent in the external field. Otherwise, a positive scale factor decreases the magni-<br>tude of the data item and a negative scale factor increases continue the effect of a scale factor in a previous FORMAT xx.xxxx and is to be used internally in the form .xxxxxx, then the format code used to effect this change is 2PF7.4. Or, if the same input is to be used in the form xxxx.xx, FORMAT CODES FOR ALPHAMERIC DATA then the format code used to effect this change is -2PF7.4.<br>If the external representation was xx.xxxxExx and the format code 2PE10.4, the scale factor would be ignored, and alphameric information. The specification wH or a literal<br>the value stored internally as xx.xxxxExx.

format codes. For F format codes, the effect of the scale processed by the program. factor is the opposite of that for input; a positive scale factor increases the magnitude of the number and a negative Information handled with the A specification is given a scale factor decreases the magnitude. For example, if the variable or array name and hence can be referred to by this number has the internal form xx.xxxx and it is to be written name for processing and/or modification. Information out in the form xxxx.xx, the format code used to effect handled with the H format code is not given a name and this change is 2PF7.2. cannot be referred to or manipulated in any way.

For D or E format codes, the exponent is adjusted so that the magnitude of the number does not change. For ex- A Format Code (aAw) ample, if the internal number were printed according to the format E10.3, it would appear as 0.238E+03. If it were The specification Aw causes w characters to be read into, printed according to the format 1PE10.3, it would appear or written from, a variable or array element. The type of as 2.385E+02. Note that this results in grea:er precision. the variable or array is immaterial, because no conversion

quently interpreted  $D$ ,  $E$ , and  $F$  format codes in the  $FOR-$  metic. MAT statement until another scale factor is astablished. A factor of 0 may be used to discontinue the effect of a pre- The maximum width of w can be 255. vious scale factor. lf no scale factor is given, 0 is used for all F, E, and D format codes.

## Example:

30 FORMAT (E10.3,2PD20.10,E7.2,15)

Scale Factor (nPc) Scale Factor (nPc) Scale factor 2 applies to both the D20.10 and the E7.2 specifications. lf 5 data items were read using this The P scale factor can be specified as the first part of a D, code, it would also apply to the E10.3 code, which would effect of the code after the D20.10 specification, the statement should be coded:

To discontinue it after the E7.2 code, if more than four data items are to be read using the FORMAT statement, the statement should read:

continue the effect of a scale factor in a previous FORMAT its magnitude. For example, if the input data is in the form statement, or in the previous use of this FORMAT statement.

There are three specifications available for input/output of enclosed in apostrophes is used for alphameric data that is not going to be processed by the object program; the On output, the scale factor can be specified for F, E, or D specification Aw is used for alphameric data that is to be

takes place. Thus, the A format code can be used for Once a scale factor is established, it applies to all subse- numeric fields, but not for numeric fields requiring arith-

The maximum number of characters stored in internal H Format Code (wHstring) and Literals Enclosed in storage depends on the length of the variable in the I/O list. Apostrophes If w is greater than the variable length, say v, then the left-<br>most w-v characters in the field of the input card are skipped and the remaining v characters are read and stored in the by a string of w alphameric characters. For example, variable; truncation occurs on the left. If w is less than  $v$ . then w characters from the field in the input card are read 24HbTHISbISbALPHAMERICbDATA and the remaining rightmost characters in the variable are filled with blanks. This specification can also be coded using apostrophes to

If w is greater than the length (v) of the variable in the  $1/O$ list, then the output field contains v characters right-justified "6THISBISBALPHAMERICBDATA" in the field, preceded by leading blanks. If w is less than v, the leftmost w characters from the variable are printed The apostrophe specification method may be more convenand the rest of the data is truncated; truncation occurs on ient for specifying long character strings. the right.

Assume that B was specified as REAL\*8 that N and M are The effect of wH or literal specification depends on whether lNl EGER+4, and that the following statements are given: it is used with input or output.

When the READ statement is executed, one input card is read from the file associated with logical unit number 1 into On output, the string of characters following the specificathe variables B, N, and M in the format specified by FOR-<br>MAT statement number 25. The following list shows the record unless characters have replaced them as a result of values stored for the given-input cards.  $\qquad \qquad \qquad \qquad \qquad \qquad \text{an input operation, in which case, the replacement character is the same.}$ 

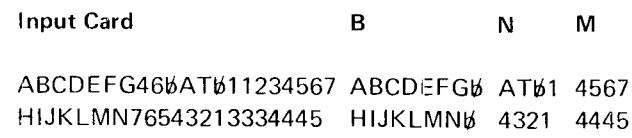

Assume that A and B are real variables of length 4, that C These would cause the following output to be printed: is a real variable of length 8, and that the following statements are given: TIME/QUANTITY REPORT

:26 FORMAT (46,45,46) WR ITE (3,26)4,B,C

When the WRITE statement is executed, one line is written READ (1,1) READ (1,1) l on the file associated with logical unit number 3 from the 1 FORMAT ('YES',15) variables A, B, and C in the format specified by FORMAT statement 26. The printed output for values of A, B, and The statement C is as follows:

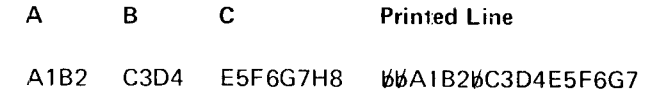

The specification wH is followed in the FORMAT statement

enclose the strinq of characters:

Note that blanks are considered alphameric characters and Example 1: Example 1: Example 1: must be included as part of the count, w.

<sup>25</sup> FORMAT (3A7) **CONSET CONSET AT A CONSETTER SEXUAL CONSETT** On input, w characters, or as many characters as are en-<br>closed in apostrophes, are extracted from the input reco closed in apostrophes, are extracted from the input record and replace the characters included with the specification.

> record unless characters have replaced them as a result of ters are written.

For example, suppose that the following statements are 7 executed:

## WRITE (3,2} Example 2: 2 FORMAT (20HTIME/QUANTITY&REPORT)

On the other hand, assume that a card containing the characters  $bN0b/238$  is read using these statements:

WRITE (3,1)I

would cause the foilowing printed output:

## 6NO66238

## SPECIFYING BLANK FIELDS IN A RECORD (X FORMAT CODE}

Blank characters can be provided in an output record. or characters of an input record can be skippecl, by means of the specification wX where w is the number of blanks provided or characters skipped. When the specification is used with an input record, w characters are ;kipped.

For example, if a card has six 10-column fields for integers, and you do not want to read the second quantity, then the statement

FORMAT (110,10X,4110)

can be used with the appropriate READ statement. The T format code can also be used for this purpose.

## FORMATTING THE RECORD (T FORMAT CODE)

The FORMAT statement positions data from left to right, according to the specifications given within the FORMAT statement. Very often, though, it is useful to start printing other than in print position 1, or to print data at specific print locations. The  $T$  format code can be used for this purpose.

The T format code is specified as

Tr

where r is an unsigned integer constant specifying the position in the record where data transfer is to begin. On a printed line, r indicates the print position plus 1 because the first character is used for carriage control.

A blank is inserted into any character posit on that was not previously filled.

## Example l:

1 FORMAT (T61.'CALCULATION')

This statement prints the word *calculation* in positions 60 through 70.

Example 2:

2 FORMAT (T21,D20.7)

This statement prints the data item whose specification is D<sub>20.7</sub> starting at position 20.

When using the T specification for printed output. the carriage control character must still be provided. lf the specification T1 is used, the first character of the output image is used for carriage control. lf something other than Tl is specified as the first print position, (for exarnple T40), then a blank is used as the carriage control character.

## Example 3:

3 FORMAT (T40,'PLUS"T1,'1 MINUS')

This statement prints the word *minus* starting in position 1, with the 1 in the '1MINUS' specification being used for carriage control. The word plus is printed starting in position 39.

Note that more than one T specification can be used in a FORMAT statement, and that the order in which the print positions are specified need not be sequential.

When output is to tape or disk, the first character of the record is treated as data. In this case, the T specification represents the exact position at which transfer is to begin, rather than the position plus 1. Thus, if FORMAT statement 3 were used to write a tape or disk record , IMlNUS would be written starting in position 1, and PLUS would be written starting in position 40.

Example 4:

4 FORMAT (T41,F7.2,T1,' X=',T61,'RESULT')

This statement prints the following line:

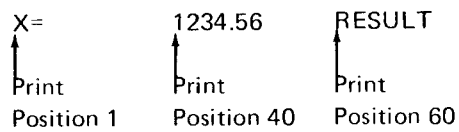

The T format code can be used in conjunction with any other format code. The positions of all codes following a T format code are in effect governed by the T format code until another T format code is encountered.

Example 5:

5 FORMAT (T101,F10.3,I10,' NOTE 1',T51,E9.3,  $TI$ ,' ANS  $\cdot$  ')

This statement prints the following line:

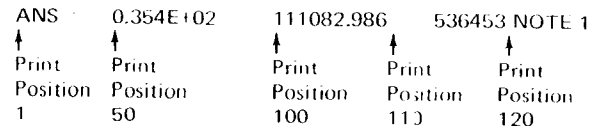

When formatting a line using the  $T$  format code, care must be taken not to overlap print positions.

Example 6:

# 6 FORMAT (T41, D20.15, T51, F6.3)

If the preceding statement were used, the F6.3 specification would be written over six of the decimal places of the D20.15 specification.

The T format code can also be used for mout.

Example 7:

```
READ (1.7) INPUT
\overline{7}FORMAT (T15,15)
```
These statements cause the first 14 columns of the input record to be ignored, and the next five to be transmitted to the variable INPUT.

# LISTS FOR TRANSMISSION OF DATA

The list in an input/output statement specifies what quantities to transmit. For example, assume that a card is punched as follows:

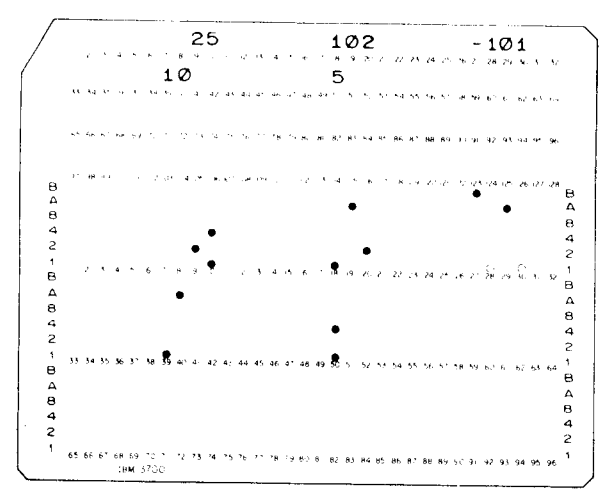

Further assume that the following statement appears in the source program:

READ(1,100) LJ.K.L.M 100 FORMAT(5110)

The card is read and the program processes the data as though the following statements were written:

 $125$  $J - 102$  $K = 101$  $L$  10  $M - 5$ 

If control passes back to the READ statement, I, J, K, L, and M have new values depending upon what is punched. in the next card read.

# **Indexing in Input/Output Lists**

DO-type notation can be used in lists for the transmission of data. For example, suppose you want to transmit the five quantities  $A(1)$ ,  $A(2)$ ,  $A(3)$ ,  $A(4)$  and  $A(5)$ . This can be accomplished by writing:

 $10$ FORMAT(5F10.0)

 $12$ READ(1,10)(A(I),I=1,5)

The above statements cause a record to be read and cause the value contained in the first ten positions of the record to be converted to a real number and stored into A(1), the next ten positions into A(2), etc.

This is equivalent to writing

```
READ(1,10)A(1),A(2),A(3),A(4),A(5)
12
```
In other words, I is given the value 1 and the first quantity becomes the value of  $A(1)$ . I is then increased by 1, and the second quantity becomes the value of A(2). This continues until the fifth quantity read becomes the value of  $A(5)$ .

As with DO statements, a third indexing parameter can be used to specify the amount by which the index is incremented at each iteration. Thus,

READ(1,50) (A(I), I=1,10,2)

causes transmission of values for A(1), A(3), A(5), A(7) and  $A(9)$ .

### lmplied DO Notation in Input/Output Lists

The general form of the lmplied DO notation is:

$$
(y_1(i), y_2(i), \ldots, y_n(i), i=m_1, m_2, m_3)
$$

where

y is an array name.

i is composed of one through three integer variables, separated by commas, representing a value of a subscript in the array, based on the value of  $m_1$ .

 $m_1$ ,  $m_2$ , and  $m_3$  are each either an unsigned integer constant or an integer variable. If  $m<sub>3</sub>$  is not stated, it is assurned to be 1.

The maximum nesting level in implied DOs is 15.

*Note:* As with DOs, i is the index,  $m_1$  is the initial value.  $m<sub>2</sub>$  is the test value, and  $m<sub>3</sub>$  is the increment. In addition, this notation can be nested.

Example:

 $((C(1,1),D(1,1),I=1,5),J=1,4)$ 

transmits data in the form

 $C(1,1)$ , $D(1,1)$ , $C(2,1)$ , $D(2,1)$ , ..., $C(5,1)$ , $D(5,1)$ ,  $C(1,2), D(1,2), \ldots, C(5,4), D(5,4)$ 

#### Additional Details of Input/Output Lists

Any number of quantities can appear in a single list. Integer and floating point quantities can be transmitted by the same statement. However, if formatted l/O is used, each quantity must have the correct format as specified in a corresponding FORMAT statement.

For formatted l/O, if there are more quantities to transmit than there are in the list, only the number of quantities specified in the list are transmitted, and remaining quantities are ignored. Thus, if a card contains three quantities and a list contains two, the third quantity is not used by the program.

A list for an unformatted READ must not contain more quantities than the input record.

When an array name appears in a list in nonsubscripted form, all of the quantities of the array receive data or are transmitted. For example, if A is an array with 25 elements, the statement

READ(1,100}A

causes all of the quantities  $A(1)$ , ...  $A(25)$  to receive data.

A more complex list is

 $A,B(3),(C(1),D(1,K),I=1,10),((E(1,J),I=1,10,2),$  $F(J,3)$ , J=1, K)

This list receives or transmits data in the order

 $A,B(3),C(1),D(1,K),C(2),D(2,K),\ldots,C(10),D(10,K),$  $E(1,1), E(3,1), \ldots, E(9,1), F(1,3), E(1,2), E(3,2), \ldots$  $E(9,2), F(2,3), \ldots E(9,K), F(K,3)$ 

Note that each item in the list is separated by a cornma, that the range of the implied DO statement is clearly defined by means of parentheses, and that constants do not appear in the list except as indexing parameters or subscripts. The variable indexing parameter (K) is assumed to be previously defined by the program, although in an input list it could have been defined by an item in the list itself, providing that it appeared before its use as an index.

## PRINTED OUTPUT

When formatted records are prepared for a printer, the first character of the record is not printed, it is treated as a carriage control character. It can be specified in the FORMAT statement with either of the two forms of literal data: either 'x' or nHx, where x is one of the following:

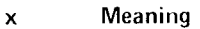

- blank Advance one line before printing
- 0 Advance two lines before printing
- 1 Advance to first line of next page
- + No advance

Due to hardware restrictions, the 3284 orinter does not support the + carriage control for no advance. A print request to the  $3284$  with a + for carriage control will be equivalent to the blank carriage control character.

The carriage control character can stanc by itself as a format code. or it can be included as part of a larger literal specification. Consider the following statements:

- 20 FORMAT ('1THE FOLLOWING IS A LIST OF PRIMES')
- o r 20 FORMAT ('1',33HTHE FOLLOWING IS A LIST OF PR IMES)
- o r 20 FORMAT (34H1THE FOLLOWING IS A LIST OF PRIMES)

Each of these statements would print the heading at the top of the next page.

For media other than the printer (for example, tape, disk, or card punch), the first character of the record is treated as data, and a carriage control character should not be specified. Thus, the same FORMAT statement should not be used for both printing and punching. An example specifying the use of FORMAT statemonts for both printing and punching may be found in Directing Program Output to Both a Printer and a Card Punch in the section Programming Considerations in Part 2 of this publication.

## DATA INPUT TO THE OBJECT PROGRAM

Numeric input data to be read by a READ statement when the object program is executed must be in essentially the same format as given in the previous examples. Thus, a card to be read according to

## FORMAT (12,E12.4,F10.4)

might be punched:

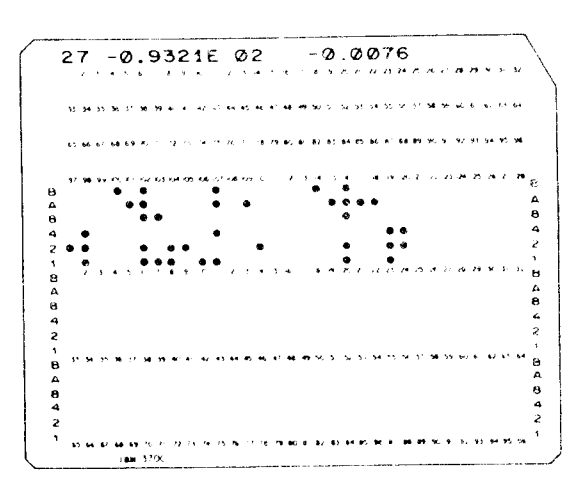

Within each field, all information is considered right-justified; embedded blanks and trailing blanks in numeric fields are read as zeros and affect the item's value. Plus signs can be omitted or indicated by  $a +$ . Minus signs must be punched if the number is negative or has a negative exponent. Input for E and D format codes can contain any number of digits, but only the high order digits of accuracy are retained if the number exceeds the capacity of the system.

To permit economy in punching, certain relaxations in input data format are permitted.

- 1. Numbers for D- and E-type format codes need not have 4 columns devoted to the exponent field. The start of the exponent field must be marked by an E, or if that is omitted, by  $a + or - (not a blank)$ . Thus, E2, E+2,  $+2$ ,  $+02$ , E02, and E+02 are all permissible. exponent fields.
- 2. Numbers for D, E, and F format codes need not have their decimal point punched. If it is not punched, the format specification supplies it. For example, the number -09321+2 with the code  $E12.4$  is treated as though the decimal point were punched between the 0 and the 9. If the decimal point is punched in the card, its position overrides the position indicated in the FORMAT statement.

## LIST-DIRECTED INPUT DATA

A record containing list-directed input data consists of an alternation of constants and separators. The record can be read from tape or sequential disk, in addition to unit-record devices.

An input constant can be any valid FORTRAN numeric data type. Blanks cannot be embedded in arry list-directed constant since they would be interpreted as separators. Numeric corstants can optionally be signed, but there must be no embedded blanks between the sign and the constant.

Each constant must agree in type with the corresponding list element. The decimal point can be omitted from a real constant. lf omitted, it is assumed to follow the rightmost digit of the constant.

With the exceptions noted below, a separator is either a comma or a blank. In addition. for console nput, an end indicator is a separator. For punched card input, an endof-card condition is also a separator. Blanks can optionally occur between the comma and the carrier return or end-ofcard.

A separator can be surrounded by any number of blanks, horizontal tabs, carrier returns, or end-of-card conditions. Any such combination (with no intervening constants) constitutes a single separator. At the incept on of execution of a list-directed READ, a preceding separator is assumed; and initial blanks, horizontal tabs, carrier returns, or end-of-card conditions, if present, are considered part of that separator.

A null item is represented by two consecutive commas with no intervening constant. Any number of blanks, horizontal tabs, carrier returns, or end-of-card conditions can be embedded between the commas. If a null item is specified, the corresponding list item is skipped; its current value remains unaltered.

A repeat factor can be specified for a constant or null item. For a constant, the form is

i\*constant

and for a null item, the form is

i \*

In each instance, i is a nonzero unsigned integer constant, which indicates that the following constant or null item is to occur i times. Neither of these forms can contain embedded blanks. The separators surrounding a repeated null item need not be commas.

A slash (/) serves as a special-purpose separator, indicating that no more data is to be read during the current execution of a READ statement. lf the list has not been satisfied, the values of the remaining list elements remain unaltered. lf the list has been satisfied, the slash is optional.

Example: A list-directed READ statement is used to read a record containing constants of various types in' to main storage. For this example, the character  $\ell$  is used to represent a carrier return. A carrier return ls the terminal equivalent of an end-of-card condition.

READ (1,\*) (ARRAY(I), I=1,50), A, B, C, D, E, F, G, H,  $J.P.Q.R.S$ 

50\*0 2.17E+15,3.14E0, 1.,2.0,0.125D-3 2\*, 87,,/

When this statement is executed, the value 0. is read into each of the first 50 elements of ARRAY; real values are read into the variables A, B, C, D, and E;variables F and G are skipped because of the repeated null specification; the value  $87$ . is read into the real variable H; variable J is skipped because of the null specification, and variables P, O, R, and S receive no data because of the slash.

# LIST-DIRECTED OUTPUT DATA

List-directed output data can be directed to tape or sequential disk in addition to any unit-record output device such as a printer or card punch. List-directed output data can contain any producible form of data that is readable as list-directed input. However, certain forms whlch are permissible as list-directed input are not producecl as listdirected output. These forms are:

null items i\* repeat factor / special-purpose separator

In list-directed output, the width of the data field depends upon the type of variable to be written:

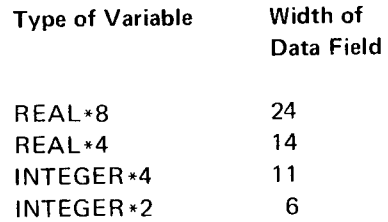

A blank is inserted as a separator between data fields. The total width of the data fields plus separators must be considered when output is going to sequential devices.

Input/output statements transfer data and control the flow of data between main storage and an input/output device such as a card reader, printer, punch, magnetic tape unit, or disk storage unit.

Input/output statements in FORTRAN are primarily concerned with the transfer of data between main storage locations defined in a FORTRAN program and records that are external to the program. On input, data is taken from a record and placed into main storage locations that are not necessarily contiguous. On output, data is gathered from diverse main storage locations and placed into a record. An 1/O list is used to specify which main storage locations are used.

System/3 FORTRAN IV provides two types of input/output statements-sequential and direct-access. Sequential I/O statements read or write records consecutively. Directaccess I/O statements generally read or write records randomly.

Most input/output devices are sequential; that is, if there are 100 records to be read, they would have to be read in the order 1, 2, 3, . . . , 99, 100. Record 57 cannot be read before record 56. Examples of sequential devices are card readers, printers, and magnetic tape.

The 5444, 5445, and 3340 disk storage devices are the only System/3 devices that can read or write records randomly; that is, in an order determined by the programmer. When records are to be read or written randomly, direct-access statements must be used. Note, however, that sequential I/O statements can be used to read or write records consecutively on the disk, and that direct-access I/O statements can also be used for reading or writing records consecutively.

Each input/output statement uses a logical unit number to specify which input/output device (or file on a device) is to be used in the operation. Logical unit numbers relate particular devices or files to the system. For example, in this section we use the number 1 to refer to a card reader, the number 3 for a printer, the numbers 8 and 9 for disk files, and the number 10 for a tape file. A full explanation of logical unit number assignments is contained in Part 2 of this manual, in Chapter 13, Compilation.

READ and WRITE statements can be used to access formatted records, unformatted records, or list-directed records.

A formatted record has a FORMAT statement associated with it. A FORMAT statement describes the form of the data and how it is to be transmitted. Any number of records can be read or written with one execution of a formatted READ or WRITE statement. The data in the records are converted according to specifications listed in the FORMAT statement and are assigned to (or taken from) elements listed in the READ or WRITE statement. A partially filled, formatted record used for output is padded on the right with blanks.

An unformatted record has no FORMAT statement associated with it. If the file is sequential, only one record can be transmitted per execution of an unformatted I/O statement. The unformatted READ is used to read records that were written on tape or disk by an unformatted WRITE statement. A partially filled, unformatted record used for output is padded on the right with zeros.

A list-directed record is similar to an unformatted record in that it has no FORMAT statement associated with it. Its use, however, is to transmit records to and from any sequential file, such as a card reader, printer, tape, or disk. A partially filled, list-directed record used for output is padded on the right with blanks.

# Sequential Input/Output Statements Considerations/Restrictions:

WRITE, END FILE, REWIND, and BACKSPACE.

data between sequential input/output devices and main storage. The END FILE, REWIND, and BACKSPACE statements are used only for sequential disk files and tape 3. There is no end-of-file from a 5406 console keyboard. files. For a further discussion of sequential disk files and tape files, see Sequential Disk & Tape Programming Considerations in Part 3, Programming Considerations Examples: of this publication.

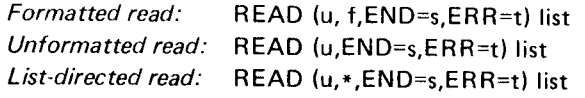

variable that is the logical unit number of the device to FORMAT statement whose statement number is 98. read from.

f is the statement number of the FORMAT statement describing the data items to read. The preceding unformatted READ statement reads data

that is, without use of a FORMAT statement.

 $END = s$  is optional and specifies the number (s) of a statement to which to transfer control if end-of-file is The preceding list-directed READ statement reads data<br>Form the file whose logical unit number is 1 into the 27

statement to which to transfer control if a transmission numbered 200. error occurs during the data transfer. This parameter is ignored if the file being processed is not on a disk or tape drive.

lf END or ERR is not specified, the preceding comma is omitted.

list is an l/O list; it can contain variable names. array elements, array names, or a form called an implied DO. The l/O list is optional if f is specified.

Uses: The READ statement transmits data from a device. such as a card reader or magnetic tape unit, to main storage.

- There are five sequential input/output statements: READ, 1. The program terminates if the END= parameter is not<br>WRITE, END FILE, REWIND, and BACKSPACE. specified and an end-of-file record is encountered.
- The READ and WRITE statements are used to transmit 2. The program terminates if an ERR= parameter is not data between sequential input/output devices and main
	-

READ (9,100) D,E,F

READ STATEMENT THE Preceding formatted READ statement reads data from the file whose logical unit number is 9, (assume a disk filel The general forms of the READ statement are: into the variables D, E, and F, in the format specified by the FORMAT statement numbered 100.

 $READ (1,98) A.B.(C(I,K),I=1,10)$ 

The preceding formatted READ statement reads data from where where where the file whose logical unit number is 1 (assume a card reader) into the variables A and B, and the array elements u is an unsigned integer constant or INTEGER\*4  $C(1,K), C(2,K), \ldots, C(10,K)$  in the format specified in the

# READ (J} A,B,C

from the file whose logical unit number is the current value \*specifies list-directed data mode for sequential devices, of J into the variables A, B, and C.

READ (1,\*,END=200) (ARRAY(l),1=1,25),8(1 ),C(6)

from the file whose logical unit number is 1 into the 27 array elements specified by the list. If an end-of-file record ERR=t is optional and specifies the number (t) of a is encountered, control is transferred to the statement

## **WRITE STATEMENT**

The general forms of the WRITE statement are:

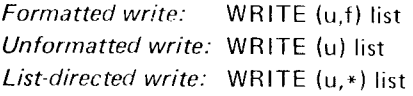

#### where

u is an unsigned integer constant or INTEGER\*4 variable that is the logical unit number of the device to be written on.

f is the statement number of the FORMAT statement that describes the data items to be written.

\* specifies list-directed data mode for sequential devices. that is, without the use of a FORMAT statement.

list is an I/O list; it can contain variable names, array elements, array names, or a form called an implied DO. The I/O list is optional if f is specified.

Uses: The WRITE statement transmits data from main storage to a device, such as a printer or disk.

Considerations/Restrictions: The END and ERR parameters cannot be specified in the WRITE statement.

## Examples:

WRITE (3,75) A, (B(1,3), I=1, 10, 2), C

The preceding formatted WRITE statement writes data from the variables A and C and array elements B(1,3), B(3,3), B(5,3), B(7,3), and B(9,3) onto the file whose logical unit number is 3 (a printer) according to the format specified by the FORMAT statement whose number is 75.

WRITE (4) ARRAY

The preceding unformatted WRITE statement writes data from the variable ARRAY onto the file whose logical unit number is 4. If ARRAY is an array with 25 elements, all 25 elements are written. Since the record is unformatted, no FORMAT statement number is given, and none should be specified when the record is read back into storage.

WRITE  $(2,*)$  I, N(1)

The preceding list-directed WRITE statement writes the data from the variable I and the array element N(I) on the unit-record device whose logical unit number is 2.

## **END FILE STATEMENT**

The general form of the END FILE statement is:

**END FILE** i

where

i is an unsigned integer constant or INTEGER\*4 variable that is the logical unit number of a magnetic tape or a sequential disk file.

Uses: The END FILE statement writes an end-of-file record on the tape or sequential disk that has logical unit number i.

Considerations/Restrictions: An END FILE request followed by another END FILE to the same logical unit causes a terminating error.

Examples:

END FILE 10 **END FILE K** 

## **BACKSPACE STATEMENT**

The general form of the BACKSPACE statement is:

**BACKSPACE** i

#### where

i is an unsigned integer constant or INTEGER+4 variable that is the logical unit number of a magnetic tape or sequential disk file.

Uses: The BACKSPACE statement causes a tape or sequential disk file with a logical unit number of i to be backspaced one record.

Examples:

**BACKSPACE 10 BACKSPACE K** 

# REWIND STATEMENT

The general form of the REWIND statement is:

REWIND i

where

i is an unsigned integer constant or INTEGER\*4 variable that is the logical unit number of a magnetic tape or sequential disk file.

Uses: The REWIND statement causes a tape or sequential disk file with a logical unit number of i to be rewound to the beginning of the file. The REWIND statement also closes the file.

Considerations/Restrictions: When a file is rewound, another REWIND request to that file is ignored.

Examples:

**REWIND 10** REWIND K

# Direct-Access In put/Output Statements

The direct-access statements permit a programmer to read and write records randomly from any location within a file. They contrast with the sequential input/output statements, described previously, that process records, one after the other, from the beginning of a file to its end. With the direct-access statements, a programmer can go directly to any point in the file, process a record, and go directly to any other point without having to process all the records in between.

There are four direct-access input/output statements: READ, WRITE, DEFINE FILE. and FIND.

The READ and WRITE statements transfer data into or out of main storage. These statements allow the user to specify the location within a file from which data is to be read or into which data is to be written.

The DEFINE FILE statement describes the characteristics of the file(s) to be used during a direct-access operation.

The FIND statement points to the next record required.

In addition to these four statements, the FORMAT statement (described previously) specifies the form in which to transmit data. The direct-access READ and WRITE statements and the FIND statement are the only input/output statements that can refer to a logical unit number defined by a DEFINE FILE statement.

Each record in a direct-access file has a unique record number associated with it. The programmer must specify in the READ, WRITE, and FIND statements not only the logical unit number, as for sequential input/output statements, but also the number of the record to be read, written, or found. Specifying the record number permits processing selected records of the file, instead of records in their sequential order.

The number of the record physically following the one just processed is made available to the program in an integer variable called the associated variable. Thus, if the associated variable is used in a READ or WRITE statement to specify the record number, sequential processing is automatically secured. The associated variable is specifiecl in the DEFINE FILE statement, which also gives the number, size, and type of the records in the direct-access file.

For a further discussion of direct-access files, see Direct-Acces; Programming Considerations section of this publication.

## DEFINE FILE STATEMENT

The general form of the DEFINE FILE statement is:

DEFINE FILE  $u_1$   $(r_1, s_1, t_1, v_1), u_2$   $(r_2, s_2, t_2, v_2), \ldots$  $u_n$  ( $r_n,s_n,f_n,v_n$ )

where

each u is an unsigned integer constant that is the logical unit number.

each r is an unsigned integer constant that specifies the number of records in the file associated with u. System/3 does not use the number of records field (r) in the DEFINE FILE statement as a check for accessing records outside the range of the file. The range or size of the file is set by the FILE statement via the tracks or records parameter.

each s is an unsigned integer constant that specifies the maximum size of each record associated with u. The record size is measured in characters (bytes), storage locations (bytes), or storage units (words). (A storage unit is the number of storage locations divided by four and rounded to the next highest integer.) The method used to measure the record size depends upon the specification for f.

each f specifies that the file is to be read or written either with or without format control; f can be one of the following letters:

L to indicate that the file is to be read or written. either with or without format control, and that the  ${\sf record~ size}$  is measured in number of storage ideation (bytes).

E to indicate that the file is to be read or written with format control (as specified by a EORMAT statement), and that the record size is n-easured in number of characters (bytes).

U to indicate that the file is to be read or wristen. without format control, and that the record sets  $s$ measured in number of storage units (words). The DEFINE FILE statement with U specified measure record size in four-byte words. The word size and data length should be considered when determining recent length.

each v is an integer variable called an associated variable. At the conclusion of each read or write option. v is set to a value that points to the record that immediately follows the last record transmitted. At the conclusion of a find operation, v is set to a value that points to the record found. The value of the associated variable must be set before the first read or write operation on the file.

Uses: The DEFINE FILE statement describes the characteristics of one or more direct-access files. To use the directaccess READ, WRITE, and FIND statements in a program, the file must be described with a DEFINE FILE statement. Each direct-access file must be described once, and only once, in the main program.

## Considerations/Restrictions:

- 1. The DEFINE FILE statement cannot be used in a subprogram.
- 2. The associated variable cannot appear in the l/O list of a READ or WRITE statement for a file with which it is associated.
- 3. The value of the associated variable should be set before the first read or write operation.
- 4. An associated variable passed to a subprogram as an argument in a CALL statement is not automatically updated when input/output operations are performed in the subroutine. (The associated variable  $is$  updated if it is passed to a subprogram via COMMON or GLOBAL, instead of through the argument list.)

## Examples:

## DEFINE FILE 8(50,100, L, 12), 9(100, 50, L, J3)

The preceding DEFINE FILE statement describes two files, referred to by logical unit numbers 8 and 9. The data in the first file consists of 50 records, each with a maximum length of 100 storage locations. The L specifies that the data is to be transmitted either with or without format control. l2 is the associated variable that points to the next record.

The data in the second file consists of 100 records, each with a maximum length of 50 storage locations. The L specifies that the data is to be transmitted either with or without format control. J3 is the associated variable that ooints to the next record.

lf an E is substituted for each L in the preceding DEFINE FILE statement, a FORMAT statement is required and the data is transmitted under format control.

lf the data is to be transmitted without format control. the DEFINE FILE statement can be written as:

DEFINE FILE 8(50.25, U,12), 9(100, 13, U, J3)

## DIRECT-ACCESS READ STATEMENT

The general form of the direct-access READ statement is:

READ (u'r,f ,ERR=s) list

where

u is an unsigned integer constant or an integer variable of length 4 that represents a logical unit number; u must be followed by an apostrophe (').

r, the relative record number. is an integer expression that represents the relative position of a record within the file associated with u. The relative record number of the first record of a direct-access file is 1.

f is optional and, if given, specifies the statement number of the FORMAT statement that describes the data being read.

 $ERR=s$  is optional and s is the number of a statement in the same program unit as the READ statement to which control is given when a device error condition is encountered during data transfer from device to storage.

list is an l/O list; it can contain variable names, array elements, array names, or a form called an implied DO. The l/O list is optional if f is specified.

Uses: The direct-access READ statement transfers data from a direct-access device to main storage.

### Considerations/Restrictions:

- 1. The file being read must be defined by a DEFINE FILE statement.
- 2. The l/O list must not contain the associated variable defined in the DEFINE FILE statement for file u.
- 3. The END= parameter cannot be specified in a directaccess READ statement.

### Example':

DEFINE FILE 8(500,100, L, ID1), 9(100, 28, L, ID2) DIMENSION M(10)

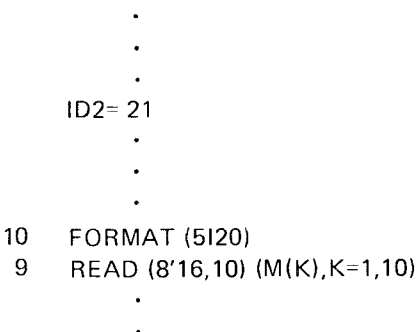

## 13 READ (9'ID2+5) A,B,C,D,E,F,G

In the preceding example, READ statement 9 transmits data from the file associated with logical unit number 8, under control of FORMAT statement 10; transmission begins with record 16. Ten data items of 20 characters each are read as specified by the I/O list and FORMAT statement 10. Two records are read to satisfy the l/O list, because each record, as defined by the FORMAT statement, contains only five data items (100 characters). The associated variable lD1 is set to a value of 18 at the conclusion of the operation.

READ statement 13 transmits data from the file associated with logical unit number 9, without format control; transmission begins with record 26. Data is read until the 1/O list for statement 13 is satisfied or until the end of the record, whichever occurs first. Because the DEFINE FILE statement for file 9 specified the record length as 28 storage locations, the I/O list of statement 13 calls for the same arnount of data (the seven variables are type real and each occupies four storage locations). The associated variable lD2 is set to a value of 27 at the conclusion of the operation. If the value of ID2 is unchanged, the next execution of statement 13 reads record 32.

The DEFINE FILE statement in the previous example can also be written as:

DEFINE FILE 8(500,100,E,ID1),9(100,7,U,ID2)

The FORMAT statement can also control the point at which reading starts. For example, if statement 10 in the example is

## 10 FORMAT (//5120)

records 16 and 17 are skipped, record 18 is read, records 19 and 20 are skipped, record 21 is read, and ID1 is set to a value of 22 at the conclusion of the READ operation in statement 9.

### DIRECT-ACCESS WRITE STATEMENT

The general form of the direct-access WRITE statement is:

WRITE (u'r,f) list

where

u is an unsigned integer constant or INTEGER\*4 variable that represents a logical unit number; u must be followed by an apostrophe  $(')$ .

r, the relative record number, is an integer expression. that represents the relative position of a record within the file associated with  $u$ .

f is optional and, if given, specifies the statement number of the FORMAT statement that describes the data being written.

list is an I/O list; it can contain variable names, array elements, array names, or a form called an implier DO. It is optional if  $f$  is specified.

Uses: The direct-access WRITE statement transferation from main storage to a direct-access device.

## Considerations/Restrictions:

- 1. The file being written must be defined by a  $\mathcal{L}(k) \in \mathcal{L}$ FILE statement.
- 2. The I/O list must not contain the association  $x \mapsto x^{3/2}$ defined in the DEFINE FILE statement in The
- The ERR= and END= parameters cannot be shorted on a direct-access WP.ITE statement  $3.$

```
DIMENSION M(10)
        \ddot{\phantom{0}}\ddot{\phantom{0}}' wnere
   1D2=21i0 FoRMAT (5t20)
8 WRITE (8'16,10) (M(K), K=1,10) r, the relative record number, is an integer expression
        ' the file associated with u.
```
## 11 WRITE (9'ID2+5) A,B,C,D,E,F,G

In the preceding example, WRITE statement 8 transmits for the direct-access file with a logical unit number, u, to data into the file associated with logical unit number 8, the value of the relative record number, r. under control of FORMAT statement 10; transmission begins with record 16. Ten data items of 20 characters each are written as specified by the I/O list and FORMAT Considerations/Restrictions: statement 10. Two records are written to satisfy the l/O list because each record contains five data items (100 1. No actual I/O operations are performed. characters). The associated variable ID1 is set to a value of 18 at the conclusion of the operation. 2. The file referred to in the FIND statement must be

WRITE statement 1? transmits data into the file associated with logical unit number 9, without format control; transmission begins with record 26. The contents of 28 Example: storage locations are written as specified by the I/O list for statement 11. The associated variable ID2 is set to a value DEFINE FILE 8(1000,80,L,IVAR) of 27 at the conclusion of the operation. Note the 10 FIND (8'50) correspondence between the records described (28 storage locations per record) and the number of items called for by the I/O list (7 variables, type real, each occupying four 15 READ (8'50) A,B storage locations).

written as: 51.

## DEFINE FILE 8(500,100, E, ID1), 9(100, 7, U, ID2)

As with the FEAD statement, a FORMAT statement can also be used to control the point at which writing starts.

# Example: Example: Example: EXample: EXAMPLE STATEMENT

DEFINE FILE 8(500,100,L,ID1),9(100,28,L,ID2) The general form of the FIND statement is:

FIND (u'r)

, in'.1TJ,i:'.';,i'[Tfl:l::T:lll:J)J::,i?,';Jffi:f by an apostrophe (').

that represents the relative position of a record within

Uses: The FIND statement updates the associated variable

- 
- defined bv a DEFINE FILE statement.

 $\bullet$ 

After the FIND statement is executed, the value of IVAR The DEFINE FILE statement in the example can also be is 50. After the READ statement is executed, the value is

## **General Example-Direct-Access Operations**

```
DEFINE FILE 8(1000,72,L,ID8)
     DIMENSION A(100), B(100), C(100), D(100),
     E(100), F(100)FORMAT (6F12.4)
     FIND (8'1)
     DO 100 1=1,100
100 READ (8'1D8+4,15)A(1),B(1),C(1),D(1),E(1),F(1)
```
- $\ddot{\phantom{a}}$
- DO 200 1=1,100 200 WRITE (8'ID8+4,15)A(I),B(I),C(I),D(I),E(I),F(I)
	- $\ddot{\phantom{a}}$ END

15

The general example illustrates the ability of direct access statements to gather and disperse data in an order designated by the user. The first DO loop in the example fills arrays A through F with data from the fifth, tenth, fifteenth, ..., and five hundredth record associated with logical unit number 8. Array A receives the first value in every fifth record, B the second value and so on, as specified by FORMAT statement 15 and the I/O list of the READ statement. At the end of the READ operation, the records are dispersed into arrays A through F. At the conclusion of the first DO loop, ID8 has a value of 501.

The second DO loop in the example groups the data items from each array, as specified by the I/O list of the WRITE statement and FORMAT statement 15. Each group of data items is placed in the file associated with logical unit number 8. Writing begins at the five hundred fifth record and continues at intervals of five, until record 1000 is written, if ID8 is not changed between the last READ and the first WRITE.

The FIND statement initially sets ID8 to 1.

The specification statements are nonexecutable statements **IMPLICIT Statement** that provide the compiler with information about the nature of data used in the source program. In addition, they supply The general form of the IMPLICIT statement the information required to allocate locations in storage for this data.  $\text{IMPLICIT type}_{1} * s_{1} (a_{1,1}, a_{1,2}, \ldots),$ .

Specifications must precede statement function definitions, which must precede the program part containing at least where one executable statement. The PROGRAM statement, if present, must precede all statements in a main program. type is either INTEGER or REAL. The IMPLICIT statement, if present, must precede all statements in a main program except the PROGRAM statement, each \*s is optional and represents one of the permissible and all statements in a subprogram except the FUNCTION length specifications for its associated type. or SUBROUTINE statement.

There are two kinds of type statements: the IMPLICIT  $(A-D)$ ). specification statement, and the explicit specification statements, REAL and INTEGER.

● Specify the type (including length) of all variables, variable, array, or function can assume, along with the arrays, and user-supplied functions whose names begin permissible length specifications, are as follows: with a particular letter

The explicit specification statements enable you to:

- Specify the type (including length) of a variable, array, REAL 4 or 8 (standard length is 4) or user-supplied function of a particular name
- 

The explicit specification statements override the IMPLICIT statement, which, in turn, overrides the predefined convention for specifying type.

$$
IMPLICIT type_1 * s_1 (a_{11}, a_{12}, \ldots), \ldots type_n * s_n (a_{n1}, a_{n2}, \ldots)
$$

each a is a single alphabetic character or a range of characters drawn from the set A, B, . . . , Z, \$, in that TYPE STATEMENTS order. The range is denoted by the first and last characters of the range separated by a minus sign (for example,

Uses: This statement specifies the type (including length) The IMPLICIT statement enables you to: of all variables, arrays, and user-supplied functions whose names begin with a particular letter. The types that a

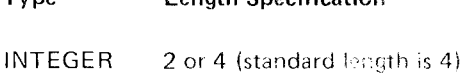

Type Length Specification

If the standard length is desired, the  $*$ s can be omitted. If • Specify the dimensions of an array the state optional length is desired, the \*s must be included in the IMPLICIT statement.

## Considerations/Restrictions:

- $\mathbf{1}$ . In a main program, if IMPLICIT is specified, it must immediately follow the PROGRAM statement, or be the first staten ent if PROGRAM is not specified.
- 2. In a subprogram, if IMPLICIT is specified, it must immediately follow the FUNCTION or SUBROUTINE statement.
- $3.$ There can be only one IMPLICIT statement per proqrani or subprogram.
- $\overline{4}$ . The IMPLICIT statement overrides the predefined convention for specifying type.

## Examples:

## IMPLICIT REAL (A-H,O-\$), INTEGER(I-N)

All variables beginning with the characters I through N are declared as INTEGER. Because no length specification is explicitly given (that is, the \*s was omitted), four bytes, the standard length for INTEGER, are allocated for each variable.

All other variables (those beginning with the characters A through H and O through Z and \$) are declared as REAL with four bytes allocated for each.

Note that the statement in this example defines the type for variables the same as the predefined convention,

IMPLICIT INTEGER\*2(A-H), REAL\*8(I-K)

All variables beginning with the characters A through H are declared as integer with two bytes allocated for each. All variables beginning with the characters I through K are declared as real with eight bytes allocated for each.

Because the remaining letters of the alphabet, L through Z (and \$), are left undefined by the IMPLICIT statement, the predefined convention remains in effect. Thus, the variables beginning with the letters L, M, and N are integer, each with a standard length of four bytes, and variables beginning with the letters O through \$ are real, each with a standard length of four bytes.

## **Explicit Specification Statements (INTEGER and REAL)**

The general form of explicit specification statements is:

type\*s  $a_1(k_1), a_2(k_2), \ldots a_n(k_n)$ 

where

type is INTEGER or REAL.

\*s is optional and represents one of the permissible length specifications for its associated type.

a is a variable, array, or function name.

k is optional and gives dimension information for arrays. Each k is composed of one through three unsigned integer constants, separated by commas, representing the maximum value of each subscript in the array.

Uses: This statement specifies the type (including length) of a variable, array, or user-supplied function by its name, rather than by its initial character. This differs from the other ways of specifying the type (that is, predefined convention and the IMPLICIT statement). In addition, the information necessary to allocate storage for arrays (dimension information) can be included within the statement.

## Considerations/Restrictions:

- The explicit specification statements override the  $1<sub>1</sub>$ **IMPLICIT** statements for specifying type.
- $2.$ Explicit specification statements must follow any IMPLICIT statement, and must precede executable statements in the program.

## Examples:

INTEGER\*2 ITEM, VALUE

This statement declares that the variables, ITEM and VALUE, are of type integer, each with two storage locations reserved.

## REAL\*8 BAKER, HOLD, VALUE, ITEM(5,5)

This statement declares that the variables, BAKER, HOLD, VALUE, and the array named ITEM, are of type real with a length of 8 bytes. In addition, it declares that the array named ITEM has 200 bytes reserved (8 for each element in the array). Note that when the length is associated with the type (for example, REAL\*8), the length applies to each variable in the statement.

In the same manner in which the IMPLICIT statement overrides the predefined convention, the explicit specification statements override the IMPLICIT statement and predefined convention. If the length specification (\*s) is omitted, the standard length per type is assumed.

## **DIMENSION STATEMENT**

The general form of the DIMENSION statement is:

DIMENSION  $a_1(k_1), a_2(k_2), \ldots, a_n(k_n)$ 

where

a is an array name.

k is composed of one to three unsigned integer constants, separated by commas, representing the maximum value of each subscript in the array.

Uses: This statement provides information necessary to allocate storage for arrays used in the source program.

Considerations/Restrictions: The DIMENSION statement must precede executable statements and any DATA statements initializing array a.

## Examples:

DIMENSION A(10), ARRAY(5,5,5), LIST(10,100) DIMENSION B(25,25), TABLE(5, 10, 15)

The first statement defines three arrays, A, ARRAY, and LIST. The array, A, is a single dimension array consisting of ten elements. The array, ARRAY, is a three-dimensional array; and LIST is a two-dimensional array. The second statement defines a two-dimensional array, B, and a threedimensional array, TABLE.

#### **COMMON STATEMENT**

The general form of the COMMON statement

COMMON  $a_1$  (k<sub>1</sub>), $a_2$  (k<sub>2</sub>), . . .  $a_n$  (k<sub>n</sub>)

where

a is a variable name or array name that is not a dummy arqument.

k is optional and is composed of one through three unsigned integer constants, separated by commas, representing the maximum value of each subscript in the array.

Uses: The COMMON statement is used to share storage by two or more program units, and to specify the names of variables and arrays that are to occupy this area. Storage sharing can be used for two purposes: to conserve storage, by avoiding more than one allocation of storage for variables and arrays used by several program units; and to make arguments available between a calling program and a subprogram. Arguments passed in a common area do not appear in the argument lists of either the calling program or subprogram. Arguments in common are subject to the same rules with regard to type, length, etc., as arguments passed in an argument list. (These rules are described in the section about subprograms.)

## Considerations/Restrictions:

- There is no restriction as to the number of program  $1<sub>1</sub>$ units that can have COMMON statements, except that a COMMON statement in a single program unit serves no purpose other than strictly ordering the arrangement of variables in common. It should now in ally have at least one counterpart in another programunit.
- There can be more than one COMMON statement in 2. a program unit. Only one common storage area is allocated, containing all the variables and urrays in the order of their specification. A variable or array name cannot appear more than once in a COMMON statement, in more than one COMMON statement in the same program unit, or in both a COMMON and **GLOBAL** statement.

 $\overline{3}$ . Not all program units need refer to all of the variables and arrays in common. Thus, in order to maintain correct positioning, so-called dummy variables can be inserted into the COMMON statement list. These dummy arguments are not referred to anywhere else in the program unit. Their function is to allow you to position variable and array names that otherwise would be in the wrong locations in a COMMON statement.

## Example:

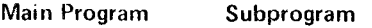

COMMON A, B, C, D COMMON DUMMY1, BETA, DUMMY3,DELTA

- $\overline{4}$ . Because the main program and subprograms have access to common storage locations via the COMMON statement, they have a way of communicating with each other. This means that a value computed in one program unit and placed in common storage can be used by another program unit in much the same manner as if it were passed as an argument. This idea becomes clearer when CALL statements and function references are discussed, later in this part of the publication.
- 5. The GLOBAL statement can be used to pass additional variables to some subprograms that are not needed by other subprograms. (The GLOBAL statement is fully described in the section Interprogram Communication.)

Example:

**PROGRAM MAIN GLOBAL A,B,C** COMMON X, Y, Z **CALL SUB1 CALL SUB2** 

**SUBROUTINE SUB1** GLOBAL A1, A2, A3

## **SUBROUTINE SUB2** COMMON B1, B2, B3

SUB1 would share with MAIN variables A, B, and C, while SUB2 would share X, Y, and Z. In this case, it is not necessary to introduce dummy variables into the common block.

## Example 1:

Because the entries in a common area share storage locations, the order in which they are entered is significant when the common area is used to transmit arguments. Consider the following example:

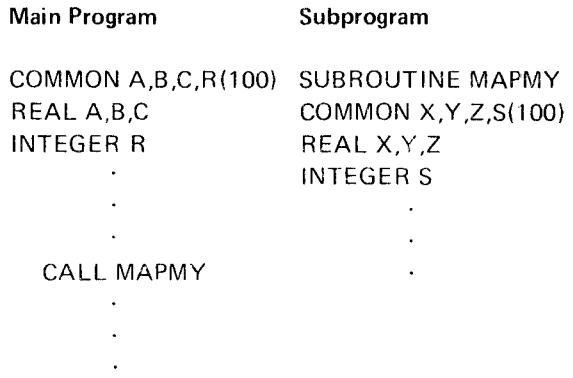

The statement COMMON A,B,C,R(100) in the main program reserves 412 storage locations (four locations per variable) in the following order:

Beginning of Common Area

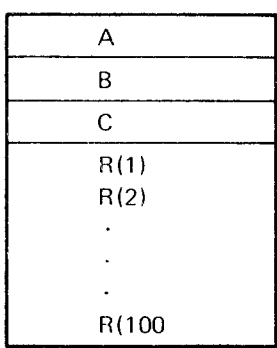

4 Storage Locations

The statement COMMON X, Y, Z, S(100) in the subprogram then causes the variables  $X, Y, Z$ , and  $S(1), \ldots, S(100)$  to share the same storage space as  $A, B, C$ , and  $R(1), \ldots$ ,  $R(100)$ .

# Example 2:

Assume a common area is defined in a main program and in three subprograms as follows:

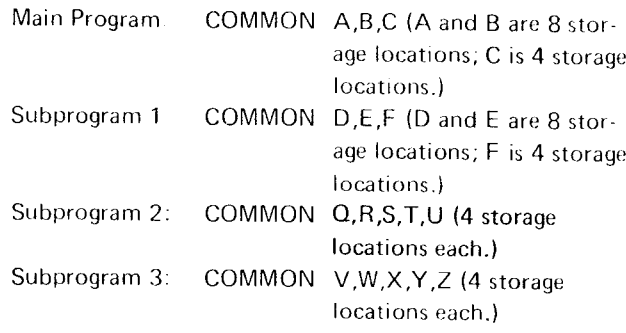

The correspondence of these variables within common can be illustrated as follows:

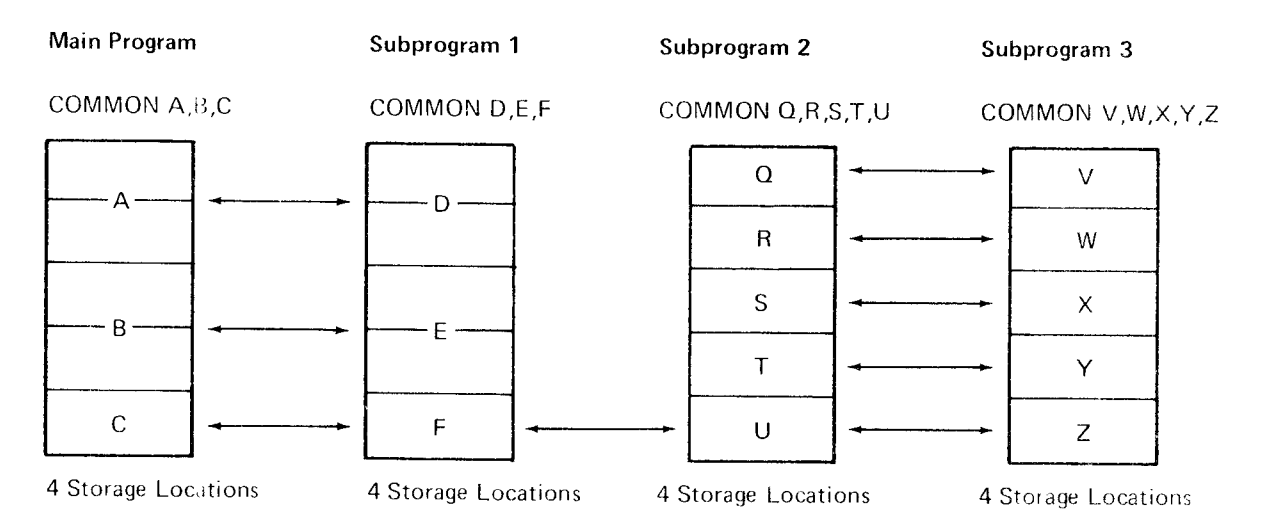

The main program can transmit values for A, B, and C to subprogram 1, provided that C is of the same type as F. However, the main program and subprogram 1 cannot, by assigning values to the variables A and B, or D and E, transmit values to the variables Q, R, S, and T in subprogram 2, or V, W, X, and Y in subprogram 3, because the lengths of their common variables differ. Likewise, subprograms 2 and 3 cannot transmit values to variables A and B, or D and E.

Values can be transmitted between variables C, F, U, and Z, assuming that each is of the same type. With the same assumption, values can be transmitted between  $Q$  and  $V$ , R and W, S and X, and T and Y. Note, however, that assignment of values to A or D destroys any values assigned to Q, R, V, and W, (and vice versa) and that assignment to B and E destroys the values of S, T, X, and Y (and vice versa).

## **EQUIVALENCE STATEMENT**

The general form of the EQUIVALENCE statement is:

EQUIVALENCE  $(a_{1,1}, a_{1,2}, a_{1,3}, \ldots), (a_{2,1}, a_{2,2}, a_{2,3}, a_{2,3})$  $\ldots$ ), . . .

where

a is a variable or array element. a cannot be a dummy argument. The subscripts of array elements can have either of two forms:

If the array element has a single subscript, the subscript refers to the linear position of the element in the array (that is, its position relative to the first element in the array: third element, seventeenth element, two hundred fifty-ninth element).

If the array element has more than one subscript (with the number of subscripts equal to the number of dimensions of the array), the subscript refers to position in the same manner as in an arithmetic statement (that is, its position relative to the first element of each dimension of the array). In either case, the subscripts themselves must be unsigned integer constants.

Uses: The EQUIVALENCE statement provides the option for controlling the allocation of data storage within a single program unit. In particular, when the logic of the program permits it, the number of storage locations used can be reduced by causing locations to be shared by two or more variables (of the same or different types). Equivalence between variables implies storage sharing.

## Considerations/Restrictions:

- 1. a cannot be a dummy argument.
- $2.$ All the elements within a single set of parentheses share the same storage locations. The order of appearance of names within an equivalence group is immaterial.
- $\overline{3}$ . Mathematical equivalence of variables or array elements is implied only when they are of the same type, when they share exactly the same storage, and when the value assigned to the storage is of that type.
- $\overline{4}$ . Because arrays are stored in a predetermined order as discussed previously, equivalencing two elements of two different arrays will implicitly equivalence other elements of the two arrays. (The one exception is when the first element of an array is equivalenced to

the last element of another array.) The EQUIVAL-ENCE statement must not contradict itself or any previously established equivalences.

- 5. The EQUIVALENCE statement is the only statement in which a single subscript can be used to refer to an element (or elements) in a multidimensional array.
- 6. Variables that appear in COMMON or GLORAL statements cannot be made equivalent to each other. However, a variable can be made equivalent to a variable in common or global. If the variable that is equivalenced to a variable in common or global is an element of an array, the implicit equivalencing of the rest of the elements of the array can extend the size of common or global as shown in the following examples. The size of common or global cannot be extended so that elements are added before the beginning of the established common or global area.

## Example 1:

Assume that in the initial part of a program, an array, C. of size 10x10 is needed; in the final stages of the program, C is no longer used, but arrays A and B of sizes 5x5 and 10, respectively, are used. The elements of all three arrays are of the type REAL\*4. Storage space can then be saved by using the statements:

DIMENSION C(10,10), A(5,5), B(10) EQUIVALENCE (C(1), A(1)), (C(26), B(1))

The array A, which has 25 elements, can occupy the same storage as the first 25 elements of array C because the arrays are not both needed at the same time. Similarly, the array B can share storage with elements 26 to 35 of array  $C_{\cdot}$ 

## Example 2:

## DIMENSION B(5), C(10,10), D(5,10,15) EQUIVALENCE (A,B(1),C(5,3)),(D(5,10,2),E)

This EQUIVALENCE statement specifies that the variables A, B(1), and C(5,3) are assigned the same storage locations and that variables D(5,10,2) and E are assigned the same storage locations. It also implies that the array elements  $B(2)$  and  $C(6,3)$ , etc., are assigned the same storage locations. Note that further equivalence specification of B(2) with any element of array C other than C(6,3) is invalid.

This establishes a common area containing the variables A, discussed in the chapter Interprogram Communication. B, and C. The EOUIVALENCE statement would then cause the variable D(1) to share the same storage location DATA INITIALIZATION STATEMENT as B, D(2) to share the same storage location as C, and D(3) would extend the size of the common area, in the The general form of the DATA statement is: following manner:

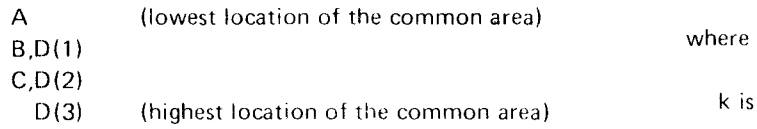

The following EQUIVALENCE statement is invalid: constants), or array names.

DIMENSION D(3) EOUIVALENCE (B,D(3)}

because it would force  $D(1)$  to precede A, as follows: ing before d, indicating that d is to be specified i times.

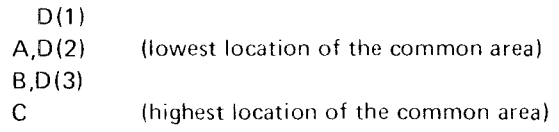

## Example 4:

A real variable  $(REAL*8)$  is equivalenced to several elements in an integer (INTEGER<sup>\*</sup>2) array. This can be done to address two bytes of an eight-byte field. The storage space can be shared by using the following statements:

# REAL<sup>\*8</sup> D  $INTEGER*21(4)$ EOUIVALENCE (D,I(1))

The four elements of array I share storage with variable D as follows:

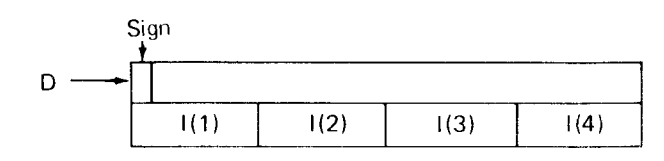

## Example 3: Cases of the Community of the Community of the Community of the Community of the Community of the Community of the Community of the Community of the Community of the Community of the Community of the Community o

COMMON A,B,C There are four other specification statements: EXTERNAL, DIMENSION D(3) GENERIC, PROGRAM, and GLOBAL. EXTERNAL and EQUIVALENCE (B,D(1)) GENERIC are discussed in the following chapter, which deals with subprograms. PROGRAM and GLOBAL are

DATA  $k_1/i_1 * d_1/k_2/i_2 * d_2/k_1... k_n/i_n * d_n/$ 

k is a list containing variables, array elements (in which case, the subscript quantities must be unsigned integer

GLOBAL A,B,C distinguished is a list of constants (integer, real, hexaclecimal, or<br>
literal).

i\* is optional and is an unsigned integer constant appear-

Uses: This statement defines initial values of variables, array elements, or arrays.

## Considerations/Restrictions:

There must be a one-to-one correspondence between  $\mathbf{1}$ data elements (k) and initializing constants (d). However, this correspondence can be violated when initializing arrays with literal data. An array element can be initialized by subscripting the array name. Only one element is initialized this way. If any excess characters are specified, they are truncated and not placed into the next element. If there are not enough characters specified, the element is padded on the right with blanks.

Several consecutive elements of an array can be initialized with a single literal constant by specifying the array name without a subscript. Data spill (overflow data from one element to the next) occurs through as many elements as necessary to insert the constant. If the last element initialized is only partially filled, it is padded on the right with blanks. (Any subsequent array elements are not initialized.) Truncation occurs if the constant exceeds the limit of the array.

- $\overline{2}$ . For real and integer types, each constant must agree in type with the variable or array element it is initializing.
- 3. A variable, array element, or array that is in a common or global area cannot be initialized with a DATA statement.
- Dummy arguments cannot appear in list k.  $4<sup>1</sup>$
- The DATA statement must precede any statement  $5$ that uses the initialized variable, and must follow any specification statement describing the variable.

## Examples:

DIMENSION D(5,10) DATA A,B,C/5.0,6.1,7.3/,D,E/25\*1.0,25\*2.0,5.1/

The DATA statement indicates that the variables A, B, and C are to be initialized to the values 5.0, 6.1, and 7.3 respectively. In addition, the statement specifies that the first 25 elements of the array D are to be initialized to the value 1.0, the remaining 25 elements of D to the value 2.0, and the variable E to the value 5.1.

DIMENSION A(5), B(3,3) DATA A/5\*1.0/, B/9\*2.0/, C/'FOUR'/, STRING/Z0F/

The DATA statement specifies that all the elements in the arrays A and B are to be initialized to the values 1.0 and 2.0, respectively. In addition, the variable C is initialized with the literal data constant FOUR, and the variable STRING is initialized with the hexadecimal data OF.

DIMENSION A(10), B(9), C(2) DATA A(1), A(2), A(4), A(5)/'ABCD', 'QRSTUVW',  $'123'$ , '6666'/ DATA B/'ABCDEFGHIJKLMNOPQRSTUVWXYZ'/ DATA C/'ABCDEFGHIJKL'/, X/'MNOP'/

Through the DATA statements above, storage would be initialized as follows:

A(1) contains ABCD

A(2) contains QRST.

- A(3) is not initialized (spill does not occur for a subscripted array name).
- A(4) contains 123b.
- A(5) contains 6666
- $A(6)$  through  $A(10)$  are not initialized.
- B(1) contains ABCD.
- B(2) contains EFGH.
- B(3) contains IJKL.
- B(4) contains MNOP.
- B(5) contains ORST
- B(6) contains UVWX.
- B(7) contains YZbb.
- B(8) is not initialized.
- B(9) is not initialized.
- C(1) contains ABCD.
- C(2) contains EFGH. (The remainder of the constant is truncated.)

X contains MNOP.

It is sometimes necessary to write a program which, at Type Declaration of FUNCTION Subprograms. The various points, requires the same computation to be per- declaration can be made by the predefined convention, by formed with different data for each calculation. It would the IMPLICIT statement, by an explicit specification in the simplify the writing of that program if the statements FUNCTION statement, or by an explicit specification required to perform the desired computation could be statement within the function subprogram. Note that if written only once and then referred to freely, with each the predefined convention is not used, the function must subsequent reference having the same effect as though specify the type both in the function subprogram and in these instructions were written at the point in the program each program unit that refers to the function. where the reference was made.

For example, to take the cube root of a number, a program types of results that are returned to the calling program must be written with this object in mind. If a general are dependent only on the types of the variable names program were written to take the cube root of any number, appearing in the argument list of the calling program and it would be desirable to be able to combine that program the implicit arguments in common or global. (or subprogram) with other programs where cube root calculations are required.

The FORI'RAN language provides for the above situation through the use of subprograms. There are two ciasses of A function is a statement of the relationship between a subprograms: FUNCTION subprograms and subroutine number of variables. To use a function in FORTRAN, it is subprograms. In addition, there is a group of FORTRAN- necessary to: supplied subprograms. Function subprograms return at least one value to the calling program, whereas subroutine 1. Define the function (that is, specify which calculasubprograms need not return any. In addition, the method tions to perform) of referring to the two kinds of subprograms is different.

A subprogram must never refer to itself directly or use it in the program indirectly.

Statement functions are also discussed in this section Function Definition because they are similar to function subprograms. The difference is that subprograms are not in the same program There are three steps in the definition of a function in unit as the program unit referring to them, whereas state- FORTRAN: ment function definitions and references are in the same program unit. The function must be assigned a name by which if

A subprogram names consists of from one through six 3. The procedure for evaluating the function must be alphameric characters, the first of which must be alphabetic stated but not a \$. A subprogram name cannot contain special characters. The type of a function determines the type of ltems 2 and 3 are discussed in detail in the sections dealing the result that can be returned from it. with the specific subprograms, statement functions and

Type Declaration of a Statement Function: The declaration can be accomplished in one of three ways: by the predefined convention, by the IMPLICIT statement, or by the explicit specification statements. Thus, the rules for declaring the type of variables apply to statement functions.

No type is associated with a subroutine name because the

## STATEMENT FUNCTIONS

- 
- 2. Refer to the function by name when you want to

- can be called
- Naming Subprograms 2. The dummy arguments of the function must be stated
	-

FUNCTION subprograms.

When the name of a function, followed by a list of its 1. Dummy arguments can appear only once in the list arguments, appears in any FORTRAN expression, it refers of arguments. to the function and performs the computations as indicated by the function definition. The resulting quantity (the 2. There must be at least one dummy argument, (a), function value) replaces the function reference in the and no more than 15. expression and assumes the type of the function. The type of the name used for the reference must agree with the 3. Any statement functions appearing in the expression type of the name used in the definition. The name of the name used in the defined previously.

Using the result of one function as an argument to another  $\overline{a}$ . The expression defining the function must not function is called nesting. Nesting of functions cannot be contain a reference to the function it is defining. more than 20 levels deeo.

The general form of a statement function definition is: contain constants).

$$
name(a_1, a_2, a_3, \ldots, a_n)
$$
 =expression

where

name is the statement function name. The name con- 7. Expressions cannot contain array elements. sists of from one to six alphabetic or numeric characters, the first of which must be alphabetic but not \$.

a is a dummy argument. !t must be a distinct variable (it can appear only once within the list of arguments). FUNC( $A,B$ )=3.\* $A+B$ \*\*2.+X+Y+Z There must be at least one dummy argument; and no more than 15. The statement function FUNC, where FUNC is the statement function FUNC, where FUNC is the

expression is any arithmetic expression that does not con-<br>The expression to the right of the equal sign defines the tain array elements. Any statement function appearing in operations to be performed when the function reference this expression must be defined previously. **All assumes a propears in an arithmetic statement.** 

 $Uses:$  A statement function definition specifies operations to be performed whenever that statement function name appears as a function reference in another statement in the same program unit.

The expression to the right of the equal sign defines the  $C=3.*D+E**2.+X+Y+Z$ operations to perform when a reference to this function appears in a statement elsewhere in the program unit. The Note the correspondence between the dummy arguments reference to the function it is defining. D and E in the function reference.

the function name are dummy variables. The arguments statement function references: given in the function reference are substituted for the dummy variables when the function reference is encountered. The same dummy arguments can be used in more than one statement function definition, and can be used as variables outside the staternent function definitions. An actual argument in a statement function reference can be any expression of the same type as the corresponding dummy argument.

### Function Reference **Considerations** / *Considerations* / *Restrictions* :

- 
- 
- 
- 
- 5. Arguments can be variables only {the expression can
- 6. All statement function definitions used in a program must precede the first executable statement of the program.
- 

Examole: The statement:

function name and A and B are the dummy arguments.

The function reference might appear in a statement as follows:

C-FUNC(D,E)

This is equivalent to:

expression defining the function must not contain a A and B in the function definition and the actual arguments

The dummy arguments enclosed in parentheses following The following are valid statement function definitions and

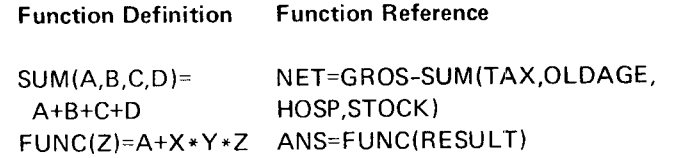

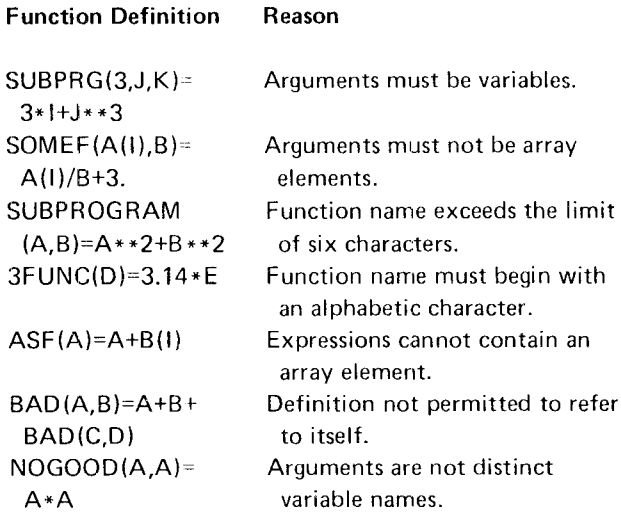

The following are *invalid* statement function references Considerations/Restrictions: {the functions are defined previously}:

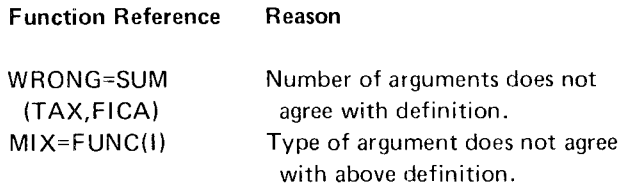

## FUNCTION SUBPROGRAMS

The general form of the FUNCTION statement

type FUNCTION name\*s  $(a_1, a_2, a_3, \ldots, a_n)$ 

type is INTEGER or REAL. Its inclusion is optional.

'

name is the name of the FUNCTION, consisting of from least once in the subprogram-as: one to six alphabetic or numeric characters, the first of which must be alphabetic but not \$.

s represents one of the permissible length specifications for its associated type. It can be included optionally **and the set of a CALI** statement only when type is specified.

a is a dummy argument. It must be a distinct variable or arrav name (that is, it can appear only once within the statement) or dummy name of a SUBROUTINE or **or of a an item in a list of a READ** statement in the other function subprogram other function subprogram other function subprogram. There must be at least one argument in the argument list.

The following are invalid statement function definitions: Uses: The function subprogram is a FORTRAN subprogram consisting of a FUNCTION statement followed by other statements including a RETURN and an END statement. It is an independently written program that is executed when its name is referred to in another program.

> A type declaration for a function name can be made by the predefined convention, by an IMPLICIT statement, by an explicit specification in the FUNCTION statement, or by an explicit specification statement within the function subprogram. The function name must also specify type in the program units that refer to it if the predefined convention is not used.

> Because the subprogram is a separate program unit, there is no conflict if the variable names and statement numbers within it are the same as those in other program units.

- 1. The FUNCTION statement must be the first statement in the subprogram.
- 2. The function subprogram can contain any FORTRAN statement except:
	- $\bullet$  a SUBROUTINE statement.
	- **o** another **FUNCTION** statement
	- a DEFINE FILE statement
	- **a** a PROGRAM statement
- 3. If an IMPLICIT statement is used in a function subwhere where program, it must immediately follow the FUNCTION statement.
	- 4. The name of the function must be assigned a value al
		- arithmetic statement
		-
		- an external function reference that is assigned a<br>value by a subroutine referred to
		-
- 5 . The dummy arguments in a function subprogram cannot be redefined (that is, cannot appear to the left of an equal sign).
- o. The number of dummy arguments in a FUNCTION statement cannot exceed 25.

### Example:

The relationship between variable names used as arguments in the calling program and the dummy variables used as arguments in the function subprogram is illustrated in the following example:

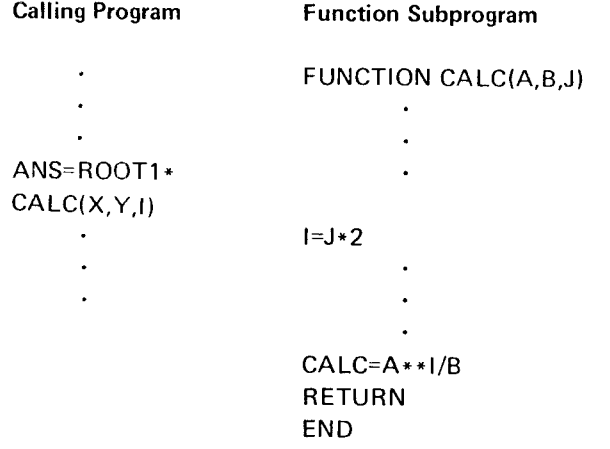

In this example, the values of X, Y, and lare used in the FUNCTION subprogram as the values of A, B, and J respectively. The value of CALC is computed, and this value is returned to the calling program where the value of ANS is computed. The variable I in the argument list of CALC in the calling program is not the same as the variable I appearing in the subprogram.

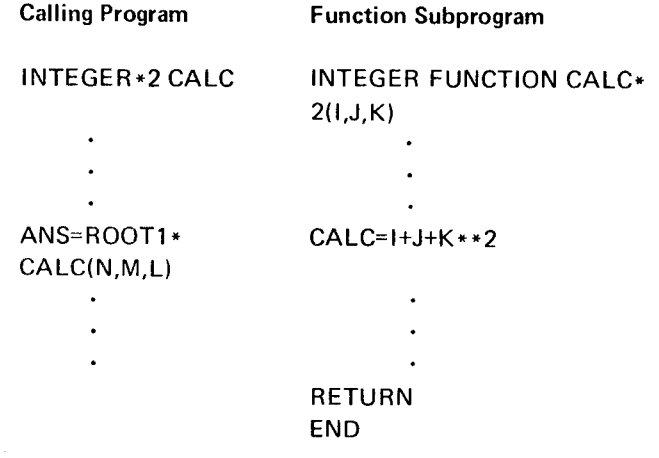

The tunction subprogram, CALC, is declared as type INTEGER of length 2.

## SUBROUTINE SUBPROGRAMS

The general form of the SUBROUTINE statement is:

SUBROUTINE name  $(a_1, a_2, a_3, \ldots, a_n)$ 

where

name is the SUBROUTINE name, consisting of  $\mu$ om one to six alphabetic or numeric characters, the first of which must be alphabetic but not \$.

a is a distinct dummy argument (that is, it can appear only once within the statement). There need not be any arguments, in which case, the parentheses must be omitted. Each argument used must be a variable or array name or the dummy name of another subroutine or function subprogram.

Uses: The subroutine subprogram is similar to the function subprogram in many respects. The rules for naming function and subroutine subprograms are similar. They both require a RETURN and an END statement. and they both contain the same sort of dummy arguments. Like the function subprogram. the subroutine subprogram is a set of commonly used computations, but unlike the function subprogram, it need not return any results to the calling program. The subroutine subprogram is referred to by the CALL statement.

## Considerations/Restrictions:

- 1. The SUBROUTINE statement must be the first statement in the subprogram. The subroutine subprogram can contain any FORTRAN statement except a FUNCTION statement, another SUBROU-TINE statement, a DEFINE FILE statement, or a PROGRAM statement. If an IMPLICIT statement is used in a subroutine subprogram, it must immediately follow the SUBROUTINE statement.
- 2. The subroutine subprogram can use one or more of its arguments to return values to the calling program. An argument so used appears on the left side of an arithmetic assignment statement, in the list of a READ statement within the subprogram, or as an argument in a CALL statement or function reference that is assigned a value by the subroutine referred to. The subroutine name must not appear in any other statement in the subroutine subprogram.
- $\overline{3}$ . The dummy arguments  $(a_1, a_2, a_3, \ldots, a_n)$  are considered dummy names that are replaced at the time of execution by the actual arguments supplied in the CALL statement. Additional information about dummy arguments is in the section Dummy Arguments in a Function or Subroutine Subprogram.
- $\overline{4}$ . Each distinct dummy argument (a) can appear only once in the list of arguments and the number of dummy arguments cannot exceed 25.
- 5. If there are no dummy arguments, the parentheses must be omitted.
- A subroutine subprogram must contain an END 6. statement and at least one RETURN statement.
- $7.$ Because the subprogram is a separate program unit, there is no conflict if the variable names and statement numbers within it are the same as those in other program units.

## Examples:

SUBROUTINE COPY (A,B,N) **SUBROUTINE NULL** 

## **CALL Statement**

The CALL statement is used to call a subroutine subprogram.

The general form of the CALL statement is:

CALL name  $(a_1, a_2, a_3, \ldots, a_n)$ 

#### where

name is the name of a subroutine subprogram.

Each a is an actual argument that is being supplied to the subroutine subprogram. The argument can be a variable, array element, array name, constant, arithmetic expression, or subprogram name.

Uses: The CALL statement transfers control to a subroutine subprogram. The CALL statement associates the dummy arguments named in the SUBROUTINE statement with the value of the actual arguments in the CALL statement.

### Considerations/Restrictions:

- $\mathbf{1}$ . The arguments cannot be constants or expressions if the subprogram changes their value.
- There cannot be more than 25 arguments in a CALL.  $\overline{2}$ . statement.

### Examples:

CALL OUT CALL MATMPY(X,5,40.Y,7,2) CALL QDRTIC(X, Y, Z, ROOT1, ROOT2) CALL SUB1(X+Y\*5,ABDF,SINE)

The CALL statement transfers control to the subroutine subprogram, and associates the dummy variables with the value of the actual arguments that appear in the CALL statement.

#### Example:

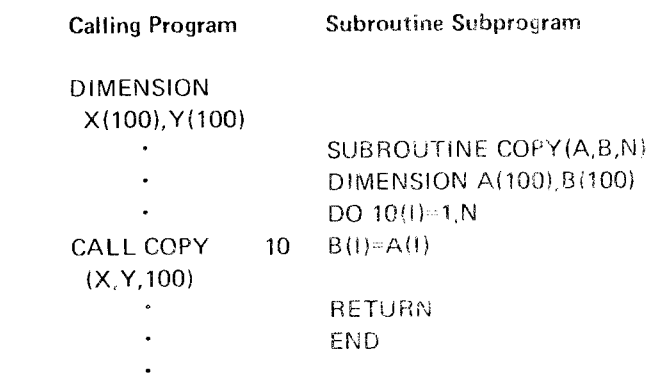

The preceding example shows the relationship between variable names used as arguments in the calling program and the dummy variables used as arguments in the SUB-ROUTINE subprogram.

Subroutine COPY copies array A into array B within the subprogram. In this particular call, the subroutine arrays, A and B, are associated with the caling program arrays, X and Y, respectively, and the variable N in the subsective is associated with the value 100. Thus a call to subroutine COPY in this instance results in the 100 elements of array X being copied into the 100 elements of array Y

## RETURN STATEMENT

The general form of the RETURN statement is:

## RETURN

Uses: This statement is used to exit from a function or subroutine subprogram. lt signifies the conclusion of a series of computations. The subprogram transmits argument values and returns control to the calling program.

## Considerations/Restrictions:

- 1. There can be several RETURN statements in a subprogram.
- 2. The RETURN statement cannot appear in a main program.

## Example:

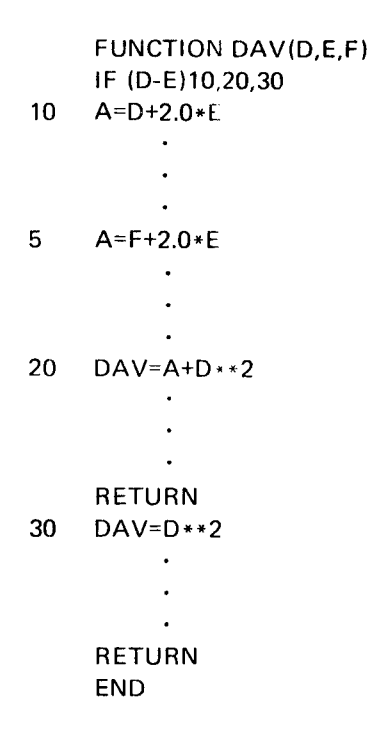

lf the result of (D-E) is negative or zero, the first RETURN statement is executed. lf the result is positive. the second RETURN is executed.

# DUMMY ARGUMENTS IN A FUNCTION OR SLIBROU. TINE SUBPROGRAM

The dummy arguments of a subprogram appear after the function or subroutine name and are enclosed in parentheses. They are associated at the time of execution with the actual arguments supplied in the CALL statement or function reference in the calling program.

The dummy arguments must correspond in  $number$ , order, and type to the actual arguments. For example, if an actual argument is an integer constant, then the corresponding dummy argument must be an integer variable of length 4. If a dummy argument is an array, the corresponding actual argument must be  $(1)$  an array, or  $(2)$  an array element. In the first instance, the size of the dummy array must not exceed the size of the actual array. In the second, the size of the dummy array must not exceed the size ot that portion of the actual array that follows and includes the designated element.

The actual arguments can be:

- An arithmetic constant
- . Any type of variable or array element
- Any type of array name
- Any type of arithmetic expression
- The name of a function or subroutine subprogram

An actual argument that is the name of a subprogram must be identified by an EXTERNAL statement in the calling program unit containing that name. Hexadecimal constants cannot be actual arguments.

A dummy argument is an array when an appropriate DIMENSION or explicit specification statement appears in the subprogram. None of the dummy arguments can appear in an EOUIVALENCE, COMMON, or GLOBAL statement.

Dummy arguments or common or global elements cannot be assigned new values in a function subprogram. If a dummy argument is assigned a value in a subroutine subprogram, the corresponding actual argument must be a variable, an array element, or an array. A constant or expression should not be written as an actual argument unless the programmer is certain that the corresponding dummy argument is not assigned a value in the subprogram.
A referenced subroutine cannot assign new values to dummy arguments that are associated with other dummy arguments within the subroutine or with variables in common or global areas. For example, if the subroutine DERIV is defined as

## SUBROUTINE DERIV (X, Y, Z) COMMON W

and if the following statements are included in the calling program

**COMMON B** 

CALL DERIV (A,B,A)

then X, Y, Z, and W cannot be assigned new values by the subroutine DERIV. Dummy arguments X and Z cannot be defined because they are both associated with the same argument, A; nor dummy argument Y, because it is associated with an argument, B, which is in common; nor the variable W, because it is also associated with B.

## **EXTERNAL STATEMENT**

The general form of the EXTERNAL statement is:

EXTERNAL  $a_1$ ,  $a_2$ ,  $a_3$ ,  $\dots$ ,  $a_n$ 

where

each a is a name of a subprogram that is passed as an argument to other subprograms.

Uses: The EXTERNAL statement identifies the names of subprograms that are passed as arguments to another subprogram.

Considerations/Restrictions:

- The EXTERNAL statement is a specification state- $\mathbf{1}$ . ment, and must precede statement function definitions and all executable statements.
- If the name of a FORTRAN-supplied intrinsic func- $2.$ tion is used in an EXTERNAL statement, the function from the System/3 FORTRAN library is not used when it appears as a function reference. Instead, it is assumed that the function is supplied by the user.

### Examples:

The name of any subprogram that is passed as an argument to another subprogram must appear in an EXTERNAL statement in the calling program. For example, assume that SUB is a subroutine subprogram and MULT is a function subprogram in the following statements:

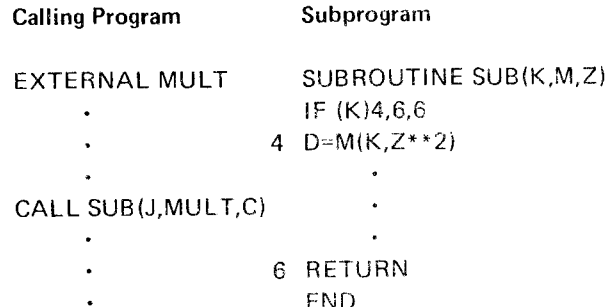

In this example, the subprogram name MULT is used as an argument in the subprogram SUB. The subprogram name MULT is passed to the dummy variable M as are the variables J and C passed to the dummy variables K and Z, respectively. The subprogram MULT, is executed only if the value of K is negative.

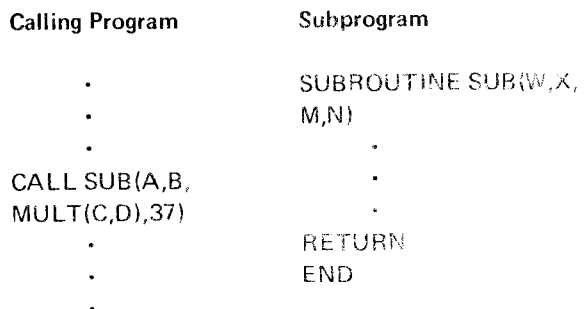

In this example, an EXTERNAL statement is not required because the subprogram named MULT is not an argument it is executed first and the result becomes the argument.

## AUTOMATIC FUNCTION SELECTION

The automatic function selection facility allows you to use a single generic name when requesting a FORTRANsupplied function that has several names depending on argument type. The proper function is selected by the FORTRAN compiler, based on the type of the argument(s) of the function.

With this facility you can, for example, use the generic name, SII<sub>N</sub>, to refer to any sine routine, rather than explicitly calling SIN for REAL\*4 arguments and DSIN for REAL\*8 arguments. The facility is requested by including the GENERIC statement in each executable program unit in which it is to be used.

# GENERIC Statement

The general form of the GENERIC statement is:

**GENERIC** 

Uses: The GENERIC statement indicates that for FOR-TRAN-supplied functions having several names depending on argument type, the correct function is to be selected by the FORTRAN compiler.

The use of the GENERIC statement declares the set of names in the first column of Figure 4 to be generic. Specific built-in and library function names can be interspersed with generic names in the same program unit.

### Considerations/Restrictions:

- As a specification statement, GENERIC must precede statement function definitions and all executable program statements, and must follow any PROGRAM, FUNCTION, SUBROUTINE, or IMPLICIT statement. 1 .
- The use of a generic name in an explicit type statement overrides its definition as generic, because generic names have no type. If the generic name of an intrinsic function appears in an EXTERNAL statement, its definition as generic is also overridden, because it is thereby considered an external procedure. (The intrinsic functions are underlined in the first column of Figure 4.) A generic name that does not coincide with an intrinsic function name can appear in an EXTERNAL statement and still be considered generic. 2.
- 3. Generic names cannot be passed as arguments to external procedures. The automatic function selection facilitv will not substitute the appropriate function for the generic name in an argument list when the generic name is used without arguments.

Note: There is no way to make such a selection, because the name being passed as an argurnent has no arguments of its own. Thus, a function name is spec' ific for use as an argument, even if the same name is generic for use as a function reference.

Example:

**GENERIC** EXTERNAL COS REAL"8A,B,C,D  $C = COS(A)$ D=DCOS(B} CALL SUB(COS}

Because automatic function selection is invoked, the function DCOS is called to calculate the value of  $C$  and  $D$ . The specific name COS is passed to the subroutine SUB. Because COS is not an intrinsic function name, it can be used in an EXTERNAL statement and still be used as a generic name.

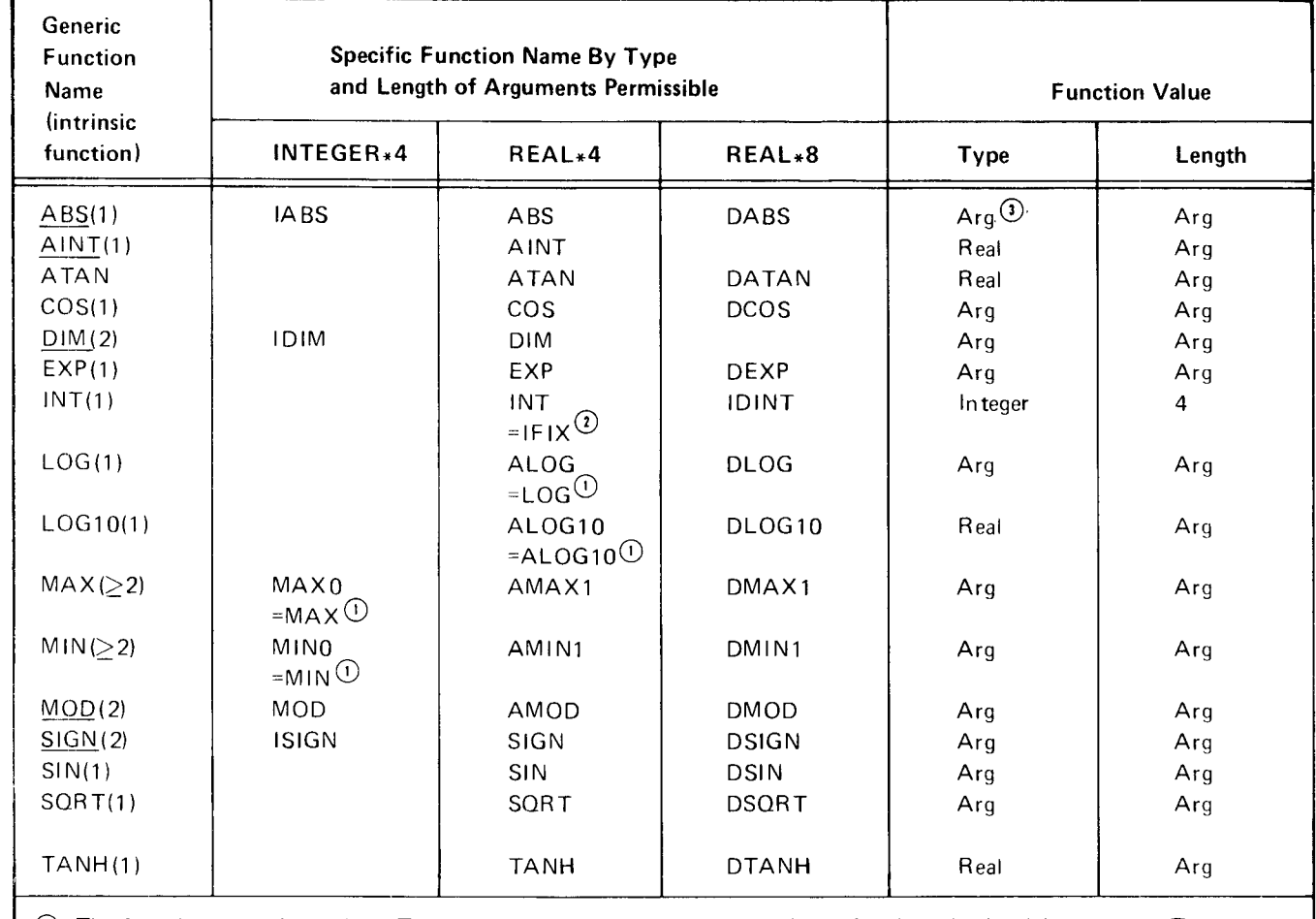

 $\odot$  The function name is an alias. The functions in the left column are aliases for those in the right column. They are aliases both when GENERIC is specified and when it is not.

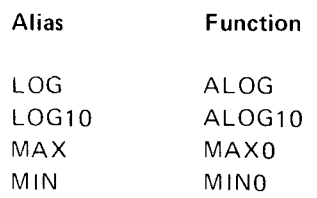

€) lFlX performs the same function as lNT. and is shown as a member of the GENERIC family lNT.

 $\odot$  The abbreviation arg is used to indicate that the type and/or length of the function value is the same as the argument.

Parentheses, (), indicate the number of arguments.

Figure 4. Generic Functions

System/3 FORTRAN IV provides a means of loading and PROGRAM STATEMENT executing main programs successively. Each program can share a common storage area that is not overlaid when the The general form of the PROGRAM statement is: next prograrn is invoked.

Interprogram communication enables you to avoid the impasse that results when the main storage available for a where name is the name of the main program. The name<br>FORTRAN job is insufficient for the data and object code consists of from one to six alphabetic or numeric cha required to process it. It also allows for more efficient the first of which must be alphabetic, but not \$. execution of programs, that because of their complexity. require calls to numerous subroutines.

Interprogram communication is provided by three System/3 program. FORTRAN statements-PROGRAM, INVOKE, and GLOBAL. The PROGRAM statement assigns a user name to a main program that is called (loaded into main storage) Considerations/Restrictions: with the INVOKE statement. The GLOBAL statement specifies a storage area (and the variables and arrays it The PROGRAM statement must be specified if<br>contains) that will not be overlaid when the invoked pro-<br>another program calls the main program using t contains) that will not be overlaid when the invoked pro-<br>
gram is loaded.<br>
INVOKE statement.

The followingsituation illustrates the usefulness of inter- 2. The PROGRAM statenrent must be specified if the program communication. program is to be compiled, link-edited, and stored

Assume that 16,000 bytes of main storage is available for use by a FORTRAN program. This program must read a 3. A PROGRAM statement, if present, must be the first large amount of data, process it, and write it out. Assume statement in a main program. that the data requires 10,000 bytes of storage, leaving 6,000 bytes for object code which includes routines for 4. A PROGRAM statement cannot be used in a subreading, processing, and writing. If each of these three program. steps required the full amount of storage available (6,000 bytes), the program could not be executed even if it were divided into a main program and two subroutines (because  $Examples:$ a subroutine does not overlay the program that calls it). The minimum amount of storage required for processing code PROGRAM PROG3 would still be 12,000 bytes. The extension of the PROGRAM COST

However, with the INVOKE and GLOBAL statements, the program could be divided into three main programs of INVOKE STATEMENT 6,000 bytes each, with the 10,000-byte data area designated as global. When the first main program is through with its The general form of the INVOKE statement is: processing, it invokes the second program, which overlays the first (occupies the same 6,000 bytes of storage). The INVOKE name 10,000 bytes of data in the global area is not destroyed. When the second program is through processing, it, in turn, where name is the name of a main program specified in a invokes the third program. The example of the example of the PROGRAM statement.

### PROGRAM name

consists of from one to six alphabetic or numeric characters.

Uses: The PROGRAM statement assigns a name to a main

- INVOKE statement.
- on a disk pack {for execution at a later time).
- 
- 

Page of SC28-6874-3 lssued 21 December 1979 By TNL: SN21-5711

to overlay the invoking program and receive control. A program that is invoked begins execution at its first executable instruction.

- 1. The INVOKE statement can appear in a main program
- 2. When using the INVOKE statement on a non-DPF system, the program being invoked must not be larger than the amount of user main storage. When Considerations/Restrictions: using the INVOKE statement on a DPF or multicannot be larger than the program level or partition

The CORE statement can be included in the program COMMON statement. initially loaded into main storage to specify the size

- 3. The program being invoked and the invoking program statement can still be used for this intraprogram must reside in the object library on the same drive. communication.
- 
- a following invoked program must refer to that is itself in a global or common block. file by the same logical unit number.

## Examples:

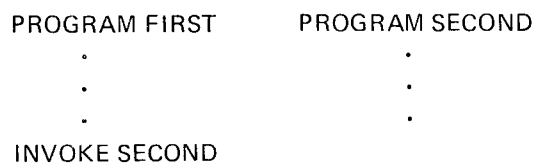

## GLOBAL STATEMENT

The general form of the GLOBAL statement is:

GLOBAL  $a_1$  (k<sub>1</sub>), $a_2$  (k<sub>2</sub>), . . . , $a_n$  (k<sub>n</sub>)

where a is the name of a variable or array. k is an optional subscript composed of from one to three unsigned integer

Uses: The INVOKE statement causes the named program constants separated by commas, representing the maximum<br>to overlay the invoking program and receive control. A value of each subscript in the array.

Uses: The GLOBAL statement provides the sharing of a Considerations/Restrictions: main storage area, (and the variables and arrays contained in it) by two or more main programs. It is like a COMMON statement except that it can be used to communicate or a subprogram. The contract of the subprogram between two or more main programs in addition to program units in the same program.

- programming system, the program being invoked 1. The GLOBAL statement can appear in a main program<br>must not be larger than the program that was initially or a subprogram. A program unit can contain any must not be larger than the program that was initially or a subprogram. A program unit can contain any<br>loaded into main storage (the program specified on some pumber of GLOBAL statements. All entries in these loaded into main storage (the program specified on number of GLOBAL statements. All entries in the<br>the LOAD statement). Also, the invoked program statements are strung together in the order of their the LOAD statement). Also, the invoked program statements are strung together in the order of the<br>cannot be larger than the program level or partition specification. An entry cannot be specified more size when using a PARTITION statement. The statement of than once in a GLOBAL statement, in more than one GLOBAL statement, or in both a GLOBAL and
- of the largest program to be invoked (refer to CORE 2. The global data area is for interprogram communica-Compiler Option Statement). The compiler of the tion, although a main program may share a global data area with a subprogram. The local COMMON
- 4. When the invoking program and the program being 3. Rules regarding the use of equivalence are the same invoked are both reading cards from the MFCU1 on for a global data area as for a common data area. the Model 10 or any card input device on the Model Specifically, the EQUIVALENCE statement cannot 15, that device should be single buffered. If the be used to extend the size of the global area by device is double buffered, a data record will be lost adding elements before the beginning of the global when the program is invoked. **block.** In addition, a variable or array cannot be associated by equivalence to a global variable, array, 5. If an invoking program uses a sequential disk file, or array element if the variable or array so associated

## Example:

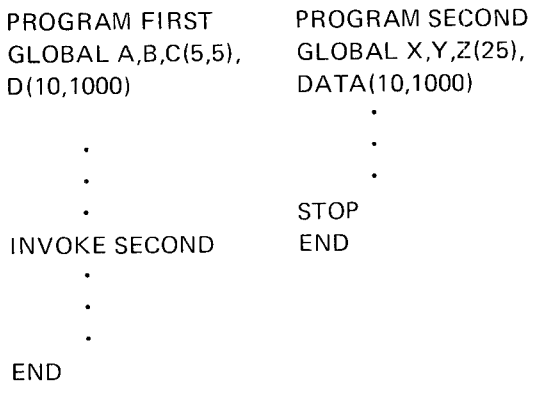

The debug facility is a programming aid that enables you to locate errors in a FORTRAN source program. The debug facility traces the flow within a program, traces the flow between programs, and checks the validity of subscripts.

The debug facility consists of a DEBUG statement, an AT debug packet identification statement, and two executable statements. These statements specify the debugging operations for a single program unit in source language. (A program unit is a single main program or a subprogram.)

The source deck arrangement consists of the source language statements that constitute the program, followed by the DEBUG specification statement, followed by the debug packets, followed by the END statement.

The statements that make up a program debugging operation must be grouped in one or more debug packets. A debug packet consists of an AT statement followed by a TRACE ON or TRACE OFF statement.

## **DEBUG STATEMENT**

The general form of the DEBUG statement is:

DEBUG option, ... option

where option can be any of the following:

## SUBCHK $(n_1, n_2, \ldots, n_n)$

where n is an array name. The validity of the subscripts used with the named arrays is checked by comparing the subscript combination with the size of the array. If the subscript exceeds its dimension bounds, a message is placed in the debug output file. Program execution continues, using the incorrect subscript. If the list of array names is omitted, all arrays in the program are checked for valid subscript usage. If the entire option is omitted, no arrays are checked for valid subscripts

When subscript checking occurs, only two bytes of the subscript are examined. If an INTEGER\*4 value is used as a subscript, the leftmost two bytes of the subscript value are ignored.

SUBCHK cannot be applied to a dummy array.

## **TRACE**

This option must be in the DEBUG statement of each program or subprogram for which tracing is requested. If this option is omitted, there is no display of program flow by statement number within this program. Even when this option is used, a TRACE ON statement must appear in the first debug packet in which tracing is requested.

## $INT(m_1, m_2, ..., m_n)$

where m is the name of a variable or an array that is displayed in the debug output file only when the variable or the array values change.

If m is a variable name, the name and value are displayed whenever the variable is assigned a new value in either an assignment or a READ statement.

If m is an array name, the changed element is displayed. If the list of names is omitted, a display occurs whenever the value of a variable or an array element is changed.

If the entire option is omitted, no display occurs when values change.

INIT cannot be applied to a dummy variable.

### **SUBTRACE**

This option specifies that the name of this subprogram is displayed whenever it is entered. The message, RETURN, is displayed whenever execution of the subprogram is completed.

Uses: The DEBUG statement sets the conditions for operation of the debug facility and designates debugging operations that apply to the entire program unit.

# **Considerations/Restrictions:**

- There must be one, and only one, DEBUG statement  $\mathbf{1}$ . for each program or subprogram to be debugged; it must follow the last executable statement (such as STOP or RETURN). The debug packets must immediately follow the DEBUG statement.
- $\overline{z}$ . The options in a DEBUG statement can be given only once, can appear in any order, and must be separated by commas.
- $\overline{3}$ . Output from a debug operation is directed to the FORTRAN error logging device. (See PRINT and **NOPRINTER Device Option Statements in Chapter** 13 for more information.)

## **AT STATEMENT**

The general form of the AT statement is:

AT n

where

n is the statement number of an executable statement in the program or subprogram to be debugged.

Uses: The AT statement identifies the beginning of a debug packet and indicates the statement number in the program unit where statement tracing is to begin or end.

## Considerations/Restrictions:

- $\mathbf{1}$ There must be one AT statement for each debug packet. (There can be many debug packets for one program or subprogram.)
- 2. The TRACE option must be specified in the DEBUG statement if AT is specified.
- 3. A TRACE ON statement or TRACE OFF statement must follow the AT statement.

## Example:

```
200 X = Y + ZDEBUG TRACE
    AT 200
    TRACE ON
    END
```
TRACE ON STATEMENT

The general form of the TRACE ON statement is:

**TRACE ON** 

Uses: The TRACE ON statement initiates the display of program flow beginning at the statement number indicated by the AT statement. Each time a statement that has a statement number is executed, the statement number is printed out on the debug output file.

# Considerations/Restrictions:

- $\mathbf{1}$ . For the TRACE ON statement to be valid, the TRACE option must be specified in the DEBUG statement.
- $2.$ Tracing begins immediately before the execution of the statement specified in the AT statement.
- $3.$ The TRACE ON statement stays in effect through any level of subprogram call or return. However, if a TRACE ON statement is in effect and control is given to a program in which the TRACE option was not specified, the statement numbers in that program are not traced.

Example:

200  $X = Y + Z$ **DEBUG TRACE** AT 200 TRACE ON **END** 

72

## **TRACE OFF**

The general form of the TRACE OFF statement is:

## TRACE OFF

Uses: The TRACE OFF statement stops the display of program flow beginning at the statement number indicated by the AT statement.

Considerations/Restrictions: For this statement to be valid, the TRACE option must be specified in the DEBUG statement.

Example:

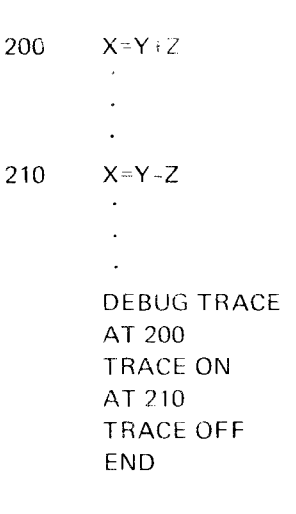

## **EXAMPLES OF THE DEBUG FACILITY**

Example 1:

DIMENSION STOCK(1000), OUT(1000)

 $\mathcal{L}_{\mathbf{r}}$  $\ddot{\phantom{a}}$ DO 30 1=1,1000 25 STOCK (I)=STOCK(I)-OUT(I) 30 **CONTINUE**  $A = B + C$ 35  $\ddot{\phantom{a}}$ DEBUG SUBCHK(STOCK), INIT(STOCK) END

All of the invalid subscripts processed in STOCK, and all of the values of STOCK are to be displayed.

## Example 2:

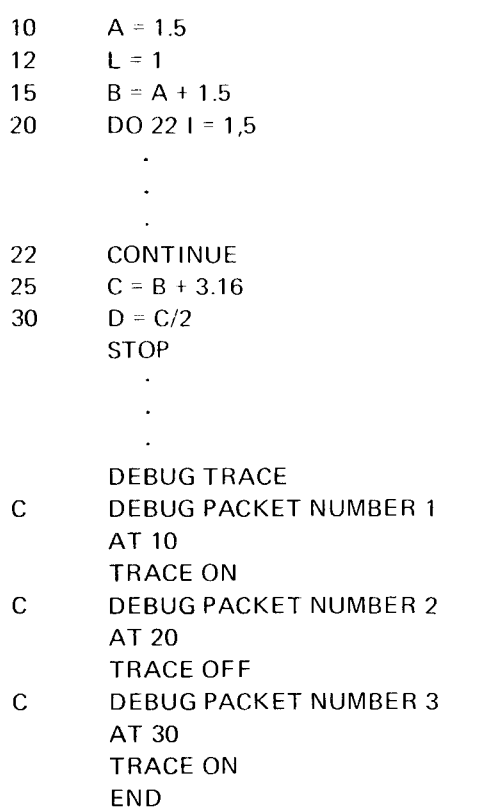

When statement 10 is encountered in the preceding example, tracing begins as indicated by debug packet 1. When statement 20 is encountered, tracing stops as indicated by the TRACE OFF statement in debug packet 2. When statement 30 is encountered, debug packet 3 tracing begins again.

In this example, trace output is produced for statement numbers 10, 12 15, and 30. No debug output is produced for statement numbers 20, 22, and 25.

> Debug Facility -73

## **SAMPLE PROGRAM 1**

 $\overline{\phantom{a}}$ 

This sample program (Figure 5) is designed to find all of the prime numbers between 2 and 1000. A prime number is an integer greater than 1 that cannot be evenly divided by any integer except itself and 1. Thus 2, 3, 5, 7, 11, ... are prime numbers. The number 9 is not a prime number because it can be evenly divided by 3.

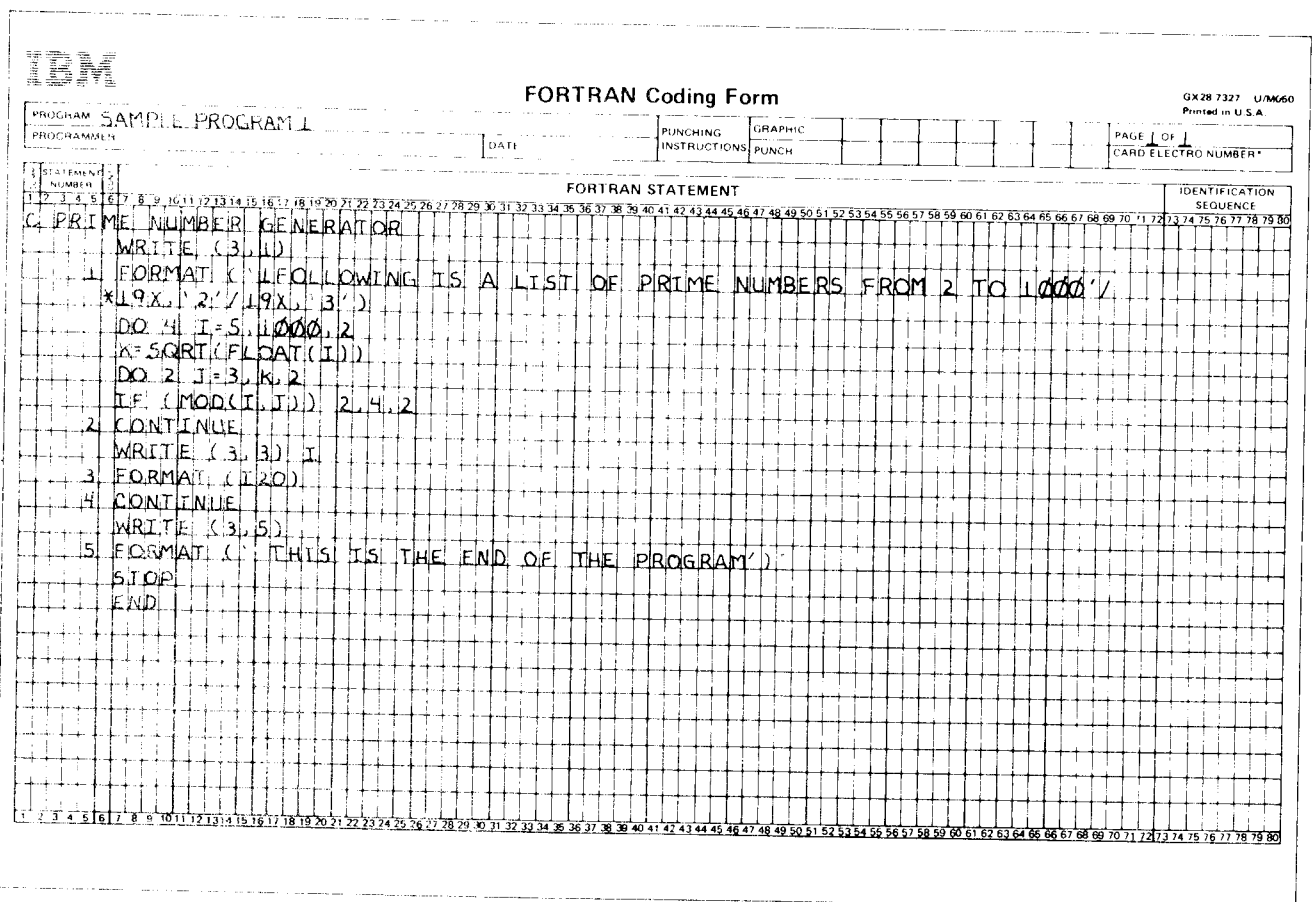

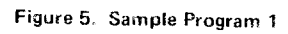

Sample Programs 75

### **SAMPLE PROGRAM 2**

The n points  $(x_i, y_i)$  are to be used to fit an m degree polynomial by the least-squares method.

$$
y = a_0 + a_1 x + a_2 x^2 + \dots + a_m x^m
$$

In order to obtain the coefficients  $a_0, a_1, \ldots, a_m$ , it is necessary to solve the normal equations:

(1) 
$$
W_0 a_0 + W_1 a_1 + ... + W_m a_m = Z_0
$$
  
\n(2)  $W_1 a_0 + W_2 a_1 + ... + W_m +_1 a_m = Z_1$ 

 $(m+1)$   $W_m a + W_m +_1 a_1 + ... + W_2 m a_m = Z_m$ 

where:

Here:

\n
$$
W_{0} = n
$$
\n
$$
Z = \sum_{i=1}^{n} y_{i}
$$
\n
$$
V_{1} = \sum_{i=1}^{n} x_{i}
$$
\n
$$
Z_{1} = \sum_{i=1}^{n} y_{i}x_{i}
$$
\n
$$
Z_{1} = \sum_{i=1}^{n} y_{i}x_{i}
$$
\n
$$
I_{1} = 1
$$
\n
$$
W_{2} = \sum_{i=1}^{n} x_{i}^{2}
$$
\n
$$
Z_{2} = \sum_{i=1}^{n} y_{i}x_{i}^{2}
$$
\n
$$
I_{2} = \sum_{i=1}^{n} y_{i}x_{i}^{2}
$$
\n
$$
I_{n} = \sum_{i=1}^{n} y_{i}x_{i}^{m}
$$

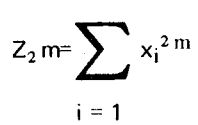

After the Ws and Zs are computed, the normal equations are solved by the method of elimination, which is illustrated by the following solution of the normal equations for a second degree polynomial  $(m = 2)$ .

(1) 
$$
W_0 a_0 + W_1 a_1 + W_2 a_2 = Z_0
$$
  
(2)  $W_1 a_0 + W_2 a_1 + W_3 a_2 = Z_1$ 

 $W_2 a_0 + W_3 a_1 + W_4 a_2 = Z_2$  $(3)$ 

The forward solution is as follows:

- $\mathbf{1}$ . Divide equation (1) by  $W_0$
- $2.$ Multiply the equation resulting from step 1 by  $W_1$ and subtract from equation (2)
- Multiply the equation resulting from step 1 by  $W_2$ 3. and subtract from equation (3)

The resulting equations are:

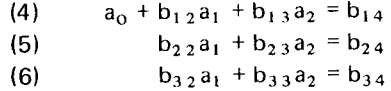

where:

$$
b_{12} = W_1/W_0, \t b_{13} = W_2/W_0, \t b_{14} = Z_0/W_0
$$
  
\n
$$
b_{22} = W_2 - b_{12}W_1, \t b_{23} = W_3 - b_{13}W_1, \t b_{24} = Z_1 - b_{14}W_1
$$
  
\n
$$
b_{32} = W_3 - b_{12}W_2, \t b_{33} = W_4 - b_{13}W_2, \t b_{34} = Z_2 - b_{14}W_2
$$

Steps 1 and 2 are repeated using equations (5) and (6), with  $b_{22}$  and  $b_{32}$  instead of  $W_0$  and  $W_1$ . The resulting equations are:

(7) 
$$
a_1 + c_{23} a_2 = c_{24}
$$
  
(8)  $c_{33} a_2 = c_{34}$ 

where:

$$
c_{23} = b_{23}/b_{22} \qquad \qquad c_{24} = b_{24}/b_{22}
$$

 $c_{33} = b_{33} - c_{23}b_{32}$ ,  $c_{34} = b_{34} - c_{24}b_{32}$ 

The backward solution is as follows:

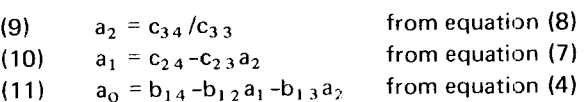

Figure 6 is a sample FORTRAN program for carrying out the calculations for the case:  $n = 100$ ,  $m \le 10$ .  $W_0$ ,  $W_1$ ,  $W_2, \ldots, W_{2m}$  are stored in W(1), W(2), W(3), ... W(2M+1), respectively.  $Z_0$ ,  $Z_1$ ,  $Z_2$ , ...,  $Z_m$  are stored in<br>Z(1), Z(2), Z(3), ..., Z(M+1), respectively.

 $\sim$   $\sim$ 

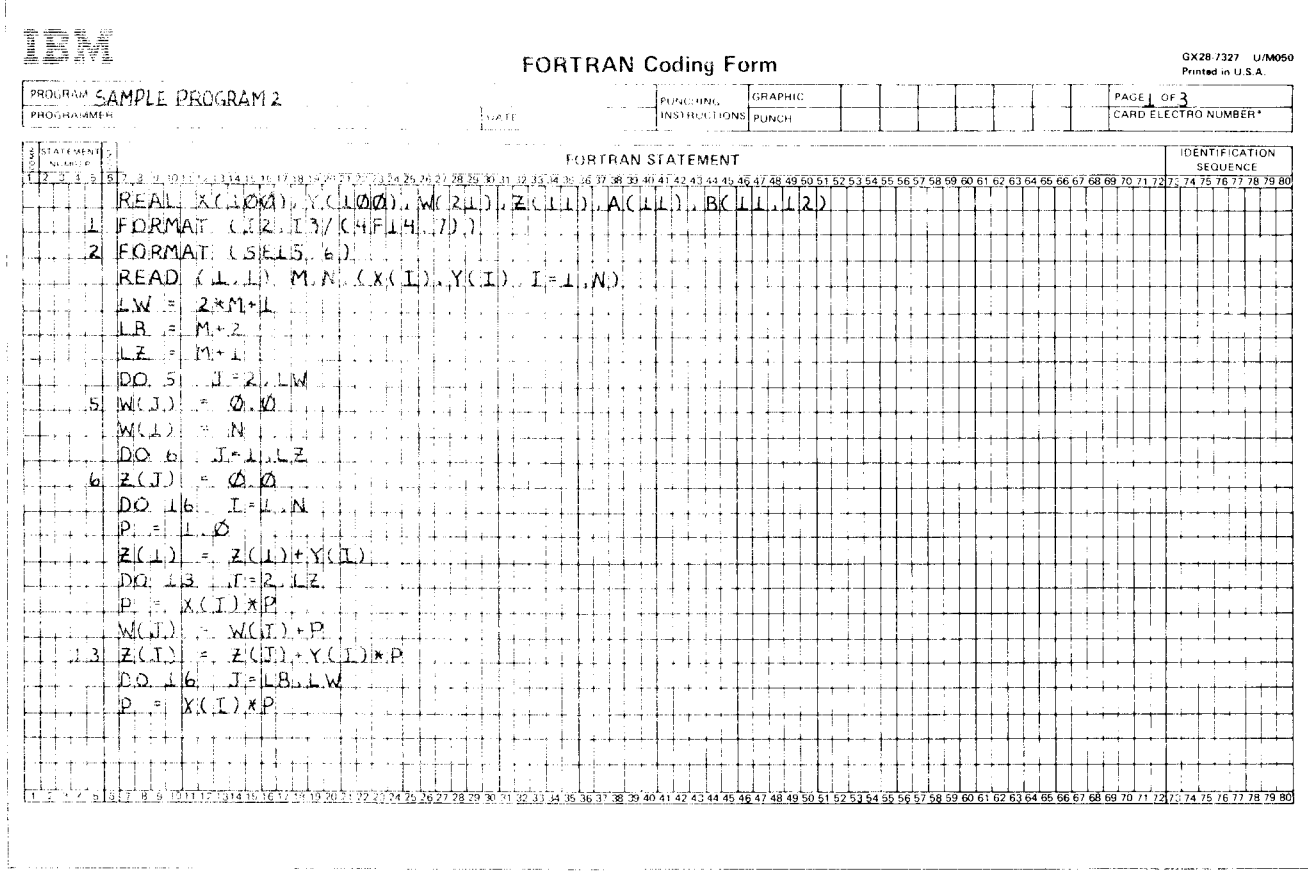

Figure 6 (Part 1 of 3). Sample Program 2

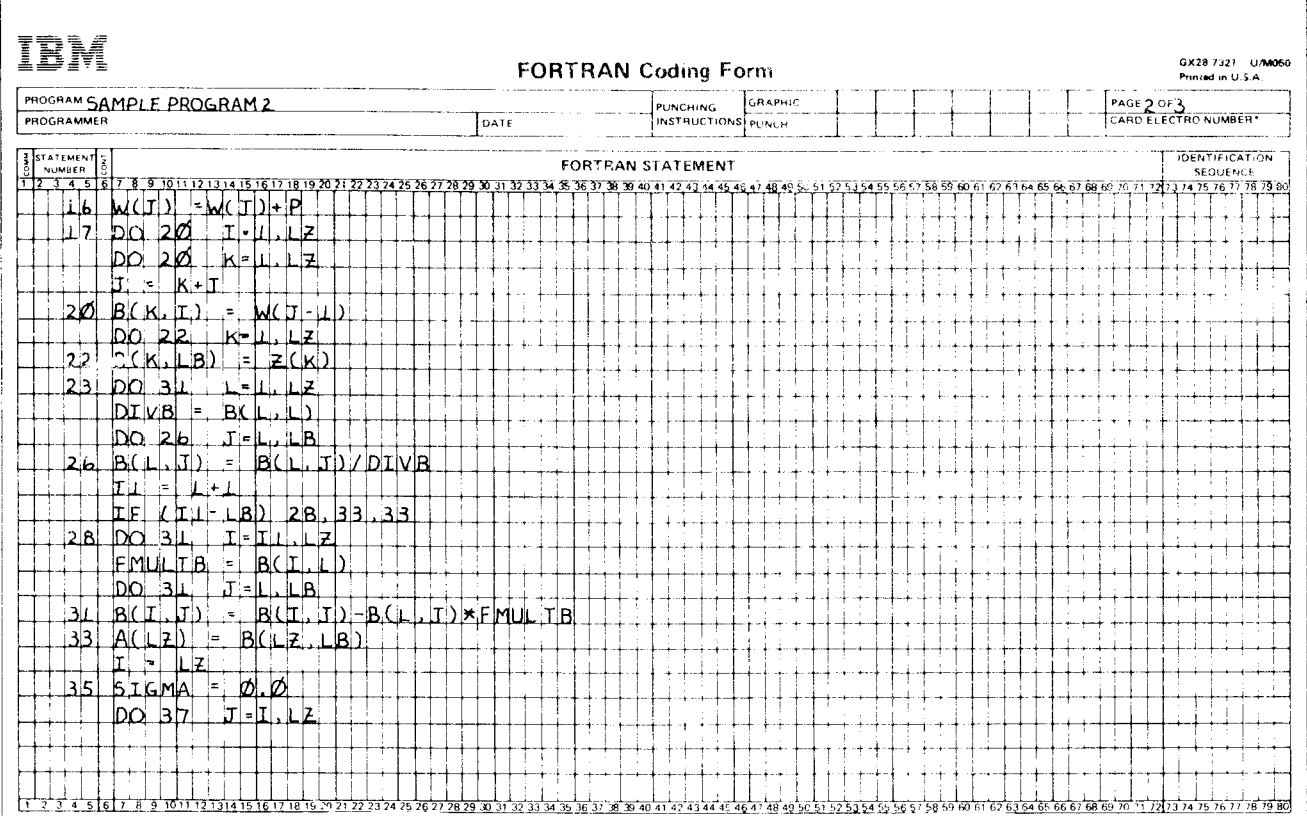

Figure 6 (Part 2 of 3). Sample Program 2

u.

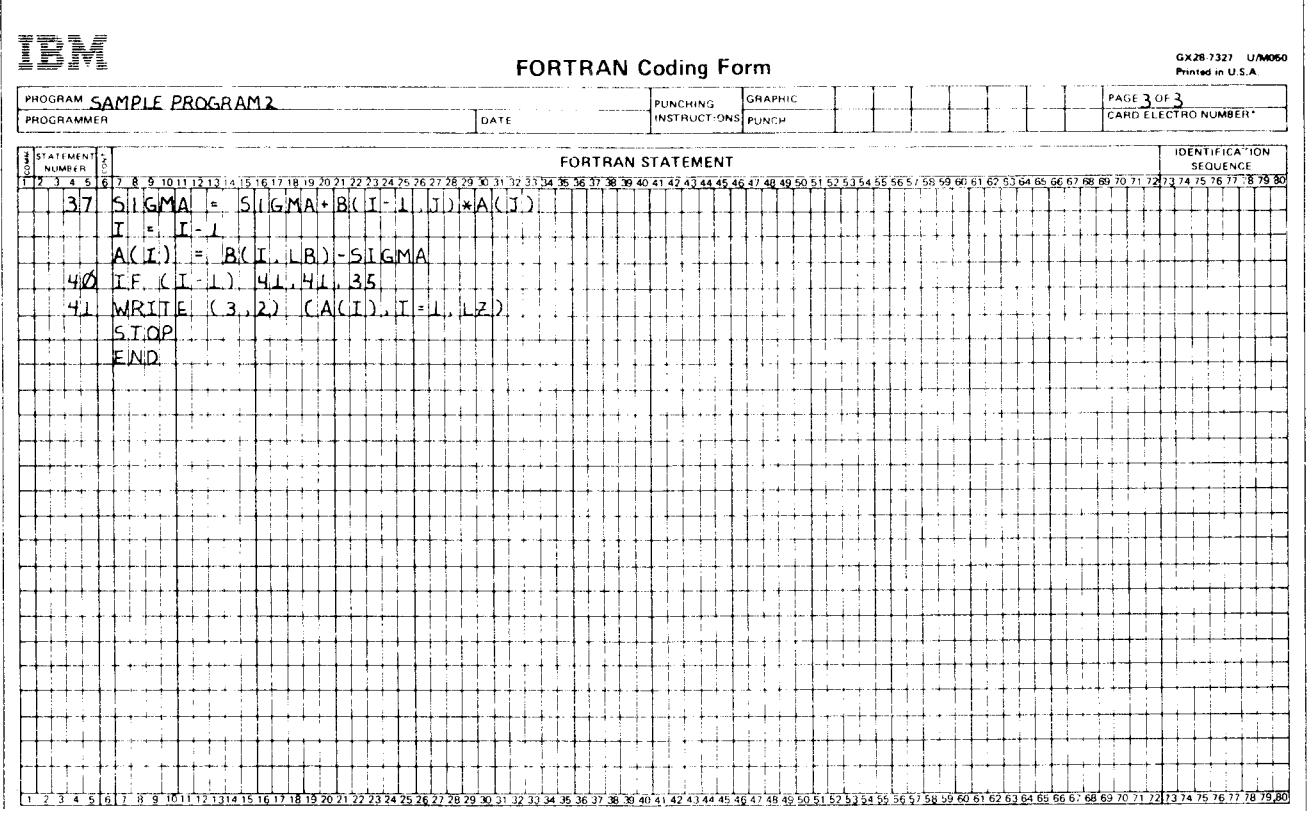

 $\sim$ 

Figure 6 (Part 3 of 3). Sample Program 2

 $\overline{a}$ 

The elements of the W array, except W(1), are set equal to zero.  $W(1)$  is set equal to N. For each value of I, X; and  $Y_i$  are selected. The powers of  $X_i$  are computed and accumulated in the correct W counters. The powers of Xi are multiplied by Y<sub>i</sub> and the products are accumulated in the correct Z counters. In order to save machine time when the object program is being run, the previously computed power of X<sub>i</sub> is used when computing the next power of X<sub>i</sub>. Note that the use of variables as index parameters. By the time control has passed to statement 17, the counters are set as follows:

$$
W(1) = N \qquad Z(1) = \sum_{i=1}^{N} Y_i
$$

$$
W(2) \qquad \qquad \sum_{j=1}^{n} X_j \qquad \qquad Z(2) \qquad =
$$

科

W(3): 
$$
= \sum_{i=1}^{N} x_{i}^{2} \qquad Z(3) = \sum_{i=1}^{N} Y_{i}x_{i}^{2}
$$

$$
\vdots \qquad \vdots \qquad \vdots
$$

$$
\vdots \qquad \vdots
$$

$$
\vdots \qquad \vdots
$$

$$
\vdots \qquad \vdots
$$

$$
N
$$

$$
W(2M+1) = \sum_{i=1}^{N} x_{i}^{2M}
$$

By the time control passes to statement 23, the values of  $W_0$ ,  $W_1$ , ...,  $W_{2,m+1}$  are placed in the storage locations corresponding to columns 1 through M+1, row 1 through M+1, of the B array, and the values of  $Z_0$ ,  $Z_1$ , ...,  $Z_m$ have been stored in the locations corresponding to the column M+2 of the B array. For example, in the illustrative problem  $(M = 2)$ , columns 1 through 4, rows 1 through 3, of the B array would be set to the following computed values:

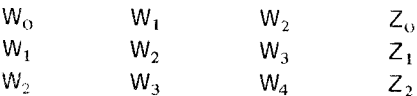

This matrix represents equations (1), (2), and (3), the normal equations for M=2.

The forward solution, which results in equations (4), (7). and (8), is carried out by statements 23 through 31. By the time control passes to statement 33, the coefficients of the AI terms in the M+1 equations, which would be obtained in manual calculations, have replaced the contents of the locations corresponding to columns 1 through M+1, rows 1 through M+1, of the B array, and the constants on the right-hand side of the equations have replaced the contents of the locations corresponding to column M+2, rows 1 through M+1, of the B array. Columns 1 through 4, rows 1 through 3, of the B array are set to the following computed values:

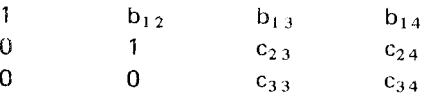

This matrix represents equations  $(4)$ ,  $(7)$ , and  $(8)$ .

The backward solution, which results in equations (9), (10), and (11), is carried out by statements 33 through 40. By the time control passes to statement 41, which prints the values of the A(I) terms, the M+1 values of the A(I) terms are stored in the M+1 locations for the A array. The A array would contain the following computed values for  $a_2$ ,  $a_1$ , and  $a_0$ , respectively:

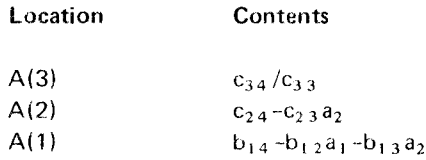

The resulting values of the A(I) terms are then printed according to the FORMAT statement number 2.

This section contains:

- . Overview of FORTRAN processing
- . Compilation
- o Linkage editor processing
- $\bullet$  Load module execution
- $\bullet$  Job output

 $\mathcal{A}^{\mathcal{A}}$ 

A FORTRAN program is processed by the FORTRAN compiler under control of the IBM System/3 System Control Program. The FORTRAN compiler is a program that translates FORTRAN statements into instructions that can be understood and executed by the System/3. The system control program is a program that controls the operation of the System/3.

For you to make the best use of System/3, you must know how to tell the System Control Program about your FOR-TRAN program, how to define FORTRAN files, and what kind of output to expect. This introductory section summarizes basic information you need in order to use System/ 3. This section briefly describes:

- How a FORTRAN program is processed.  $\mathbf{1}$ .
- $2.$ Communicating with System/3 through operation control language (OCL).
- $3.$ Program output.
- Defining FORTRAN files and other files needed by  $\overline{4}$ . System/3.

# HOW A FORTRAN PROGRAM IS PROCESSED

Before your FORTRAN program can be executed, it must be converted into a form that can be understood by System/3. The compiler converts the program. The linkage editor combines the program with whatever other programs are required to form an executable unit. For example, if your program uses the SQRT library function, the linkage editor retrieves SQRT from the FORTRAN library of subprograms and joins it with your program.

The three steps that must be taken to convert and execute a FORTRAN program are compilation, link-editing, and load module execution. The FORTRAN source program is the input to the compilation step. The output is the group of translated statements, called an object module, which becomes the input to the link-edit step. (Other terms used to describe the object module are routine and nonexecutable object program; we use the term object module throughout this publication.) The output of the link-editing step is the object module combined with other modules to form a load module, or object program (we use the term load module). The load module is the program executed in the load module execution step.

Although these three steps must be taken in sequence to execute a program, it is not necessary that they occur at one time. For example, you can choose the compilation step only, with the other steps to follow at a later time. Assume that you have coded a particularly complex FOR-TRAN program. The first time you submit it, you might only compile it, so that you can correct any source program errors. The compiler examines each FORTRAN statement for correct syntax and issues error messages for FORTRAN language violations. After correcting these errors you could have the program compiled, link-edited, and executed at one time. Further assume that you intend to use the program many times. Once the program is successfully compiled, it would be pointless for you to compile it every time you use it. You could choose to store the compiled object module in a file of object modules, called an object library. Then, each time you want to execute the program, you could tell the System/3 to bypass the compile step and use the object module as its input. These are some of the alternatives you have when executing your program. You tell the system which alternatives to select through use of the operation control language statements.

Using FORTRAN consists of the general operations illustrated in Figure 7:

- 1 . Define the job. The programmer defines the job requirements for the specific task. Usually, the following questions must be answered when the job is defined:
	- a. What information is provided as input to the program?
	- b. What calculations are to be performed?
	- c. What output information should be generated by the program?
- Write the source program. After the programmer de- $2.$ fines the job, he or she develops the FORTRAN source program.
- Record the source statements on disk or cards. After the source program is written, it is recorded on punched cards or entered into the system from the keyboard. 3.
- Compile the source statements. The source program, preceded by the required OCL statements, is processed by the FORTRAN lV compiler under control of the system control program. At the end of thi: processing (compilation), the obiect program is stored as an R module in the object library on disk or punched on cards. This program contains all the instructions required to perform the iob. 4 .
- Link-edit the obiect program. The obiect program is processed by the Linkage Editor under control of the Systern Control Program. This is done to resolve all addresses and external references. At the end of this processing (link-editing), the load module is stored as an O module in the object library on disk or punched on cards. The program is now ready to be executed. 5.
- Execute the program. The load module is read from disk or cards; then the input and output are processed by the system under control of the FORTRAN program.  $6.$

## 1. Define the job.

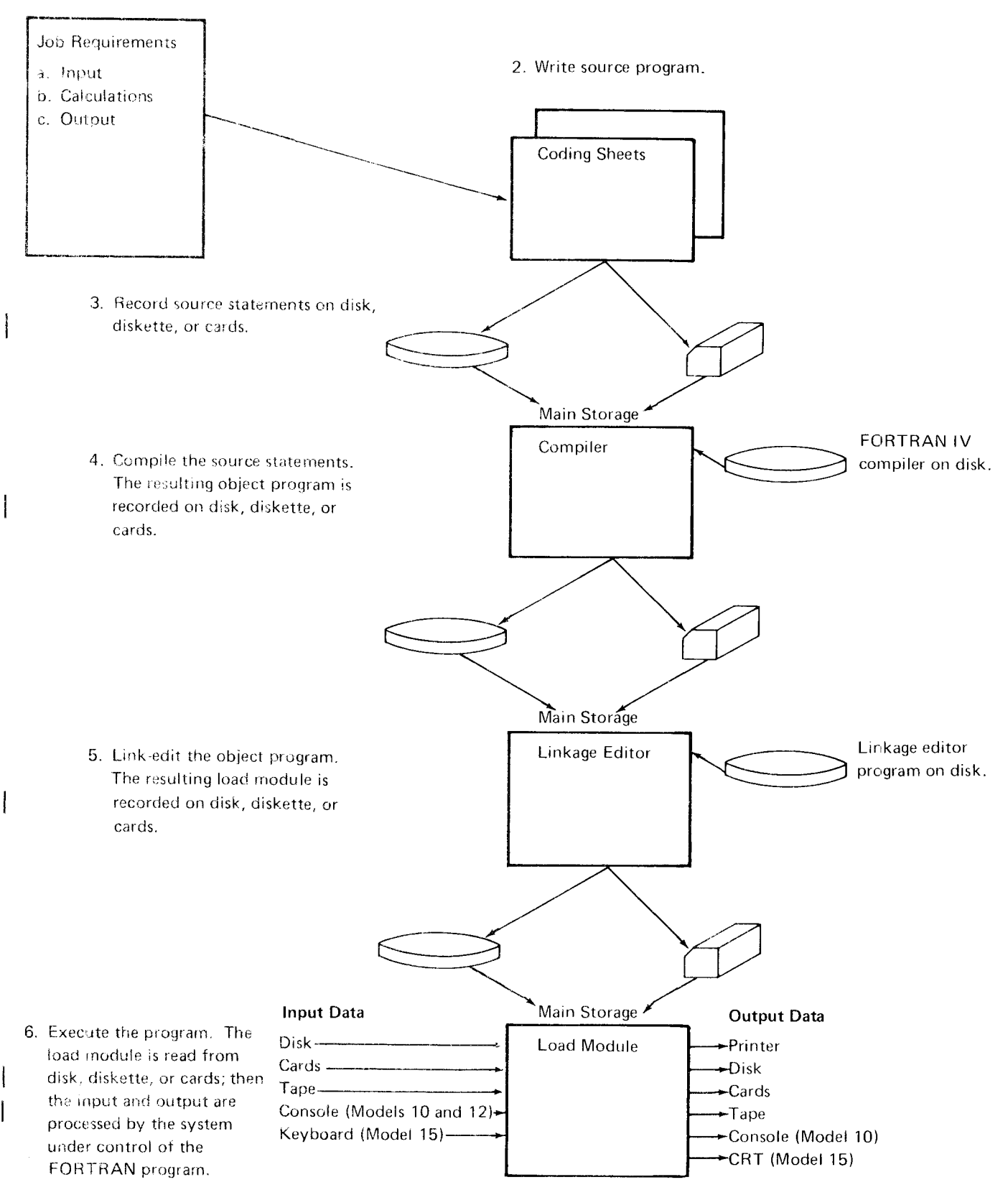

Figure 7. Processing a FORTRAN Program

Overview of FORTRAN Processing 85

## USING OPERATION CONTROL LANGUAGE {OCL}

Operation control language (OCL) is your means of communicating with IBM System/3. You must write a set of OCL statements for each program you want to run. OCL statements describe the program to the system, which reads the set of OCI, statements and runs the program. When the program ends, the system reads the next set of OCL statements, runs the program it describes, and repeats the procedure until all OCL statements and programs have been run.

OCL statements that are essential in running a FORTRAN program are LOAD, FILE, and RUN.

A complete description of all OCL statements can be found in the applicable system control programming reference manuals. Refer to Related Publications for the order numDer.

A program submitted for compilation, link-editing, and execution might be arranged as follows:

// LOAD \$FORT.F1 // TILE NAME.\$WORK . . . // FILE NAME-\$SOURCE . . . // RUN \*PROCESS LINK FORTRAN source program  $I^*$ // LOAD ABC.F1 l/ FILE (statement for load module, if any)  $//$  RUN Input data cards, if any  $/$ \*

Some OCL statements are used on a recurring basis, such as the LOAD \$FORT and the FILE statements for \$WORK and \$SOURCE. To avoid recoding these statements every time they are to be used, they can be stored as sets in a source library. These sets are called procedures. A complete discussion of procedures can be found in the previously mentioned reference manuals.

### IBM System/3 FORTRAN-Supplied Procedures

!BM supplies anumber of procedures for use with System/3 FORTRAN. Figure 8 describes the procedures used for compiling, link-editing, and executing FORTRAN programs.

Note: fhe Model 15 also allows \$WORK and \$SOURCE files on 5445 or 3340 Disk Storage. The user must change the procedures if he wants to use 5445 or 3340 for \$WORK and \$SOURCE. See Optimum Assignment of \$WORK and \$SOURCE Work Files in Chapter 20, System Considerations.

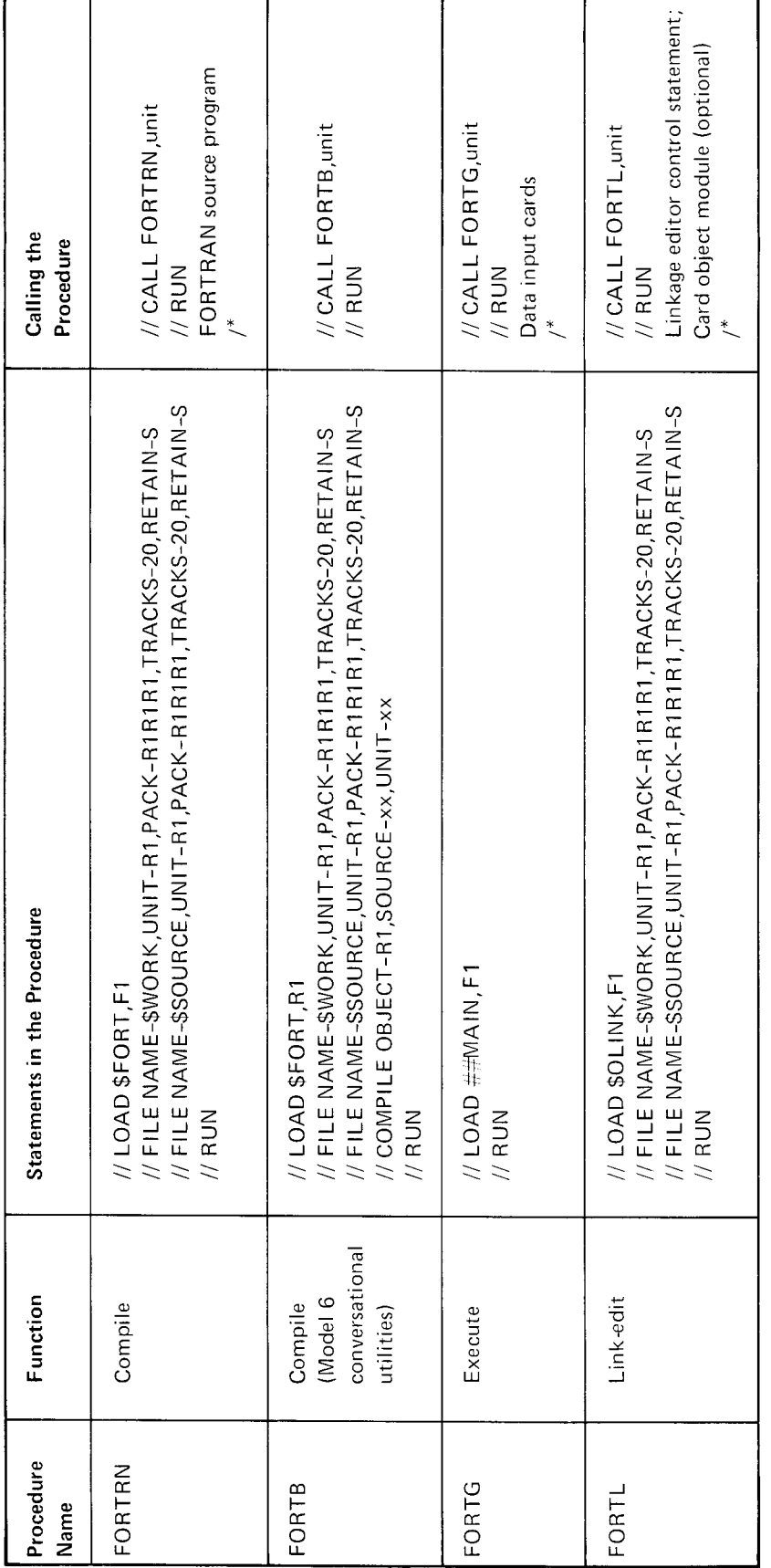

Figure 8. System/3 FORTRAN-Supplied Procedures

Page of SC28-6874-3 lssued 21 December 1979 By TNL: SN21-571

Each disk can contain a *source library* and an *object library.* Files are collections of records, such as an object module, a<br>Although both libraries can be located anywhere on a disk. I library of subprograms a source p the source library always immediately precedes the object deck. library.

The source library is an area for storing OCL procedures Files Needed by the Compiler and Linkage Editor and FORTRAN source programs. OCL procedures or programs are added to a source library using the Library The compiler needs the file named \$WORK to store the<br>Maintenance utility program. Programs may be compiled object module if the linkage editor is called to process a statement. (Refer to the description of the COMPILE LINK. The linkage editor needs the two files named statement in the applicable system control programming **\$WORK** and \$SOURCE. reference manual.) (Utility programs are described in the applicable system control programming reference For information about the assignment of \$WORK and<br>manual. Refer to *Related Publications* for the order seconds and securing the continuum assignment of \$WORK and manual. Refer to *Related Publications* for the order \$SOURCE, see *Optimum Assignment of \$WORK and*<br>\$SOURCE Mark Eiles in Chapter 20, Suptam Consider

The object library is an area for storing object modules and load modules. FORTRAN modules are stored by requesting Files Needed by the FORTRAN Load Module the OBJECT parameter (for an object module) or the LINK parameter (for a load module) on the \*PROCESS compiler The FORTRAN load module uses files only if it includes option statement, used exclusively in FORTRAN processing. input/output statements or calls to any l/O commercial This statement is described in greater detail in Chapter 13, subroutines. Commercial subroutines are described in the Compilation. **Compilation publication IBM System/3 FORTRAN IV Commerical** 

# COMPILER, LINKAGE EDITOR, AND LOAD MODULE OUTPUT **DEFINING THE OUTPUT** Defining FORTRAN Files at Compilation Time

a severity code for any error encountered. The severity sets up a table of logical unit numbers, which contains an partially successful. An unsuccessful compilation results imum of 40 files can be specified at compile time. in no object module being produced.

storage map that lists the names and storage locations of variables and statement numbers in the obiect module.

The link-editing step can produce, in addition to a load module, a core usage map that shows the location of the modules in the load module, a card deck of the object or load module, and a cataloged entry of the object or load module on disk.

Load module execution produces the program output that you request in the source program.

# Libraries **DEFINING FILES**

library of subprograms, a source program, or a data card

Maintenance utility program. Programs may be compiled object module if the linkage editor is called to process any<br>from the source library by using the COMPILE of the compiler options DECK GODECK OBJECT or of the compiler options DECK, GODECK, OBJECT, or

\$SOURCE Work Files in Chapter 20, System Considerations.

Subroutines, SC28-6875.

In addition to object and load modules, the compiler and Device option statements are used to tell the compiler which linkage editor produce other forms of output that help files and devices to use. The compiler uses the information you analyze the job. The compiler informs you of the in the device option statements to allocate buffer space and success of the compilation by issuing messages, including data management control blocks to the files. The compiler code indicates whether the compilation was entirely or entry for each device or file that is specified. Up to a max-

For more information about device option statements, see The compiler can also produce output in the form of a Compiler Option Statements in Chapter 13, Compilation.

### **Defining FORTRAN Files at Execution Time**

OCL FILE statements are used to define disk or tape files at execution time. As with any FILE statement, you must specify the file name, the file size, and the disk or tape unit.

FORTRAN file names are assigned in the form FTnnnnn where nnnnn is the logical unit number that is specified on the device option statement. The following shows the relationship between the FORTRAN logical unit number and file definition:

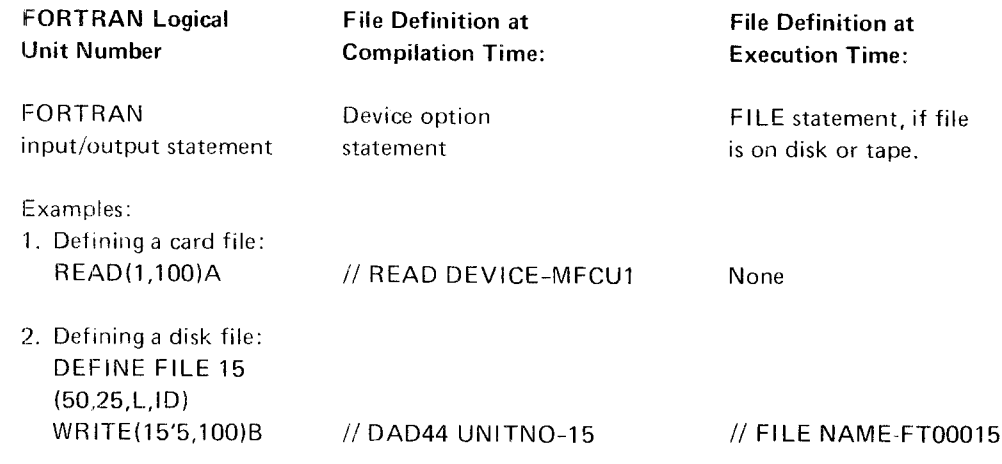

# **Logical Unit Numbers**

You refer to a file by coding its logical unit number in the FORTRAN input/output statement. For example, the following READ statement refers to a file having logical unit number 5:

### READ (5.f)list

Logical unit numbers are assigned to System/3 devices used in FORTRAN processing. Figure 9 lists these assignments. If your program reads input data from a card reader in a System/3 Model 10 installation, the logical unit number that must be coded in the READ statement is 1 for the primary hopper of the MFCU device, 2 for the secondary hopper, 5 for the 5471 printer/keyboard, or 9 for the 1442 card read punch. Each logical unit number can be assigned to only one file in a program; for example, if logical unit number 1 is used to define the MFCU1, it cannot be used to define a disk file.

To make the proper link between the logical unit numbers in the FORTRAN program and the devices used by System/3, you must define your files at compilation time and, for tape and disk files, at load module execution time as well.

Overview of FORTRAN Processing 89

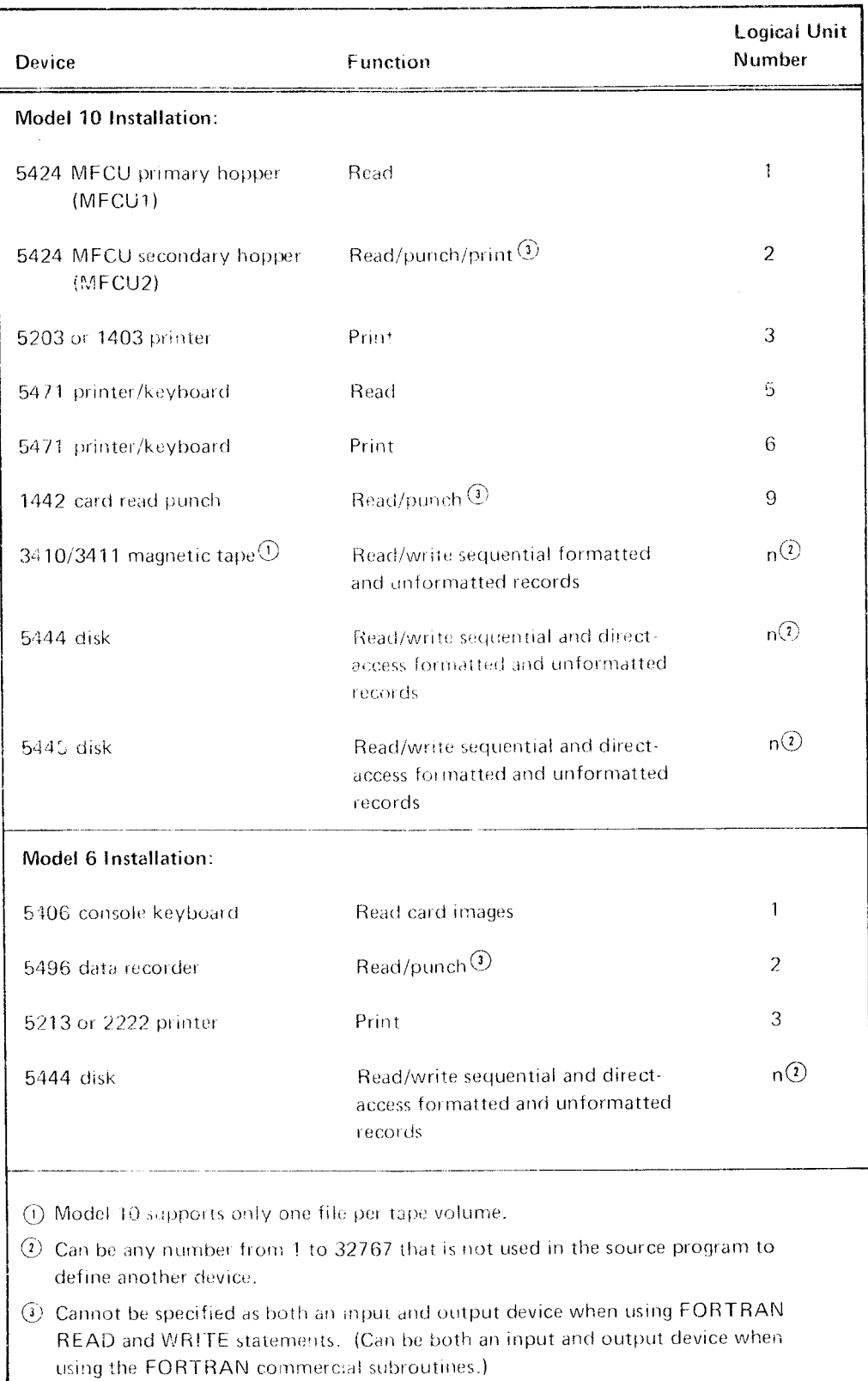

Figure 9 (Part 1 of 3). Logical Unit Number Assignment

j

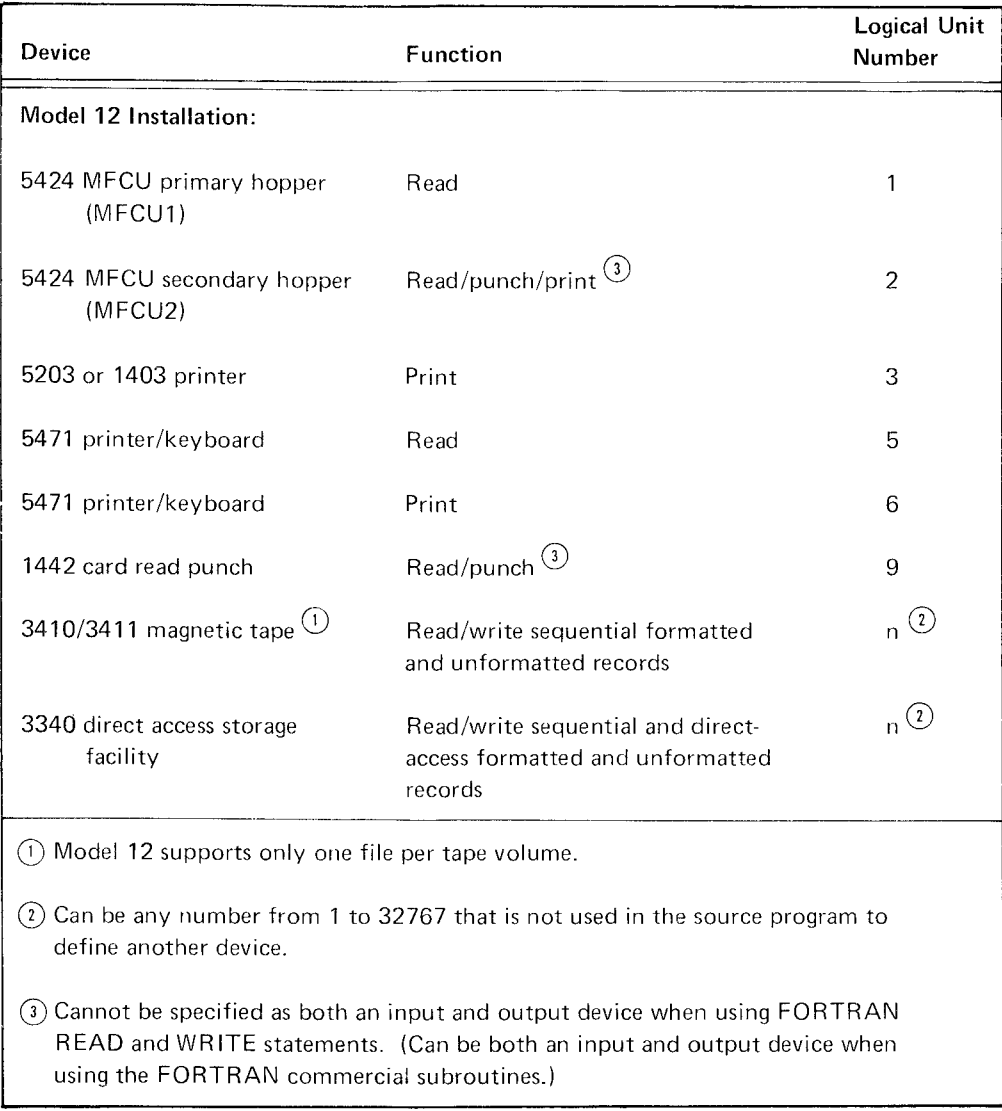

Figure 9 (Part 2 of 3). Logicat Unit Number Assignment

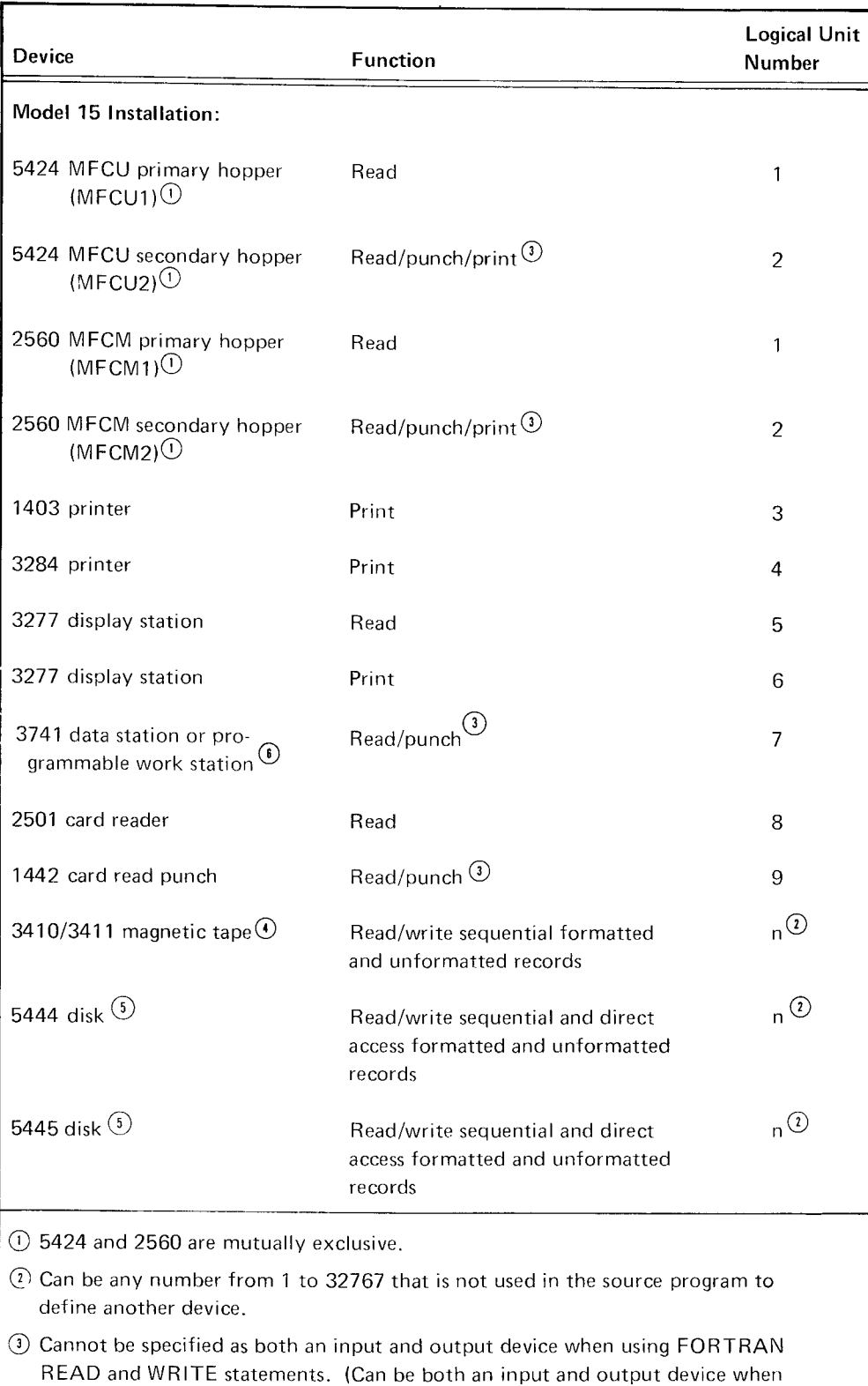

using the FORTRAN commercial subroutines.)

@ Model 15 supports multifile tape volumes.

@ For Model 15, if system configuration has 3340 disk storage, these files will be located on the 3340.

@ Supported on 5704-FO2 only.

Compiler option statements provide control information to last card before the FORTRAN source program. The the compiler. They follow the OCL RUN statement and \*PROCESS statement can be specified for subprograms and statements are read. onlv; and the other statements for main programs only.

same manner as OCL statements. Compiler option state- identical for all Models. The compiler option statements ments consist of: and the state of the state of the state of the state of the state of the state of the state of the state of the state of the state of the state of the state of the state of the state of the state of the s

- Device option statements
- The CORE statement
- The CATEGORY statement
- The \*PROCESS statement

Device option statements are used by the compiler to define input/output devices used at execution time. To continue these statements. place a comma after each option in every card or line except the last option. Begin each new card or line with a // in positions 1 and 2. Leave one or more blanks between the // and the first option in the card or line.

## Example:

- // DAD44 UNITNO-'10,12,14',
- // BLOCKSIZE-'256,512,768'

READ, PRINT, and PUNCH device option statements contain all the information necessary to make such devices available at execution time. Device option statements for disk and tape files (SEO40, SEO44, SEO45, DAD40, DAD44, DAD45, and TAPE) require corresponding FILE statements at execution time to comolete the file definition.

The CORE and CATEGORY statements cannot be continued. However, to continue the "PROCESS statement, place a comma after each option in every card or line except the last option. Begin each new card or line with a nonzero or nonblank character in position 6.

Example:

\*PROCESS MAP, GOSTMT, DECK,

COMPILER OPTION STATEMENTS Compiler option statements can be specified in any order except that the \*PROCESS statement, if used, must be the are interpreted by the initial compiler phase after the OCL main programs; the CATEGORY statement for subprograms

Most of the compiler option statements are coded in the The formats and uses of the compiler option statements are

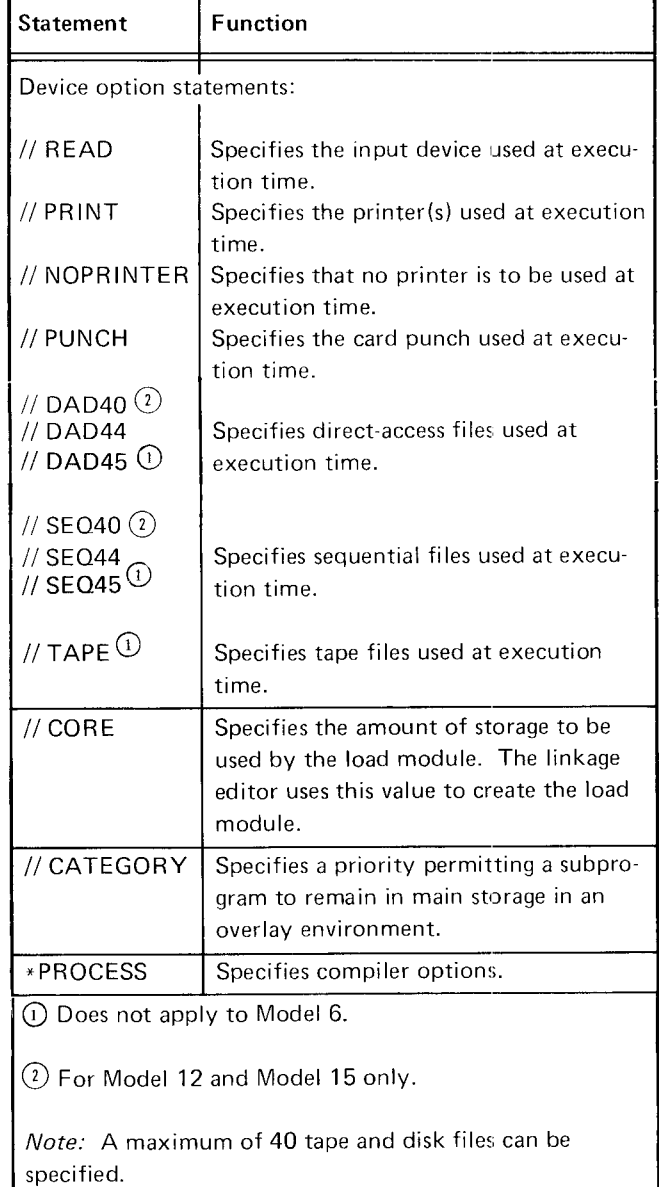

1 GODECK Figure 10. Compiler Option Statements

Page of SC28-6874-3 lssued 25 Noverrnber 1977 By TNL: SN21.5568

## READ Device Option Statement

The format of this statement is:

// READ DEVICE-'device,device, . . ., device',  $RECL$ -nn $\cup$ 

where

device is any of the followinq:

For Model10-MFCU1, MFCU2, 5471, 1442, MFCU1\*.

For Modei 6-5406, 5496.

For Model 12-MFCU1, MFCU2, 5471, 1442, MFCU1\*.

For Model 15-MFCU1, MFCU1\*, MFCU2, MFCU2\*, MFCM1, MFCM1\*, MFCM2, MFCM2\*, 3277, 3277S, 1442, 1442\*, 2501, 2501\*, 3741<sup>(1)</sup> 3741\*

The asterisk following a device indicates one buffer is requested. The default is two buffers. you cannot specify both MFCU1, MFCU1\* in one program. If this occurs by error, MFCU1\*(one buffer) overrides MFCU1 (two buffers). This information applies to all otner devices that allow the \*indication. (See Model 15 Double Buffering for Card Devices in Chapter 20, System Considerations.)

The S following 3277 indicates that split screen support is requested. (See Model 15 CRT/Keyboard Support in Chapter 20.)

lf only one device is selected, the enclosing apostrophes can be ornitted.

RECL-nn specifies the number (nn) of bytes in a logical 3741 record. This number must be from 1 through 128. The parameter must be coded if the 3741 was specified as a device. lf the parameter is coded and the 3741 is not specified, an OPTIONS ER ROR will be set.

Example:

// READ DEVICE-5471

The example states that the 5471 will be used as a read device.

For 5704-FO2 only.

# // READ DEVICE-'2501,3741', RECL-96

This example states that the 2501 and the 3741 will be used as read devices. Both devices will use two buffers and the logical record length for the 3741 is 96 bytes.

# PRINT and NOPRINTER Device Option Statements

The format of the PRINT statement is:

// PRINT DEVICE-'device,device, . . . ,device'

where

device is any of the followinq:

For Model 10-5203, 5471, MFCU2, or 14O3. tf you do not use a PRINT or NOPRINTER statement, the 5203 printer is assumed. The MFCU2 is a card punch and is specified on the PRINT device option statement when printing is to appear on the card.

For Model 6-5213 or 2222. The default is the 5213.

For Model 12--5203,5471, MFCU2 or 14O3. tf you do not use a PRINT or NOPRINTER statement, the 5203 printer is assumed. The MFCU2 is a card punch and is specified on the PRINT device option statement when printing is to appear on the card.

For Model 15-1403, 1403D, 3284, MFCU2\*, MFCU2, MFCM2\*, MFCM2. 3277, 32775:

lf you do not use a PRINT or NOPRINTER statement. the 1403 printer is assumed. Both the MFCU2 and MFCM2 are card punches and are specified on the pRINT device option statement when printing is to appear on the card.

The D following 1403 indicates the deferred print option. (1403D changes the FORTRAN language space before commands to a deferred space after command.)

The asterisk for MFCU2 and MFCM2 indi\_ cates one buffer for that device. (See Model I5 Double Buffering for Card Devices in Chapter 20, System Considerations.) To maintain the same performance level, two buffers should be used. because MFCU2 print uses two buffers for Model 10.

Enclosing apostrophes can be omitted if only one device is selected.

# FORTRAN Error Logging Device

For Model 6, the FORTRAN error logging device is the printer specified.

For Models 10 and 12, the FORTRAN error logging device is designated to the first printer specified in the printer list. The possible devices are the 5471, 5203, and the 1403.

For Model 15, the FORTRAN error logging device is designated to the first printer specified in the printer list. The possible devices are the 1403 and the 3284.

Output from execution of a STOP n statement, DUMP or PDUMP subprograms, DEBUG statement, or error traceback is directed to the FORTRAN error logging device.

Output {rom execution of a PAUSE statement on the Models 6 and 10 is directed to the FORTRAN error logging device. For Models 12 and 15, this output is directed to the system log device if it is available; if the system log device is not available, the output is displayed.

# Example:

// PRINT DEVICE.'52O3,MFCU2'

The example states that two printer devices, the 5203 and the MFCU2, are to be used.

The PRINT statement is always assumed by default; therefore, to avoid the default, you must specify the NOPRINTER statement, as follows:

## // NOPRINTER

No attempt should be made to execute statements that require printer output if the NOPRINTER statement is specified.

## PUNCH Device Option Statement

The format of the PUNCH statement is:

// PUNCH DEVICE-'device, device', RECL-nn $\overline{O}$ 

## where

I

device is any of the following:

For Model 10-MFCU2, 1442

For Model 6-5496

For Model 12-MFCU2. 1442

For Model 15-MFCU2, MFCU2<sup>\*</sup>, MFCM2, MFCM2<sup>\*</sup>, 1442, 1442\*, 3741 $\overline{\mathbb{O}}$ , 3741 $\overline{\mathbb{C}}$ 

The asterisk following a device indicates one buffer is requested. The default is two buffers. You cannot specifv a device to have both one and two buffers in one program. lf this occurs by error, one buffer overrides two buffers. (See Model 15 Double Buffering for Card Devices in Chapter 20, System Considerations.)

lf only one device is specified, the enclosing apostrophes can be omitted.

RECL-nn specifies the number (nn) of bytes in a logical 3741 record. This number must be from 1 through 128. The parameter must be coded if the 3741 was specified as a device. If the parameter is coded and the 3741 is not specified, an OPTIONS ER ROR will be set.

## Example:

## // PUNCH DEVICE 5496

The example states that the 5496 will be used as a punch device.

## // PUNCH DEVICE 3741\*,RECL.8O

Thi: example states that the 3741 will be used as a punch device. One buffer is requested and the logical record length is 80 bytes.

## DAD40, DAD44, and DAD45 Device Option Statements

// DAD44 UNITNO-'unit,unit, . . . ,unit', // BLOCKSIZE-'block,block, . . . .block', // BUFFERS-'number,number, . . . ,number', // CLEAR-'Y,N,...,Y" // UPDATE.'Y,N,... N '

## where

DAD44 indicates a direct-access file on the 5444 device

 $\sigma_{\text{For 5704-F02 only}}$ 

UNITNO is used to specify the logical unit number (unit). This number is used in the associated I/O statements to refer this file. A corresponding FILE statement using this number in the NAME parameter must be submitted at execution time. The enclosing apostrophes can be omitted if only one number is specified.

BLOCKSIZE is used to specify the size of the block of records to be transmitted for each corresponding file. This value (block) must be 256 or a multiple of 256 (for example, 512 or 1024). The enclosing apostrophes can be omitted if only one block is specified. If this parameter is not specified, a default value is calculated using the record size from the DEFINE FILE statement. (See index entry buffers.) 1/O time can be decreased by specifying as large a block as possible. (See Chapter 17, Direct-Access Programming Considerations.)

BUFFERS is used to specify the number of buffers to be used for the corresponding file. This number can be 1 or 2. lf this parameter is not specified, the default value is 1. When sharing buffers only 1 buffer can be specified. l/O time can be decreased when two buffers are assigned for each file and the file is accessed sequentially. (See Chapter 17, Direct-Access Programming Considerations.) The enclosing apostrophes can be omitted if only one number is specified.

CLEAR (Model 15 only) is used to request (Y) or prohibit  $(N)$  clearing a new direct-access file. If this parameter is omitted, the default is (Y) for each corresponding file. I/O time is decreased if clearing is prohibited when creating files, but the user is responsible for formatting the disk space and ensuring that all records are valid. Enclosing apostrophes can be omitted if only one option is specified.

UPDATE is used to request input with update (Y) or input only (N) access to a direct-access file. If this parameter is omitted, the default is (Y) for each corresponding file. The parameter is not used when creating a new file. lf two programs in two partitions or an interrupted (rolled out) program and an inquiry program access the same file, at least one of the programs must specify UPDATE-N.  $\overline{O}$  The enclosing apostrophes can be omitted if only one option is specified.

## Example:

// DAD44 UNITNO-'15,20', BLOCKSIZE-'256,512', II BUFFERS.'1,2,'

The example states that unit numbers 15 and 20 are referred to as direct-access files. The size of the block of records for file 15 is 256 and for file 20 is 512. One buffer is allocated for file 15 and two buffers for file 20. At execution time, files named FT00015 and FT00020 must be defined on FILE statements.

The DAD45 statement is the same as the DAD44 except that it indicates a direct-access file on the 5445 device.

- // DAD45 UNITNO-'unit,unit, . . . ,unit',
- // BLOCKSIZE-'block,block, . . .,block',
- // BUFFERS-'number,number, . . . . number',
- // CLEAR-'Y,N, . . . , Y',
- // UPDATE-'Y,N, . . . N'

As on the DAD44 statement, the CLEAR parameter is for the Model 15 only.

The DAD40 statement is the same as the DAD44 except that it indicates a direct-access file in the main data area on the 3340 Direct Access Storage Facility. Only the Model 12 and Model 15 use the DAD40 statement.

- // DAD40 UNITNO-'unit,unit, . . . ,unit',
- // BLOCKSIZE"'block,block, . . .,block',
- // BUFFERS-'number.number, . . .,number',
- // CLEAR-'Y,N, . . . , Y',
- // UPDATE.'Y,N,. . .,N'

The CLEAR parameter is only for the Model 15.

### SEO40, SEO44, and SEO45 Device Option Statements

// SEQ44 UNITNO-'unit, . . . ,unit',

// BLOCKSIZE-'block,. . .,block'

### where

SEQ44 indicates a sequential file on the 5444 device.

UNITNO is used to specify the logical unit number (unit). This number is used in the associated  $1/O$  statements to refer to this file. A corresponding FILE statement using this number in the NAME parameter must be submitted at execution time. The enclosing apostrophes can be omitted if only one number is specified.

 $(1)$ This restriction does not apply to 5704-FO2.

BLOCKSIZE is the size of the block containing a record to be transmitted for each corresponding file. A BLOCKSIZE must be specified for each unit given in the UNITNO parameter. The value of block must be 256, 128, 64, 32, or 16. The enclosing apostrophes can be omitted if only one block is specified. For best I/O performance, and most efficient use of disk space, specify a block size as the smallest submultiple of 256 that is equal to or larger than your file's record size. (See Chapter 18, Sequential Disk and Tape Programming Considerations. )

## Example:

// SEQ44 UNITNO-'14,15', BLOCKSIZE-'256,256'

The example states that unit numbers 14 and 15 are to be referred to as sequential files on the 5444. Files named FT00014 and FT00015 must be defined on FILE statements at execution time.

This page intentionallv left blank.

The SEQ45 statement is the same as the SEO44 statement, except that it indicates a sequential file on the 5445 device.

- //  $SEQ45$  UNITNO-'unit, . . . ,unit',
- // BLOCKSIZE-'block,. . .,block'

The SEO40 statement is the same as the SEO44 statement except that it indicates a sequential file in the main data area on the 3340 Direct Access Storage Facility. Only the Model 12 and Model 15 use the SEO40 statement.

- // SEO40 UNITNO-'unit,unit,. . .,unit',
- // BLOCKSIZE-'block,block, . . .,block

### TAPE Device Option Statement

- // TAPE UNITNO-'unit, . . . .unit',
- // BLOCKSIZE-'block,. ..,block'

### where

UNITNO is used to specify the logical unit number (unit). This number is used in the associated l/O statements to refer to this file. A corresponding FILE statement using this number in the NAME Darameter must be submitted at execution time. The enclosing apostrophes can be omitted if only one number is specified.

BLOCKSIZE is used to define the record length for each corresponding file. A BLOCKSIZE must be specified for each unit given in the UNITNO parameter. The value of *block* must be a number between 18 and 32767. The enclosing apostrophes can be omitted if only one block is specified. The System/3 BLOCKSIZE parameter must be equal to or greater than the logical record length for formatted l/O. (See Chapter 18, Sequential Disk and Tape Programming Considerations.)

### Example:

// TAPE UNITNO-10, BLOCKSIZE-512

The example states that unit number 10 on a magnetic tape device has a record length of 512 bytes.

The file named FT00010 must be defined on a FILE (tape) statement at execution time.

Note (Model 15 only): If records are being transmitted to or from a tape drive using multifile tape volumes, the OCL FILE statement must specify the file's sequence number (SEQNUM). A further description of multifile tape volumes can be found in IBM System/3 Model 15 System Control Programming Reference Manual, GC21-5077.

### CORE Statement

The CORE statement specifies how much main storage is required for the load module at execution time. This value is passed to the linkage editor for a main program to be linkedited immediately following compilation (the LINK compiler option was specified). If you do not include a CORE statement, the default is the actual size of the program.

The format of the statement is:

// CORE SIZE-annK

where

SIZE-annK indicates the amount of storage required:

nnK represents a number multiplied by K (1024 bytes). For example, 05K indicates 5K, or 5120 bytes.

a indicates an additional fractional  $K$ ; it is given one of the values: O (additional quarter K), H (additional half K), T (additional three-quarter K), or 0 (no additional K). For example, Q indicates an additional 1/4K or 256 bvtes.

### Example:

// CORESIZE-H1OK

The example states that 10K bytes, plus an additional 1/2K (512 bytes), are to be allocated.

Note: For program 57O4-FO2 only, when main storage size is specified by the CORE statement, external buffer storage space is not included. External buffers, when specified in the \*PROCESS statement, are allocated outside of the specified CORE space but within the partition. External buffer storage requirements are listed in the hverlay linkage editor map for main programs.

# CATEGORY Statement

The CATEGORY statement specifies a category value for a FORTRAN subprogram. The category value is used by the linkage editor to determine the priority of the suoprogram for remaining in main storage in an overlay environment.

The value is specified as a number between 0 and 128, the lower the number the greater the prioritv.

A category value of 0 means that the subprogram will never be overlaid. Category values 1-7 are used by system modules and modules in the FORTRAN library. If no category is specified for a program, its value is assumed to be 20.

The format of the statement is:

// CATEGORY VALUE-m

### where

VALUE-m indicates the category value, 0 through 12g.

### Example:

// CATEGORY VALUE-l5

The example states that the FORTRAN subprogram has a priority of 15; only programs having a value 0 through 14 would have a higher prioritv.

## \*PROCESS Statement

The \*PROCESS statement allows the user to specify which actions the compiler is to perform. For example, by selecting the SOURCE option, you request the compiler to print a listing of the source program; by selecting the DECK option, you request ihe compiler to call the linkage editor to punch a card deck of the object module.

The \*PROCESS statement appears in the input stream as the last compiler option statement before the FORTRAN source program. Keep in mind that the \*PROCESS statement is more closely related to compiler processing than the other statements discussed here. The other statements specify information regarding operations to be performed at later stages of processing, but the \*PROCESS statement specifies options directly reiated to compiler operations.

The statement must start in column one;column 72 is the last usable column for the statement. Continuation lines can be used. (See Continuing FORTRAN Statements in Chapter 1.)

The format of the statement is:

\*PROCESS option,option, . . .,option

where

option is one of the \*PROCESS options summarized in Figure 11. In that figure, defaults are underlined and need not be specified if you warrt the default values to apply. Options can be specified in any order. Blanks can be inserted between options but not within an option.
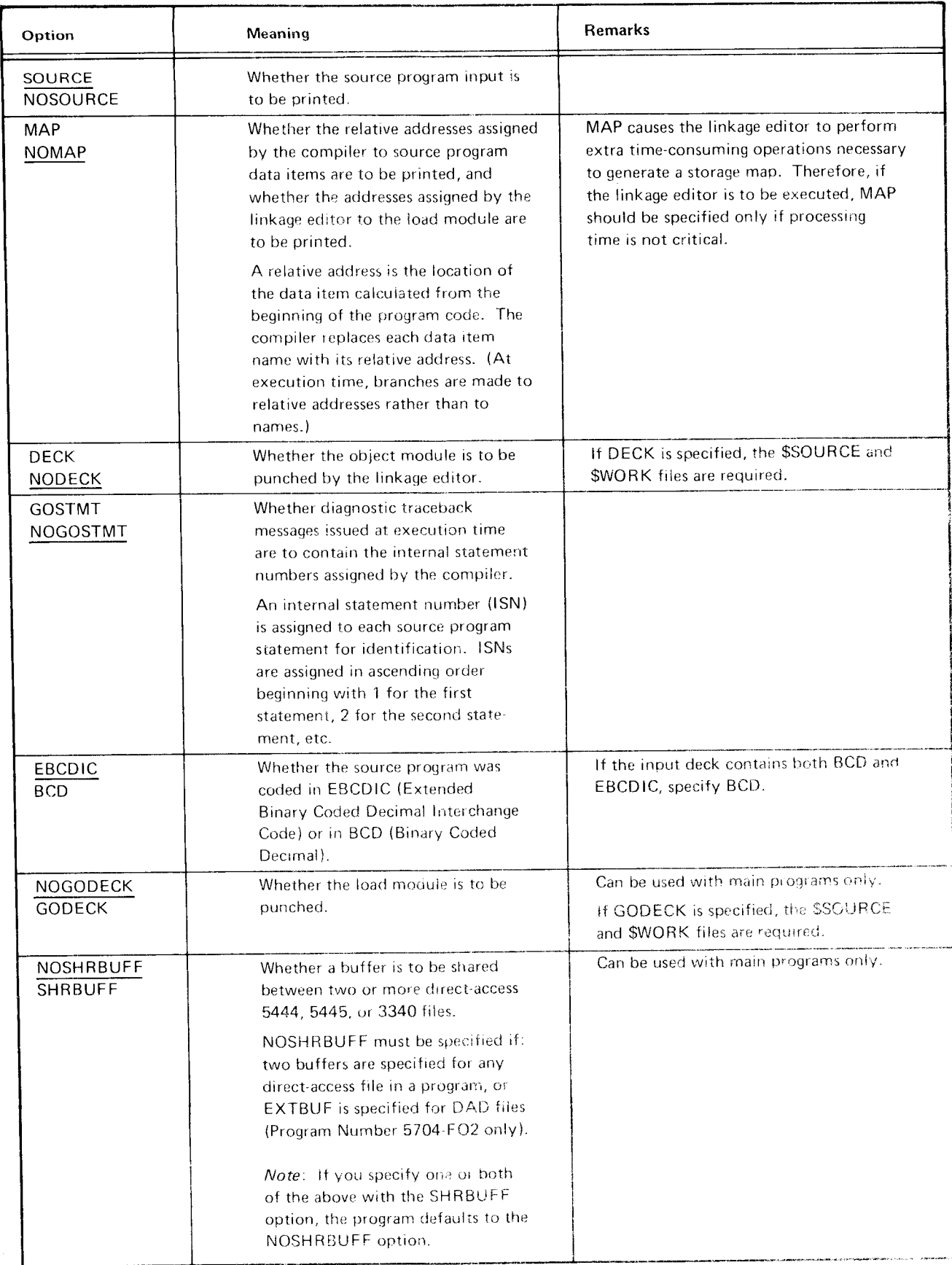

Figure 11 (Part 1 of 3). \*PROCESS Statement Options

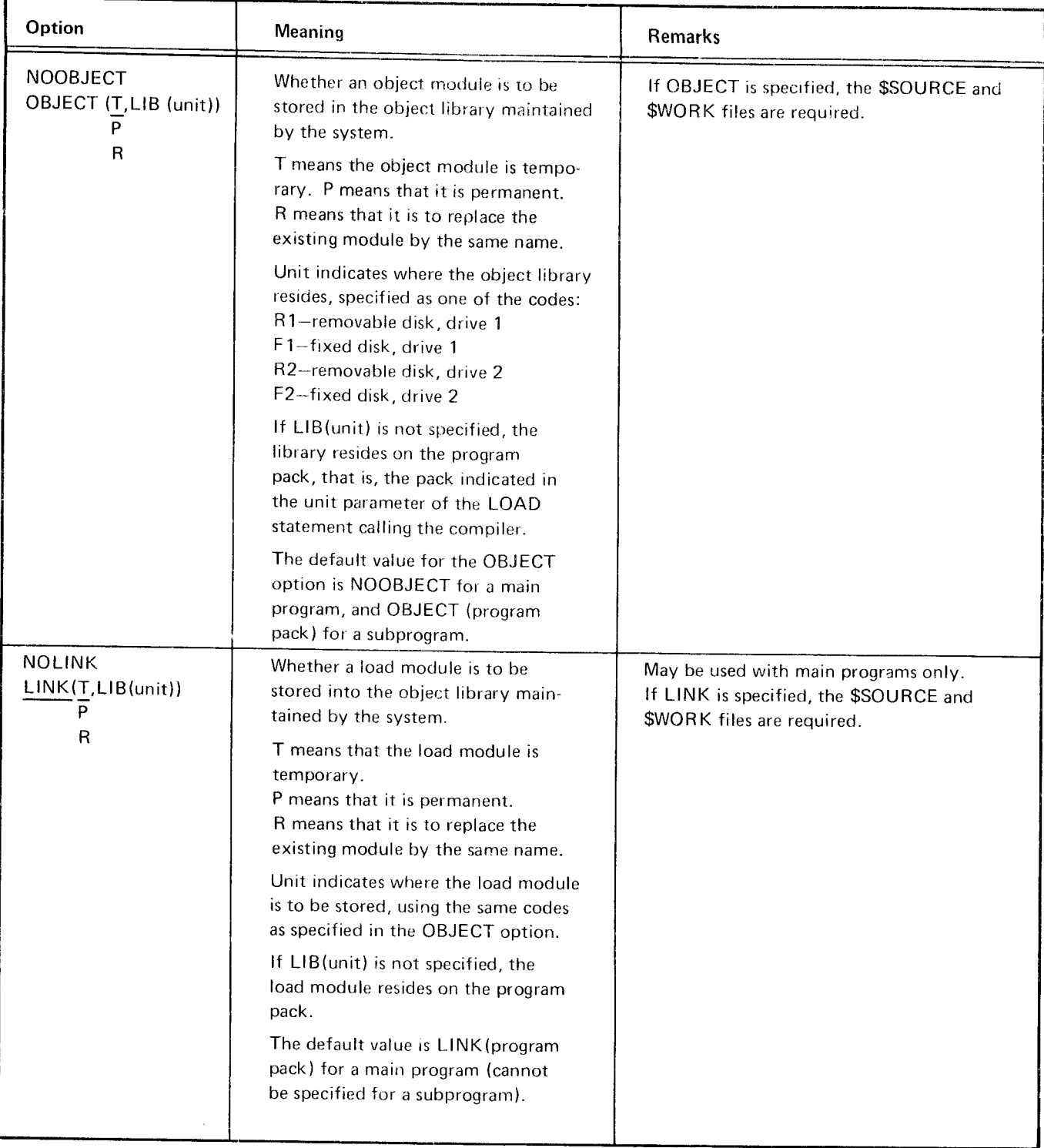

Figure 11 (Part 2 of 3). \*PROCESS Statomenr Options

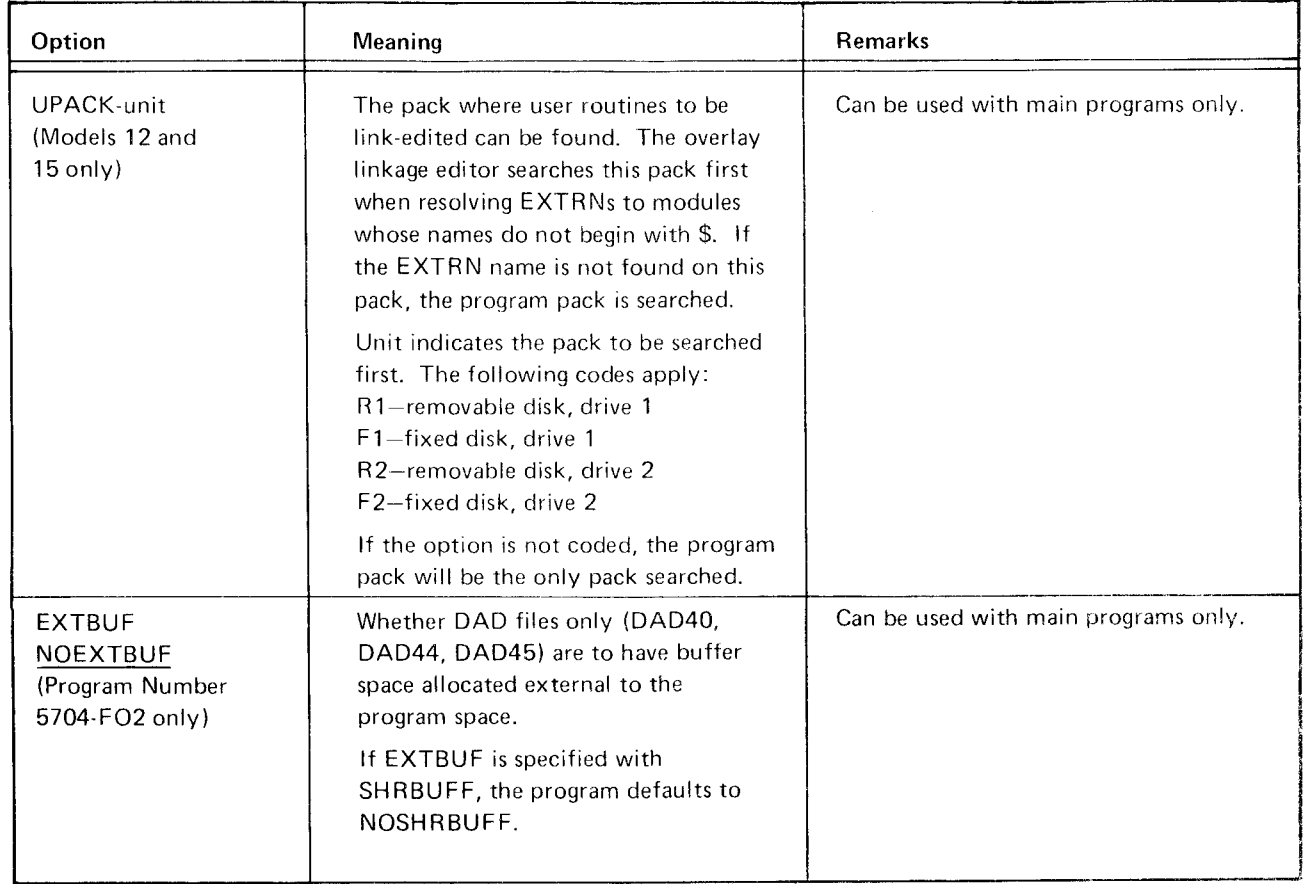

Figure 11 (Part 3 of 3). \*PROCESS Statement Options

# Examples: Example 1:

In the preceding example, MAP indicates that the compiler is to print a listing, called a map, of relative addresses (and, OCL statements you need are DATE (optional), LOAD,<br>if the link-editing step is executed, a load module storage RIJN and /\* The only compiler option statement if the link-editing step is executed, a load module storage RUN, and /\*. The only compiler option statement you<br>map), and DECK indicates that a card deck of the object need is the \*PROCESS statement to specify NOLINK. module is to be punched. Default values, such as SOURCE Statements should be submitted in this order: and EBCDIC, apply for \*PROCESS options thar are not specifical. And the specifical contracts of the specifical contracts of the  $\ell$  DATE 090174

### -PROCESS SOIJRCE,GOSTMT,LINK(T,LIB(R1)) // RUN

In the preceding example, SOURCE indicates that the FORTRAN source program compiler is to print a listing of the source program; note  $/$ \* that SOURCE, although a default value, can be explicitly requested. GOSTMT indicates that any diagnostic traceback messages issued at execution time are to be printed  $Example$  2: with the lSNs of related FORTRAN statements. LINK  $(T, LIB(R1))$  indicates that the load module produced by Assume you want to compile, link-edit, and execute a<br>the linkage editor is to be stored as a temporary library program that reads data from a card reader and prints the entry located on the R1 disk. Default values apply for \*PROCESS options that are not specified.  $\qquad \qquad$  default options to apply.

module execution, the main program must be the last consists of three program units--one main program and statement (because all \*PROCESS defaults are<br>two subprograms. They should be submitted for statements should be submitted in this order: two subprograms. They should be submitted for compilation such that the main program follows the subprograms in the job stream. An example showing the  $\frac{1}{2}$  DATE 090174<br>placement of OCL and compiler option statements for a  $\frac{1}{2}$  LOAD \$FORT,R1 placement of OCL and compiler option statements for a *// LOAD \$FORT,R1*<br>hatched compilation is illustrated in Example 4 in the *// FILE NAME-\$WORK.UNIT-R1,PACK-111111*, batched compilation is illustrated in Example 4 in the /// FILE NAME-\$WORK,UI<br>1 FRACKS-20, RETAIN-S following discussion.

# **COMBINING OCL AND COMPILER OPTION STATE-** | // READ DEVICE-5496<br>MENTS FORTRAN source progress

The following examples show how compiler option  $\ell$  LOAD ##MAIN,R1 statements can be combined with OCL statements.  $/$ // RUN

\*PROCESS MAP, DECK Assume you want to compile your program, with no linkediting step to foliow.

need is the \*PROCESS statement to specify NOLINK.

// LOAD \$FORT, R1 "PROCESS NOLINK

the linkage editor is to be stored as a temporary library program that reads data from a card reader and prints the<br>entry located on the R1 disk. Default values apply for results on a printer. Further assume you want all c

Necessary OCL statements are DATE, LOAD, FILE BATCHED COMPILATION **EXECUTE:** SWORK, FILE \$SOURCE, RUN, and  $/^*$ . The only compiler option statement you need is a READ statement to To compile a program consisting of many program units, set up the input buffers for the reader used at execution to be immediately followed by link-editing and load I time; assume that the reader at your location is the 5496<br>I time; assume that the reader at your location is the 5496<br>(for a Model 6 installation). You need neither a P program compiled. For example, assume a program statement (because PRINT is assumed), nor a \*PROCESS<br>consists of three program units—one main program and statement (because all \*PROCESS defaults are wanted).

- 
- 
- 
- // FILE NAME-\$SOURCE, UNIT-R1, PACK-111111, .TRACKS-20, R ETAIN-S
- $//$  RUN
- 

FORTRAN source program

- $/$ <sup>\*</sup>
- 
- 

Proqram data

 $/$ \*

In this example, the READ statement defines the reader to use at execution time. The compilation and link-editing operation is defined as being from the first LOAD statement through the first  $/*$  statement. The load module execution operation is defined as being from the second LOAD statement (LOAD ##MAIN) through the second /\* statement.

### Example 3:

Assume you wish to compile, link-edit, and execute a program that requires a card reader, a printer, and two sequential files with logical unit numbers 15 and 16. You are going to use the procedure, FORTRN, containing the appropriate LOAD and FILE statements, to call the compiler; and you want to produce all output types that the compiler is capable of generating.

OCL statements you need are DATE, CALL, RUN, and /\*. Compiler option statements you need are READ (assume a Model 10 installation having the MFCU1 device), SEQ44 to define two file numbers (assume the 5444 device), and \*PROCESS specifying MAP, GOSTMT, DECK, and GODECK (output-producing \*PROCESSING options not assumed bv default). Statements should be submitted in this order:

// DATE 090174 // CALL FORTRN,R2 // RUN // READ DEVICE MFCUl // SEQ44 UNITNO-'15,16', BLOCKSIZE-'256,256' -PROCESS MAP,GOSTMT,DECK,GOD ECK FORTRAN source program  $/$ \*

Statements required by the load module execution step are not illustrated here. The SEO44 statement requires two corresponding FILE statements at execution time. Required FILE statements are described in Chapter 15 Load Module Execution.

#### Example 4:

Assume you want to compile, link-edit, and execute a program consisting of three program units--MAIN, SUB1, and SUB2. A program consisting of more than one program unit is submitted as a batch compilation, with the subprograms compiled first and the main program compiled last.

Any compiler option statements specified, except \*PBOCESS and CATEGORY, nrust be submitted with the main program. (\*PROCESS can be submitted for main programs and subprograms, CATEGORY for subprograms only.) Thus, assuming that a card reader is to read data to the program, the READ device option statement must be submitted among the compilation cards for the main program. Further assume that the procedure, FORTRN, containing the appropriate LOAD and FILE statements, is used, and that both subprograms SUB1 and SUB2 are given a category value of 10.

Statements should be submitted in this order:

// DATE 090174 // CALL FORTRN,R2  $//$  RUN // CATEGORY VALUE-10 SUBROUTINE SUB1  $/$ \* // CALL FORTRN,R2 // RUN // CATEGORY VALUE-I0 SUBROUTINE SUB2  $/$ // CALL FORTRN,R2 i/ RUN // READ DEVICE-5471 PROGRAM MAIN  $\sqrt{\frac{2}{\pi}}$ // LOAD MAIN, R2 // RUN

Data input to load module

The first CALL FORTRN statement calls the FORTRAN compiler to compile SUB1. The *i*\* statement indicates the end of the first compilation. The next CALL FORTRN statement calls the compiler to compile SUB2. The third CALL FORTRN statement calls the compiler to compile MAIN. The LCAD MAIN statement is the first statement of the load module execution step.

 $/$ \*

The output of the FORTRAN compiler, the object module, OCL STATEMENTS NEEDED FOR THE LINKAGE is not ready to be executed as a program. EDITOR

During a process called link-editing, the linkage editor con- lf the linkage editor is called by the compiler, you need verts the object module into a load module that is ready supply only the FILE statements named \$WORK and for execution. The statements are set of the compile step OCL statements.

#### COMPILER INPUT TO THE LINKAGE EDITOR LOAD statement.

The FORTRAN compiler calls the linkage editor automatic-<br>The following examples show only the order in which ally if any of the \*PROCESS options DECK. OBJECT. OCL statements should be submitted. LINK, or GODECK are specified. lf these options are specified, the compiler must also pass to the linkage editor the object module defined in the  $$WORK$  FILE statement Example 1: and a utilitv work file defined in the \$SOURCE FILE statement. To call the linkage editor without using a procedure, you

The OBJECT option causes the linkage editor to store the object module into a library. DECK causes the linkage // LOAD \$OLINK,R1 editor to punch a card deck of the object module. If these  $\frac{1}{I}$  FILE NAME-\$WORK are the only options passed to the linkage editor, it returns ll FILE NAME-\$SOURCE control to the system after performing these functions. // RUN

LINK causes the linkage editor to perform the link-editing  $\frac{1}{4}$ function. GODECK can be specified to have a card deck of the load module punched.

lf the linkage editor is not called automatically, you can call it directly by specifying its name, \$OLlNK. in a

submit the followinq statements:

Linkage editor input

#### Example 2:

To call the linkage editor using the procedure FORTL, you submit the following statements:

// CALL FORTL,R1  $//$  RUN Linkage editor input  $/$ \*

#### LlNKAGE EDITOR CONTROL STATEMENTS

The formats and uses of the linkage editor control statements are identical for all models.

Ordinarily, the compiler passes to the linkage editor all information that is necessary to link-edit an object module. However there are instances when you want to call the linkage editor facility directly, such as to group a number of subprograms together in storage. In such instances, you can load the linkage editor directly and use linkage editor control statements to specify the options you want.

Linkage editor control statements provide information about the object modules to be link-edited. Like compiler option statements, they are used exclusively in one step and are coded in the same manner as OCL statements.

Linkage editor control statements are fully described in IBM System/S Overlay Linkage Editor Reference Manual, GC21-7561.

The following example shows how linkage editor control statements can be combined with OCL statements.

#### Example 1:

Example 1 of Combining OCL and Compiler Option Statements in Chapter 13, *Compilation* showed how to compile and store a program into an object library. Assume you want to retrieve that program, link-edit it, and store the load module under the name FIRST, into any library.

OCL statements you need are DATE, LOAD, FILE \$WORK and FILE \$SOURCE, and RUN. Linkage editor control statements you need are PHASE, to assign a name to the load module, INCLUDE, to indicate the object module to be included in the link edit, and END. Statements should be submitted in this order:

- // DATE 100174
- // LOAD \$OLINK, R1
- // FILE NAME-\$WORK,UNIT-R1, PACK-111111, TRACKS 20,RETAIN S
- // FILE NAME-\$SOURCE, UNIT-R1, PACK-111111, TRACKS 20,RETAIN S
- // RUN
- // PHASE NAME-FIRST
- // INCLUDE NAME-PROG1, UNIT-F1
- // CATEGORY NAME \$\$BTAM.VALUE 2
- // END

In this example, the LOAD statement loads the linkage editor from its location on unit R1. The two FILE statements are required to provide work space for the linkage editor. The PHASE statement tells the linkage editor to store the load module under the name FIRST; by default the load module is stored as a temporary unit on R1 (the program pack). The INCLUDE statement specifies that the object module to be link-edited is named PROG1 and is on unit F1. The CATEGORY statement chanqes \$\$BTAM from category 3 to category 2.

#### LINKAGE EDITOR OVERLAY FEATURE

lf main storage is too small to accommodate an entire program, the linkage editor will force the program into overlays. In addition to the automatic overlay that can be performed by the linkage editor, the programmer can explicitly request overlays through the use of linkage editor control statements.

The linkage editor attempts to fit all modules of an object program into the specified storage size without overlays. lf this cannot be accomplished, the linkage editor assigns some modules to overlay segments. Modules are placed in overlays according to their size, category, and relationship to other modules in the program.

The linkage editor overlay feature is fully described in the IBM System/3 Overlay Linkage Editor Reference Manual, GC21-7561 .

### Chapter 15. Load Module Execution

The load module execution step runs a FORTRAN program that has been compiled and merged with other object modules into a load module.

Load module input consists of OCL statements defining the step and any program data to be processed by the load module. Output consists of program output and execution messages.

This section describes OCL statements needed for load module execution, program data, and combining OCL statements and data.

#### OCL STATEMENTS NEEDED FOR LOAD MODULE **EXECUTION**

The load module is called by an OCL LOAD statement specifying the load module's name. The name is either the name you assign to the source program in the PROGRAM statement, or the name ##MAIN given to an unnamed program by the compiler.

OCL statements needed for load module execution are summarized in Figure 12.

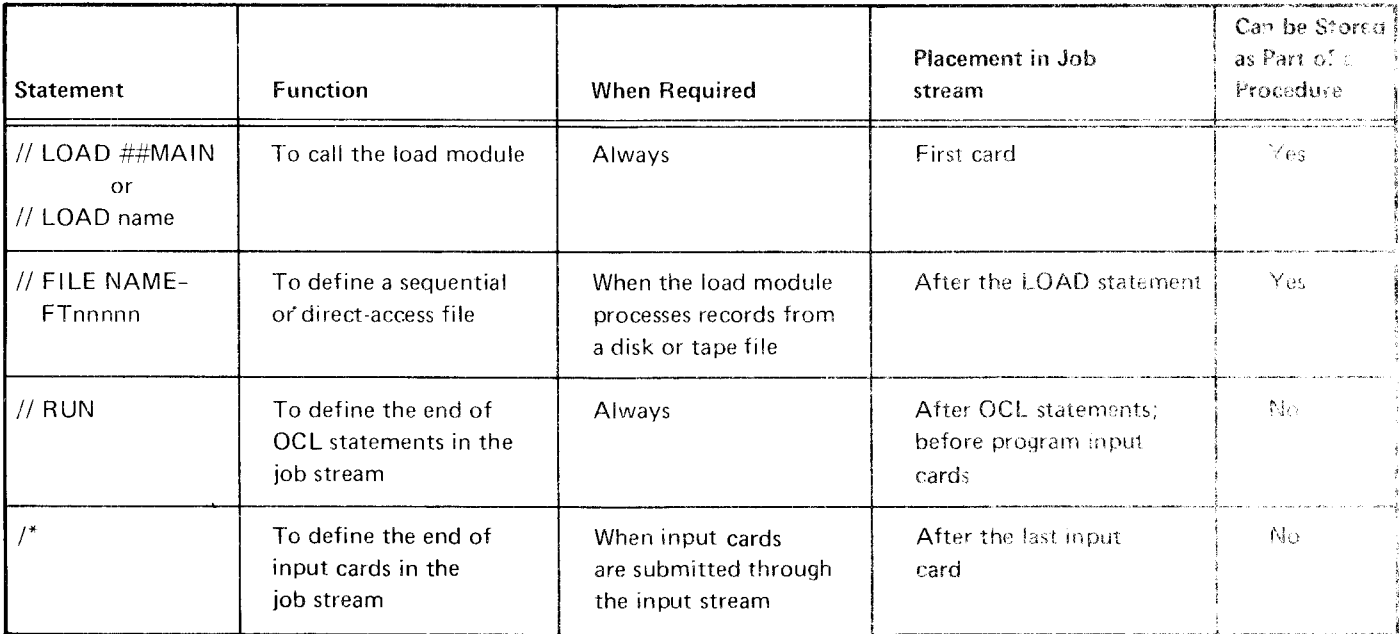

Figure 12. OCL Statements Needed for Load Module Execution

Examples for their use are shown below. These examples show only the order in which statements should be submitted; for examples of fully coded OCL statements see Combining Load Module OCL Statements with Compile Step Statements in this chapter.

#### Example 1:

Assume a procedure of OCL statements, FORTG, containing a  $LO$ ... $O$  statement having the name ##MAIN. To cali the procedure to execute an unnamed program, submit the following cards:

// CALL FORTG,F1  $\frac{1}{2}$  RUN Program data if any  $1*$ 

#### Example 2:

To call the same procedure, only this time for a program having the name MYPROG, submit the following cards:

// CALL FORTG,F1 // LOAD MYPROG // RUN Program data if any  $/$ 

The LOAD statement specifying the name MypROG replaces the LOAD statement in the procedure.

#### Example 3:

To load a load module directly, without using a procedure,  $\,$ and assuming the use of a printer and a disk file named FT00009, submit the following cards:

// LOAD MYPROG // FILE NAME-FT00009 // RUN

#### PROGRAM DATA

Program data--information to be processed by the load module-can be submitted in cards, as records on disk or tape, or from the keyboard. Disk or tape records are defined as files on FILE statements. Card records are submitted as a card deck between the OCL RUN and  $\prime^*$  statements. The following example shows how you can define input both on cards and on disk.

Assume your program reads input from cards and from two files numbered 15 and 16, and you use the procedure FORTG to call the load module. Statements should be submitted in this order:

1/ CALL FORTG,Fl // FILE NAME-FTOOO15 // FILE NAME-FT00016 i/ RUN Card program data  $/\ast$ 

#### COMBINING LOAD MODULE OCL STATEMENTS WITH **COMPILE STEP STATEMENTS**

The load module statements specified in the preceding examples can be combined with compile step statements to form a complete job. In Chapter 13 Compilation, under the heading Combining OCL and Compiler Option Statements, Example 3 shows compile step statements that can be merged with load module statements. Simply place the load module statements after the compile statements to form a job in the following order:

- // DArE 090174
- // CALL FORTRN.R2
- // RUN
- // READ DEVICE-MFCU1

// SEQ44 UNITNO-'15,16',BLOCKSIZE-'256,256' \*PROCESS MAP, GOSTMT, DECK, GODECK

- FORTRAN source program  $/$ \*
- 
- // CALL. FORTG.R2
- // FILE NAME-FT00015, UNIT-R2, PACK-12345, TRACKS-5
- // FILE NAME-FT00016,UNIT-R2, PACK-12345, TRACKS\_5

// RUN Card program data

 $/$ \*

In this example, DATE assigns a system date to the job. The first CALL invokes the compile procedure FORTRN. READ sets up the MFCUl as the execution-time card reader; this statement permits card input to be read during the execution step.  $SEO44$  sets up a system control block and buffer space for each of the execution time files named FT00015 and FT00016. \*PROCESS specifies compiler options (a storage map to be printed, execution time error messages to be generated with internal statement numbers, a card deck of the object module to be punched. and a card deck of the load module to be punched).

The second CALL invokes the load module procedure. The two FILE statements define the files whose system control blocks were defined by SEQ44. Card program data is read from the device defined by the compile step READ statement.

 $\label{eq:2.1} \frac{1}{\sqrt{2}}\left(\frac{1}{\sqrt{2}}\right)^{2} \left(\frac{1}{\sqrt{2}}\right)^{2} \left(\frac{1}{\sqrt{2}}\right)^{2} \left(\frac{1}{\sqrt{2}}\right)^{2} \left(\frac{1}{\sqrt{2}}\right)^{2} \left(\frac{1}{\sqrt{2}}\right)^{2} \left(\frac{1}{\sqrt{2}}\right)^{2} \left(\frac{1}{\sqrt{2}}\right)^{2} \left(\frac{1}{\sqrt{2}}\right)^{2} \left(\frac{1}{\sqrt{2}}\right)^{2} \left(\frac{1}{\sqrt{2}}\right)^{2} \left(\$ 

This chapter describes job output for the FORTRAN program depicted in Figures 13 and 14. Figure 13 shows a program as it was coded. This program adds a list of 4-digit numbers, computes the average, stores the results into a direct-access file, and prints the results. Figure 14 shows the program as it was keypunched. Keypunch errors were introduced to provide examples of system diagnostic action.

Figure 15 illustrates the OCL for the job and an input statement containing a group of numbers for the source program to add and average. The CALL statement calls the compiler. The device option statements READ, PRINT, and DAD44 define devices to be used at execution time. The \*PROCESS statement lists a typical selection of compiler options that produce output. If the \*PROCESS statement were missing,

default options SOURCE and LINK would still be in effect (SOURCE because it is the default for all programs, LINK because it is the default for main programs). The FOR-TRAN source program is placed between the \*PROCESS statement and the /\* statement which is the last of the compile step statements. The LINK option causes the linkage editor to be called automatically; no OCL statements need by supplied for the link edit step. The LOAD statement loads the load module. The FILE statement defines the direct-access file used in the program. Input data consists of 18 numbers, consecutively numbered 1 through 18, which the FORTRAN program is to read four characters at a time into the array NUMBS.

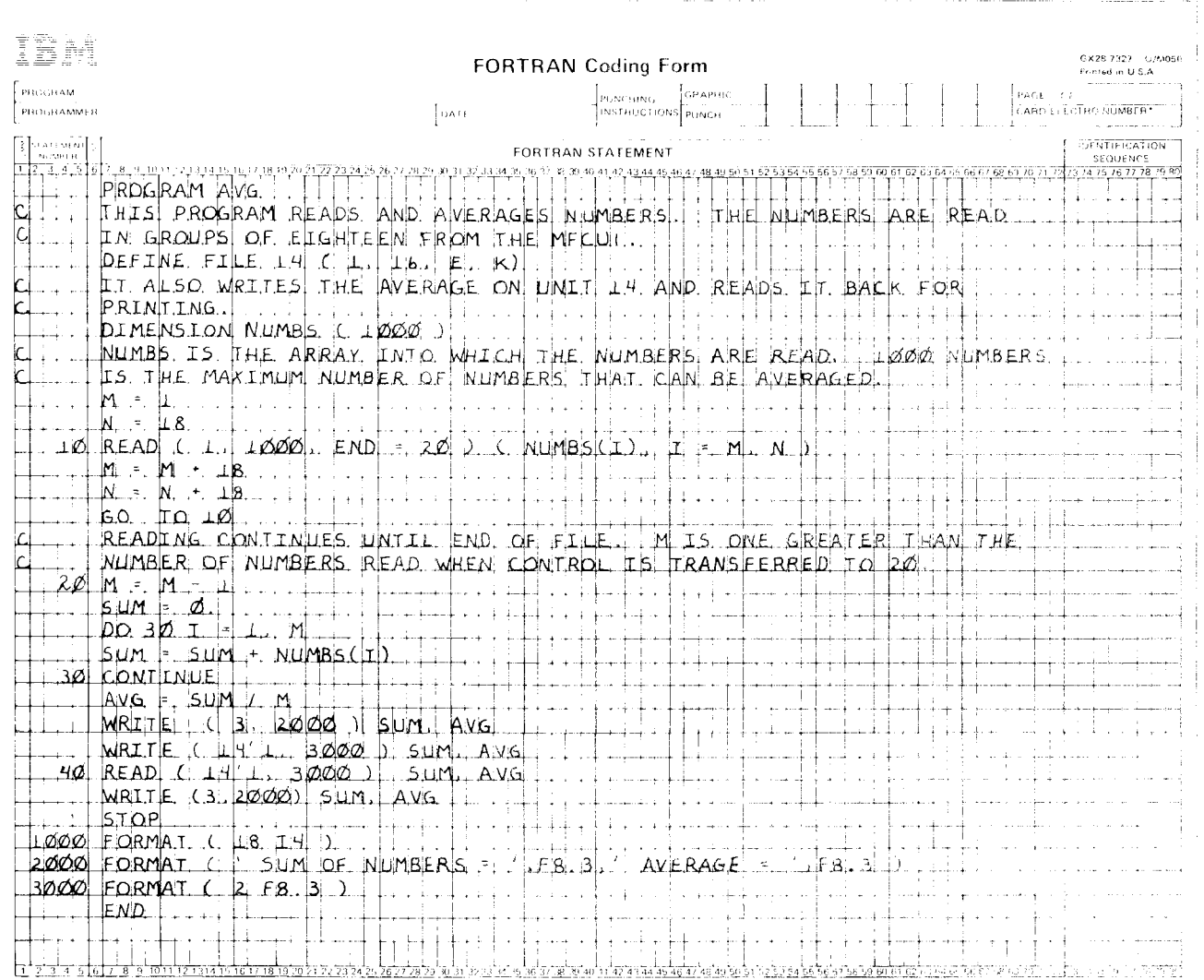

Figure 13. Sample FORTRAN Program as Coded

Job Dutput - 111

```
PROGRAM AVG
\overline{c}THIS PROGRAM READS AND AVERAGES NUMBERS. THE NUMBERS ARE READ
\overline{C}IN GROUPS OF EIGHTEEN FROM THE MFCU1.
     DEFINE FILE 14 ( 1, 16, E, K )
     IT ALSO WRITES THE AVERAGE ON UNIT 14 AND READS IT BACK FOR
\overline{C}\mathbf CPRINTING.
     DIMENSION NUMBS ( 1000 )
     NUMBS IS THE ARRAY INTO WHICH THE NUMBERS ARE READ. 1000 NUMBERS
\mathbf CIS THE MAXIMUM NUMBER OF NUMBERS THAT CAN BE AVERAGED.
\mathbf CM = 1N = 1810 READ ( 1, 1000, END = 20 ( NUMBS(I), I = M, N )
     M = M + 18N = N + 18GO TO 10
     READING CONTINUES UNTIL END OF FILE. M IS ONE GREATER THAN THE
\GammaNUMBER OF NUMBERS READ WHEN CONTROL IS TRANSFERRED TO 20.
\mathbf C20 M = M - 1SUM = 0.DO 30 I = 1, M
          SUM = SUM + NUMBS(H)30 CONTINUE
     AVG = SUM / MWRITE ( 3, 2000 ) SUM, AVG
     WRITE ( 14'1, 3000 ) SUM, AVG
  40 READ ( 14'1, 3000 ) SUM, AVG
     WRITE (3, 2000) SUM, AVG
      STOP
1000 FORMAT ( 18 I4 )<br>2000 FORMAT ( ' SUM OF NUMBERS = ', F8.3,' AVERAGE = ', F8.3 )
3000 FORMAT ( 2 F8.3 )
      END
```
Figure 14. Sample FORTRAN Program as Keypunched

// CALL FORTRN, R2  $77$  RUN  $//$  READ DEVICE-MFCU1 // PRINT DEVICE-5203  $//$  DAD44 UNITNO-14 \*PROCESS SOURCE, LINK (T, LIB (R2)), NOSHRBUFF FORTRAN source program  $/$ \* // LOAD AVG, R2 // FILE UNIT-F2, PACK-544400, TRACKS-20, RETAIN-S, NAME-FT00014, // LABEL-MYFILE  $//$  RUN 000100020003000400050006000700080009001000110012001300140015001600170018  $/$  \*

Figure 15. OCL Example

Each compilation produces the {ollowing output:

- $\bullet$  An object module if no severe errors were encountered (as described in *Diagnostic Messages*), unless the \*PROCESS option NOLINK is specified.
- $\bullet$  A compiler output listing that contains informative and diagnostic messages.

#### OBJECT MODULE

The compiler produces an object module in the form of a series of records each 64 bytes long. There are three types of records in an object module:

- ESL (external symbol list record)
- RLD (text-relocation directory record)
- End Record

#### ESL Records

An ESL record defines the object module's reference name and external references to other modules that are to be linkedited with this object module. The ESL record format is illustrated in Figure 16.

An ESL record is identified by the character S in the record's first byte. An ESL record can contain up to five ESL entries, each entry being 12 bytes long. There are seven types of ESL entries:

Module Name: This entry contains the symbolic name of the module, the start address, the module length (in hexadecimal), and its category value.

Entry Point: This entry specifies this module's entry point name and its address.

EXTRN Reference: This entry specifies an external reference, that is, a reference to a module name in another module. During the link-edit step the linkage editor must resolve this reference (that is, locate the referenced module), by searching first the job stream, then the \$WORK file, and finally the object library until it locates the referenced module.

Weak EXTRN Reference: This entry specifies an external reference also, but during link edit the linkage editor does not search the object library. If it cannot resolve the corresponding reference name by searching the job stream and \$WORK, the linkage editor ignores the entry.

GLOBAL Entry: This entry specifies a space allocation for a global area, an area to be used by more than one load module. This area is allocated at the start of the program. level and its size is the size of the largest global area encountered.

COMMON Entry: This entry specifies a space allocation for a common area, an area to be used by one load module only. This area is allocated immediately following anv global area or at the load point if no global area is allocated.

**EXTBUF Entry:** This entry specifies the space required for external DAD buffers. The area is allocated during. execution of the program and is located after the last program byte used (between the logical end of the program and the end of the partition).

#### RLD Records

An RLD record contains the object code and any information needed to make the text relocatable. The PLD record format is illustrated in Figure 16.

An RLD record is identified by the character  $T$  in the record's first byte.

### End Record

The End record defines the end of the object module and contains the module's start address. lt is identified by the character E in the record's first byte. It is illustrated in Figure 16.

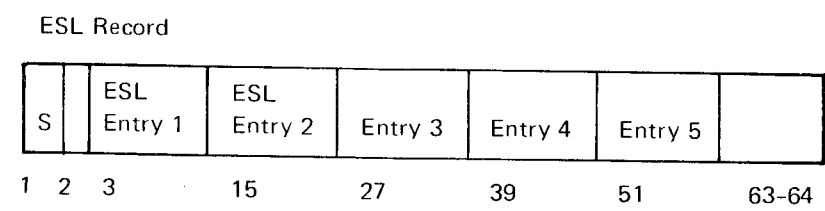

### R LD Record

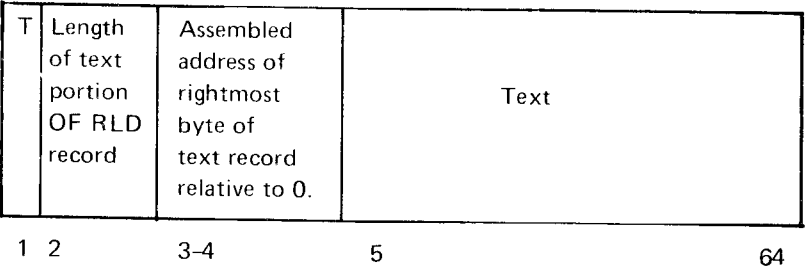

### END Record

| l E | Start<br>Address |  |    |
|-----|------------------|--|----|
|     | $2 - 3$          |  | 64 |

Figure 16. Object Module Record Formats

 $\mathcal{L}$ 

#### COMPILER OUTPUT LISTING

Compilation of the program shown in Figure 14 results in the output listing illustrated in Figure 17, which includes the compilation errors encountered. Figure 18 illustrates the listing for the same program after compilation errors were corrected.

#### Messages

Informative messages let you know the status of the compilation giving such information as the date the job was run and the compiler's version and modification level. Diagnostic messages let you know of any errors encountered durino compilation.

#### lnformative Messages

Informative messages in Figure 17 are labeled  $\triangle$  and  $E$ the beginning and the errd of the compiler output listing. Label  $\overline{A}$  shows the first line of the listing, and a list of compiler option statements specified for the program.

Label **E** points to the end of the listing, and lists the number of compilation errors encountered, the highest severity code encountered (see Diagnostic Messages, following, for a discussion of severity codes), and a list of statement allocations that indicate storage addresses assigned to statement numbers used in the program. Storage address, shown in hexadecimal notation, are relative to the beginning of the program. Because the compiler moves the internal code of FORMAT statements to the beginning of the program, statement numbers of FORMAT statements, such as numbers 3000, 2000, and 1000 in this program, are allocated lower storage addresses than numbers for executable statements, such as numbers 20, 30 and 40 in this program.

#### Diagnostic Messages

Compiler diagnostic messages in Figure 17 are labeled  $\blacksquare$ Diagnostic messages appear on an output listing under the headings:

STATEMENT NUMBER ISN ER ROR NUMBER SEVERITY EXPLANATION where

STATEMENT NUMBER is the statement number assigned to a FORTRAN source statement by the programmer. Either the statement number or the internal statement number (ISN) is printed on the diagnostic line.

ISN is the internal statement number assigned to the FORTRAN statement by the compiler. ISNs are assigned in ascending order to the statements in the source module. (ISNs appear on the extreme left side of the source listing, labeled **B**, in Figure 17.)

ERROR NUMBER is a two-digit number assigned to a particular error condition by the compiler. Each error condition is assigned a number. Error conditions, and corresponding explanations, are listed in Appendix B. **Compilation Messages.** 

SEVERITY indicates the severity code assigned to the error by the compiler. Each error is assigned one of two severity codes:

- 4 Indicates a possible error. Compilation continues and the link-editing function is performed if called.
- 8 Indicates an error. Compilation continues but the system terminates processing after compilation. If any of the options LINK, OBJECT, DECK, or GODECK were specified, they are ignored.

EXPLANATION is a brief summary of the error condition. A full explanation of each error condition is presented in Appendix B. Compilation Messages.

Figure 17 illustrates three diagnostic errors, one with severity code 4, the others with severity code 8. The first error illustrated, for source statement 40, indicates that the source statement is nowhere referred to and thus does not need a statement number. Source statement 40 is:

#### 40 READ(14'1,3000)SUM,AVG

Because this error will not affect program execution, it has a severity code of 4.

The next error illustrated, for ISN 006, indicates a syntax error. ISN 6 is the following statement:

10 READ(1,1000,END=20(NUMBS(I),I=M,N)

By scanning the statement we see that it contains three left parentheses and only two right parentheses; a right parenthesis belongs after END=20. Because this error will affect program execution, it has a severity code of 8, preventing load module execution.

The next error, for ISN 013, indicates an error in a subscript expression. ISN 13 contains only one subscript expression, NUMBS(H), where H is interpreted to be a real variable. This expression should be corrected to NUMBS(I).

Figure 18 is a listing of compiler output after these corrections were made. For purposes of easier comparison between Figures 18 and 17, areas of Figure 18 pertinent to the corrections are highlighted.

### **OUTPUT FROM \*PROCESS OPTIONS**

\*PROCESS options that produce some form of output are SOURCE, MAP, DECK, GODECK, OBJECT, and LINK. If default options are in effect, SOURCE produces a listing of the source module; OBJECT produces an object module for a subprogram; LINK produces a load module for a main program; and MAP, GODECK, and DECK are suppressed. You may suppress SOURCE by explicitly specifying NOSOURCE. You can produce a storage map by specifying MAP, a card deck of the object module by specifying DECK, and a card deck of the load module by specifying GODECK.

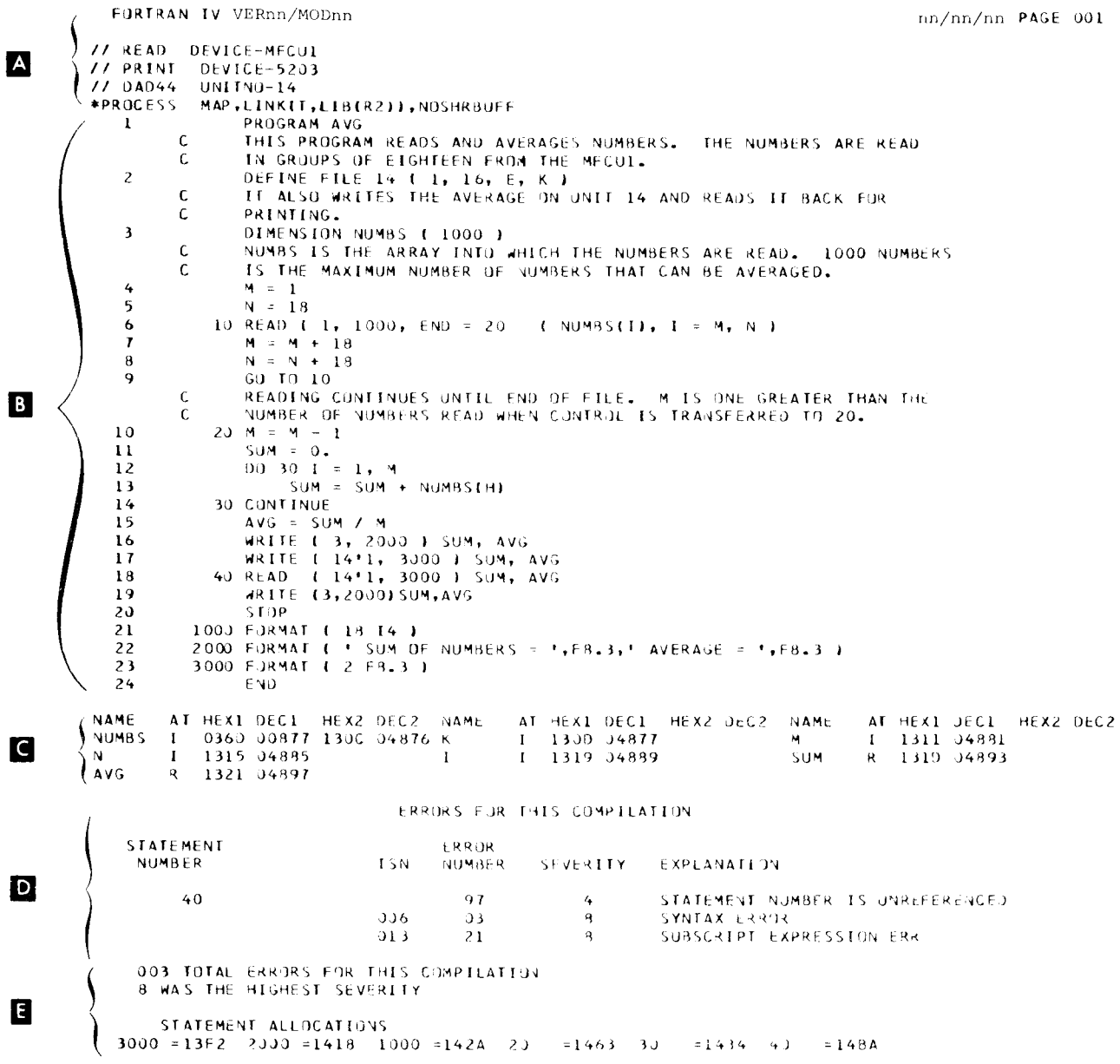

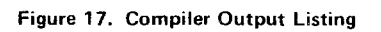

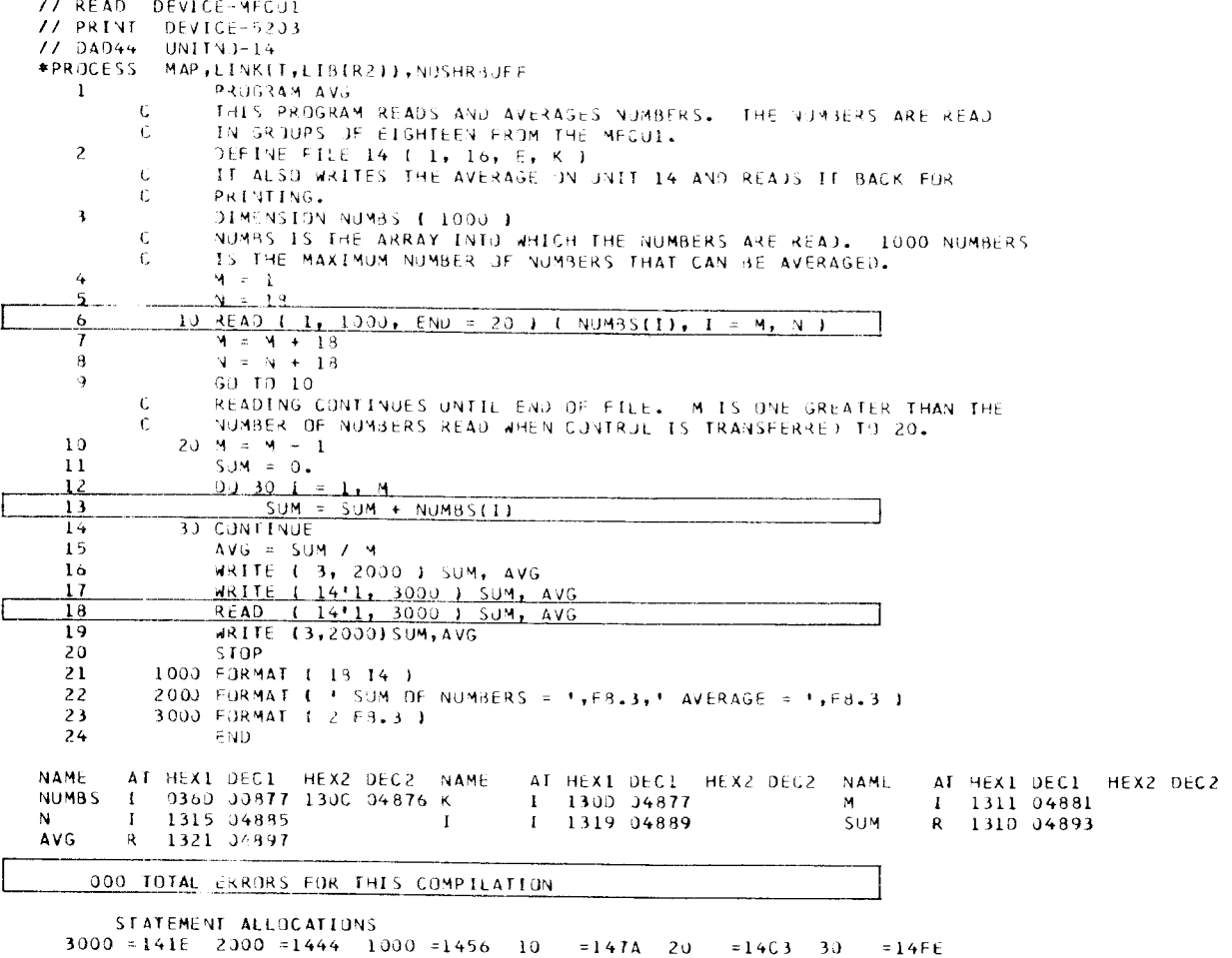

 $3000 = 141E$  2000 = 1444 1000 = 1456 10  $= 147A$  $20$  $= 14C3$  $30$ 

Figure 18. Compiler Output Listing After Corrections

#### **Object Module Card Deck**

An object module card deck is produced consisting of the records described in Object Module, and the following:

- A disk utility // COPY statement to instruct the system to insert the object module into a system library. This statement is the first card in the deck.
- A header card that contains the object module's name. This statement follows the // COPY statement.
- A disk utility // CEND statement following the records to indicate the end of the card deck.

#### **Source Module Listing**

The source module listing in Figure 17 is labeled  $\overline{B}$ . The source module listing prints FORTRAN source statements together with their corresponding ISNs (internal statement numbers) assigned by the compiler to all FORTRAN source statements except comments statements and continuation lines.

#### **Storage Map**

The storage map in Figure 17 is labeled  $\bullet$ . The storage map is a listing of each variable name used in the program, and such information as whether it describes an integer or real item, whether the item is in GLOBAL or COMMON, whether the item is undefined, and the storage address of the item, shown in both hexadecimal and decimal notation. Items in COMMON are listed first with storage addresses relative to the beginning of the COMMON area. Local variables (variables not in COMMON) are listed next, with storage addresses relative to the beginning of the local program area. The storage map appears on an output listing under the headings:

NAME AT HEX1 DEC1 HEX2 DEC2 (Headings appear three times per line.)

where:

NAME indicates the name of the variable.

AT indicates the attributes of the variable. Attributes can be printed using three print positions. The first print position indicates whether the variable is integer (I), real (R), halfword (H), or doubleword (D). The second print position indicates whether it is in GLOBAL (G) or COMMON (C); if the item is a local variable, this position is left blank. The third print position identifies an undefined variable (U).

HEX1 indicates the address where a variable or array begins, in hexadecimal.

DEC1 indicates the same address in decimal.

HEX2 is used with an array to indicate where the array ends; in hexadecimal. If the item is not an array this address is left blank.

DEC2 indicates the same address in decimal.

The headings are repeated three times across an output listing page, so that each line of the map can describe three data items. The first data item described, NUMBS, is of type INTEGER (I), begins at location 877 (36D in hexadecimal) and ends at location 4876 (130C in hexadecimal). NUMBS is a 4000-byte array. The data item SUM (the last item listed) is of type REAL, and is located at address 4893 (131D in hexadecimal). Because SUM is not an array, no end address is shown.

### **LINKAGE EDITOR OUTPUT**

The link-editing step produces the following output:

- A load module
- A linkage editor listing of informative and diagnostic messages
- Output determined by options

#### **Load Module**

The load module is in the form of a series of records, each 96 bytes long. There are four types of records in a load module:

- $\overline{1}$ . One header record
- $\overline{2}$ . A group of text records
- 3. A group of relocation records
- One end record  $\mathbf{A}$

#### **Header Record**

A header record defines the load module's reference name and start control address. The header record is identified by the character H in the first byte of the record.

#### **Text Records**

Text records contain the object code of the load module. Text records are identified by the character T in the first byte of the record. Text records make up the bulk of load module records.

#### **Relocation Records**

Relocation records contain information needed to make the load module relocatable in the event the module cannot be loaded at the start control address specified in the header record. Relocation records are identified by the character R in the first byte of the record.

#### **End Record**

The end record defines the end of the load module. It is identified by the character E in the first byte of the record.

#### **Linkage Editor Output Listing**

Figure 19 illustrates link-editing output for the program shown in Figure 14.

#### Messages

Like compilation messages, linkage editor messages inform you of the status of the link edit step and whether any errors were encountered.

Informative messages in Figure 19 are labeled 3 at the end of the link edit output listing. Overlay linkage editor messages OL100, OL101, and OL104 print out, respectively. the size of the program, its beginning address (start control address), and the number of disk sectors the load module requires in the library. These messages are followed by a summary of OCL parameters that identify the load module.

Diagnostic messages are in the form of halt codes that are displayed on the display unit. No halt codes are generated for the program illustrated here. For a description of halt codes, see the appropriate halt guide listed under Related Publications in the Preface.

#### **Output from Options**

Linkage editor output can be produced by the compiler options GODECK and MAP. GODECK produces a card deck of the load module. To obtain the card deck, you must explicitly request GODECK at compile time, the default being NOGODECK. The MAP option causes the linkage editor to print a core usage map of the load module.

### **Load Module Card Deck**

A load module card deck is produced consisting of the records described in *Load Module* and the following:

- A disk utility // COPY statement to instruct the system to insert the load module into a system library. This statement precedes the load module cards.
- A disk utility // CEND statement to indicate the end  $\bullet$ of a card deck.

#### Core Usage Map

The core usage map in Figure 19 is labeled  $\overrightarrow{A}$  . The map appears under the headinqs:

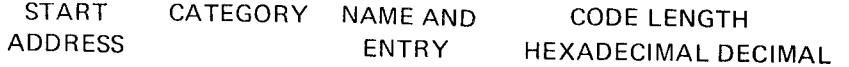

where

START ADDRESS indicates the beginning storage address of the area or routine, in hexadecimal notation. For example, the main routine AVG begins at location 1300, and the FORTRAN library routine \$FOE0 at location 2868.

CATEGORY indicates the priority value of each routine for remaining in main storage in an overlay environment (the lower the number the greater the priority).

NAME AND ENTRY indicates the name of each area or routine, and, indented from the main entry point for each routine, other entry point names within the routine. For example, in addition to its main entry point, \$FOE0 contains other entry point names #MNTRY, #SNTRY, #RNTRY. and #D.

CODE LENGTH indicates the length of each area or routine, in both hexadecimal and decimal notation.

# OVERLAY LINKAGE EDITOR CORE USAGE MAP nn/nn/nn

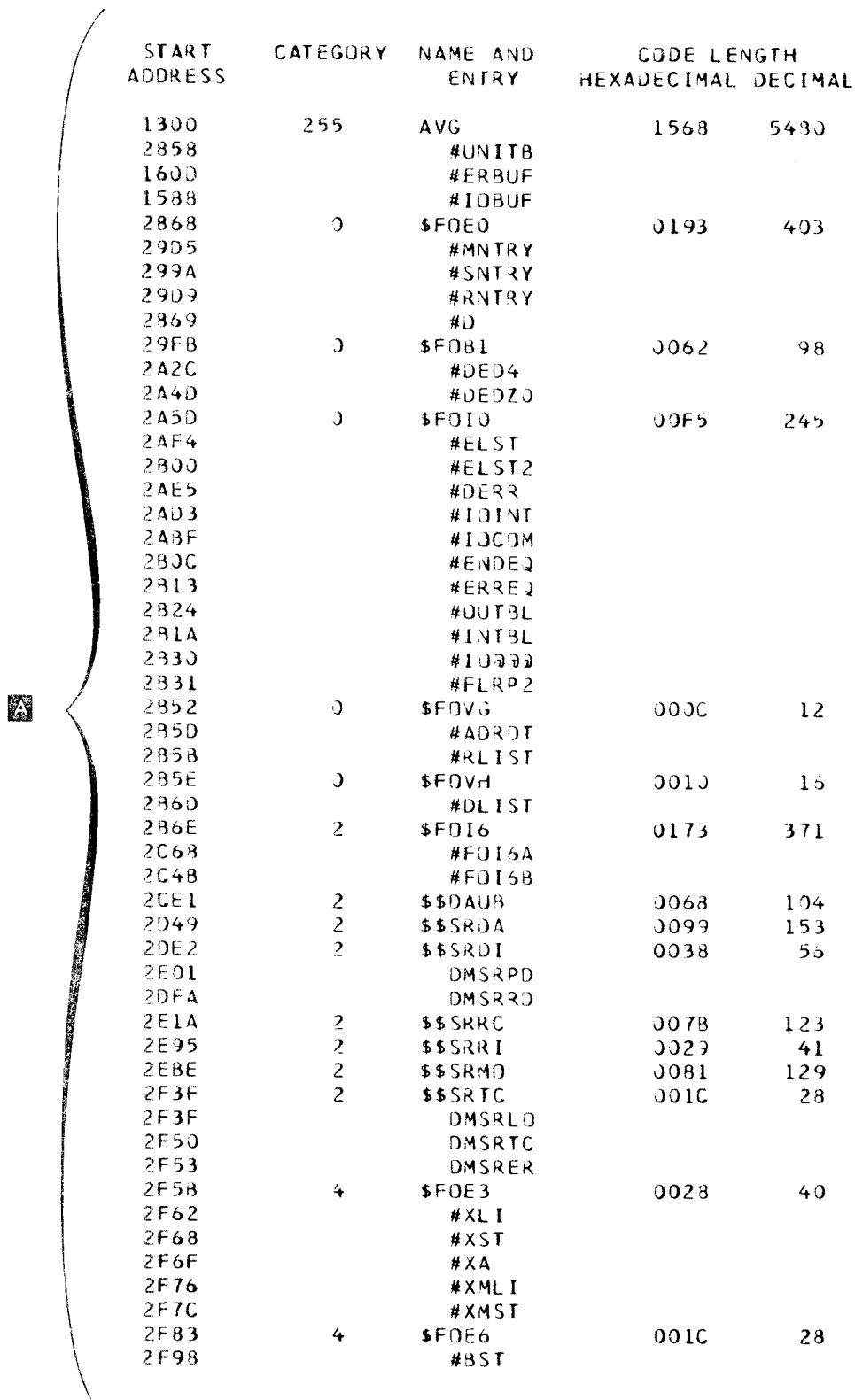

 $\hat{\mathcal{A}}$ 

Figure 19 (Part 1 of 2). Linkage Editor Output Listing

 $122$ 

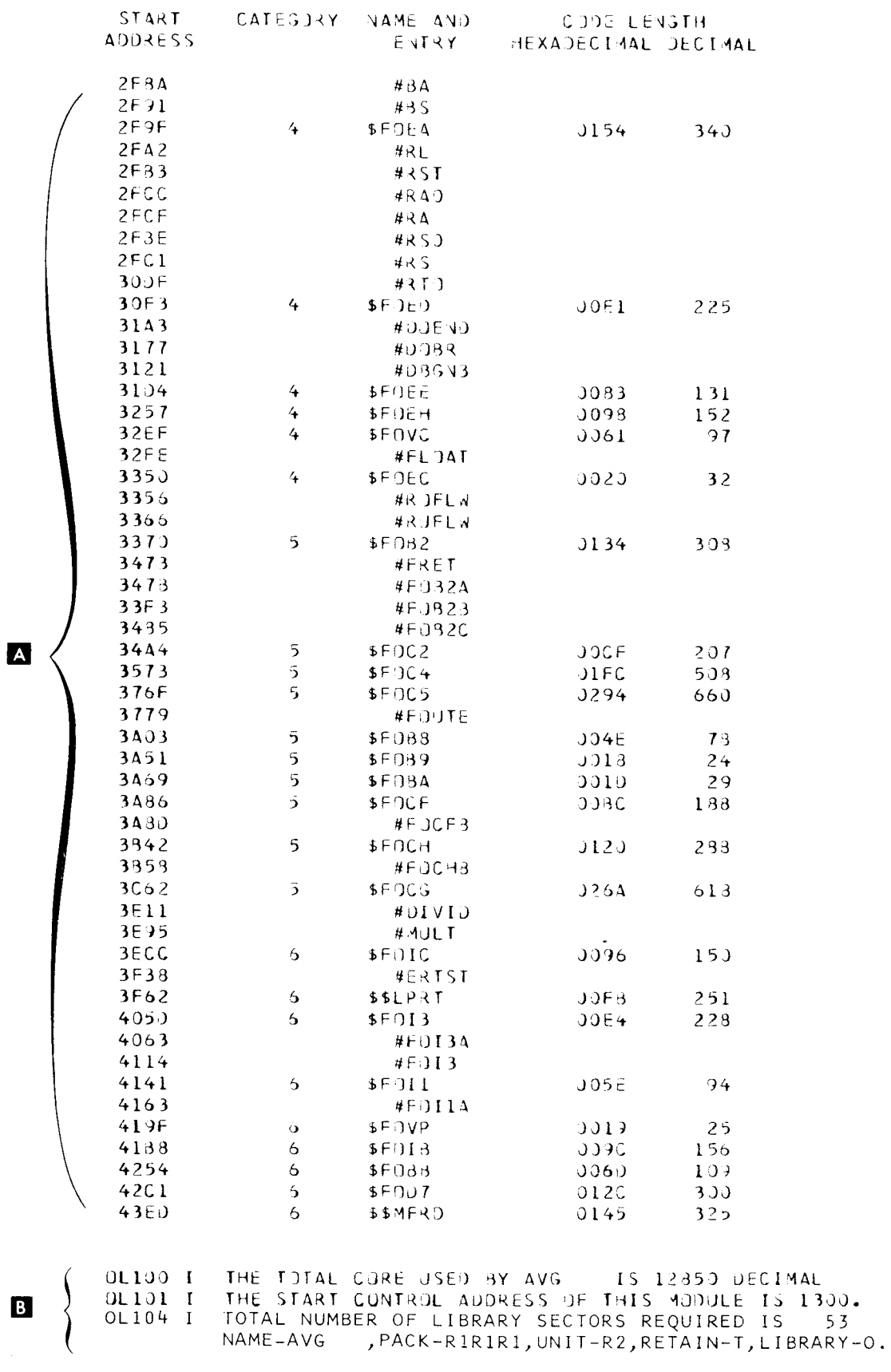

Figure 19 (Part 2 of 2). Linkage Editor Output Listing

#### LOAD MODULE OUTPUT **Program Output**

Output from the load module step can be the following: Output from execution of the FORTRAN program is

- 
- 

Figure 20 illustrates load module output for the program shown in Figure 14. **Example 20 and Struck Listing the FORTRAN Traceback Listing** 

on tfie display unit rather than on an output listing. Two halt codes are associated with FORTRAN load module These program units perform the following operations: processing:  $66$  to indicate that a PAUSE or STOP statement was executed, and  $\frac{1}{2}$  to indicate that an execution  $\bullet$  ##MAIN twice passes a value to subroutine X, in the as follows:  $\frac{1}{96}$  as 4 and  $\frac{1}{97}$  as 13. Second time, the value 1.

When a  $\beta$ 6 halt code occurs as a result of a PAUSE state, **or Subroutine X accepts the value in its variable J. X** ment, you can either continue processing (by responding then subtracts 1 from the value, calls subroutin with a 0 option), or terminate processing (by responding upon return from Y again subtracts 1 and calls Y. witha2or3option).

When a  $67$  halt code occurs, you must terminate processing in a WRITE statement to print out a message. (by responding with a 2 or 3 option). Halt code  $\sharp$ 7 has several secondary halt codes that identifv the cause of the error.

For procedures concerning responding to halts, and a description of secondary halts, see the appropriate Halt Guide--as listed in the Preface under Related Publications.

Figure 21 shows the options possible for PAUSE statements. STOP statements, and execution error halts.

labeled  $\overline{3}$  in Figure 20. This output indicates the sum and  $\bullet$  Informative and diagnostic messages the average of the numbers read. It appears in duplicate as a result of two executions of the WRITE statement, one • Printed output results generated by the FORTRAN from computations made in storage, the other from reading program the results back in from direct access file number 14.

lf an execution error occurs in a program containing a Messages **induces** number of program units, the traceback facility can be used to locate the program unit where the error occurred. To The output listing for a load module step begins with a list illustrate how the traceback facility can be used, refer to the of OCL load module statements, labeled  $\Delta$  in Figure 20. program shown in Figure 22. Part 1 of program shown in Figure 22. Part 1 of this figure shows compiler output for the subroutines X and Y. Part 2 shows Load module diagnostic messages are halt codes displayed compiler output for the main program unit ##MAIN.

- error occurred.. On the Model 6, these halts are displayed variable A. The first time passed, A has the value 4; the
	- then subtracts 1 from the value, calls subroutine Y, and
	- Subroutine Y uses the value in J as a logical unit number

```
SUM JF NUMBERS = 171.00J AVERAGE = 9.50J
1110A.) AVG, R?
  FILE UNIT-F2, PACK-5444JJ, TRACKS-2J, RETAIN-S, NAME-FTOJ014, LA3EL-MYFILER, JN
```
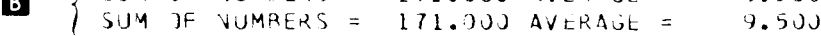

Figure 20. Load Module Output

Part 3 of Figure 22 shows the traceback listing resulting from an execution error in this program. The traceback listing contains the following information:

ROUTINE indicates the name of the routine. The name shown at the top of the list identifies the routine that was executing when the error occurred. The name immediately below that identifies the routine calling the top listed routine, and below that, are listed the other calling routines.

ISN specifies the internal statement number in the routine that called the routine listed. For example, subroutine Y was called by ISN 5 in subroutine X.

XR1, XR2, and ARR specify the contents of index register 1, index register 2, and the address recall register, respectively. This information is useful to the IBM custonner engineer if he must service the svstem.

The traceback listing in Figure 22 tells a number of things:

- **•** Subroutine Y was executing when the error occurred.
- Subroutine Y was called by ISN 5 in Subroutine X.
- **.** Subroutine X in turn was called by ISN 3 in  $\# \# \mathsf{MAN}$ .

ISN 3 in  $\# \# \mathsf{MAIN}$  is the first call to X, when A has the value 4. ISN 5 in X is the second call to Y, after X has subtracted the value of J a second time. (The first call resulted in printing the message shown before the traceback listing.) Thus, J has the value 2 when Y is called in ISN 5. Since Y uses J as a logical unit number, the error is that the number 2 has not been assigned to an output device. (No error occurred when J has the value 3 because 3 is assigned to a printer by default.)

#### Obtaining a Traceback Listing

To obtain a traceback listing, do the following:

- 1. Specify GOSTMT in the \*PROCESS statement for each program unit to be traced. (lf GOSTMT is not specified for a program unit, internal statement numbers in that unit are not displayed.)
- 2. lf an error occurs, the character 7 (from the halt code  $67$ ) appears on the display unit. Respond with option 0 to get the secondary halt. (The error in Figure 22 would cause secondary halt code 10 to appear.) Respond with option 2. This causes FORTRAN to terminate job execution and print out the traceback listing.

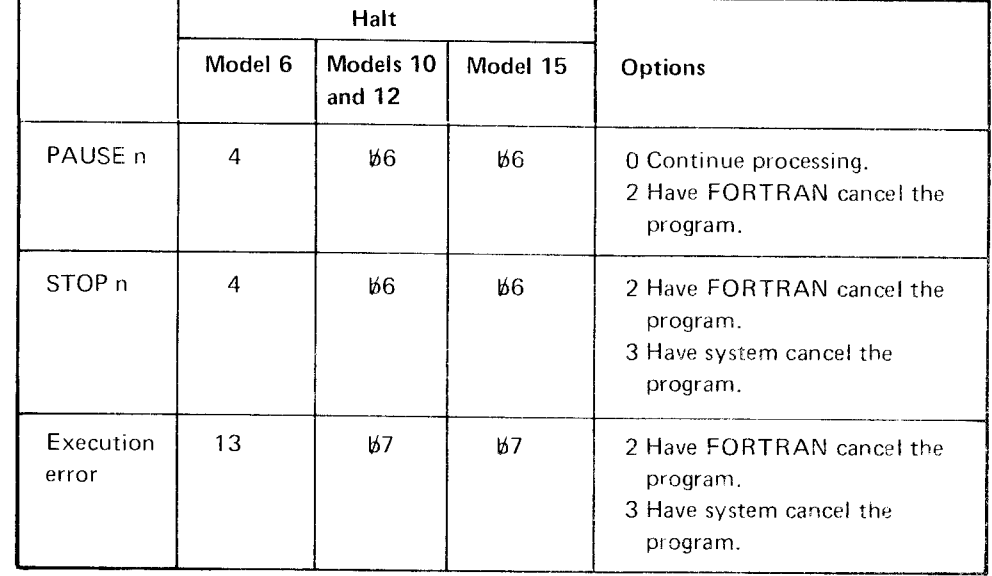

Figure 21. Possible Options for PAUSE, STOp, and Execution Errors

// CALL FORTRN, F1 XX LOAD \$FORT, F1 XX FILE NAME-\$WORK,UNIT-R1,PACK-R1R1R1,TRACKS-20,RETAIN-S<br>XX FILE NAME-\$SOURCE,UNIT-R1,PACK-R1R1R1,TRACKS-20,RETAIN-S  $1/$  RUN  $\sim 10$ nn/nn/nn PAGE 001 FORTRAN IV VERnn/MODnn \*PROCESS MAP, GOSTMT SUBROUTINE  $X(J)$ <br>2 J=J-1  $\mathbf{1}$ 2  $\overline{3}$ 3 CALL Y(J)  $\overline{4}$  $J = J + 1$  $5$  CALL  $Y(J)$  $5\overline{2}$ RETURN  $\epsilon$  $\overline{7}$ END NAME AT HEX1 DEC1 HEX2 DEC2 NAME AT HEX1 DEC1 HEX2 DEC2 NAME AT HEX1 DEC1 HEX2 DEC2 1 0006 00006 J // CALL FORTRN, F1 XX LOAD \$FORT,F1<br>XX FILE NAME-\$WORK,UNIT-R1,PACK-R1R1R1,TRACKS-20,RETAIN-S<br>XX FILE NAME-\$SOURCE,UNIT-R1,PACK-R1R1R1,TRACKS-20,RETAIN-S  $1/$  RUN  $nn/nn/nn$  PAGE 001 FORTRAN IV VERnn/MODnn \*PROCESS MAP, GOSTMT SUBROUTINE Y(J)  $-1$ . 2 WRITE(J,100) 2  $\overline{3}$ 100 FORMAT (' IN SUBROUTINE Y') RETURN  $\overline{4}$ 5 END HEX2 DEC2 NAME AT HEX1 DEC1 HEX2 DEC2 NAME AT HEX1 DEC1 HEX2 DEC2 NAME AT HEX1 DEC1 1 0006 00006  $J$ 

Figure 22 (Part 1 of 3). Traceback Example

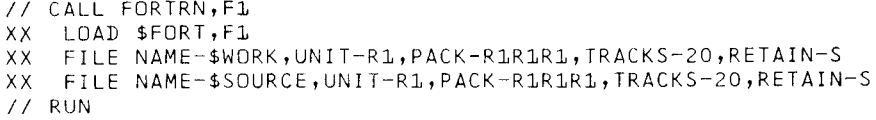

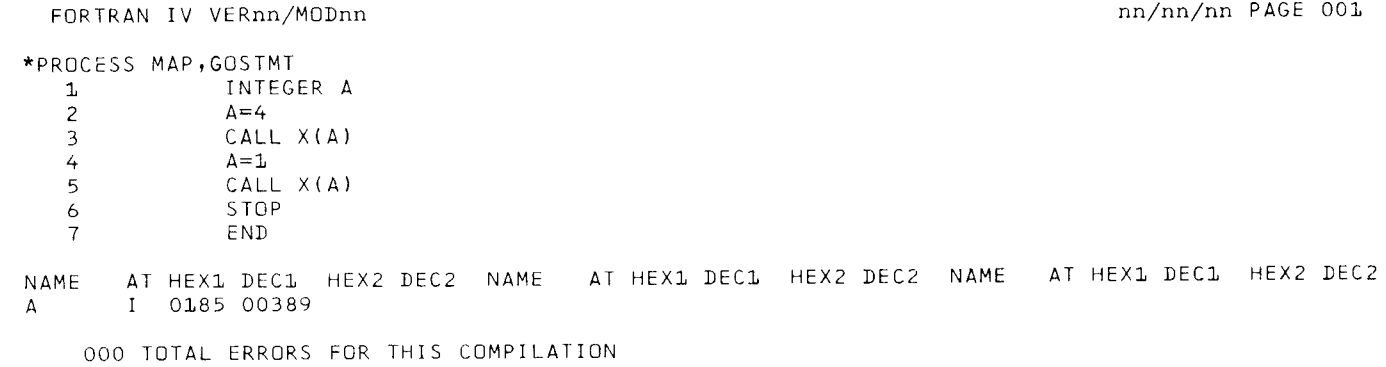

Figure 22 (Part 2 of 3). Traceback Example

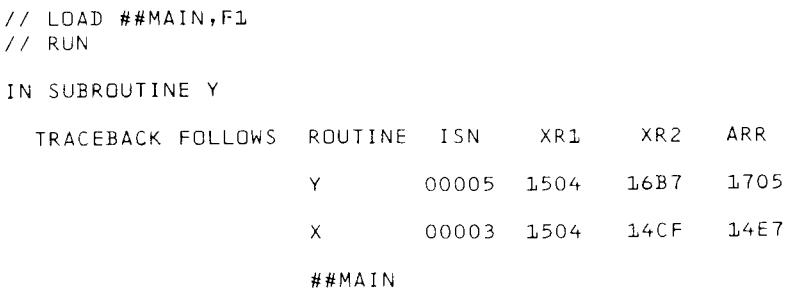

Figure 22 (Part 3 of 3). Traceback Example

128

 $\label{eq:2.1} \frac{1}{\sqrt{2}}\int_{0}^{\infty}\frac{1}{\sqrt{2\pi}}\left(\frac{1}{\sqrt{2\pi}}\right)^{2}d\mu_{\rm{max}}\,d\mu_{\rm{max}}$ 

 $\mathcal{L}(\mathcal{A})$  and  $\mathcal{L}(\mathcal{A})$ 

 $\ddot{\phantom{0}}$ 

 $\mathcal{L}^{\text{max}}_{\text{max}}$ 

# Part 3. Programming Considerations

This section contains:

- a Direct-access programming considerations
- . Sequential disk and tape programming considerations

 $\sim$ 

- . FORTRAN implementation considerations
- System considerations

 $\bar{\beta}$ 

130

 $\sim 10^6$ 

### Chapter 17. Direct-Access Programming Considerations

in FORTRAN, the two types of input/output (l/O) operations supported for direct-access files are formatted and unformatted.

The record length for a direct-access file is specified in the DEFINE FILE statement. The block length is specified by the BL-OCKSIZE parameter in the DEVICE OPTIONS statement.

#### Formatted l/O

Formatted l/O has a FORMAT statement associated with the READ or WRITE statement that is used to access the data in the file. The amount of data to be transferred for a formatted READ or WRITE statement is determined by the format codes in the FORMAT statement and the number of variables in the l/O list.

The FORMAT statement used to control the reading or writing must not specify more characters (bytes) than there are in a record.

For example, to process a file described by the statement:

DEFINE FILE 8(10,48, L, K8)

the FORMAT statement used to control reading or writing could not specify more than 48 bytes of data.

The following are valid FORMAT statements:

FORMAT(4F12.1) FORMAT(110,9F4.2)

The following are invalid FORMAT statements:

FORMAT(6F 10.2) FORMAT(110,4F12.2)

The l/O list for a READ or WRITE statement must always be satisfied. That is, if there are more variables in the I/O list than there are format codes, the FORMAT statement will be reused. When reused, a new record will be transferred. This will continue until the l/O tist is satisfied. If the amount of data to be written is less than the record length, the record is padded on the right with blanks.

#### Unformatted l/O

Unformatted l/O has no FORMAT statement associated with the READ or WRITE statement that is used to access the data in the file. The arnount of data to be transferred for an unformatted READ or WRITE statement is determined by the number and type of variables in the l/O list. There is a one-to-one correspondence between internal storaqe locations (bytes) and external record positions.

The l/O list for a READ or WRITE statement must always be satisfied. lf the amount of data specified in the l/O list exceeds the record length, more than one record will be read or written, enough to satisfy the l/O list.

lf the amount of data to be written is less than the record length, the record is padded on the right with binary zeros.

### SHARING THE ASSOCIATED VARIABLE BETWEEN PROGRAMS

Programs can share an associated variable as a COMMON or GLOBAL variable. The following exampie shows how this can be accomplished:

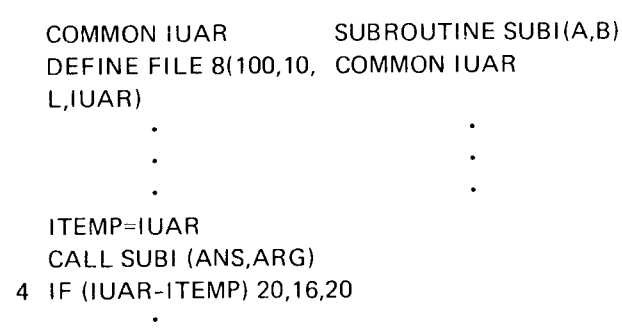

In this example, the program and the subprogram share the associated variable IUAR. An input/output operation that refers to logical unit 8 and is performed in the subroutine changes the value of the associated variable. The associated variable is then tested in the main program in statement 4.

:

 $\ddot{\phantom{0}}$ 

An associated variable can also be passed to a subprogram as an argument in a CALL statement. However, in a subprogram the dummy variable is not automatically updated unless it is passed to the subprogram via COMMON or GLOBAL and not through the argument list. If the variable is to be passed through the argument lisr, you must update it yourself with FORTRAN statements.

#### MINIMIZING DIRECT.ACCESS t/O TIME

You can decrease l/0 time by processing a direct-access file consecutiveiy. Consecutive processing of a direct\_ access file occurs when the relative record number is increased by one each time the file is accessed. This can be done by using the associated variable in the DEFINE FILE statement as the relative record number in the l/O statement. Example:

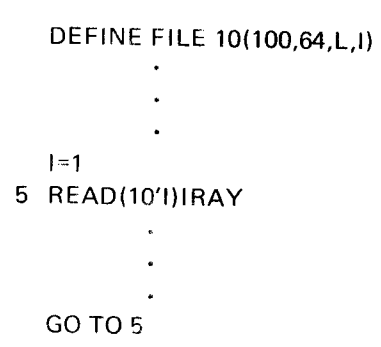

The associated variable (I) in the DEFINE FILE statement is initially set to 1 by an assignment statement  $(l=1)$ . It is also used as the relative record number in the READ statement. After the READ statement is executed, the associated variable is automatically updated by FORTRAN to point to the next record. Thus, as the loop is executed a number of times, the file is processed consecutively.

Consecutive processing of a direct-access file can also be done by updating the relative record number by one each time the file is accessed.

Example:

```
DEFINE FILE 10(100,64,L,I)
  l=1l=15 READ(10'J)IRAY
  J=J+1GOTO5
```
lf a direct-access file is processed consecutively, you can further decrease l/O time by specifying two buffers and a blocksize as large as possible without exceeding the amount of main storage available for buffers in the load module's environment. (Remember that the main storage needed for buffers is doubled when two buffers are specified.) See Euffer Assignment for Direct-Access Files.

When BLOCKSIZE and BUFFERS are used, the program must be in the NOSHRBUFF environment. This can be specified in the \*PROCESS statement. (NOSHRBUFF is a default option in the \*PROCESS statement.)

Note: If a file is being processed randomly, I/O time might be increased when BLOCKSIZE and BUFFERS are used.

# BUFFER ASSIGNMENT FOR DIRECT.ACCESS FILES

The system accesses records from a direct-access file only in 256-byte segments to correspond with the arrangement of disk storage into 256-byte sectors. The size of the buffer allocated to a file must be an exact multiple of 256, and is determined by the blocksize specified in the DEVICE OPTIONS statement. lf the BLOCKSIZE parameter is not specified, the record length from the DEFINE FILE statement is used to calculate the size of the buffer.

The following rules apply when buffer space is being allocated:

- 1. lf the block length (or record length) is a submultiple of 256, a 256-byte buffer is allocated.
- 2. lf the block length (or record length) is a multiple of 256, the buffer size is equal to the block length (or record length).
- 3. lf the block length (or record length) is neither a multiple nor submultiple of 256, the buffer size is determined as: block length (or record length) + 255 raised to the next higher multiple of 256.

If the file's DEVICE OPTIONS statement specifies BUFFERS-2, the buffer size is doubled before it is allocated.

The following examples illustrate these rules:

#### Example 1:

```
// DAD44 UNITNO-10
  DEFINE FILE 10(100,64,L,I)
```
In this case, BLOCKSIZE is not specified, so the record length (64) from the DEFINE FILE statement is used to calculate the size of the buffer. The records are stored on disk as follows:

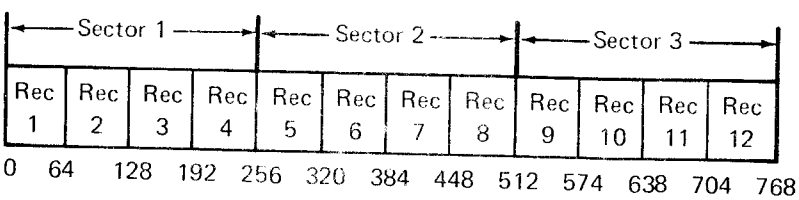

The record size is a submultiple of 256. Therefore, a buffer size of 256 is allocated.

#### Example 2:

// DAD44 UNITNO-12, BLOCKSIZE-768

```
DEFINE FILE 12(200.64,L,I)
        \ddot{\phantom{a}}
```
In this case, the BLOCKSIZE is specified as 768. The records are stored the same as in the previous example.

The block length is a multiple of 256. Therefore, the length allocated for the buffer is the block length. In this case, FORTRAN accesses 12 records with each physical I/O operation (if the file is being processed consecutively).

Example 3:

 $\mathbf{I}$ 

```
// DAD44 UNITNO-14
           \overline{a}DEFINE FILE 14(50,96,L,I)
           \overline{a}
```
In this case, BLOCKSIZE is not specified, so the record length (96) from the DEFINE FILE statement is used to calculate the size of the buffer. The records are stored on disk as follows:

 $\cdot$ 

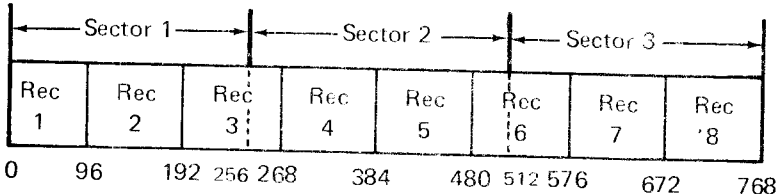

Record 3 straddles two sectors. In order to process this record, a buffer of 512 must be allocated, using the rule:

Record length (96) +255 (=351) raised to the next mul' tiple of 256 (512). Two sectors are loaded into each buffer.

When the buffer is loaded with sectors 1 and 2, it contains the following records:

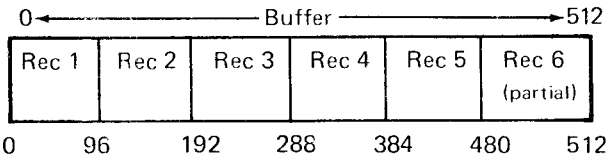

Records 1 through 5 can be processed. When record 6 is to be processed, the second and third sectors are placed into the buffer, as follows:

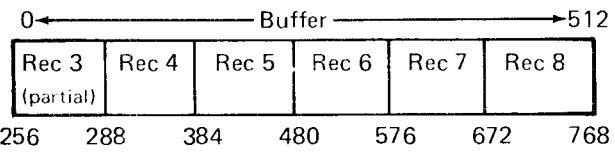

Record 6 can now be processed, as can records 7 and 8. When record 9 is to be processed, the appropriate sectors are placed into the buffer.

### Sharing Buffers

Direct-access files on disk drives can share a buffer. The size of the buffer is equal to the maximum block size computed. For example, if the three files shown in the preceding examples were to share a buffer, the l/O buffer size would be allocated as 768 bytes, the size of the largest buffer needed.

Buffers cannot be shared with a file that has BUFFERS-2 specified in the device option statement, or EXTBUF specified in the \*PROCESS statement. For best performance, buffers should not be shared with a file that has BLOCKSIZE larger than 256 specified (or defaulted) on the associated device option statement.

#### File Share (Program Number 5704-FO2 Only)

Direct-access files on disk drives can be shared with another task or partition at execution time by using system control programming (SCP) statements. File share causes directaccess files with double buffers to default to single buffer status during execution. The SCP default parameter for // FILE statements is SHARE-YES. Therefore, it is nechssary to specify SHARE-NO if double buffering is "red during program execution.

#### Example:

- // CALL FORTRN,F1
- // RUN
- // DAD44 UNITNO-15, BUFFERS-2
- FORTRAN source program
- $\prime^*$
- // LOAD ##MAIN,F1
- // FILE NAME-FT00015, PACK-654321, UNIT-R1, RETAIN-T,
- // RECORDS-SOO.SHARE-NO
- $//$  RUN
- Program data

For further information, see the appropriate System Control Programming Reference Manual listed under Related Publications in the Preface.
In FORTRAN, the two types of record formats supported for sequential disk and tape files are fixed-length and variable-length. Fixed-length records are transferred for formatted or list-directed input/ouput (l/O). Variablelength records are transferred for unformatted l/O.

The record length is defined by the BLOCKSIZE parameter on the DEVICE OPTIONS statement. This value is used as the record length in the volume table of contenrs (VTOC) for disk files and the header label for tape files When FORTRAN sequential files are being accessed, this value must be used in other programming languages as the record length.

# FORMATTED OR LIST - DIRECTED I/O

The amount of data to be transferred for a formatted READ or WR ITE statement is determined by the format codes in the FORMAT statement and the number of variables in the I/O list. For list-directed I/O, the amount is determined by the type and number of variables in the l/O list.

For a READ statement, if the amount of data to be read exceeds the record length, multiple records will be read (enough to satisfy the l/O list). lf the amount of data to be read is less than the record length, the remaining data in the record is skipped.

For a WRITE statement, if the amount of data to be written exceeds the record length, multiple records will be written (enough to satisfy the I/O list). Data from a variable will never span a record. lf the data from a variable does not fit at the end of a record, it will be the first data placed in the next record. lf the amount of data to be written is less than the record length, the record will be padded on the right with blanks.

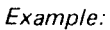

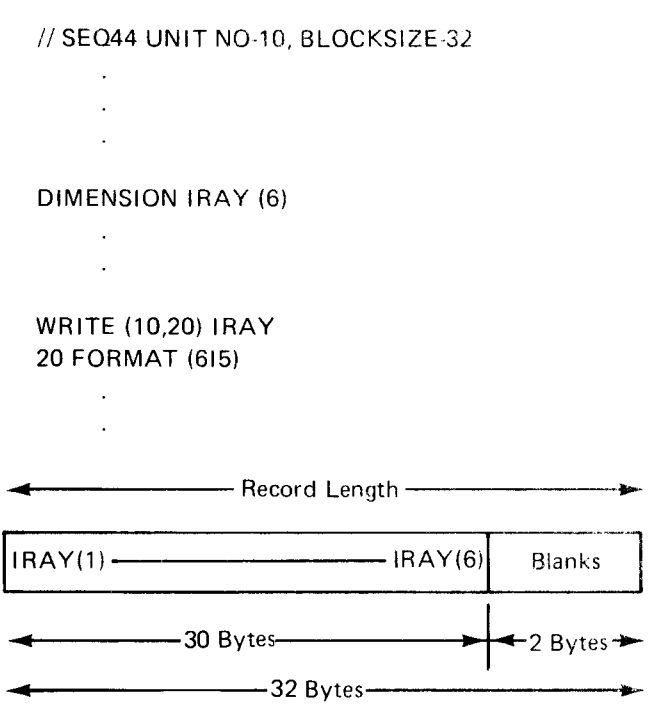

The BLOCKSIZE parameter specifies a record length of 32 bytes. The FORMAT statements specify 30 bytes (six fields, each 5 bytes long). The l/O list has six variables (six elements of arrav IRAY). lf the amounr of data to be written is 30 bvtes, which is less than the record length of 32 bytes, the record is then padded with 2 bytes of blanks.

# UNFORMATTED I/O

A record is made up of a 4-byte record descriptor, a 4-byte segment descriptor, and a data segment.

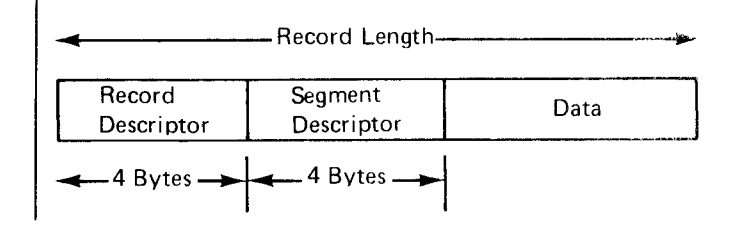

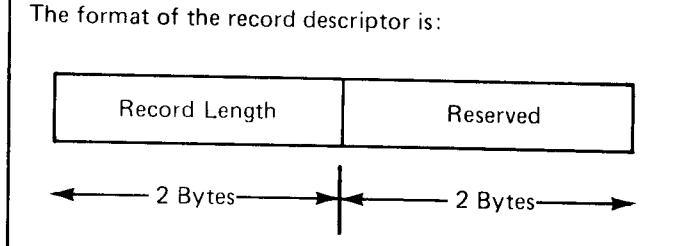

where

record length is the value given in the BLOCKSIZE parameter. The record length is stored as a binary value.

reserved is filled with binary zeroes.

The format of the segment descriptor is:

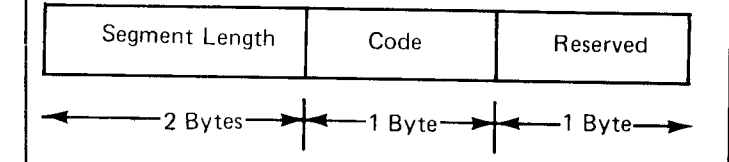

where

segment length is the length in binary of the segment of data plus the 4 bvtes of the segment descriptor.

code is used to indicate the position of this segment with respect to the other segments, if any, of the FORTRAN record.

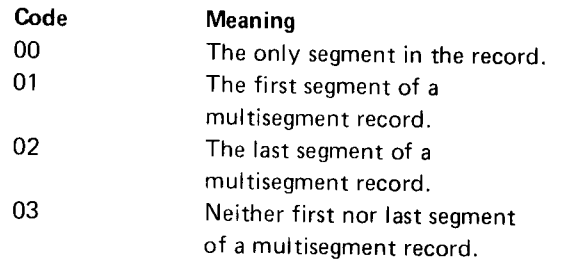

reserved is filled with binary zeroes.

The amount of data to be transferred for each unformatted READ or WRITE statement is determined by the number and type of variables in the I/O list. The data can be recorded in one or more segments.

For a READ statement, if the amount of data to be read exceeds the data in a segment, multiple segments will be read. Whether the record has a single segment or multisegments, the amount of data to be read in a single READ statement must never exceed the amount of data previously written into a record. lf the amount of data to be read is less than the amount previously written, the remaining data in that segment and any other segments of a multisegment record are sk ipped.

For a WRITE statement, if the amount of data to be written exceeds the record length minus 8 (the length of the descriptors), multiple segments will be written (enough to satisfy the l/O list). Data from a variable will never span a record. If the data from a variable does not fit at the end of a segment, it will be the first data placed in the next segment for that record.

lf the amount of data to be written is less than the record length minus 8 (the length of descriptors), the segment will be padded on the right with binary zeroes.

# Example:

# //SEA44 UNIT NO-10 BLOCKSIZE.32

- 
- 

# INTEGER<sup>\*</sup>2 I2 DIMENSION IRAY(8}

- 
- 

# WRITE (10) I2, IRAY

- 
- 

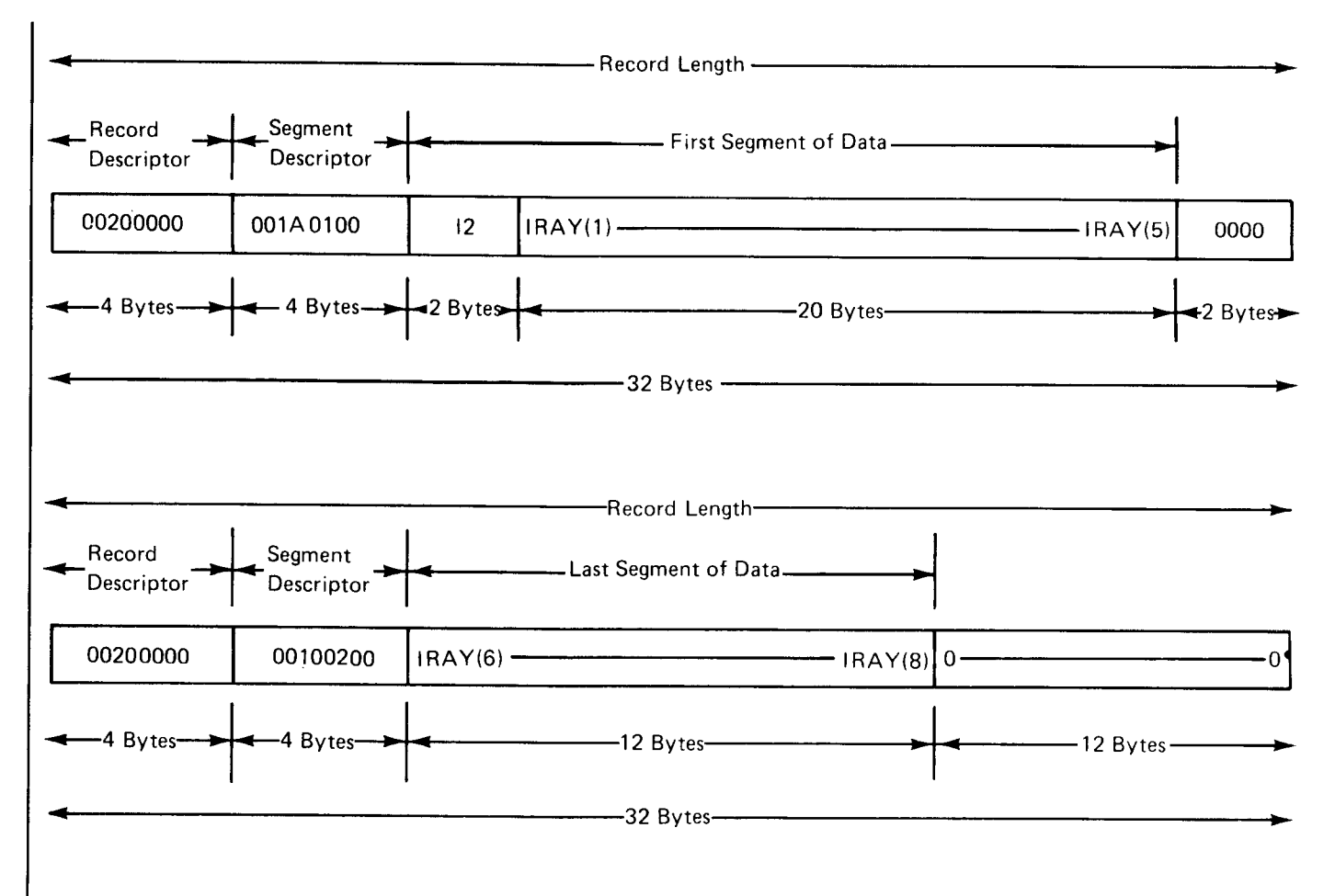

The BLOCKSIZE parameter specified a record length of 32 bytes. The amount of data to be transferred is 34 bytes: one variable 2bytes long (12 is integer \*2) and eight variables 4 bytes long (8 elements of array IRAY). The amount of data that can be placed in a segment is 24 bytes (32 minus 8 bytes of descriptor). Thus, more than one segment must be written to satisfy the l/O list. Variable IRAY (6) will not fit in the 2 bytes at the end of the first 4 bytes of the next segment.

The record descriptor for both segments indicate a length of 32 (X'20'). The segment descriptor for the first segment indicates a length of 26 (X'1A'); (22 bytes of data plus 4 bytes of descriptor and a code of X'01'which indicates the first segment of a multisegment record). The length in the next segment descriptor is  $16 (X'10')$ ; 12 bytes of data plus 4 bytes of descriptor). The code X'02' indicates the last segment of a multisegment record.

# BUFFER ASSIGNMENT FOR SEQUENTIAL FILES MODEL 15 MULTIFILE TAPE PROCESSING

The size of the buffer allocated for a tape file is either the Multiple files per tape volume are supported only by Model value given on the BLOCKSIZE parameter of the TAPE 15 FORTRAN. The file sequence number is specified on DEVICE OPTIONS statement or 128, whichever is larger. the FILE statement at execution time. A further

The size of the buffer allocated for a disk file is always GC21-5077. 256 bytes (the size of a disk sector). The buffer can contain from 1 to 16 records, depending on the record length. To keep records from spanning sectors, the TAPE PROCESSING IN PROGRAMS USING OVERLAYS record length must be 256 or one of the following

- Formatted I/O: Add the lengths given in the FORMAT the tape data management to category 2. The section statement for the number of variables in the I/O list. describing *Linkage Editor Control Statements* include
- List-Directed I/O: Add the lengths needed for the variables in the I/O list. The length needed for each // CATEGORY NAME-\$\$BTAM, VALUE-2 type of variable is described in Chapter  $5$  under List-Directed Output Data.
- $\bullet$  Unformatted I/O: Add the lengths of the variables in the l/O iist. To this total, add 8 (descriptor bytes).

# RESTRICTIONS ON THE ORDER OF SEOUENTIAL I/O OPERATIONS

- 1. A READ request cannot follow a WRITE or END FILE request on the same file.
- 2. A WRITE request cannot follow an END FILE request on the same file.
- 3. An END FILE request cannot immediately follow another END FILE request on the same file.

The buffer will contain only one record at a time. description can be found in the IBM System/3 Model 15 System Control Programming Reference Manual,

submultiples: 128,64,32, or 16. Tape data management is overlay category 3, and the FORTRAN I/O interface modules for sequential disk and To minimize I/O time and make the most efficient use tape are overlay category 2. This can cause problems for<br>of disk space, the record length should be the smallest large programs that are forced into overlays when using of disk space, the record length should be the smallest large programs that are forced into overlays when using<br>submultiple. This value can be calculated as follows: tape 1/0. In such cases, a separate link step should be tape I/O. In such cases, a separate link step should be performed with a linkage editor control statement changing describing Linkage Editor Control Statements includes the following category override statement:

# Directing Program Output to Both a Printer and a Card Punch

lf program output is to be both punched and printed. use two WRITE statements with the appropriate logical unit number assignments, and include both a PUNCH and a PRINT device option statement in the job stream.

Example:

```
// PRINT DEVICE-5471
// PUNCH DEVICE-1442
     :
    WR ITE(5,10)J,K
    WRITE(9,1 1}J,K
10 FORMAT('0',110,5X,15)
11 FORMAT(t10,5X,t5)
```
The example states that the variables J and K are to be printed on the device assigned logical unit number 5 (the 5471 printer/keyboard) and punched on the device assigned logical unit number 9 (the 1442 card read punch). The only difference between the two FORMAT sratements is that statement 10 specifies in its first position the carriage control character needed for printing operations.

# DEBUG Facility Considerations

When specifying SUBCHK or INIT to display array values, keep the following in mind:

- **•** The INIT option displays both the array subscript and the arrav element value.
- . The SUBCHK option displays only an invalid array subscript.
- The element number displayed is shown displaced from location 0 in the array. In other words, the first element would show beginning at location 0.
- . The subscript number displayed is shown displaced from location 0 in bytes, not in words. For an array typed as length 4, the first subscript would show beginning at location 0, the second at location 4, the third at location 8, etc. Arrays typed as length 2 would be displaced by multiples of 2; elements typed as length 8, by muitiples of 8.

For an exarnple, refer to Figure 23. Part 1 of Figure 23 shows the compiler output for a program that tests certain elements of the array  $(-1, 0, 1, 10,$  and 11) using debug options SUBCHK and lNlT. Part 2 of Figure 23 shows the debug output after program execution. lgnore for the moment the first four items displaying unusual subscript values in parentheses. The fifth through eighth items show the subscript as a displacement from 0. lA is an INTEGER\*4 array (by default); thus, the tenth element is shown beginning at location 36 (IA(00036)=10); the eleventh element is shown beginning at location 40 (IA(00040)=11); because this element is beyond the range of the ten element array lA, it is flagged by SUBCHK.

Refer to the first four items, The unusual subscripts are displayed of an attempt to display subscripts occurring before the beginning of the array (-1 and 0). To identify the subscript that was meant to be displayed, use the following formula:

 $V/L+1$ <sup>±</sup>N=subscript value

where

V is the value shown enclosed in parentheses.

L is the length of the item being tested. L can have the value 2, 4, or 8.

N is the number 82768 if L is 2, 16384 if L is 4, or 8192 ifLisS.

Using this formula to identify the first value, SUBCHK IA(65528):

v=65528 L=4 (default length of arrav lA) N=16384  $65528 \div 4 = 16382 \div 1 = 16383 - 16384 = -1$ 

Note: Because SUBCHK and INIT display only the last two bytes, a subscript value displayed mav be part of a larger number; in this case, the subscript can be identified by adding, rather than subtracting, N.

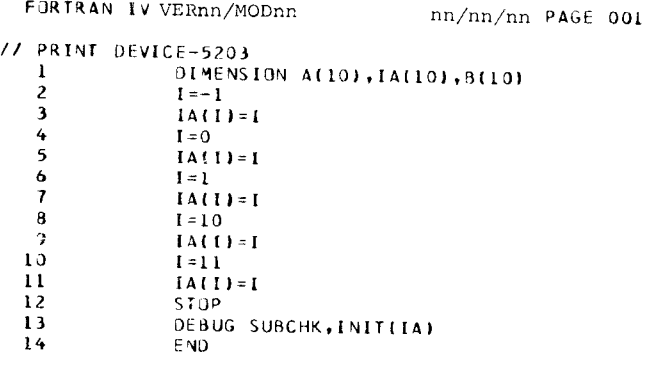

000 TOTAL ERRORS FOR THIS COMPILATION

# Figure 23 (Part 1 of 2). Debug Display

77 LOAD ##MAIN, R2<br>77 RUN

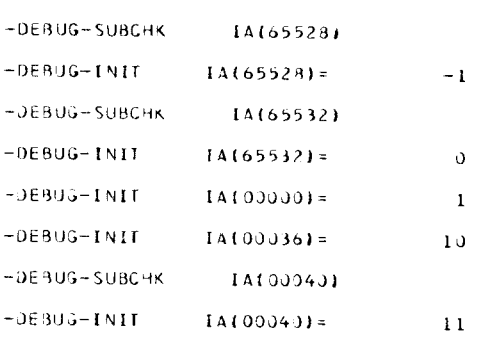

# Figure 23 (Part 2 of 2). Debug Display

# Assigning Names to User-Supplied Subprograms

Care should be used in naming user-supplied subprograms. When a subprogram is compiled, it is stored in the program pack library, which also contains the FORTRAN library. User-supplied subprograms having the same name as FORTRAN-supplied subprograms cause the FORTRAN subprograms to be overlaid.

If FORTRAN subprograms are overlaid, you can restore the library by reperforming program product generation, as described in the applicable system generation reference manual. Refer to Related Publications for the order number.

Wherever possible, assign unique names, that is, names that do not duplicate FORTRAN subprogram names. Figure 24 lists the names of FORTRAN-supplied functions and commercial subroutines. Before assigning names to subprograms, consult this list for possible duplicate names.

If it is necessary to give a subprogram the same name as a FORTRAN-supplied subprogram, include the OBJECT compiler option to store the subprogram object module into a different library.

The following is an example:

At compilation time:

// LOAD \$FORT.F1 // FILE NAME-\$WORK, etc. // FILE NAME-\$SOURCE, etc.  $//$  RUN \*PROCESS OBJECT(T,LIB(R2)) subprogram SQRT

 $1*$ 

The compiler is called from F1. Ordinarily, object modules would be stored in the library on F1; however, the OBJECT compiler option on the \*PROCESS statement directs the user-supplied subprogram SQRT to the library on R2.

At load module execution time, retrieve the module from the library by using the UPACK parameter on a linkage editor OPTIONS control statement.

At execution time:

- // LOAD \$OLINK,F1
- // FILE NAME-\$SOURCE, etc.
- // FILE NAME-\$WORK, etc.
- $//$  RUN
- // INCLUDE NAME-MAIN, UNIT-F1
- // OPTIONS UPACK-R2
- $//$  END
- // LOAD MAIN,F1
- $//$  RUN

Assume that the main program (MAIN) has just been compiled, with the NOLINK and OBJECT(T,LIB[F1]) options. The linkage editor is called from F1. The INCLUDE statement specifies the module to be link edited (MAIN) is located on F1. The OPTIONS statement specifies that the user-supplied subprogram (SORT) is located on R2.

For Model 12 and 15, the location of the user supplied subprogram (SORT) may be specified by using the UpACK option on the "PROCESS statement when compiling the main program (MAIN).

Example:

```
// LOAD $FORT,F1
/ / FILE NAME-$WORK.etc.
/ / F ILE NAME-$SOURCE.etc.
// RUN
*PROCESS UPACK.R2
  PROGRAM MAIN
   \ddot{\phantom{a}}\sqrt{ }
```
The compiler is called from F1. Ordinarily, the object modules of subprograms needed by the main program (MAIN) would be stored irr the library on F1; however. the UPACK option on the \*pROCESS statement directs the linkage editor to search the library on R2 first, looking for the subprogram SORT.

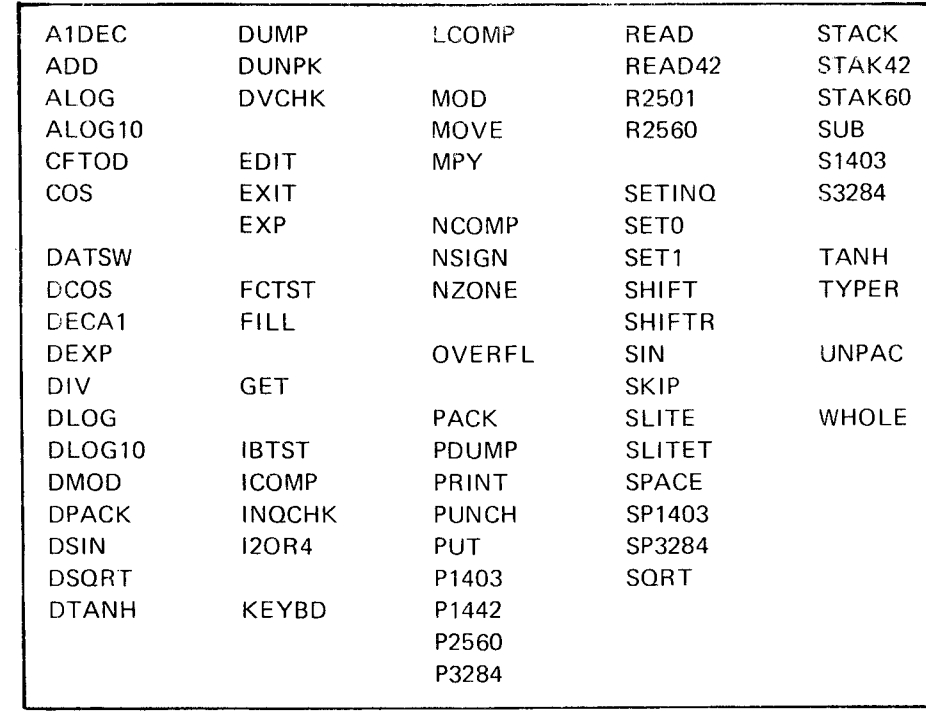

Figure 24. Names of IBM System/3 FORTRAN-Supplied Functions and Commercial Subroutines

 $\sim 10^7$ 

# OPTIMUM ASSIGNMENT OF \$WORK AND \$SOURCE WORK FILES

Proper assignment of the work files, \$WORK and \$SOURCE, can improve the performance of the compiler and linkage editor. For the Model 6 and Model 10. work files must be on the 5444. For the Model 12, work files must be in the 5444 simulation areas. Model 15 allows work files on either the 5444, 5445, or 3340.

The work files should be located in such a way that they minimize the number and distance of disk seeks in a particular configuration. The LOCATION parameter on the // FILE statement is used to fix the location of the work files.

# Assignment of Work Files on One Disk

If only one disk is available, the work files should be located close to each other:

# // FILE NAME-\$WORK,UNIT-F1,LOCATION-180,TRACKS-20,PACK-xxxxxx,RETAIN-S //FILE NAME-\$SOURCE.UNIT-FI,LOCATlON-200,TRACKS-2o,PACK-xxxxxx.RETAlN-S

# Assignment of Work Files on Two Disks

When two disks are available, the work files should be located on separate disks at the same LOCATION:

// FILE NAME-\$WORK,UNIT-F1,LOCATION-190,TRACKS-20,PACK-xxxxxx,RETAIN-S // FILE NAME-\$SOURCE, UNIT-R1, LOCATION-190, TRACKS-20, PACK-xxxxxx, RETAIN-S

# Model 15 Assignment of Work Files on 5445 or 3340 Disk Storage

On the Model 15 oniy, work files can be assigned to the 5445 or 3340 disk storaqe:

//FILE NAME-\$woRK,uNrr-Dl,TRACKS-20,pACK-xxxxxx,RETArN-s,LocATroN-100/1 // FILE NAME-\$SOURCE,UNIT-D1,TRACKS-20,PACK-xxxxxx,RETAIN-S,LOCATION-100/2

# LINKAGE BETWEEN MODULES PRODUCED BY SYSTEM/3 LANGUAGE TRANSLATORS

This section describes standard linkage conventions for use between rnodules produced by the System/3 language translators: COBOL, FORTRAN, and Assembler. Programmers using standard linkage conventions are able to code routines in the language most appropriate to the function being perforrned. Figure 25 illustrates the standard described on the following pages.

```
* SAMPLE SYSTEM/3 LINKAGE
* ASSEMBLER MODULE (MODA) CALLS FORTRAN MODULE (MODB)
*
             EXTRN MODB
             START X'0000'
MODA 
              \bullet : toother in the \sim\overline{\phantom{a}}B MODB CALL FORTRAN MODULE MODB<br>DC AL2(PLIST) PARAMETER LIST
             DC AL2(PLIST) PARAMETER LIST
* CONTROL RETURNS HERE AFTER MODULE MODB HAS BEEN EXECUTED
       PARAMETER LIST
PLIST EQU *<br>DC AL2(SAVA)
                                  ADDRESS OF SAVE AREA
              DC AL2 (PARM1) ADDRESS OF FIRST PARAMETER
              DC AL2 ( PARM2 ) ADDRESS OF SECOND PARAMETER
              \bulletDC XL1'00' END OF PARAMETER LIST INDICATOR
*
       PARAMETERS
PARM1 EQU *<br>DC C
                     CL5'FIRST'
PARMZ EQU *
                     cL6 ' SECOND I
              DC.
              j. 
              \bullet*
       SAVE AREA<br>DC
SAVA DC XL1'BO' INDICATOR BYTE -- CALLING PROGRAM IS ASSEMBLER<br>DC CL6'MODA' CALLING PROGRAM'S NAME
              DC CL6'MODA' CALLING PROGRAM'S NAME
              END MODA
```
Figure 25 (Part 1 of 2). Standard Linkage

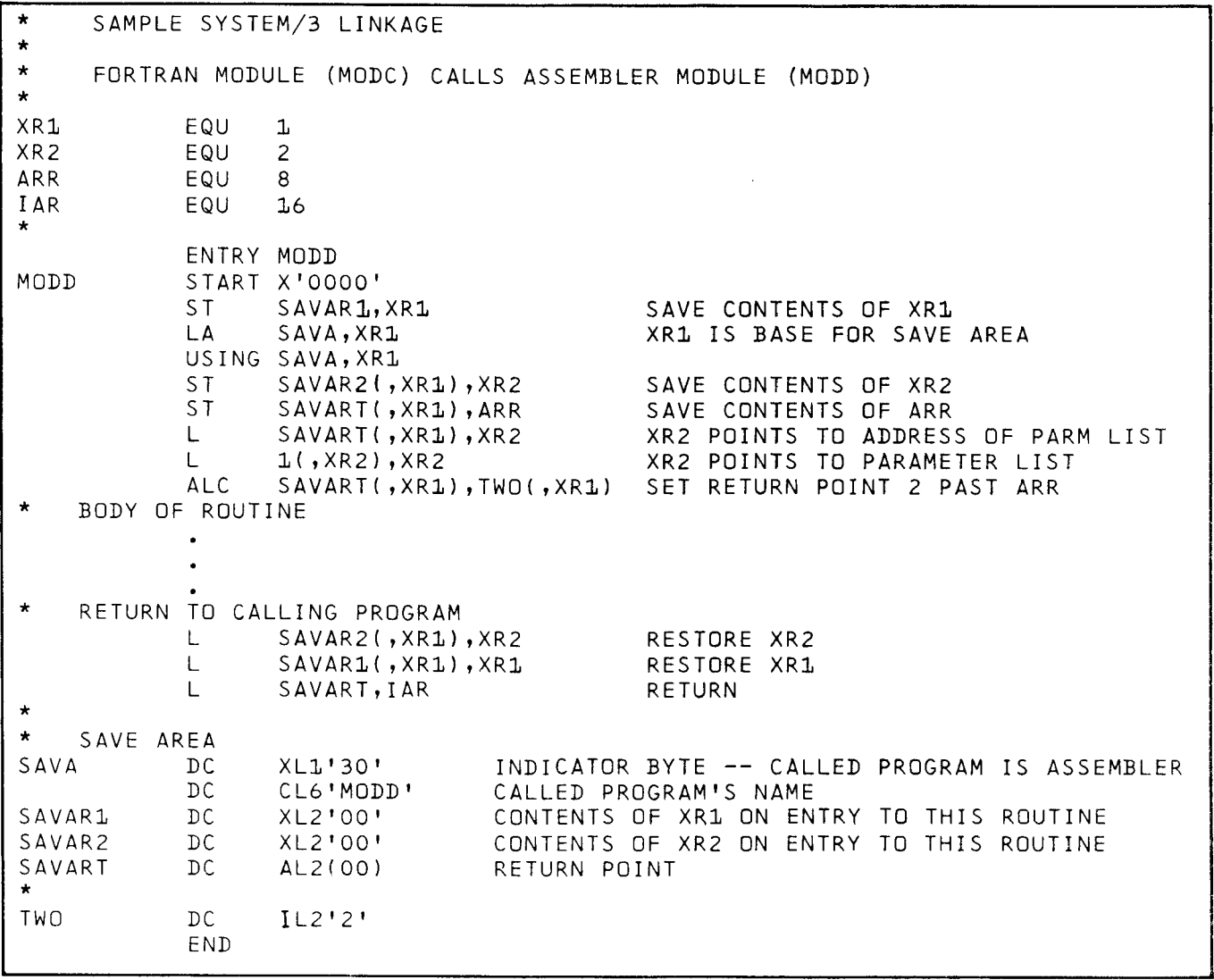

Figure 25 (Part 2 of 2). Standard Linkage

## Standards

ln order to be standard, linkage must be accomplished as follows:

1. Each module must have a save area defined as follows:

### For a subprogram:

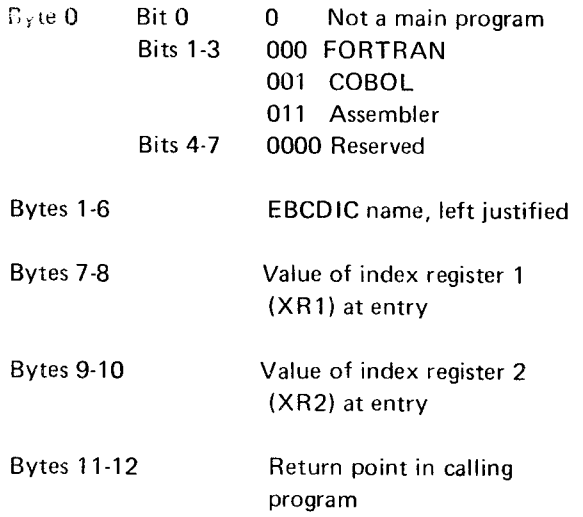

### For a main program:

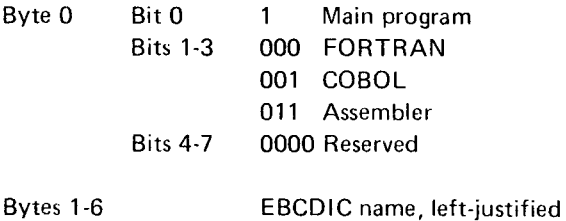

Note: Main program refers to the program with the highest level of control.

Each module that calls another module must have one or more *parameter lists* defined as follows: 2 .

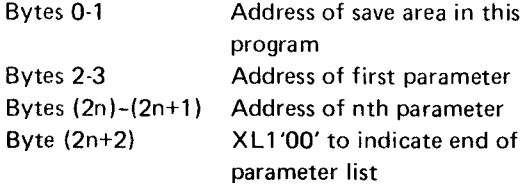

### Notes:

- 1. The first two bytes, as well as the end-of-parameterlist indicator (XL1'00') must be present in all parameter lists. If no parameters are to be passed, the the parameter list is only 3 bvtes long. In this case, byte 3 will be 0 and the called program indicates a parameter list length of 2.
- 2. Addresses in parameter lists refer to the first hvte (byte with the lowest address of the item.
- 3. When control reaches a program entry point, the address recall register {ARR} must point to a 2-byte field containing the first byte of the parameter list.

The assembler language code to call a FORTRAN subprogram would normally be as follows:

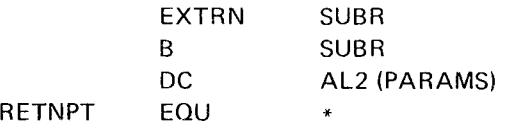

Note that the pointer to the parameter list points to the left byte of the save area address.

- 4. Normal return is accomplished by placing in the hardware instruction address register {lAR) a value that is two larger than the contents of the ARR when the program was entered.
- 5. Index registers 1 and 2 (XR1 and XR2) must be saved upon entry in the called program's save area, and restored at exit.
- 6. The address recall register need not be restored. but the return address must be determined and placed in the called program's save area.

# CONSOLE DISPLAY PANEL DIAL SETTINGS

To aid him in debugging a compilation error, the IBM customer engineer can set the dial setting of the console display panel to the combination CEFE. For more efficient processing, be sure that this combination of characters is not present on the dial settings before beginning a compilation.

# MODELS 1O AND 12 DUAL PROGRAMMING CONSIDE RATIONS

FORTRAN programs can run in the dual programming environment (which allows two independent programs to be run concurrently) provided that the two programs do not share the same devices. For example, if the MFCU1 is used bv the FORTRAN compiler, it cannot be used by the other program.

# MODEL 15 CONSIDERATIONS

## Model 15 Spooled Environment and Multiprogramming

FORTRAN programs can be run in a Model 15 spooled environment or in the multiprogramming partitions. See IBM System/3 Model 15 System Control Programming Reference Manual, GC21-5077.

### Model 15 CRT/Keyboard Support

The Svstem/3 Model 15 CRT/keyboard is comprised of :

- An IBM 3277 Display Station Model 1-a cathode ray tube (CRT) screen.
- Feature 4632-a 78-key operator console keyboard.

Seven of the twelve 40-character lines are supported by FORTRAN for input and output operations. Because the last position is reserved for system use. a maximum of 279 positions are available to FORTRAN.

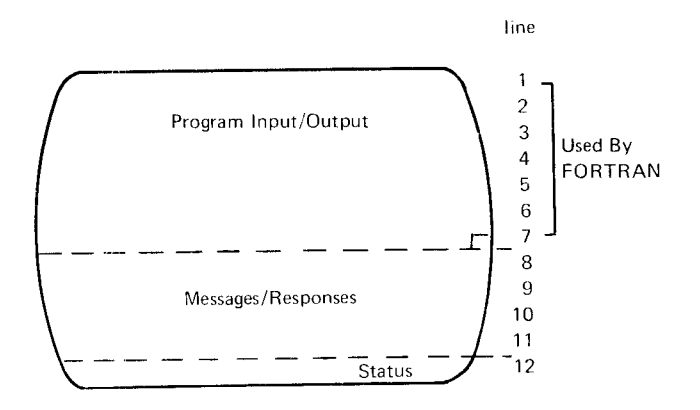

Two kinds of CRT/keyboard support are available:

- o Full screen support
- Split screen support

Full screen support is obtained by specifying 3277 on the FORTRAN READ and/or PRINT device option statements. Split screen support is obtained by specifying 32775.

Logical unit numbers 5 and 6 are used for both split screen and full screen support. Split screen and full screen support cannot both be specified in the same program.

### Full Screen Support

A WRITE statement first blanks all seven lines and then displays up to 279 characters. A READ statement allows the operator to key data into the 279-position area. Because the screen is not blanked by FORTRAN before a READ. a WRITE followed by a READ allows the operator to update the displaYed record.

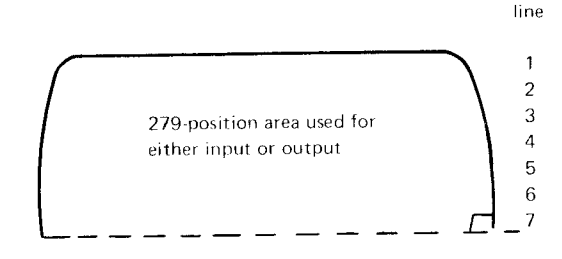

### Split Screen Support

The'first 125 positions are used for output, followed by l5 unused (blank) positions. The next 125 positions are used for input, followed by 14 unused (blank) positions.

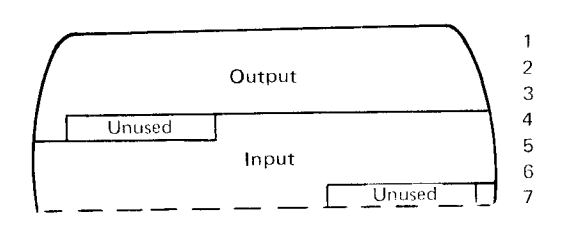

The WRITE statement blanks the 125-position output area and then displays the 125 characters. A READ statement blanks the 125-position input area and then accesses data from this portion of the screen after data has been keyed and displaved on the screen.

line

Page of SC28-6874-3 Issued 25 November 1977 By TNL: SN21-5568

# Model 15 Double Buffering for Card Devices

Model 15 FORTRAN allows the user to double buffer the card I/O on the MFCU, MFCM, 1442, and 2501. The default of two buffers is allocated unless either of the following conditions exist:

- 1. The user specifies one buffer by adding an asterisk  $(*)$  to the device code (for example, MFCU1\*).
- 2. Multiple operations are assigned to the same device (for example, READ, 1442; PUNCH, 1442).

The following table shows the number of buffers allocated to MFCU2 or MFCM2 for allowable combinations of operations. The asterisk after the read, punch, or print specification indicates a single buffer is requested.

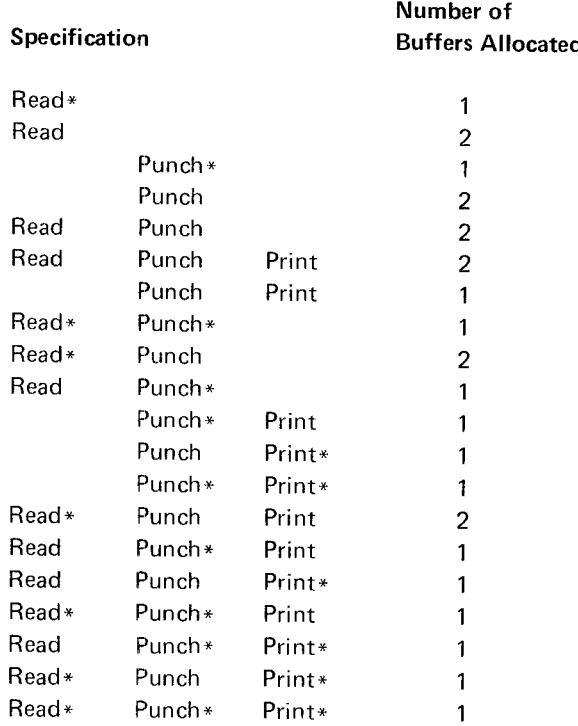

# Considerations/Restrictions

There might be a degradation in speed when the MFCUl and the MFCU2 print are double buffered.

# Model 15 (5704-FO2) 3741 Support

When using the 3741 with Model 15 FORTRAN (5704-FO2), the following considerations apply:

- . The record length must be from 1 to 128 bvres.
- . Each sector on the diskette contains only one logical record.
- o All records in a file must have the same record lenqth (fixed length records).
- Records are read from or written to the 3741 one at a time (unblocked).
- Double buffering is the default, single buffering may be specified.
- Records are read from or written to the 3741 sequentially.
- Reading and writing cannot be done in the same program using FORTRAN READ and WRITE statements. By using the FORTRAN Commercial Subroutines R3741 and P3741, reading and writing in the same program can be done.
- An end-of-file condition occurs for an input file when:
	- $-$  A  $/$ <sup>\*</sup> statement is read.
	- A /& statement is read.
	- $A / .$  statement is read.
	- EOD (end of data) is reached.

For a discussion on modes of operation see IBM System/3 3741 Reference Manual, GC21 51 13.

# DIFFERENCES BETWEEN 1130 AND SYSTEM/3

This section briefly summarizes some of the differences between the 1130 and System/3 which might affect FOR-TRAN processing.

# Unit Numbers

A comparison of assignment of unit numbers to input/output devices is:

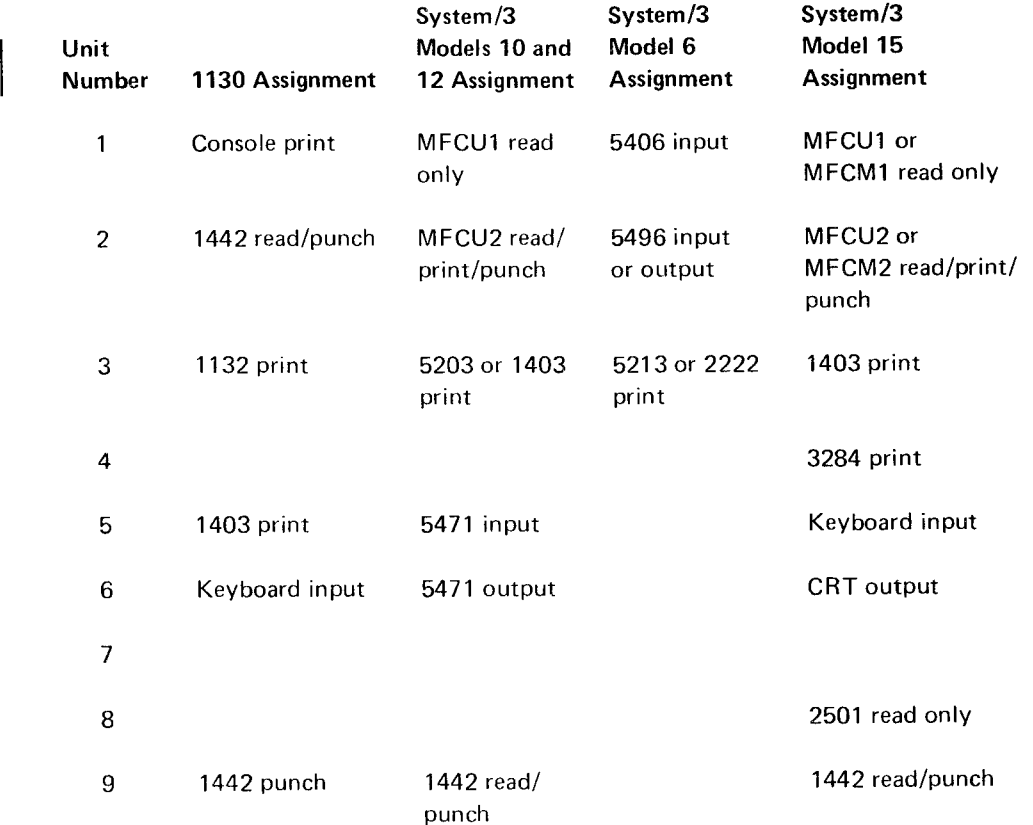

Note: In System/3, unit numbers can be assigned to only one device; for example, if number 5 is specified for the 547 1in a program, it cannot also be assigned to a direct-access device in that program. If 5471 input is not specified, unit number 5 can be assigned to a direct-access device.

 $\langle \cdot \rangle$ 

 $\hat{\mathcal{A}}$ 

# Device Options

In System/3, input/output devices are specified by device option statements, which correspond to the 1130 \*IOCS statement. For example:

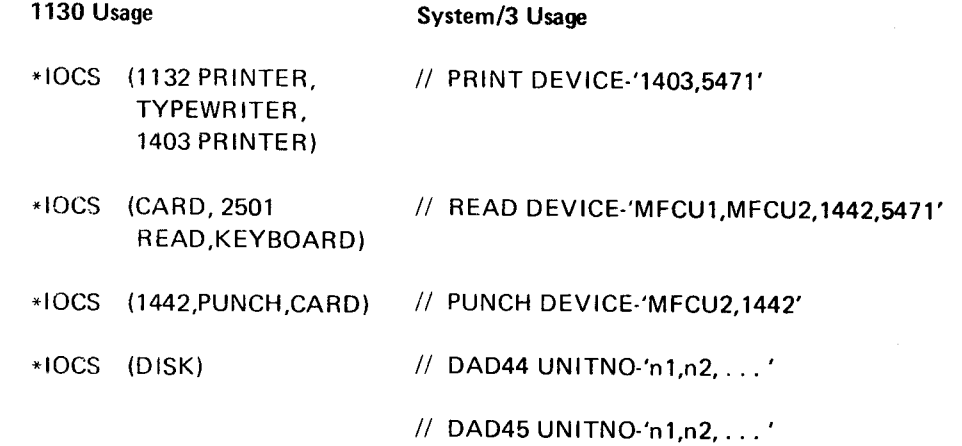

 $\bar{z}$ 

# Specifying the BCD Option

Any 1130 FORTRAN card decks that were punched using the BCD card punch (the 026 keypunch) can be read by the System/3 compiler by specifying the BCD option on the \*PROCESS compiler option statement. (\*PROCESS is described in Chapter 13, Compilation.)

# Read/Punch on the Same Card

In 1130 FORTRAN the same card can be read and punched using the 1442 card read punch. System/3 FORTRAN does not permit input/output operations to be performed on the same card except for certain commercial subroutines. The MFCU2 and 1442 can be used as either. but not both, an input or output device in the same program.

# Call Link

In System/3, main programs can call each other using the INVOKE statement, which corresponds to the 1 130 CALL LINK statement. The PROGRAM statement must be specified as the first statement of each main program to be invoked. Further, all common blocks sharing data between main programs must be changed to GLOBAL statements. For example:

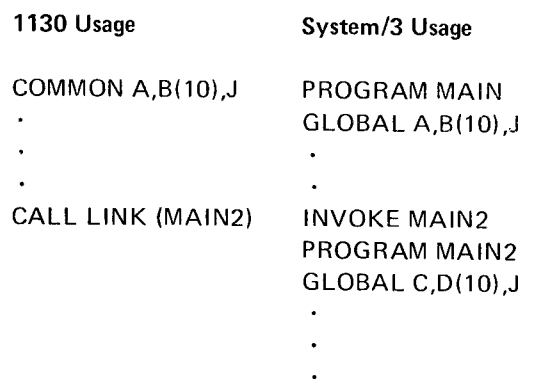

If any of the programs being invoked require more storage than the invoking program, a CORE compiler option statement should be specified explicitly stating the largest amount of storage required. (Additional information on using the CORE compiler option statement with pROGRAM and INVOKE statements can be found in Chapter 19. FORTRAN Implementation Considerations.) Library Routines

# Associated Variables in Subroutines

In System/3, if an associated variable is passed as an argument to a subroutine, it is not automatically updated when input/output operations are performed in the subroutine. To ensure that the variable is updated, pass it through COMMON. For example:

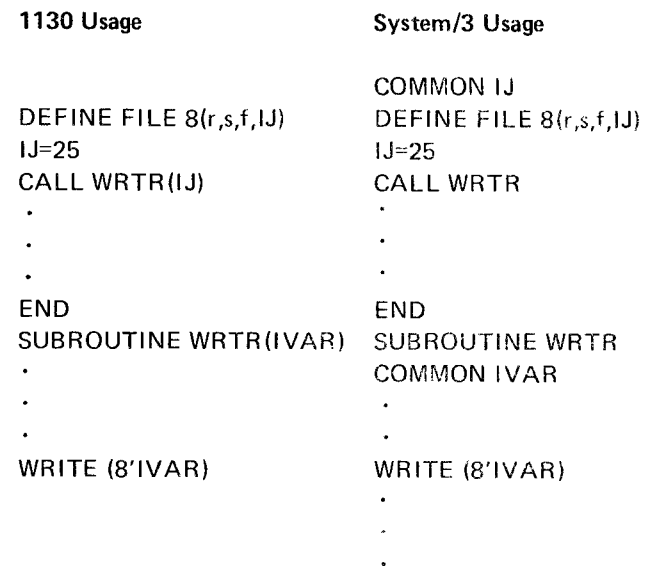

In System/3, if calls are made to the math library (for example, SIN, SQRT), the GENERIC statements should be included to ensure that the proper library module is loaded for the argument type.

For library routines using integer arguments (for example, MIN, MAX, FLOAT), integer arguments must be typed as INTEGER\*4.

# Passing Arrays

In the 1130, arrays not used in a subroutine need not be dimensioned. In System/3, arrays must be dimensioned in all subroutines in which they are passed, even though they are not used in a particular subroutine. For example:

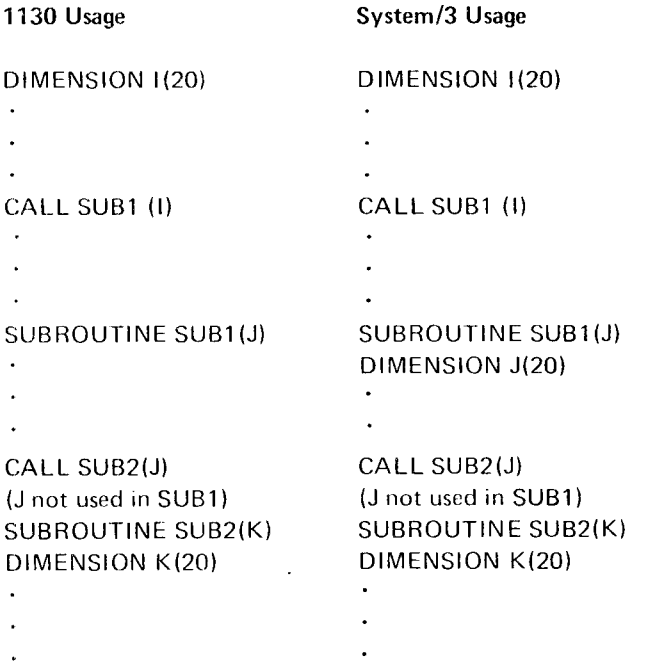

When arrays are passed as arguments to subroutines, Svstem/3 passes the address of the array in the calling programs data area.

## Length Specification cf Variables

In System/3, INTEGER\*2 and REAL\*8 variables can be specified using the IMPLICIT statement, which corresponds to the 1130 \*ONE WORD INTEGERS and \*EXTENDED PRECISION statements. For example:

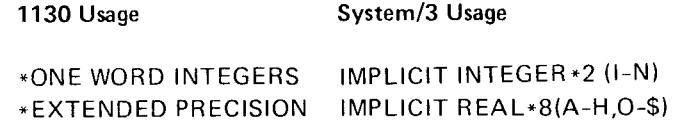

System/3 FORTRAN requires some variables to be INTEGER \*4, such as: variables and arguments to INTEGER intrinsic functions, arguments to commercial subroutines, and logical unit numbers.

### Use of COMMON, EOUIVALENCE, and DEFINE FILE

In System/3, the relative size of double precision variables to single precision variables (REAL\*8 to REAL\*4) is 2:1. In 1130 the relative size of EXTENDED PRECISION variables to single precision variables is 3:2. Thus, it may be necessary to change COMMON and EOUIVALENCE statements and to increase the size of records in DEFINE FILE statements.

## **Rounding**

1130 FORTRAN does not round when converting data items on input; System/3 FORTRAN does. Thus, if any FORTRAN rounding code is present in 1130 FORTRAN programs, remove it before converting to System/3.

## Passing Scalar Arguments to Subroutines

When scalar arguments are passed to a subroutine, System/3 copies the arguments into the subroutine's data area, uses them in the subroutine, then copies the values back to the calling program when the subroutine returns control. With the 1130, the values in the calling program are used directly; they are neither copied to the subroutine nor copied back to the calling program.

Consider the following code:

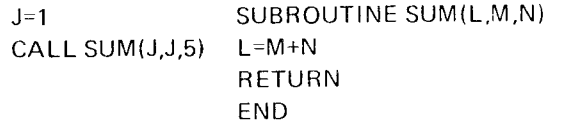

Before control is returned to the calling program, L has the value 6, M the value 1, and N the value 5. However, under Svstem/3, when control returns, the value of J is still 1 because the variable M (value 1) is copied back to J after the variable L.

To avoid this problem, before converting an 1130 program, recode the parameter list in a CALL statement so that any value being tested is not specif ied more than once, for example, CALL SUM(K, J, 5).

# Forms Control

The 1130 has a carriage control tape to sense channel 12 or the overflow line and channel 1, which is the beginning of a page. This provides for a limited amount of page formatting. Because System/3 has no carriage control tape, all forms control must be incorporated into the program by the programmer.

The 1130 also can print a program name on each page of a program listing by the use of an  $**$  card. This is an invalid card for System/3.

# Commercial Subroutines

The System/3 FORTRAN Commercial Subroutines Package includes three 1442 card read punch routines. P1442 is used for card punching, READ42 for card reading, and STAK42 for selecting alternate stackers. The corresponding 1130 routines were PUNCH or P1442, READ, and STACK. The System/3 commercial subroutines support allows the 1442 to be used as a combined file.

# Decimal Data Format

In System/3, D1 format corresponds to the standard System/360 zoned decimal format: one digit per eight-bit byte, or two digits per INTEGER<sup>\*</sup>2 array element. The digit is carried in the low-order four bits of the byte, with the high-order four bits set to 1's  $(X'F')$ . However, the high-order four bits of the low-order byte are used to carry the sign of the nurnber: X'C' (binary 1100) or X'F' (binary 1111) for positive; X'D' (binary 1101) for negative.

In 1130, D1 format consists of one digit per word, right justified. The dec mal field is stored in an array, one digit per elernent. The sign of the digit is carried with the rightmost digit. If the number is negative, a negative one  $(-1)$ is added to the rightmost digit. This must be done because the 1130 cannot represent a negative zero.

# A1 Data Format

The A1 format is the same in System/3 and 1130, except for the sign of a numeric field. In System/3, the sign of a numeric field in A1 format is assumed to be carried as the zoned portion of the rightmost character:  $X'C'$  (binary) 1100) or  $X'F'$  (binary 1111) for positive;  $X'D'$  (binary 1101) or X'60' (minus) over the units position for negative. A negative zero is represented by a  $X'DO'$  or  $X'6O'$  (minus).

In 1130, the sign of a numeric field in A1 format is a multiple punch over the rightmost character:

11 punch for negative and  $12$  punch for positive. A negative zero is represented by a  $X'60'$  (minus).

# Negative Zero

In System/3, a negative zero is represented by an  $X'D(Y)$ In 1130, a negative zero is represented by an  $X'50'$ . Com. mercial subroutines require a minus (-) over the maits pose tion for a negative value. If the units position is a zero, the 1130 cannot recognize the value. Therefore, the cir cumvention of punching a minus  $(X'60')$  in the antis position instead of the zero was implemented for 1130.

## Number of Record Fields in the DEFINE FILE Statement

System/3 does not use this number as a check for recossing records outside the range of the DEFINE F.P. E. statement The range or size of the file is set by the FILL statement TRACKS and RECORDS parameters.

156

 $\label{eq:2.1} \frac{1}{\sqrt{2}}\int_{\mathbb{R}^3}\frac{1}{\sqrt{2}}\left(\frac{1}{\sqrt{2}}\right)^2\frac{1}{\sqrt{2}}\left(\frac{1}{\sqrt{2}}\right)^2\frac{1}{\sqrt{2}}\left(\frac{1}{\sqrt{2}}\right)^2.$ 

 $\mathcal{L}^{\text{max}}_{\text{max}}$  , where  $\mathcal{L}^{\text{max}}_{\text{max}}$ 

Part 4. Reference

This section contains:

- FORTRAN statement reference
- System/3 FORTRAN intrinsic and external library functions
- FORTRAN service subprograms

 $\sim 10^6$ 

This section lists the FORTRAN statements in alphabetical order and summarizes each of them using the following format:

- Statement name
- General form of the statement
- Examples of statement use

# **Arithmetic Assignment Statement**

General Form: a b

### where

a is a variable or array element

b is a variable, array element, or arithmetic expression

### Examples:

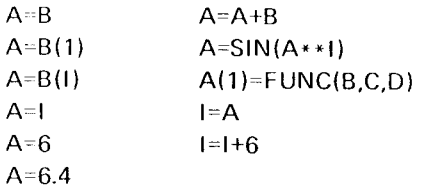

# **Arithmetic IF Statement**

General Form:  $IF(a)n<sub>1</sub>, n<sub>2</sub>, n<sub>3</sub>$ 

### where

a is an arithmetic expression.

 $n_1, n_2$ , and  $n_3$  are statement numbers of executable statements in the program unit containing the IF statement.

## Examples:

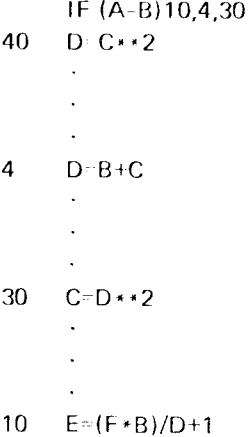

The IF statement compares the value of the difference between A and B. If the value is negative, a branch is made to statement number 10; if zero, a branch is made to statement number 4; and if positive, a branch is made to statement number 30.

# AT Statement

General Form: AT n

# where

n is an executable statement number in the program or subprogram to be debugged.

# Examples:

200 X=Y+Z  $\cdot$  . DEBUG TRACE AT 2OO TRACE ON  $\ddot{\phantom{0}}$ 

# END

# BACKSPACE Starement

General Form: BACKSPACE i

i is an unsigned integer constant or INTEGER\*4 variable that is the logical unit number of a sequential a is a variable or array name that is not a dummy<br>file located on a magnetic tape or disk unit argument. file located on a magnetic tape or disk unit.

# Examples:

BACKSPACE 1O BACKSPACE L

### CALL Statement

General Form: CALL name $(a_1, a_2, a_3, \ldots, a_n)$ 

where

name is the name of a SUBROUTINE subprogram.

a is an actual argument that is being supplied to the SUB.ROUTINE subprogram. lt can be a variable, array name, array element, arithmetic expression, or subpro\_ gram name.

# Examples:

CALL OUT CALL MATMPY (X,5,4O,Y,7,21 CALL SUB1(X+Y\*5,ABDF,SINE) CALL SUB(P,O,R.I)

# COMMON Statement

General Form: COMMON  $a_1(k_1), a_2(k_2), \ldots, a_n(k_n)$ 

where where

k is optional and is composed of from one to tnree unsigned integer constants, separated by commas, representing the maximum value of each subscript in the array.

# Examples:

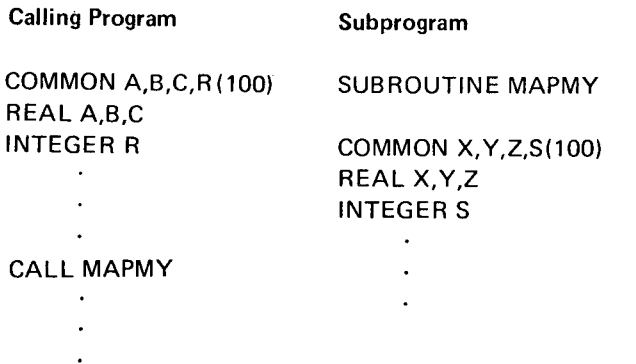

## Computed GO TO Statement

General Form: GO TO  $(n_1, n_2, \ldots, n_n)$ , i

### where

n is the number of an executable statement in the program unit containing the GO TO statement.

i is an integer variable whose value is in the range  $1 \leq i \leq n$ .

### Examples:

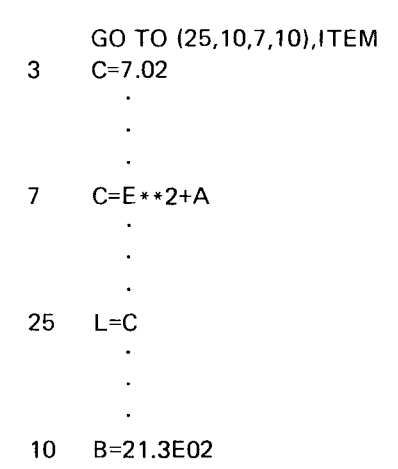

A branch is made to a statement number based on the value General Form: DEBUG option, . . . , option of the integer variable. ITEM. lf ITEM has a value of 1, the branch is to the first statement enclosed in parentheses in where the GO TO statement (statement number 25); if ITEM has a value of 2, the branch is to the second statement option may be one of the following, specified in any<br>
(statement number 10) etc. (statement number 10), etc.

General Form: CONTINUE TRACE

# Examples:

DO 30 l=1,20 optional. GO TO 7 30 CONTINUE Examples:

## DATA Statement

General Form: DATA k<sub>1</sub>/i<sub>1</sub> \*d<sub>1</sub>/,k<sub>2</sub>/i<sub>2</sub> \*d<sub>2</sub>/,...,k<sub>n</sub>/i<sub>n</sub> \*d<sub>n</sub>/

where

k is a list containing variables, array elements (in which case the subscript quantities must be unsigned integer constants), or array names.

d is a list of constants, (integer, real, hexadecimal or literal).

i\* is optional and is an unsigned integer constant appearing before d, indicating that d is to be specified i times.

### Examples:

DIMENSION D(5,10) DATA A, B, C/5.0, 6.1, 7.3/, D, E/25 \* 1.0, 25 \* 2.0, 5.1/

DIMENSION A(5),8(3,3) DATA A/5 \* 1.0/, B/9 \* 2.0/, C/' FOUR' /

## DEBUG Statement

 $SUBCHK(n_1, n_2, \ldots, n_n)$ CONTINUE Statement where n is an array name and is optional.

 $INT(m_1,m_2,\ldots,m_n)$ 

where m is the name of a variable or an array and is

## . SUBTRACE

 $\ddot{\phantom{a}}$ 

# PROGRAM FIRST

DEBUG SUBCHK (SUB), TRACE, INIT (SUM, MULT), **SUBTRACE** 

FORTRAN Statement Reference 161

## DEFINE FILE Statement

### where

u is an unsigned integer constant that is the logical unit number.

r is an unsigned integer constant that specifies the number of records in the file associated with u.

s is an unsigned integer constant that specifies the maximum size (in characters, bytes. or words) of each record associated with u.

f specifies whether data is to be read or written with or without format control. The f code may be one of the characters L, to indicate that a file may be processed (read or written) either with or without format control (s is interpreted to specify bytes); E, to indicate that a file is processed with format control (s specifies bytes); or U, to indicate that a file is processed without format control (s is interpreted to specify words).

v is an integer variable called the associated variable.

## Examples:

DEFINE FILE 8(50,100,L,I2),9(100,50,L,J3)

# DIMENSION Statement

General Form: DIMENSION  $a_1$  (k<sub>1</sub>), $a_2$ (k<sub>2</sub>), ..., $a_n$ (k<sub>n</sub>)

where

a is an array name.

k is composed of from one to three unsigned integer constants, separated by commas, representing the maximum value of each subscript in the array.

#### Examples:

DIMENSION A(10), ARRAY(5,5,5), LIST(10,100) DIMENSION B(25,25),TAB LE(5,10,15)

### Direct-Access READ/WRITE Statement

# DO Statement

General Form:  $DO n i = m_1, m_2, m_3$ 

#### where

n is the statement number of an executable statement appearing after the DO statement and in the same program unit.

i is a non-subscripted integer variable called the DO variable.

 $m_1$ ,  $m_2$ , and  $m_3$  are either unsigned integer constants greater than 0 or non-subscripted integer variables. The value of  $m_1$  should not exceed that of  $m_2$ . The value of  $m_2$  cannot exceed  $2^{31}$ -2.  $m_3$  is optional and, if omitted, is assumed to be 1. If  $m_3$  is omitted, the preceding comma must also be omitted.

The statements that physically follow the DO statement up to and including the statement numbered n are called the range of the DO. The value of  $m_1$  is called the *initial value.* The value of  $m_2$  is called the test value. The value of  $m_3$  is called the increment.

Example 1:

```
K = 0L = 10DO 5 JOB=1,L,2
  K=K+15 M(JOB}=N(JOB)-K-JOB
```
#### Example 2:

 $15$  DO 25 J=1,1000 25 rNV(J)=tNV(J)-loUT(J) 35

# END Statement

General Form: END

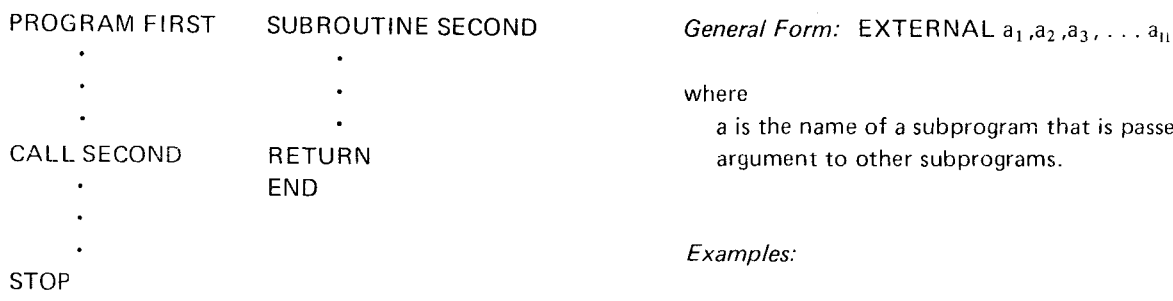

# END FILE Statement

General Form: END FILE i

i is an unsigned integer constant or INTEGER \*4 variable that is the logical unit number of a sequential file on a General Form: FIND (u'r) magnetic tape or disk unit.

END FILE 10 file. END FILE L

# E0UIVALENCE Statement

General Form: EQUIVALENCE  $(a_{1,1}, a_{1,2}, a_{1,3}, \ldots)$ ,  $\left( \mathsf{a}_{\mathsf{2} \, \mathsf{1}},\mathsf{a}_{\mathsf{2} \, \mathsf{2}},\mathsf{a}_{\mathsf{2} \, \mathsf{3}},\ \ldots \right)_{i}$ 

a is a variable or array element.

DIMENSION C(100,100), A(50,50), B(100) EQUIVALENCE (C(1),A(1)),(C(2501),B(1))

GLOBAL A,B,C DIMENSION D(3} EOUIVALENCE (B,D(1})

## Explicit Specification Statement

See INTEGER Statement/REAL Statement.

# Examples: Examples: EXTERNAL Statement

### where

a is the name of a subprogram that is passed as an

### . Examples:

# END EXTERNAL MULT

:

CALL SUB(J,MULT,C)

# where **FIND** Statement

#### where

Examples: Examples: Examples: u is an unsigned integer constant or INTEGER\*4 variable that represents a logical unit number of a direct-access

> r is an integer expression that represerrts the relative position of a record within the file associated with u.

### Examples:

DEFINE FILE 8(1000,80,L,IVAR) where **10** FIND(8'50)

 $\ddot{\phantom{0}}$ 

:

# Exampies: 15 READ(B'50)A'B

FORTRAN Statement Reference 163

# FORMAT Statement

# General Form:  $~~$ xxxxx <code>FORMAT</code> ( ${\color{red} c_{1}}{\color{red} s_{1}}{\color{red} c_{2}}{\color{red} s_{2}}$   $\ldots{\color{red} c_{n}}{\color{red})}$

where

xxxxx is a one-to-five digit statement number. The statement of type is optional and can be INTEGER or REAL

c is a format code that describes integer data (code I), name is the name of the FUNCTION real data (codes D, E, F), character data (A), literal data (H, or data enclosed in apostrophes), fields to be skipped s is optional when type is specified and represents one of  $(X)$ , or a position in a FORTRAN record where data the length specifications for its associated type (2 transfer is to begin (T), and the number of characters in a field.

s is a separator, which may be either a comma or any number of slashes. Slashes indicate the beginning of a FUNCTION Statement

General Form: type FUNCTION name \*s( $a_1$ , $a_2$ , $a_3$ , ...  $a_n$ )

where

the length specifications for its associated type (2 or 4 for INTEGER, 4 or 8 for REAL).

a is a dummy argument.

### Examples:

FUNCTION CALC(A,B,J) INTEGER FUNCTION CALC\*2(I,J,K)

# Examples: Examples: Examples: Examples: Examples: Examples: Examples: Examples: Examples: Examples: Examples: Examples: Examples: Examples: Examples: Examples: Examples: Examples: Examples: Examples: Examples: Examples: Ex

10 FORMAT (E10.5,D16.10, 17, E7.2, D12.7) General Form: GENERIC

PRIMES'/(15)) Examples:

Function Definition Statement REAL\*8 A,B,C,D

General Form: name( $a_1$ , $a_2$ , $a_3$ , ..., $a_n$ )=expression D=DCOS(B)

2 FORMAT (3F9.2,2D15.10/8E10.5) 30000 FORMAT ('THE FOLLOWING IS A LIST OF

where

name is the statement function name.

a is a dummy argument.

expression is any arithmetic or relational expression that does not contain array elements.

### Exarnples:

 $FUNC(A,B)=3.*A+B**2.+X+Y+Z$ SUM (A,B,C,D)=A+B+C+D

**GENERIC** C=COS(A)

# GLOBAL Statement

General Form: GLOBAL  $a_1(k_1), a_2(k_2), \ldots, a_n(k_n)$ 

where

a is the name of a variable or an array.

k is optional, and is a subscript composed of one through three unsigned integer constants, separated by commas, representing the maximum value of each subscript in the array.

Examples:

PROGRAM FIRST PROGRAM SECOND GLOBAL A,B,C(5,5), GLOBAL,X,Y,2(25],, D(10,100) DATA(10,100)

# GO TO Statement

(See also Computed GO TO Statement.)

General Form: GO TO n

n is the number of an executable statement in the program unit containing the GO TO statement.

GO TO 6  $12 \times = Y - Z$  Examples: 6  $A=2. * B$ 

See Arithmetic IF Statement/Relational IF Statement.

General Form: IMPLICIT type\*s<sub>1</sub>  $(a_{11},a_{12},...),...,$ <br>type\*s<sub>n</sub> $(a_{n1},a_{n2},...)$ 

### where

type is either INTEGER or REAL. Examples:

s is optional and represents one of the length specifications for its associated type (2 or 4 for INTEGER, 4 or 8 for REAL).

a is a single alphabetic character or a range of characters in the set  $A,B,\ldots,Z,\$$  in that order. The range is denoted by the first and last characters of the desired range separated by a minus sign (for example (A-D)).<br>PAUSE Statement

#### Examples:

IMPLICIT REAL(A-H,O-Z),INTEGER(I-N)

### !NTEGER Statement

General Form: INTEGER\*s  $a_1(k_1), a_2(k_2), \ldots, a_n(k_n)$ 

# where

where<br>n is the number of an executable statement in the  $\frac{1}{2}$  is optional and represents one of the INTEGER length<br>specifications, 2 or 4,

a is a variable, array, or function name.

Examples:<br>
k is optional and gives dimension information for arrays. Each k is composed of one through three unsigned integer constants, separated by commas, representing the maximum value of each subscript in the array.

INTEGER \*2 ITEM, VALUE INTEGER\*4 LIST, VAL2 the Statement The Statement Control of the Statement Control of the Statement Control of the Statement Control of the Statement Control of the Statement Control of the Statement Control of the Statement Control of the Stat

# INVOKE Statement

**IMPLICIT Statement** General Form: INVOKE name

where

name is the name of a main program specified in a PROGRAM statement.

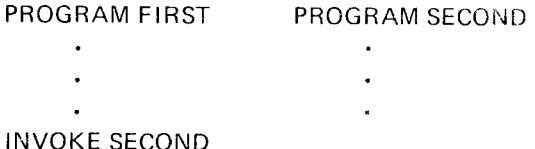

General Form: PAUSE n

#### where

IMPLICIT INTEGER\*2(A-H),REAL\*8(I-K) n is an optional integer constant that is printed with the IMPLICIT INTEGER\*2(A-H),REAL\*8(I-K)

# Examples:

PAUSE PAUSE 50 PAUSE OOOO2

# PROGRAM Statement

# General Form: PROGRAM name

where where  $\sim$  2001  $\sim$  2001  $\sim$  2001  $\sim$  2001  $\sim$  2001  $\sim$  2002  $\sim$  2002  $\sim$  2002  $\sim$  2002  $\sim$  2002  $\sim$  2002  $\sim$  2002  $\sim$  2002  $\sim$  2002  $\sim$  2002  $\sim$  2002  $\sim$  2002  $\sim$  2002  $\sim$  2002  $\sim$  2002  $\sim$  2002 name is the name assigned to the main program.

- 
- $\overline{a}$
- '

u is an unsigned integer constant or INTEGER \*4 variable that represents a logical unit number of a direct-access list is an I/O list (optional if f is specified). file.

r is an integer expression that represents the relative  $Examples:$ position of a record within the file associated with u.

f is optional and, if specified, is the statement number of READ (J)A,B,C<br>a FORMAT statement that describes the data being read. READ (I,\*,END=200) (ARRAY(I),I=1,25),B(2),C(6)) a FORMAT statement that describes the data being read.

ERR=s is optional and specifies the statement number (s) in the same  $p$  ogram unit to which to transfer **REAL Statement** control if an error occurs during data transfer.

list is an l/O list.

DEFINE FILE 8(500,100,L,ID1),9(100,28,L,ID2) 9 READ (8'16,10)(M(K), K=1,10) a is a variable, array, or function name.

### READ Statement (Sequential)

General Form: READ (u,f,END=s,ERR=t) list

 $u$  is an unsigned integer constant or INTEGER  $*4$  variable that represents the logical unit number of the device to Examples: be read from.

**PROGRAM SECOND f** is optional and can be the statemant number of a FORMAT statement or an asterisk  $(*)$ .

 $END=s$  is optional and specifies the statement number  $(s)$ in the same program unit to which to transfer control it READ Statement (Direct-Access) and of file condition is encountered.

General Form: READ(u'r,f,ERR=s) list ERR=t is optional and specifies the statement number (t) in the same program unit to which to transfer control if where **an error occurs during data transfer.** ERR is ignored if the file is not a disk or tape file.

READ (1,98)A,B,(C(i,K),I=1,10)<br>READ (J)A,B,C

General Form: REAL\*s  $a_1(k_1), a_2(k_2), \ldots, a_n(k_n)$ 

where

Examples: Examples:  $\overline{ex}$  =  $\overline{ex}$  =  $\overline$ specifications, 4 or 8.

. k is optional and gives dimension information for arravs. Each k is composed of one through three unsigned 13 READ(9'1D2+5)A,B,C,D,E,F,G integer constants, separated by commas, representing the maximum vaiue of each subscript in the array.

### Examples:

REAL ITEM(5,5),8(1OO) REAL\*8 MULT REAL\*4 JMULT

# **Relational IF Statement**

General Form: IF (a)s

where

a is a relational expression.

s is an executable statement except a DO statement or another relational IF statement.

A relational expression is formed by combining two arithmetic expressions with one of the six relational operators: .GT., .LT., .EQ., .NE., .GE., or .LE.; which stand for greater than, less than, equal to, not equal to, greater than or equal to, and less than or equal to, respectively. The periods must precede and follow the relational operators, as shown.

## Examples:

The two following IF statements have the same effect:

IF (A.LT.B)A=B 200 IF (A-B)100,200,200 100  $A = B$  $200 -$ 

# **RETURN Statement**

General Form: RETURN

Examples:

SUBROUTINE COPY (A,B,N)

```
\ddot{\phantom{a}}RETURN
```
END

FUNCTION CALC (A,B,J)

**RETURN END** 

## **REWIND Statement**

General Form: REWIND i

# where

i is an unsigned integer constant or INTEGER \*4 variable, that is the logical unit number of a sequential file on a magnetic tape or disk unit.

## Examples:

REWIND 10 **REWIND L** 

# **Sequential READ/WRITE Statements**

See READ Statement (Sequential)/WRITE Statement (Sequential).

## **STOP Statement**

General Form: STOP n

### where

n is an optional integer constant that is printed with the STOP statement for identification.

## Examples:

**STOP** STOP<sub>25</sub>

# **SUBROUTINE Statement**

General Form: SUBROUTINE name(a<sub>1</sub>,a<sub>2</sub>,a<sub>3</sub>,...a<sub>n</sub>)

where

name is the SUBROUTINE name.

a is a dummy argument that can be a variable name, array name, or the dummy name of another SUBROU-TINE or FUNCTION subprogram.

## Examples:

SUBROUTINE COPY(A,B,N) **SUBROUTINE NULL** 

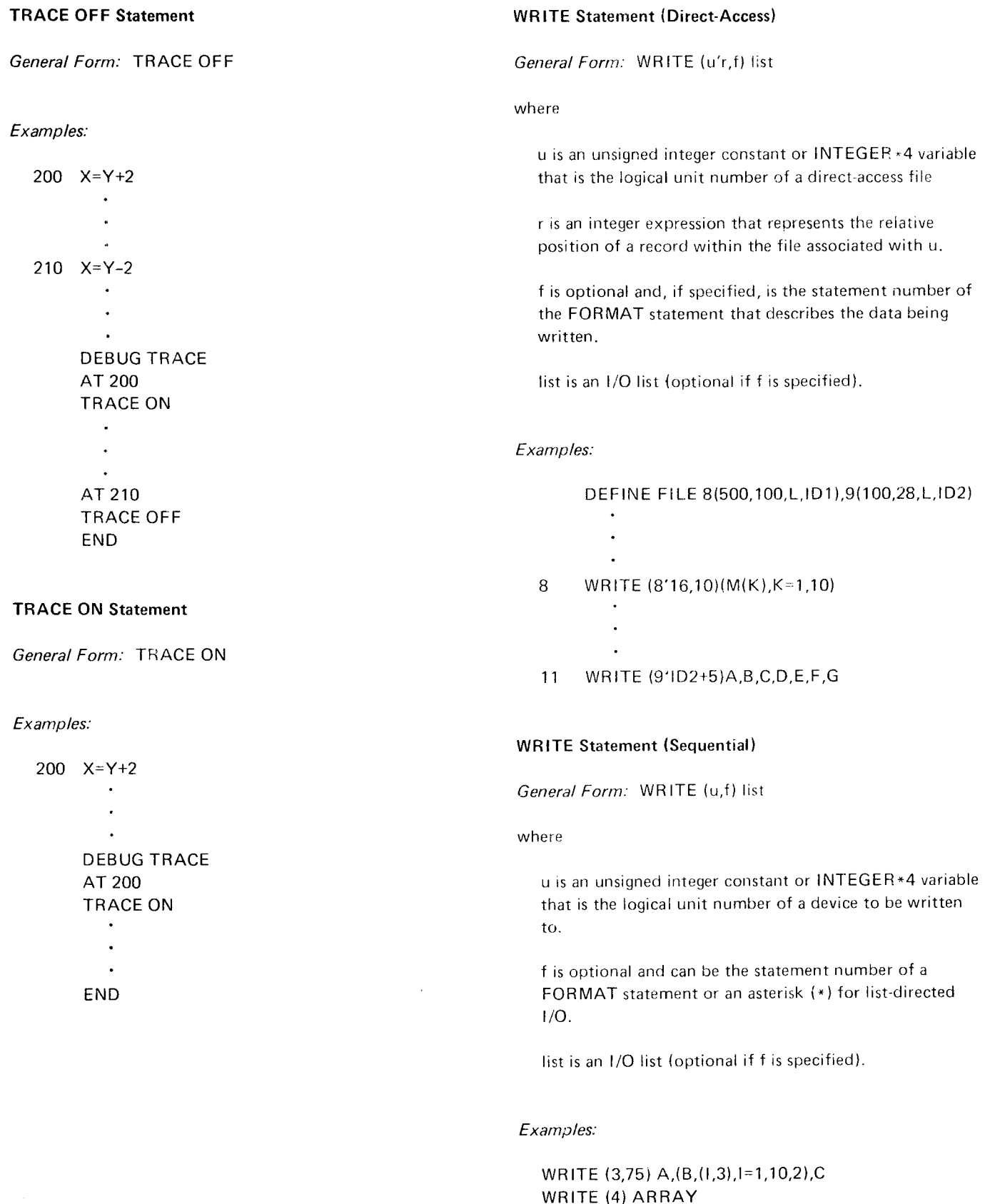

WRITE  $(3,*)$  I,N(I)

Many commonly used mathematical functions or calculations are provided by the System/3 FORTRAN IV language. Mathematical functions are called in two ways: explicitly, when you include the function name in a source language statement; and implicitly, when a certain notation (such as converting a real number to an integer number) appears within a source language statement. Explicitly called functions are known as external functions, because the programmer calls them. Implicitly called functions are intrinsic, because the compiler generates the calls to them.

To a programmer using the System/3 FORTRAN IV mathematical functions, it is of no importance whether a specific function is intrinsic or external unless you wish to detach the function name by specifying external.

System/3 FORTRAN IV intrinsic functions include routines for determining maximum, minimum, and absolute values, converting from real to integer and from integer to real, and increasing or decreasing the precision of a number. External functions include sine, cosine, logarithm, and square root routines.

Figure 27 summarizes the intrinsic functions; Figure 28, the external functions. Figure 29 lists the accuracy of the external functions.

The following discussion describes the algorithms used in the mathematical subroutines.

## **ALGORITHMS**

This section contains information about the method used to compute each function. The information for explicitly called subprograms is arranged alphabetically according to the specific function of each subprogram (that is, exponentiation, logarithmic, etc).

Information for the implicity called subprograms is arranged alphabetically according to function, and alphabetically by entry name within that function.

The presentation of each algorithm is divided into its major computational steps; the formulas necessary for each step are supplied. For the sake of brevity, the needed constants are normally given only symbolically. (The actual values can be found in the assembly listing of the subprograms.) Some of the formulas are widely known; those that are not so widely known are derived from more common formulas. The process leading from the common formula to the computational formula is sketched in enough detail so that the derivation can be reconstructed by anyone who has an understanding of college mathematics and access to the common texts on numerical analysis.  $\Theta$ All approximations were derived by the so-called "minimax" methods. The approximation sought by these methods can be characterized as follows. Given a function  $f(x)$ , an interval I, the form of the approximation (such as the rational form with specified degrees), and the type of error to be minimized (such as the relative error), there is normally a unique approximation to  $f(x)$  whose maximum error over *I* is the smallest among all possible approximations of the given form. Details of the theory and the various methods of deriving such approximation are provided in the reference.  $\mathbb O$  The accuracy figures cited take round-off errors into account. Minor programming techniques used to minimize round-off errors are not described here.

 $\textcircled{1}$  Any of modern numerical analysis texts can be used as a reference. Such texts are A. Ralston's A First Course in Numerical Analysis (McGraw-Hill Book Company, Inc., New York, 1965), and C. T. Fike's Computer Evaluation of Mathematical Functions (Prentice-Hall, Inc., Englewood Cliffs, New Jersey).

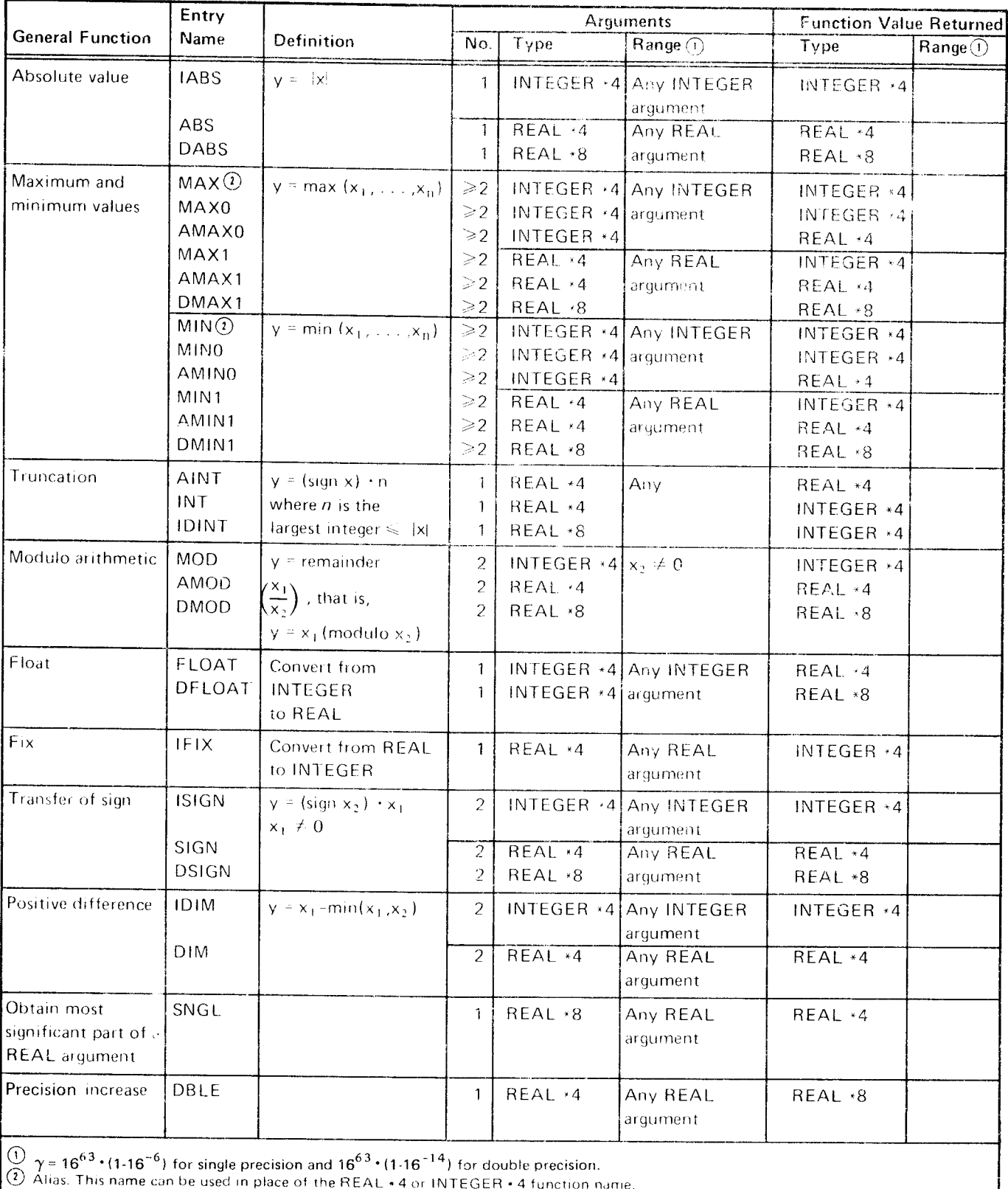

Figure 27. Intrinsic Mathematical Functions

170

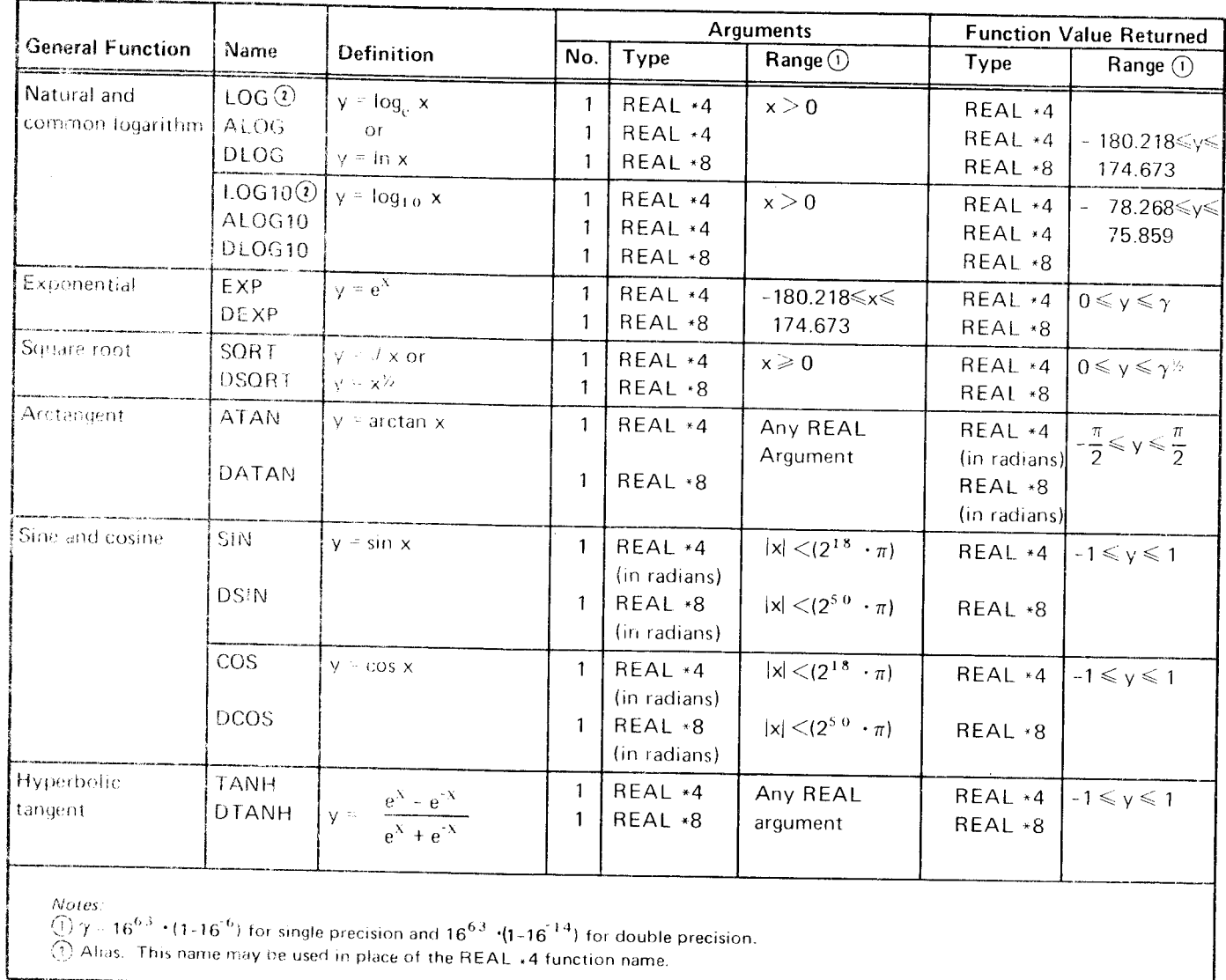

Figure 28. External Mathematical Functions

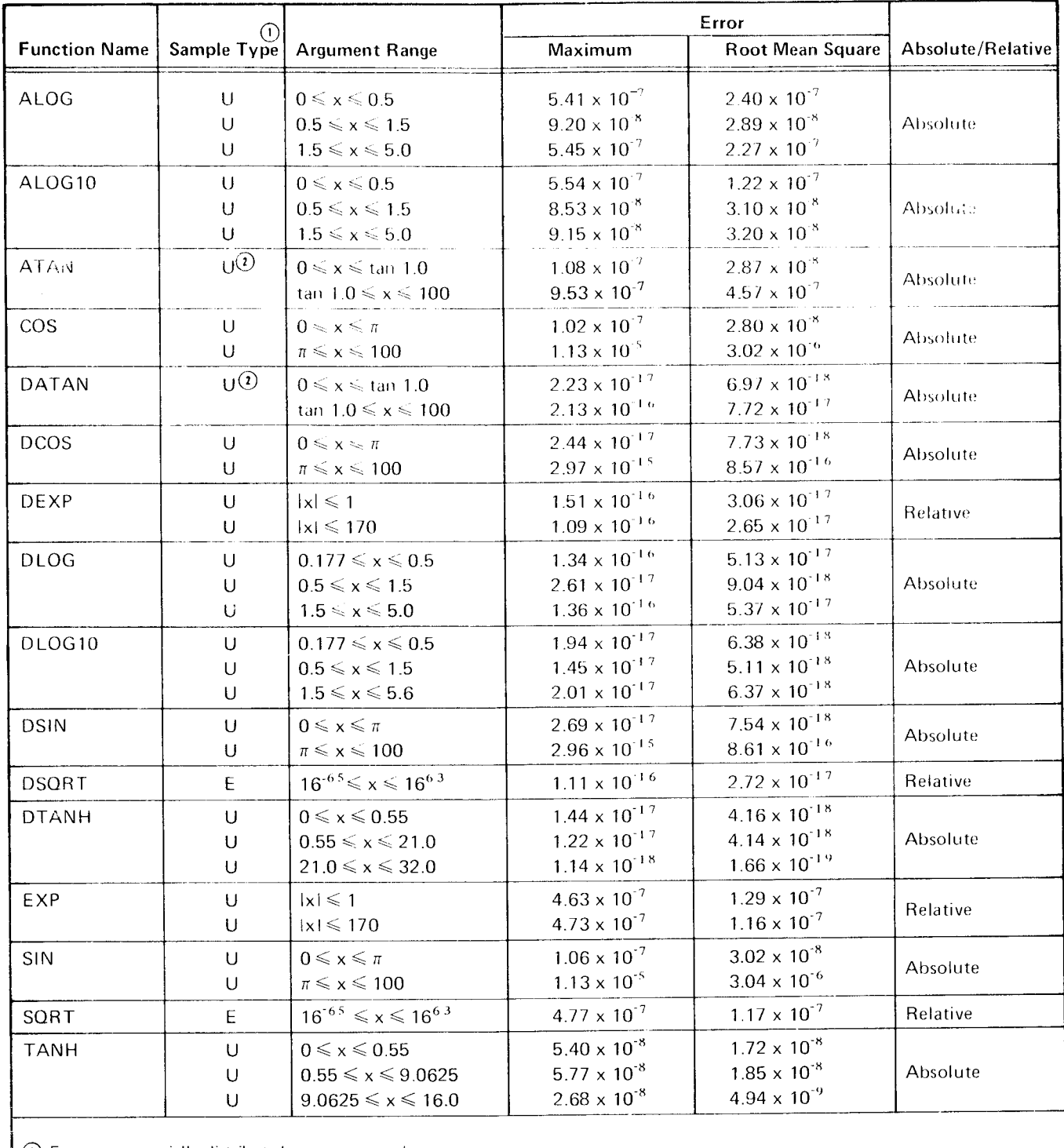

 $\begin{array}{rcl} \textcircled{1} & E & = & \text{exponentially distributed argument sample} \\ \textcircled{1} & = & \text{uniformly distributed argument sample} \end{array}$ 

 $\Omega$  Sample arguments are distributed so that arctangents are uniformly distributed between arctan 1 and arctan 100.

Figure 29. Accuracy of External Mathematical Functions
The accuracy of an answer produced by these algorithms is influenced by two factors: the performance of the subprogram and the accuracy of the argument. The effect of an argument error upon the accuracy of an answer depends upon the mathematical function involved and not upon the particular coding used in the subprogram.

# CONTROL OF PROGRAM EXCEPTIONS IN MATHE-**MATICAL FUNCTIONS**

The FORTRAN mathematical functions were coded with careful control of error situations. A result is provided whenever the answer is within the range representable in the floating-point form. In order to be consistent with FORTRAN control of exponent overflow/underflow exceptions, the following types of conditions are recognized and handled separately.

When the magnitude of the function value is too large to be represented in the floating-point form, the condition is called a terminal overflow: when the magnitude is too small to be represented, a terminal underflow. On the other hand, if the function value is representable, but if execution of the chosen algorithm causes an overflow or underflow in the process, this condition is called an intermediate overflow or underflow.

Function subroutines in the FORTRAN library are coded to observe the following rules for these conditions:

- Those arguments for which the answer can overflow  $\mathbf{1}$ are excluded from the permitted range of the subroutine.
- $2.$ When the magnitude of the answer is less than 16<sup>-65</sup> zero is given as the answer.
- Algorithms which can cause an intermediate overflow 3 have been avoided. Therefore an intermediate overflow should not occur during the execution of a function subroutine of the library.
- $4.$ Intermediate underflows are detected and not allowed to give an indication. In other words, spurious underflow signals are not allowed. Computation of the function value is successfully carried out.
- 5. Terminal overflow conditions are screened out by the subroutine. The argument is considered out of range for computation and an error diagnostic is given. Terminal overflow conditions are handled by forcing a floating-point overflow exception. This provides for the detection of overflow in the same manner as for an arithmetic statement. Terminal overflows can occur in the function subroutines EXP and DEXP.
- 6. Terminal underflow conditions are handled by forcing a floating-point underflow exception. This provides for the detection of underflow in the same manner as for an arithmetic statement. Terminal underflows can occur in the function subroutines EXP and DEXP.

For implicit arithmetic subroutines, these rules do not apply. In this case, both terminal overflows and terminal underflows cause respective floating-point exceptions.

### **EXPONENTIAL FUNCTIONS**

#### EXP, REAL\*4 Exponential Function (Module Names EXP, \$FOMM, \$FOMC)

### **Argument Reduction**

Acceptable Range: Any argument that results in a function value that can be represented in REAL\*4 format is valid. This range is approximately:

 $-180,218 \leqslant$  argument  $\leqslant$  174.673

Error Conditions: If the argument is too large, the overflow indicator is set on, and the result is the largest positive REAL\*4 number. If the argument is too small, the underflow indicator is set on, and the result is zero.

Reduction: The argument is multiplied by log<sub>2</sub> (e) and separated into integer and fractional parts for calling the module \$FOMC, which computes REAL\*4 values of 2<sup>x</sup>. (\$FOMC is described in Implicitly Invoked Exponentiation Subprograms in this chapter.)

#### **Computational Method**

The result is computed by the  $2^{\lambda}$  routine, with  $x = \log_2(e)$  · argument. This method depends on the identify:  $e^{argument} = 2 \log_2(e)$  argument

### DEXP, REAL\*8 Exponential Function (Module Names DEXP, \$FOMN, \$FOMD)

#### **Argument Reduction**

Acceptable Range: Any argument that results in a function value that can be represented in REAL\*8 format is valid. This range is approximately:  $-180.218 \le$  argument  $\le$  174.673

Error Conditions: If the argument is loo large, the overflow indicator is set on, and the result is the largest positive REAL\*8 number. If the argument is too small, the underflow indicator is set on, and the result is zero.

Reduction: The argument is multiplied by  $log_2$  (e) and separated into integer and fractional parts for calling the module \$FOMD, which computes REAL\*8 values of  $2^x$ . (\$FOMD is described in *Implicitly Invoked Exponentiation Subprograms* in this chapter.)

### **Computational Method**

The result is computed by the 2<sup>x</sup> routine with  $x = log_2(e)$  · argument. This method depends on the identify:  $\alpha$ argument =  $\gamma \log_2(e)$  argument

# **LOGARITHMIC FUNCTIONS**

# ALOG, REAL\*4 Natural Logarithm (Module Names ALOG, \$FOM5, \$FOM1)

### **Argument Reduction**

The range testing and argument reduction are done in module \$FOM5, which also computes the log<sub>2</sub> of the reduced argument.

Acceptable Range: The argument must be a positive normalized number. Zero is not acceptable because the logarithm of zero is undefined. Negative numbers are not acceptable because the logarithm of a negative number is a complex number with a nonzero imaginary part.

Error Conditions: If the argument is zero, the result is set to the negative number with the largest possible magnitude, and bit 7 of the FTEST byte is set to 1. If the argument is negative, the logarithm of its magnitude is computed, and bit 7 of the FTEST byte is set to 1.

Reduction: The argument is separated into two parts, c' and m', These are computed from the characteristic and the mantissa of the argument, c and m respectively, as follows:

$$
c' = 4(c-64) - a - \frac{1}{2}
$$
  

$$
m' = m_1 \cdot 2^a
$$

where a is the number of leading zeros in m. This produces c' and m' such that:  $-259\% \leqslant c' \leqslant 251\%$ 

$$
1/2 \leqslant m' < 1
$$

The argument (representing the number  $16(c-64) \cdot |m|$ ) can also be represented as:  $2^c \cdot \sqrt{2} \cdot m'$ 

### **Computational Method**

The log<sub>2</sub> of  $\sqrt{2} \cdot m'$  is computed using the polynomial approximation:

$$
\log_2 (\sqrt{2} \cdot m') \approx \frac{2(m' - \sqrt{2}/2)}{m'/2 + \sqrt{2}/4} \cdot \left\{ p_0 + p_1 \left( \frac{2(m' - \sqrt{2}/2)}{m'/2 + \sqrt{2}/4} \right)^2 + p_2 \left( \frac{2(m' - \sqrt{2}/2)}{m'/2 + \sqrt{2}/4} \right)^4 p_3 \left( \frac{2(m' - \sqrt{2}/2)}{m'/2 + \sqrt{2}/4} \right)^6 \right\}
$$

The log<sub>2</sub> of the argument is then  $c'$  + log<sub>2</sub> ( $\sqrt{2}$  · m') so the result can be computed as:

log<sub>e</sub> (argument) =  $log_e(2)$  ·  $log_2$  (argument)<br>=  $log_e(2)$  · (c' +  $log_2$  ( $\sqrt{2}$  · m'))

### ALoG10,REAL"4 Base 10 Losarithm (Module Names ALoG10,\$FOMK,\$FOM5)

#### Argument Reduction

ldentical to ALoG, including the acceptable range and error conditions.

### Computational Method

ldentical to ALOG except for the last step, which is:

 $log_{10}(argument) = log_{10}(2) \cdot (c' + log_2(\sqrt{2} \cdot m'))$ The only difference from the computation of ALOG is that  $log_{10}(2)$  is used instead of  $log_e(2)$ .

### DLOG,REAL\*8 Natural Logarithm (Module Names DLOG,\$FOMJ,\$FOM6)

#### Argument Reduction

The range testing and argument reduction are done in module \$FOM6, which also computes the log<sub>2</sub> of the reduced argument. The acceptable range, error conditions, and reduction are identical to those for ALOG, except that the reduced mantissa occupies 7 bytes instead of 3.

#### Computational Method

The log<sub>2</sub> of  $\sqrt{2}$   $\cdot$  m' is computed by the same method as for ALOG, using a seventh order polynomial instead of a third order, as in ALOG, to achieve the accuracy required. The  $log<sub>a</sub>(argument)$  is then computed as:

 $\log_{\rm e}$ (argument) =  $\log_{\rm e}$ (2)  $\cdot$  (c' + log<sub>2</sub> ( $\sqrt{2}$   $\cdot$  m'))

### DLOG10,REAL\*8 Base 10 Logarithm (Module Names DLOG10,\$FOML,\$FOM6)

#### Argument Reduction

ldentical to DLOG, including the acceptable range and error conditions,

### Computational Method

ldentical to DLOG except for the last step, which is:

 $\log_{10}(\text{argument}) = \log_{10}(2) \cdot (c' + \log_2(\sqrt{2} \cdot m'))$ 

The only difference from the computation of DLOG is that  $log_{10}(2)$  is used instead of  $log_e(2)$ .

#### **TRIGONOMETRIC FUNCTIONS**

## SIN/COS, REAL\*4 Sine/Cosine (Module Names SIN,COS, \$FOM1, \$FOM3)

#### **Argument Reduction**

Acceptable Range: The sine/cosine routine accepts normalized arguments in the range |argument| $\leq \pi \cdot 2^{18} \approx 8 \cdot 10^5$ 

and zero. Arguments outside this range are not accepted because they are not precise enough to yield a meaningful result after the argument is reduced to the principal range. This range limit is not due to a limitation of the algorithm used. Rather, it is a consequence of the periodicity of the trigonometric functions and the representation used for REAL\*4 numbers.

Error Conditions: If an argument is out-of-range, a zero result is returned, and bit 6 in the FTEST byte is set to 1.

Reduction: The argument is separated into two parts after multiplying its absolute value by  $4/\pi$ . Let q be the integer part of the result, and r be the fractional part of the result. If x is the argument

$$
\left\{\frac{\sin}{\cos}\right\}(x_1) = \left\{\frac{\sin}{\cos}\right\} \left(\frac{\pi}{4} (|x| \cdot (\frac{4}{\pi}))) = \left\{\frac{\sin}{\cos}\right\} \left(\frac{\pi}{4} (q+r)\right)
$$

Negative arguments are treated by adding 4 to q if the function desired is SIN, since<br>sin  $(-x) = \sin(x + \pi) = \sin(x + 4(\frac{\pi}{4}))$ . No change is required for COS, since cos  $(-x) =$  $cos(x)$ .

The computation of COS is transformed into the computation of SIN by adding 2 to q,<br>since cos (x) = sin (x +  $\frac{\pi}{2}$ ) = sin (x + 2( $\frac{\pi}{4}$ ))<br>Let q<sub>0</sub> = q mod 8. Then, for  $q_0 = 0$ , sin  $(x) = \sin \left( \frac{\pi}{4} + r \right)$ ,

$$
q_0 = 1, \sin(x) = \cos\left(\frac{\pi}{4}(1-r)\right),
$$
  
\n
$$
q_0 = 2, \sin(x) = \cos\left(\frac{\pi}{4} \cdot r\right),
$$
  
\n
$$
q_0 = 3, \sin(x) = \sin\left(\frac{\pi}{4}(1-r)\right),
$$
  
\n
$$
q_0 = 4, \sin(x) = -\sin\left(\frac{\pi}{4} \cdot r\right),
$$
  
\n
$$
q_0 = 5, \sin(x) = -\cos\left(\frac{\pi}{4}(1-r)\right),
$$
  
\n
$$
q_0 = 6, \sin(x) = -\cos\left(\frac{\pi}{4} \cdot r\right),
$$
  
\n
$$
q_0 = 7, \sin(x) = -\sin\left(\frac{\pi}{4}(1-r)\right).
$$

These formulas reduce each case to the computation of either sin  $\left(\frac{\pi}{4} + r_1\right)$  or cos  $\left(\frac{\pi}{4} \cdot r_1\right)$ ; where  $r_1$  is either r or  $(1 - r)$ , and is within the range,  $0 \le r_1 \le 1$ .

System/3 FORTRAN Intrinsic and External Library Functions 177

sin  $\left(\frac{\pi}{4} \cdot r_1\right)$  is computed by a polynomial of the form: sin  $\left(\frac{\pi}{4} \cdot r_1\right) \approx r_1 (a_0 + a_1 r_1^2 + a_2 r_1^4 + a_3 r_1^6).$ 

cos 
$$
\left(\frac{\pi}{4} \cdot r_1\right)
$$
 is computed by a polynomial of the form:

$$
\cos\,\left(\frac{\pi}{4}\, \cdot \, r_1\right)\cong 1+b_1{r_1}^2+b_2{r_1}^4+b_3{r_1}^6+b_4{r_1}^8
$$

These polynomials are computed by calling module \$FOM3.

## ATAN, REAL\*4 Arctangent (Module Names ATAN,\$FOME)

### Argument Reduction

Acceptable Range: Any argument in the range representable in REAL\*4 format is valid.

Error Conditions: None.

Reduction: The magnitude of the argument x is used to determine two numbers, A and Z. as follows:

for 
$$
\tan (0) \le |x| < \tan \left(\frac{\pi}{16}\right)
$$
,  $A = 0$ ,  $z = |x| - \tan (0) = |x|$   
\nfor  $\tan \left(\frac{\pi}{16}\right) \le |x| < \tan \left(\frac{3\pi}{16}\right)$ ,  $A = \pi/8$ ,  $z = |x| - \tan \left(\frac{\pi}{8}\right)$   
\nfor  $\tan \left(\frac{3\pi}{16}\right) \le |x| < \tan \left(\frac{5\pi}{16}\right)$ ,  $A = \pi/4$ ,  $z = |x| - \tan \left(\frac{\pi}{4}\right)$   
\nfor  $\tan \left(\frac{5\pi}{16}\right) \le |x| < \tan \left(\frac{7\pi}{16}\right)$ ,  $A = 3\pi/8$ ,  $z = |x| - \tan \left(\frac{3\pi}{8}\right)$   
\nfor  $\tan \left(\frac{7\pi}{16}\right) \le |x| < \tan \left(\frac{\pi}{2}\right)$ ,  $A = \pi/2$ ,  $z = -\frac{1}{|x|}$ 

### Computational Method

Let  $y = \tan^{-1}$  (|x|). Then, using the formula for the tangent of the difference of two angles, the following identity can be derived:

$$
\gamma \equiv A + \tan^{-1} \left( \frac{\tan(A) - \tan(\gamma)}{1 + \tan(A) \cdot \tan(\gamma)} \right) = A + \tan^{-1} \left( \frac{z}{\sec^2(A) + z \cdot \tan(A)} \right)
$$

This formula is used for A =  $0, \frac{\pi}{8}, \frac{\pi}{4}$ , or  $\frac{3\pi}{8}$ , with the arctangent being approximated by the polynomial

$$
\tan^{-1}(\mathsf{R}) \cong \mathsf{R}(\mathsf{p}_0 + \mathsf{p}_1 \cdot \mathsf{R}^2 + \mathsf{p}_2 \cdot \mathsf{R}^4 + \mathsf{p}_3 \cdot \mathsf{R}^6)
$$
  
For  $\mathsf{A} = \left(\frac{\pi}{2}\right)$ , since  $\tan^{-1}(|x|) \equiv \left(\frac{\pi}{2}\right) + \tan^{-1} \left(-\frac{1}{|x|}\right)$ , the formula is  
 $\mathsf{y} = \mathsf{A} + \tan^{-1}(z)$ 

Finally, if the argument was negative, the result is made negative, because  $\tan^{-1}$  (-x) =  $-$  tan<sup>-1</sup> (x)

# DSIN/DCOS, REAL\*8 Sine/Cosine (Module Names DSIN, DCOS, \$FOM2, \$FOM4)

### **Argument Reduction**

Acceptable Range: The precision available in REAL\*8 variables allows an acceptable range of arguments of normalized values in the range

 $|\text{argument}| \leq \pi \cdot 2^{50} \approx 3 \cdot 10^{15}$ 

and zero. See the description of SIN/COS for a discussion of the reasons for this range limit.

Error Conditions: Same as SIN/COS.

Reduction: Same as SIN/COS except that the reduction is carried out in REAL\*8 arithmetic.

**Computational Method** 

sin 
$$
\left(\frac{\pi}{4} \cdot r_1\right)
$$
 is computed by a polynomial of the form:  
\nsin  $\left(\frac{\pi}{4} \cdot r_1\right) = r_1 \left(a_1 r_1^2 + a_2 r_1^4 + a_3 r_1^6 + a_4 r_1^8 + a_5 r_1^{10} + a_6 r_1^{12}\right)$   
\ncos  $\left(\frac{\pi}{4} \cdot r_1\right)$  is computed by a polynomial of the form:  
\ncos  $\left(\frac{\pi}{4} \cdot r_1\right) = 1 + b_1 r_1^2 + b_2 r_1^4 + b_3 r_1^6 + b_4 r_1^8 + b_5 r_1^{10} + b_6 r_1^{12} + b_7 r_1^{14}$ 

These polynomials are evaluated by calling module \$FOM4.

# DATAN, REAL\*8 Arctangent (Module Names DATAN, \$FOMF)

#### **Argument Reduction**

Acceptable Range: Any argument in the range representable in REAL\*8 format is valid.

### **Error Conditions: None.**

Reduction: The magnitude of the argument, x, is used to determine two numbers, A and Z, as follows:

for 
$$
\tan (0) \le |x| < \tan(\frac{\pi}{20})
$$
,  $A = 0$ ,  $z = |x| - \tan (0) = |x|$   
\nfor  $\tan(\frac{\pi}{20}) \le |x| < \tan(\frac{3\pi}{20})$ ,  $A = \frac{\pi}{10}$ ,  $z = |x| - \tan(\frac{\pi}{10})$   
\nfor  $\tan(\frac{3\pi}{20}) \le |x| < \tan(\frac{\pi}{4})$ ,  $A = \frac{\pi}{5}$ ,  $z = |x| - \tan(\frac{\pi}{5})$   
\nfor  $\tan(\frac{\pi}{4}) \le |x| < \tan(\frac{7\pi}{20})$ ,  $A = \frac{3\pi}{10}$ ,  $z = |x| - \tan(\frac{3\pi}{10})$   
\nfor  $\tan(\frac{7\pi}{20}) \le |x| < \tan(\frac{9\pi}{20})$ ,  $A = \frac{2\pi}{5}$ ,  $z = |x| - \tan(\frac{2\pi}{5})$   
\nfor  $\tan(\frac{9\pi}{20}) \le |x| < \tan(\frac{\pi}{2})$ ,  $A = \frac{\pi}{2}$ ,  $z = -\frac{1}{|x|}$ 

### **Computational Method**

The computation is by the same method as for ATAN, except that the polynomial approximation for tan<sup>-1</sup> is

 $an^{-1}(R) \cong R(p_0 + p_1 \cdot R^2 + p_2 \cdot R^4 + p_3 \cdot R^6 + p_4 \cdot R^8 + p_5 \cdot R^{10} + p_6 \cdot R^{12} + p_7 \cdot R^{14})$ 

### **SQUARE ROOT FUNCTIONS**

### SQRT, REAL\*4 Square Root (Module Names SQRT and \$FOMG)

#### **Argument Reduction**

Acceptable Range: The square root routine successfully computes the square root of any nonnegative number representable in REAL\*4 format. Negative numbers are outof-range since the square root of a negative number is imaginary.

Error Conditions: If the argument is negative, bit 5 in the FTEST byte is set to 1, and the square root of the argument's magnitude is taken.

Reduction: If the argument is zero, a zero result is returned immediately. Otherwise, the characteristic of the argument is tested. If it is even, no change is made to the mantissa. If it is odd, the mantissa is divided by 16. A divide instruction is not used to perform this division; the operand is shifted by additions.

### **Computational Method**

The characteristic, c, of the result is computed as:  $c$ (result) =  $c$ (argument)/2 for  $c$ (argument) even  $c$ (result) =  $(1 + c(argument))/2$  for  $c(argument)$  odd

The mantissa, m, of the result is the square root of the mantissa of the reduced argument. Because:

1/256  $\leq m$  (reduced argument)  $\leq 1$ ,  $1/16$  $\leq m$ (result)  $< 1$ ,

and the result is therefore a normalized REAL\*4 number.

This method reflects the identities:

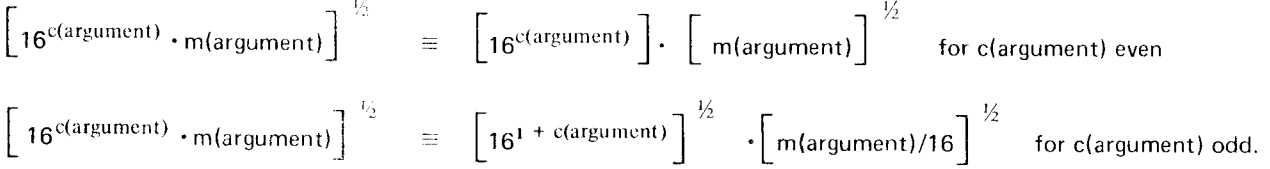

The square root of the reduced mantissa is computed by a series of successive subtractions, with each set of subtractions determining one hexadecimal digit of the result from two hexadecimal digits of the argument's reduced mantissa and remainder (if any) and the results from the previous sets of subtractions. This method is similar to the normal method for the hand extraction of square roots. At the completion of the subtractions, at least 21 binary digits of the result are correct. A correction to the last binary digits is computed and applied if necessary.

#### Accuracy

The method produces the correct result in the characteristic and the correct result, rounded to 6 hexadecimal digits, for the mantissa.

# DSORT, REAL\*8 Square Root (Module Names DSORT and \$FOMHI

### Argument Reduction

ldentical to that for SORT except that the argument is in REAL\*8 format. Acceptable range and out-of-range action are the same.

### Computational Method

Identical to SQRT except that 14 hexadecimal digits are developed in the result mantissa, and the subtractions are carried out only to the precision necessary at each stage in the development of the result mantissa.

#### **Accuracy**

The method produces the correct result in the characteristic. and the correct result, rounded to 14 hexadecimal digits, for the mantissa.

 $\bar{\mathcal{A}}$ 

### **HYPERBOLIC TANGENT FUNCTIONS**

## TANH, REAL\*4 Hyperbolic Tangent (Module Names TANH, \$FOMO, \$FOMM)

**Argument Reduction** 

Acceptable Range: Any number representable in REAL\*4 format is acceptable.

Error Conditions: None.

Reduction: None.

**Computational Method** 

In the range  $|x| \le 0.55$ , tanh x is computed with the approximation:

tanh(x)  $\cong$  x  $\cdot$  [1 - x<sup>2</sup>  $\cdot$  (c<sub>1</sub>  $\frac{x^2}{(c_2 + c_3 \cdot x^2)}$ ]<br>the range  $55 \leq x \leq 6$  3.355

In the range  $.55 \leq |x| \leq 9.0625$  the approximation is:

$$
\tanh(x) \cong \text{sign}(x) \left[ .5 - .5 - (\frac{z}{.75 + .25z} - 1) \right]
$$
\n
$$
\text{where } z = e^{2(1/2 \ln 3 - x)}
$$

The REAL\*4 exponential module, \$FOMM, is used to compute e<sup>2</sup> |x| For  $|x| \le 9.0625$ , tanh $\langle x \rangle \cong$  sign  $\langle x \rangle \cdot 1.0$ 

### DTANH, REAL\*8 Hyperbolic Tangent (Module Names DTANH, \$FOMP, \$FOMN)

**Argument Reduction** 

Acceptable Range: Any number representable in REAL\*8 format is acceptable.

Error Conditions: None.

Reduction: None

**Computational Method** 

In the range  $|x| \le 0.55$ , tanh x is computed with the approximation:

$$
\tanh(x) \cong x \cdot \left[ 1 - x^2 \cdot \left\{ \frac{c_0 + x^2 (c_1 + c_2 x^2)}{d_0 + x^2 (d_1 + x^2 (d_2 + x^2))} \right\} \right]
$$

In the range  $.55 \le |x| \le 21.0$ , the approximation is:

$$
\tanh(x) \cong sign(x) \quad \left[ \quad .5 - .5 \left( \frac{z}{.75 + .25_z} - 1 \right) \right]
$$

where  $z = e^{2(1/2 \ln 3 - |x|)}$ 

The REAL\*8 exponentiation module, \$FOMN, is used to compute  $e^{2|x|}$ For  $|x| > 21.0$ ,  $tanh(x) = sign(x) \cdot 1.0$ .

> System/3 FORTRAN Intrinsic and External Library Functions 183

# **IMPLICITLY INVOKED EXPONENTIATION SUBPROGRAMS**

# \$FOM7, Subprogram for I\*\*J (Module Name \$FOM7, Secondary Entry Point #FOM7)

**Argument Reduction** 

Acceptable Range: Any pair of arguments for which the result does not exceed the integer range is valid, except that  $I = 0$  and  $J \leq 0$  are invalid.

Error Conditions: If  $I = 0$  and  $J \le 0$ , bit 3 in the FTEST byte is set to 1, and a result of zero is returned. No indication is given if the result exceeds the integer range. This range is:

 $-2^{31} \leq R$ esult $\leq 2^{31} - 1$  for Integer \*4

 $-2^{15} \leqslant$  Result  $\leqslant 2^{15}$  - 1 for Integer \*2

Reduction: No reduction is performed other than the check for invalid arguments.

**Computational Method** 

Five special cases are checked first:

If  $I = 0, J > 0$ , the result is zero.

If  $1 \neq 0$ ,  $J = 0$ , the result is 1.

If  $I = 1$ , the result is 1 for any J.

If  $I = -1$ , the result is -1 for J odd, +1 for J even.

If  $1 \neq 1$ ,  $J < 0$ , the result is zero.

If none of these special cases exists, J is positive and the result is computed as follows: Set a partial result equal to I, then scan J for its leftmost bit having the value 1. For each bit position in J to the right of the leftmost 1 bit, square the partial result, and if the bit is a 1, multiply the partial result by I. This method is based on the identity:

$$
IJ = [(\dot{J}_{30} \cdot 2^{30} + \dot{J}_{29} \cdot 2^{29} + ... + \dot{J}_{0} \cdot 2^{0})
$$
  
=  $(\dot{J}_{30})^{2^{30}} \cdot (1^{j_{29}})^{2^{29}} \cdot ... \cdot (1^{j_{0}})^{2^{0}}$   
=  $((... (1^{j_{30}})^{2} \cdot 1^{j_{29}})^{2} \cdot ...)^{2} \cdot 1^{j_{0}}$ 

where J indicates the bits of J, with  $J_0$  being the rightmost bit. The partial result becomes the final result when all the bits of J are processed. The method is the same for INTEGER\*2 operands, except that the operands contain fewer bits, and a secondary entry point to the module is used. The compiler uses the entry point #FOM7 when J is INTEGER\*2, regardless of the length of I. I is always in INTEGER\*4 form for this module as a result of the automatic extension of INTEGER\*2 to INTEGER\*4 when the register is loaded before this module is invoked.

#### Accuracy

The result is exact, provided that the result does not exceed the allowable range.

### \$FOM8, Subprogram for A\*\*J (Module Name \$FOM8)

#### **Argument Reduction**

Acceptable Range: Any pair of arguments that produces a result representable in REAL\*4 format is acceptable, except that argument pairs for which J is negative and the result's magnitude is in the range  $[16^{65}, (16^{63}, (1-16^{6}))^{1}]$  are not acceptable.

*Error Conditions:* If  $A = 0.0$  and  $J \le 0$ , bit 2 of the FTEST byte is set to 1, and the result is set to 0.0. Other out-of-range conditions are handled as follows:

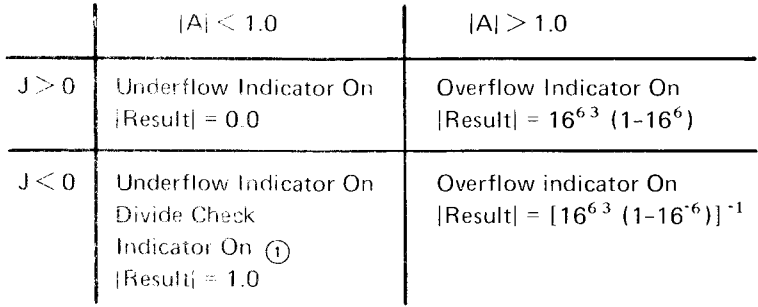

 $\odot$ The result of 1.0 is due to a division of 1.0 by the zero resulting from the underflow when AlJ is computed.

*Reduction:* No reduction is performed on the arguments after the test for  $A = 0.0$ and  $J \leq 0$ .

### **Computational Method**

The arguments are tested for these special cases:

If  $A = 0.0$  and  $J > 0$ , the result is 0.0

If  $J = 0$ , the result is 1.0

Otherwise,  $A^*$ iJ is computed using the same method as for integers in \$FOM7, except that REAL\*4 arithmetic is used for the multiplications. Then, if J were negative, the reciprocal of the result is taken. If J is INTEGER\*2, it is extended to INTEGER\*4 by the instruction that loads J before this module is invoked.

# \$FOM9, Subprogram for D\*\*J (Module name \$FOM9)

Identical to \$FOM8 for A\*\*J except that the arithmetic and results are REAL\*8 and the range limit of the result is  $[16^{63} (1-16^{44})]^{-1}$  when  $J < 0$  and  $|D| < 1.00$ .

#### \$FOMA, Subprogram for A\*\*B (Module Names \$FOMA, \$FOM5, \$FOMC)

If A is not REAL\*4, the compiler inserts instructions to convert A to REAL\*4 format before \$FOMA is invoked. Thus, \$FOMA itself computes only (REAL \*4) \*\* (REAL \*4).

### **Argument Reduction**

*Acceptable Range:* For  $A > 0$ , the value of B must produce a result representable in REAL\*4 format. For A  $\pm$  0,B must be greater than zero. A  $\leq$  0 is invalid.

*Error Conditions:* If  $A > 0$  and the result is too large, the overflow indicator is turned on and the result is set to the largest positive REAL \*4 number. If  $A > 0$  and the result is too small, the underflow indicator is turned on and the result is set to zero. If  $A = 0$ and B is negative, bit 1 in the FTEST byte is set to 1 and the result is set to zero. If  $A \le 0$ , bit 7 in the FTEST byte is set to 1 and the absolute value of A is used. In this case, underflow or overflow can also occur if the result is too small or too large, respectively; the results are the same as for  $A \leq 0$ .

Reduction: No reduction is performed in this module.

#### **Computational Method**

The method is based on the identity  $A^b \equiv 2^{b-10g_2a}$ 

The REAL\*4 log<sub>2</sub> module, \$FOM5, is called with A as the argument. The result is multiplied by B and passed as the argument to the REAL  $*4.2<sup>x</sup>$  module, \$FOMC. This result is then returned as the result of the exponentiation.

#### \$FOMB, Subprogram for A\*\*B (Module Names \$FOMB, \$FOM6, \$FOMD)

If A is REAL\*4, or if B is INTEGER\*2, INTEGER\*4, or REAL\*4, the compiler inserts instructions to convert them to REAL\*8 format before \$FOMB is invoked. Thus, \$FOMB itself computes only (REAL\*8)\*\*(REAL\*8).

#### **Argument Reduction**

The range, error conditions, and argument reduction are identical to those for the REAL\*4A\*\*B module, \$FOMA, except that:

- The result can be slightly greater without overflow since the largest REAL\*8 1. number is larger than the largest REAL\*4 number.
- $2.$ The largest positive REAL\*8 number is the result in case of overflow.

#### **Computational Method**

The method is identical to that for the REAL\*4A\*\*B module, \$FOMA, except that the REAL\*8 modules for 2<sup>x</sup> and log<sub>2</sub>, \$FOMD and \$FOM6, are used.

### \$FOMC, REAL\*4 Subprogram to Gompute 2" (Module Name \$FOMC)

#### Argurnent Reduction

Acceptable Range: Any arqument that results in a function value that can be represented in REAL\*4 format is valid. This range is approximately:

 $-260 \le x < 252$ 

Error Condition: If  $x$  is too large, the overflow indicator is turned on and the result is the largest positive REAL\*4 number. If x is too small, the underflow indicator is turned on and the result is zero.

Reduction: The argument is received in two parts, an integer part, i, and a fractional part, f. The fractional part is brought into the range  $[-\frac{1}{2},\frac{1}{2}]$  by computing i' and f' as follows:

if  $f > Y_2$ ,  $f' = f-1$  and  $i' = i + 1$ if  $f < -\frac{1}{2}$ ,  $f' = f + 1$  and  $i' = i + 1$ otherwise  $f' = f$  and  $i' = i$ Then i' is separated into two parts, i'<sub>1</sub>, and i'<sub>2</sub>, which satisfy the relation  $i = 4 \cdot i'_1$ ,  $+ i'_2$  with  $-4 \le i'_2 \le -1$ The desired result can be written:<br>  $2^x = 2^{i^2 + 1^2} = 2^{i^2 + 1^2} = 2^{4i^2 + 1^2} = 16^{i^2} + 2^{i^2} = 2^{i^2}$ 

### Computational Method

Compute 2f' using the approximation:

$$
2^f \cong 1 + 8 \cdot \left( \ \frac{(2f') \cdot P \ ((2f')^2)}{ \textcolor{blue}{Q \ ((2f')^2) - 4 \ [ \ (2f') \cdot P \ ((2f')^2) \ ]}} \ \right)
$$

Where

$$
P ((2f')2) = p0 + p1 \cdot ((2f')2)
$$
  
Q ((2f')<sup>2</sup>) = q<sub>0</sub> + q<sub>1</sub> \cdot ((2f')<sup>2</sup>)

Multiply the result by  $2^{i^2}$ , and multiply that result by  $16^{i^2}$  by adding i<sub>1</sub>' to its characteristic.

# $$FOMD, REAL*8$  Subprogram to Compute  $2^X$  (Module Name  $$FOMD)$

### Argument Reduction

The argument reduction, range, and error conditions are identical to those for the REAL\*4 2<sup>x</sup> subprogram, \$FOMC, except:

- 1. The upper limit of the range is slightly greater, since the largest REAL\*8 number is greater than the largest REAL\*4 number.
- 2. The result for an argument too large is the largest REAL\*8 number.

### Computational Method

The method is the same as for the REAL  $*4$   $2<sup>x</sup>$  subprogram, except that one more term is used in the polynomials P and O:

P  $Q ((2f)<sup>2</sup>) = q<sub>0</sub> + q<sub>1</sub> ((2f)<sup>2</sup>) + p<sub>2</sub> ((2f)<sup>2</sup>)$ 

Chapter 23. FORTRAN Service Subprograms

### **MACHINE INDICATOR TEST SUBPROGRAMS**

The machine indicator subprograms test the status of pseudoindicators and return a value to the calling program. When the indicator is zero, it is off; when the indicator is other than zero, it is on. In the following descriptions of the subprograms,  $i$  represents an integer expression and  $j$  represents an integer variable.

### Pseudosense Light Subprogram (Entry Names: SLITE/ SLITET)

This subprogram is used to alter, test, and/or record the status of pseudosense lights. Either of two entry names (SLITE or SLITET) is used to call the subprogram. The particular entry name used in the CALL statement depends upon the operation to be performed.

If the four sense lights are to be turned off or one sense light is to be turned on. entry name SLITE is used. The source language statement is:

CALL SLITE (i)

where  $i$  has a value of 0, 1, 2, 3, or 4.

lf the value of i is 0. the four sense lights are turned off; if the value of  $i$  is 1, 2, 3, or 4, the corresponding sense light is turned on. lf the value of i is not O,1,2,3, or 4, halt code 14 is issued and execution of this module or phase is terminated.

lf a sense light is to be tested and its status recorded, entry name SLITET is used. Regardless of its status before the test, after a sense light is tested. it is always set off. The source language statement is:

CALL SLITET (i,J)

where

 $i$  has a value of 1, 2, 3, or 4, and indicates which sense light to test.

Note: If the value of i is not 1, 2, 3, or 4, halt code 15 is issued and execution of this module or phase is terminated.

j has a value returned by the subprogram. 1 indicates the sense light was on;2 indicates the sense light was off.

#### Divide Check Subprogram (Entry Name: DVCHK)

This program tests for a divide-check exception (divisor = zerol and returns a value that indicates the existing condition. After testing, the divide-check indicator is turned off. This subprogram is called by using entry name DVCHK in a CALL statement. The source language statement is:

CALL DVCHK (J)

where *i* is set to 1 if the divide-check indicator was on, or to 2 if the indicator was off .

### Overflow lndicator Subprogram (Entry Name: OVERFL)

This subprogram tests for an exponent overflow or underflow exception and returns a value that indicates the existing condition. After testing, the overflow indicator is turned off. This subprogram is called by using the entry name OVERFL in a CALL statement. The source language statement is:

#### CALL OVERFL (J)

where j is returned by the subprogram to indicate the following:

- $1$  = floating-point overflow condition occurred last.
- $2 = no$  overflow condition occurred.
- $3$  = a floating-point underflow condition occurred last.

#### UTILITY SUBPROGRAMS

The utility subprograms perform the following operations for the FORTRAN programmer:

- Terminate execution (EXIT)
- . Dump a specified area of storage (DUMp/pDUMp)
- Test the bits of a setting of the address/data switch on the System/3 console (DATSW)
- . Test an error indicator (FCTST).
- Test for an inquiry request (INOCHK/SETINO)
- Retrieve the system date and time-of-day (CFTOD).

# End Execution Subprogram (Entry Name: EXIT)

The end execution subprogram terminates execution and returns control to the operating system. (EXIT performs a function identical to that performed bv an unnumbered STOP statement.) This subprogram is called by using the entry name EXIT in a CALL statement. The source language statement is:

CALL EXIT

### Storage Dump Subprogram (Entry Names: DUMp/pDUMp)

This subprogram dumps a specified area of storage. Either of two entry names (DUMP or PDUMp) can be used to call the subprogram. The entry name is followed by the limits of the area to be dumped and the format specification. The entry name used in the CALL statement depends upon whether you want to resume execution of the FORTRAN program after the dump.

If execution of the load module or phase is to be terminated after the dump is taken, entry name DUMP is used. The source language statement is:

CALL DUMP  $(a_1,b_1,f_1,\ldots,a_n,b_n,f_n)$ 

where

a and b are variables whose names indicate the limits of storage to be dumped (either a or b can be the name of the upper or lower limit of storage), which must be in the same program or subprogram or in common:

f indicates the dump format and can be one of the following:

 $0 =$  hexadecimal  $3 = INTER + 2$  $4 = INTEGR*4$  $5 = REAL*4$  $6 = REAL*B$ 

Any positive number other than the preceding results in a hexadecimal dump, provided the number is less than 256. (The low-order byte of this argument is all that is used. lf the number is negative or greater than 255, you must determine the bit pattern in the low-order byte to determine the dump format.)

When hexadecimal format is used, the dump program assumes that the upper limit of the dump is a variable 8 bytes long. lf it is actually 2 or 4 bytes long, the last 6 or 4 bytes of the dump (respectively) are not part of the upperlimit variable.

lf execution is to resume after the dump is taken, entry name PDUMP is used. The source lanquaqe statement is:

CALL PDUMP  $(a_1,b_1,f_1,\ldots,a_n,b_n,f_n)$ 

where a, b, and f have the same meanings as for DUMP.

DUMP/PDUMP output is directed to the FORTRAN error logging device. See PRINT and NOPRINTER Device Option Statements for more information.

#### DU MP/PDUMP Programming Considerations

A load module or phase can occupy a different area of storage each time it is executed. To ensure that the appropriate areas of storage are dumped, the following conventions should be followed.

l'ase of SC28-6874-3 Issued 29 September 1978 By TNL: SN21-5634

Transaction Logging Subprogram (SUBR81) 5704-FO2 only

This subprogram is used with \$TRLOG to log transaction oriented data to tape. The source language statement is:

CALL SUBR81(i,j)

where

i is an integer \*2 variable or array element and must contain the length of the data to be logged. The length must not exceed 2,040 bytes.

j is a variable, an array element, or an array containing the data to be logged.

For additional information about transaction logging (\$TR LOG), see tBM System/3 Model 15 System Control Programing Concepts and Reference Manual, GC21-5162'

Example:

INTEGER"2 LGTH INTEGER\*4 LOGDAT(32) DATA LGTH/128/

CALL SUBR81 (LGTH,LOGDAT}

CALL SUBR81 (LGTH,LOGDAT}

If an array and a variable are to be dumped at the same time, a separate set of arguments should be used for the arrav and for the variable. The specification of limits for the array should be from the first element in the array to the last element. For example, assume that B is a REAInumber, and TABLE is an array of 20 elements. The following call to the storage dump subprogram could be used to dump TABLE and B in the hexadecimal format and teminate execution after the dump is taken:

CALL DUMP(TABLE(1), TABLE(20), 0, B, B, 0)

lf an area of storage in common is to be dumped at the same time as an area of storage not in common, the arguments for the area in common should be given separately. For example, assuming A is in common and B is not, the following call to the storage dump subprogram should be used to dump the variables A and B in REAL\*8 format without terminating execution:

 $CALL$  PDUMP $(A.A.G.B.B.6)$ 

If variables not in common are to be dumped, each variable must be listed separately in the argument list. For example, if  $R$ ,  $P$ , and  $Q$  are not in common, the statement:

CALL PDUMP(R,R,5,P,P,5,Q,Q,5)

should be used to dump the three variables lift he statement

CALL PDUMP(R,O,5}

is used, all main storage between R and  $Q$  is dumped, which might or might not include P, and might include other variables.

lf an array and a variable are passed to a subroutine as arguments, the arguments in the call to the storage dump subprogram in the subroutine should specify the parameters used in the definition of the subroutine. For example, if the subroutine SUBI is defined as:

SUBROUTINE SUBI (X,Y) DIMENSION X(10)

and the call to SUBI within the source module is:

DIMENSION A(10) CALL SUBI (A,B)

then the following statement should be used in SUBI to dump the variables in hexadecimal format without terminating execution:

CALL PDUMP (X(1), X(10), 0, Y, Y, 0)

lf the statement CALL PDUMP(X(1),Y,0)

is used, all storage between  $A(1)$  and Y is dumped because of the method of transmitting arguments.

# Address/Data Switch Subprogram (Entry Name: DATSW)

This subprogram tests the setting of the address/data switches. The four address/data switches correspond to 16 binary switches;, numbered 0 to 15 from left to right, as shown in Figure 29. The binary switches 0-15 are either off (0) or on (1) depending upon the hexadecimal setting of the address/data switches.

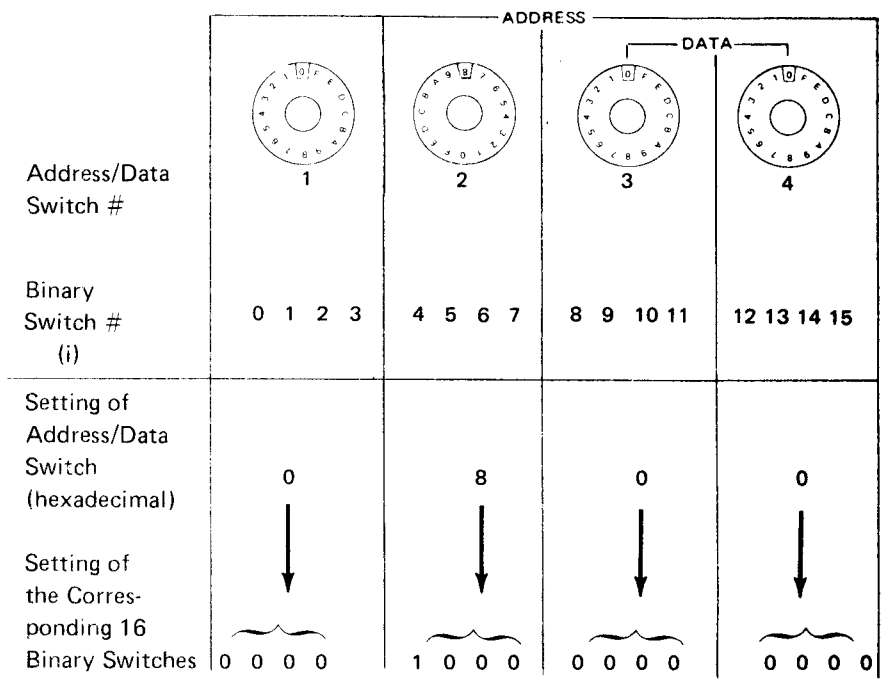

Figure 29. Address Data Switch Settings

In Figure 29, the address/data switches are set to:

### 0800

Therefore, only binary switch 4 is on (1), and the other binary switches are off (0).

The DATSW subprogram is called by the FORTRAN statement:

CALL DATSW(i,i)

where

i is an INTEGER\*4 constant, expression, or variable in the range 0 to 15, indicating the binary switch to be tested.

Note: lf i is outside the permitted range, halt code RFb7, subhalt 16 is issued.

j is an INTEGER\*4 variable, which is set to I if the value of the tested binary switch was 1, or is set to 2 if the value of the binary switch was 0.

Example:

Setting of address/data  $\overline{a}$ A 0 switches

Setting of the corresponding binary switches 0100 1010 0111 0000

Here, binary switches 1, 4, 6, 9, 10, and 11 are on (are 1). Therefore,

CALL DATSW(4,J}

would set J to 1, and

CALL DATSW(5,J}

would set J to 2.

### CAUTION

Binary switches 12-15 should be used with care on the Model 10 because the rightmost console dial must be used in replies to system halts, and might be changed during the execution of a program.

### Examole:

PAUSE 55 CALI. DATSW(13,J)

The PAUSE statement requires a replay of 0 to continue processing, causing binary switches 12, 13, 14, and 15 to be set off (to 0).

#### Library Function Error Subprogram (Entry Name: FCTST)

This subprogram is used to test an indicator word for an error in a library function subprogram. After testing. all conditions are turned off. The subprogram is called by writing the FORTRAN statement:

CALL FCTST(J,K)

where

j is set to 1 if any bit in the indicator word is on (1), or to 2 if all the bits in the indicator word are off (0).

k is the indicator word. The error indicator is returned as the rightmost byte of this word (bits 24-31). The other bytes are zero.

The errors that can be detected are shown in Figure 30.

The value of the error word can be  $1, 2, 4, 8, 16, 32, 64,$ or 128, or the sum of 2 or more of these numbers if more than one error condition occurred. In such a case, the value returned is the sum of the integers associated with the individual conditions. For example, if an error was detected in DSIN (value 2). and an error was detected in SORT (value 4), the value of k is 6.

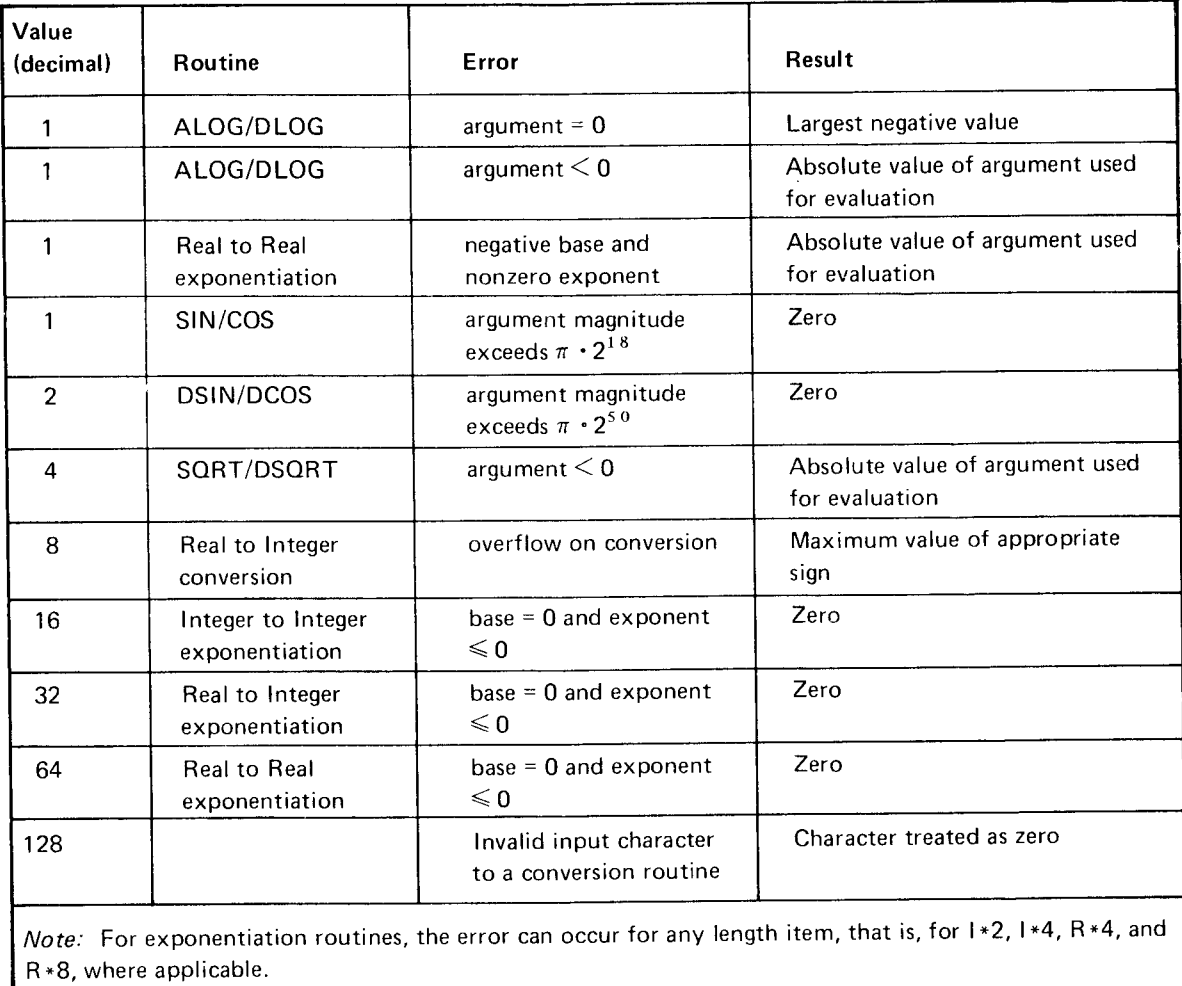

Figure 3O. Error Conditions that can be Tested in FCTST

# ROLLOUT Support Subprogram (Entry Name: INQCHK)

System/3 Models 6, 10, 12, and Model 15 with Program Number 5704-FO1 allow programs to be interrupted (ROLLOUT/ROLLIN) while they are being processed; Model 15 with Program Number 5704-FO2 does not.

To request an interruption:

Number

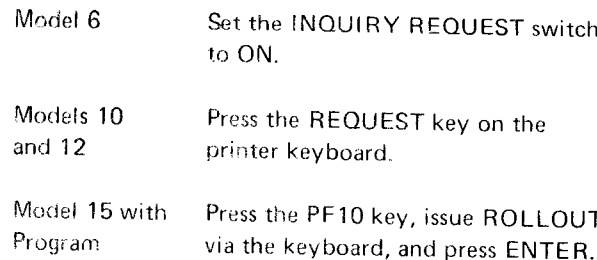

5704-FO1 Programs are normally interrupted to permit another pro-

gram to run. After this program is run, control is then given back to the original program (the one that was interrupted).

For more information about the ROLLOUT/ROLLIN routines, see the appropriate operator's guide listed under Related Publications in the Preface.

The subprogram INQCHK allows the user to interrupt the executing FORTRAN program in order to execute another program. Calls to INQCHK should be placed at appropriate points in the interruptable program, so that the interrupt request is serviced within a reasonable interval. The INQCHK subprogram has no parameters. The format of the source language statement is:

## CALL INQCHK

If no inquiry is pending, the subprogram immediately returns control to the interruptable program. If an interrupt request has been made:

- $\mathbf{1}$ . A system control program ROLLOUT routine moves the interrupted primary program from main storage to disk.
- 2. The desired secondary program is processed; this program cannot be interrupted.
- 3. After the secondary program has been executed, the interrupted program moves back into main storage using a ROLLIN routine. The interrupted program resumes execution at the point beyond the call to INQCHK and terminates in a normal manner.

## Notes:

- 1. In the dual programming mode, only program level 1 or partition 1 programs can be interrupted and moved out of main storage by a ROLLOUT routine.
- 2. The Model 15 with Program Number 5704-FO2 processes programs containing the CALL INQCHK statement but the ROLLOUT/ROLLIN routine is replaced by a simple return-to-caller statement in subroutine **INOCHK**

### Inquiry Support Subprogram (Entry Name: SETINQ)

A FORTRAN program can be made an INQUIRY (I-TYPE) program by inserting a CALL SETINQ statement in the source program. The CALL SETINQ statement should be the first executable statement in the program. The SETINQ subprogram has no parameters.

Inquiry programs are usually used on systems with multiple program levels; however, they can be used on systems with only one program level. An inquiry program is in main storage and is executed when an inquiry request is made by one of the following procedures:

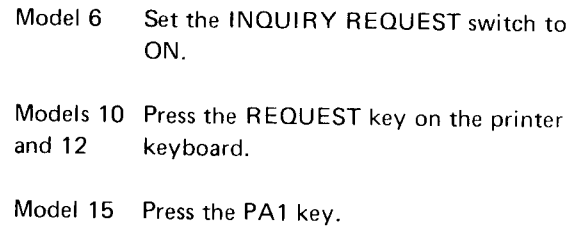

For further information, see the appropriate operator's guide under Related Publications in the Preface.

### Date/Time-of-Day Subprogram (Entry Name: CFTOD)

Note: The interval timer is available as a feature only on the Model 15. On the Model 10, the interval timer is available as a hardware RPQ (RPQ WE0922); and the CFTOD subprogram is available as a programming RPO (RPO 5799-WGY).

The CFTOD subprogram makes available the date and time-of-day. It is called by using the entry name CFTOD in a CALL statement. The source language statement is:

### CALL CFTOD (date,time[,1] )

where

date must be the name of a one-dimensional, three element, INTEGER"2 arrav

time must be (1) the name of a one-dimensional, three element, INTEGER"2 array if the third operand is omitted. or (2) the name of an INTEGER\*4 variable if the third operand is included

1 is the constant 1. When this optional operand is coded, the time returned is in timer units. When it is omitted, the time returned is in hours, minutes, and seconds.

The date is incremented by one day at midnight. The date returned in the three-element array is the system date that was set at IPL time-either day, month, year (DDMMYY). or month, day. year (MMDDYY), depending upon the option chosen at system generation.

Examples are:

- . For DDMMYY format March 14, 1974 would be returned as 140374.
- o For MMDDYY format March 14. 1974 would be returned as 031474.

The time (when the third operand is omitted) is returned in hours, minutes, and seconds (HHMMSS) where the first element of the array contains the hours, the second element contains the minutes, and the last element contains the seconds. The values in the elements have the following range:

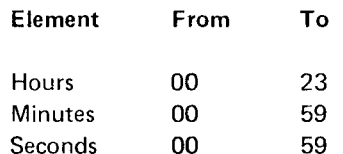

Unless the third operand (,1) is coded, both the date and time are returned in the A2 format (two numeric characters per element).

lf the third operand (,1) is coded, the time is returned as a four-byte unsigned binary number where each timer unit represents 3.33 milliseconds, or the low-order bit represents 3.33 milliseconds. An example is:

 $(0000002A)_2$  represents  $(42)_{10}$  timer units or  $(42 \times 3.33)$ milliseconds.

##MAIN: The name given to a main program by the compiler if the main program was not given a name by the programmer.

alphabetic character: A character of the set A, B, C, ...,  $Z,$  \$.

alphameric character: A character of the set that includes the alphabetic characters and the numeric characters.

argument: A parameter passed between a calling program and a subprogram or statement function.

arithmetic expression: A combination of arithmetic operators and arithmetic primaries.

arithmetic operator: One of the symbols +, -, \*, /, \*\*, used to denote, respectively, addition, subtraction, multiplication, division, and exponentiation.

array: An ordered set of data items identified by a single name.

array element: A data item in an array, identified by the array name followed by a subscript indicating its position in the array.

array name: The name of an ordered set of data items.

assignment statement: An arithmetic variable or array element, followed by an equal sign (=), followed by an arithmetic expression.

basic real constant: A string of decimal digits containing a decimal point.

batched compilation: Sequential compilation of more than one program.

common area: A storage area that may be referred to by a calling program and one or more subprograms.

compilation time: The time during which a source program is compiled, that is, translated from a high level language to a machine language program.

compile: To prepare a machine language program from a computer program written in a higher level programming language.

compiler option statements: A set of statements used to provide control information regarding a compilation by the FORTRAN IV compiler.

constant: A fixed and unvarying quantity. The three classes of constants specify numbers (numeric constants), literal data (literal constants), and hexadecimal data (hexadecimal constants).

control program: A program that supervises the performance of a computing system; an example is the System/3 System Control Program.

control statement: Any of the several forms of GO TO. IF and DO statements, or the PAUSE, CONTINUE, and STOP statements, used to alter the normally sequential execution of FORTRAN statements, or to terminate the execution of the FORTRAN program.

core usage map: A linkage editor listing that shows the names and storage locations of routines that make up the load module.

data item: A constant, variable, or array element.

data type: The mathematical properties and internal representation of data and functions. The two types are integer and real.

device option statements: A group of statements, in the set of compiler option statements, used to define input/ output devices.

direct-access file: A file from which records may be retrieved, or to which records may be written, in a nonsequential manner.

DO loop: Repetitive execution of the same statement or statements using a DO statement.

statement or statements within a DO loop. It controls the A through F. number of times the statements within the DO looo are executed. **hierarchy of operations:** Relative priority assigned to the executed.

dummy argument: A variable in a FUNCTION or SUBfunction reference are associated. Which data is to be written.

contained procedure. It consists of a main program and, to a DO statement (but without specifying the word DO optionally, one or more subprograms or non-FORTRAN- and with a list of data elements, rather than a set of statedefined external procedures or both. ments, as its range).

to be taken by the program; e.9., causes calculations to be decimal point. performed, conditions to be tested, flow of control to be altered. internal statement number: A number assigned to a source

extended range of a DO statement: Those statements that are executed between the transfer out of the innermost intrinsic function: A FORTRAN library function used by DO of a completely nested set of DO statements and the the compiler when certain operations are specified in a transfer back into the range of this innermost DO. FORTRAN source statement.

external function: A function whose definition is not **ISN:** Internal statement number. included in program unit that refers to it.

dure defined by means other than FORTRAN statements.

formatted record: A record that is transmitted with the use of a FORMAT statement. link-editing: The combining, by the linkage editor, of a

FUNCTION subprogram: An external function defined program. by FORTRAN statements, the first of which is a FUNC-TION statement. It returns a value to the calling program linkage: Coding that connects two separately coded unit at the point of reference.

age, which is not overlaid when different programs are duced object or load modules, resolves cross references or more programs. The output of a linkage editor is called a load module,

halt code: A number assigned to a programmed halt; a machine instruction that stops the execution of a program. linkage editor control statements: A set of statements used

DO variable: A variable, specified in a DO statement, that hexadecimal constant: The character Z followed by a is initialized or incremented before each execution of the hexadecimal number, formed from the set 0 through 9 and

arithmetic or logical operations to be performed.

ROUTINE statement, or statement function definition, lacking the list: A list of variables in an I/O statement, specifying with which actual arguments from the calling program or the storage locations into which data is to be read or from

executable program: A program that can be used as a self- implied DO: The use of an indexing specification similar

executable statement: A statement that specifies action integer constant: A string of decimal digits containing no

statement by the compiler for identification.

job stream: The sequence of operation control statements external procedure: A procedure subprogram or a proce- and data submitted to the system on an input device.

length specification: An indication, by the use of the file: An ordered collection of one or more records. form \*s, of the number of bytes to be occupied by a variable or arrav element.

number of object or load modules for execution as one

global area: A data area at the load point of a main stor- linkage editor: A program that combines separately proloaded, thereby permitting communication between two between them, and generates overlay structures on request. suitable for loading into main storage for execution.

> to provide control information regarding the link-editing process.

list-directed input/output: Input or output records that are transmitted without the use of a FORMAT statement: an asterisk is placed in the READ or WRITE statement where the FORMAT statement number would ordinarily be.

literal constant: A string of alphameric and/or special characters enclosed in apostrophes.

load module: An executable program that is the output of a linkage editor.

load module execution time: The time during which a load module is executed.

logical unit number: A constant or variable in an input/ output statement, that specifies the file that is to be read from or written to.

looping: Repetitive execution of the same statement or statements, usually controlled by a DO statement.

main program: A program not containing a FUNCTION or SUBROUTINE statement and containing at least one executable statement. A main program is required for program execution.

map, compiler: A compiler listing that shows the names and storage locations of variables and statement numbers in the object module.

name: A string of from one through six alphameric characters, the first of which must be alphabetic, used to identify a variable, an array, a function, or a subroutine.

nested DO: A DO loop whose range is entirely contained by the range of another DO loop.

nonexecutable object program: An object module,

nonexecutable statement: A statement that describes the use or extent of the program unit, the characteristics of the operands, editing information, statement functions, or data arrangement.

numeric character: Any one of the set of characters 0, 1,  $2, \ldots, 9.$ 

numeric constant: An integer or real constant.

object library: An area on disk that contains object modules and load modules.

object module: A nonexecutable module that is the output of a language translator such as the System/3 FORTRAN IV Compiler.

object program: A group of object modules that have been link edited together into an executable program: same as load module.

OCL: Operation control language.

predefined convention: The FORTRAN-defined type and length of a variable, based on the initial character of the variable name in the absence of any specification to the contrary. The characters I-N are INTEGER \*4; the characters A-H, O-Z and \$ are REAL\*4.

procedure: A set of operation control statements in a source library that can be retrieved by specifying its name in an OCL CALL statement.

procedure subprogram: A FUNCTION or SUBROUTINE subprogram.

program unit: A main program or a subprogram.

range of a DO statement: Those statements that physically follow a DO statement, up to and including the statement specified by the DO statement as being the last to be executed in the DO loop.

real constant: A string of decimal digits that must have either a decimal point or an exponent, and can have both.

relational expression: An arithmetic expression, followed by a relational operator, followed by an arithmetic expression. The expression has the value true or false.

relational operator: Any of the set of operators that express an arithmetic condition that can be either true or false. The operators are: .GT., .GE., .LT., .LE., .EQ., .NE., and are defined as greater than, greater than or equal to, less than, less than or equal to, equal to, and not equal to, respectively.

scale factor: A specification in a FORMAT statement whereby the location of the decimal point in a real number (and, if there is no exponent, the magnitude of the number) can be changed.

sequential file: A file from which records are retrieved, or to which records are written, solely on the basis of their order.

severity code: A code assigned to a compilation error.

source library: An area on disk that contains procedures and source program statements.

source module listing: A compiler-generated listing that shows the source statements in a program unit and their corresponding internal statement numbers.

source program: A computer program written in a source language, such as a program written in FORTRAN.

specification statement: One of the set of statements that provide the compiler with information about the data used in the source program. In addition, the statement supplies information required to allocate storage for this data.

statement: The basic unit of a FORTRAN program, composed of a line or lines containing some combination of names, operators, constants, or words whose meaning is predefined to the FORTRAN compiler. Statements fall into two broad classes: executable and nonexecutable.

statement function: A function defined by a function definition within the program unit in which it is referred to.

statement function definition: A name, followed by a list of dummy arguments, followed by an equal sign  $(=)$ , followed by an arithmetic expression.

statement function reference: A reference in an arithmetic expression to a previously defined statement function.

statement number: A number of from one through five decimal digits placed within columns 1 through 5 of the initial line of a statement. lt is used to identify a statement uniquely, for the purpose of transferring control, defining a DO loop range, or referring to a FORMAT statement.

storage map: A compiler listing that shows the names and storage locations of variables and statement numbers in the object module.

subprogram: A program unit headed by a FUNCTION or SUBROUTINE statement.

SUBROUTINE subprogram: A subroutine consisting ot FORTRAN statements, the first of which is a SUunOUTINE statement. lt optionaily returns one or more parameters to the calling program unit.

subscript: A subscript quantity or set of subscript quantities, enclosed in parentheses used in conjunction with an array name to identify a particular array element.

subscript quantity: A component of a subscript: a positive integer constant, integer variable, or expression that evaluates to a positive integer constant. lf there is more than one subscript quantity in a subscript, the quantities must be separated by commas.

system input device: A device, such as a card reader or a printer/keyboard, used to read the job stream.

type declaration: The explicit specification of the type and, optionally, length of a variable or function by use of an explicit specification statement.

unformatted record: A record for which no FORMAT statement exists, and which is transmitted with a one-toone correspondence between internal storage locations (bytes) and external positions in the record.

variable: A data item, identified by a symbolic name, that is not an array or array element.

## FORTRAN SAMPLE PROGRAM

Figure 131 contains a sample System/3 FORTRAN program and the output listing resulting from its compllation, link editing, and execution. The sample program can be used to accomplish post-installation checkout of the compiler.

After program product installation, if the system uses 5444, this program can be run by placing the distribution disk cartridge on R1 (for systems using 3340, place the program product distribution data module on D1). Then, generate a call to the procedure FRTSMP using the following OCL statements:

l/ DATE00/00/00 // CALL FRTSMP,R1 // FIUN

You must have 10 tracks available for \$SOURCE and 10 tracks available for \$WOR K on F 1. The procedure assumes that F1 is named F1F1F1.

This test program consists of three groups of statements: a FORTRAN source module of a subprogram named KBINCO (used to compute entries in an array), a FORTRAN source module of a main program named SAMPLE (used to print out the array), and a single data statement that is used as input to the load module resulting from the compilation of the +wo FORTRAN source modules.

The sample program is written to be run in the minimum system configuration.

Figure 31 shows the output as it appears on the printer. Each page heading will display the current version number. modification number, modification number, date, and page number. Compiler output consists of :

 $\sim$ 

- The source module listing  $\blacksquare$  $1.$
- The compiler storage map  $\Box$ 2.
- Informative messages  $\bigodot$ 3.

```
By TNL: SN21-5568
                                 // CALL FRISMP.R1<br>XX CALL PARTOL.R1<br>XX LOAD $FORT.F1<br>XX FILE NAME-$WORK.UNIT-F1.PACK-FIEIF1.TRACKS-10.RETAIN-S<br>XX FILE NAME-$SOURCE.UNIT-F1.PACK-FIF1F1.TRACKS-10.RETAIN-S<br>XX FILE NAME-$SOURCE.UNIT-F1.PACK-FIF1F1.TRACKS-10.
                                   \begin{array}{c}\n 20.111 \\
20.111 \\
77.111\n \end{array}
```
FORTRAN TV VERXX/MODXX

Page of SC28-6874-3 Issued 25 November 1977

 $\begin{array}{c} \hline \end{array}$ 

XX/XX/XX PAGE 001

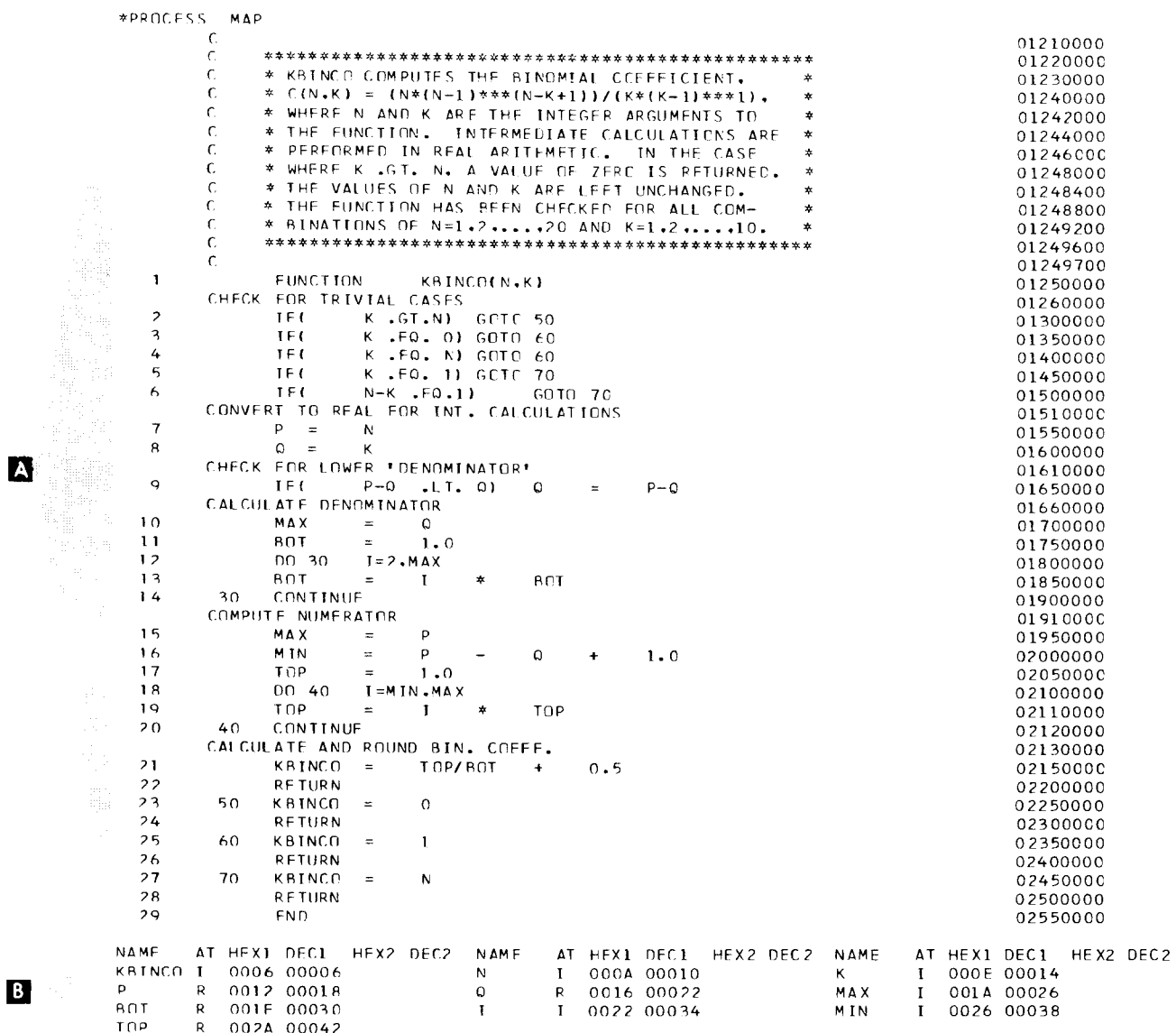

000 TOTAL FRRORS FOR THIS COMPILATION

Figure 31 (Part 1 of 6). FORTRAN Sample Program

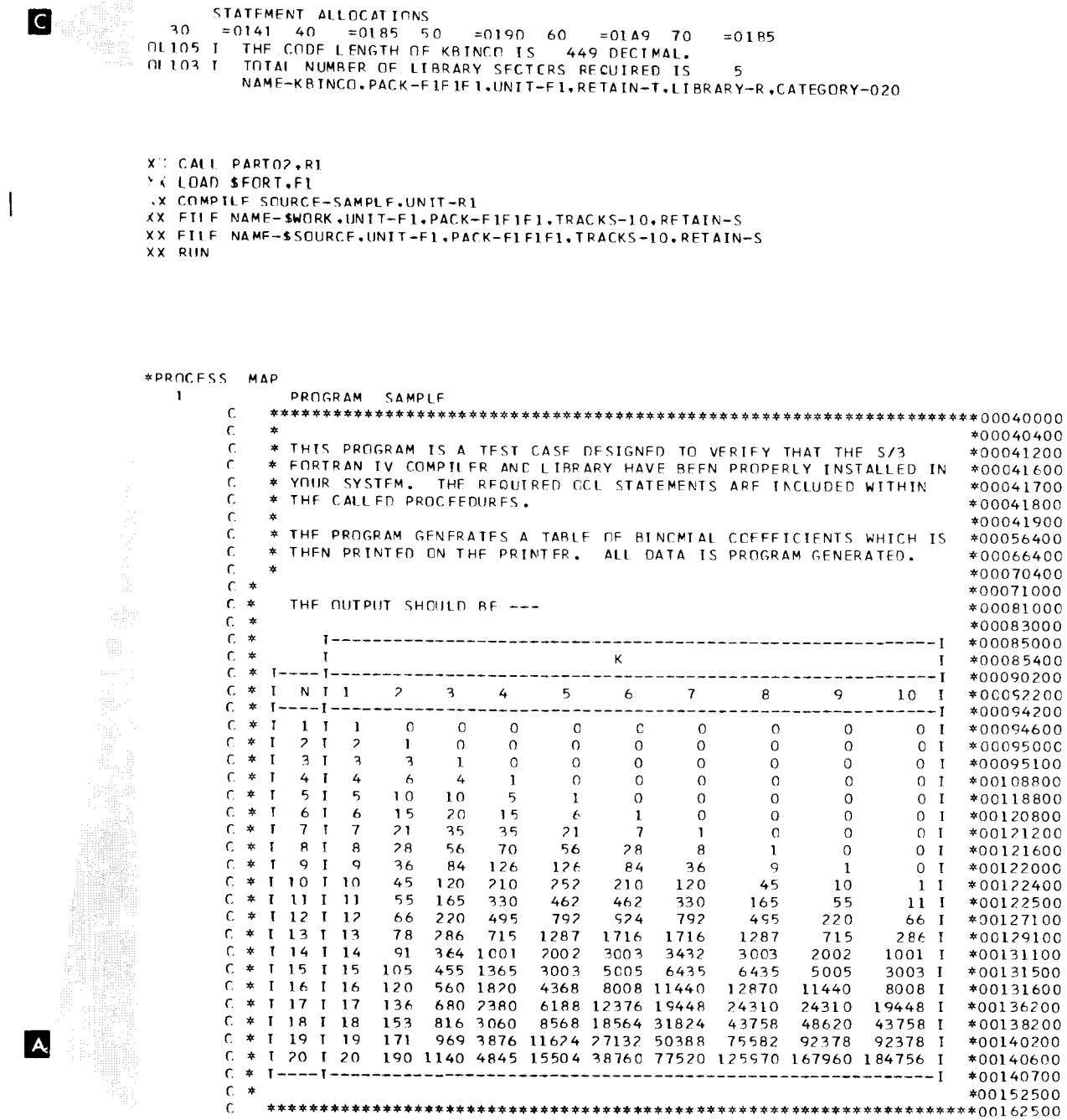

Figure 31 (Part 2 of 6). FORTRAN Sample Program

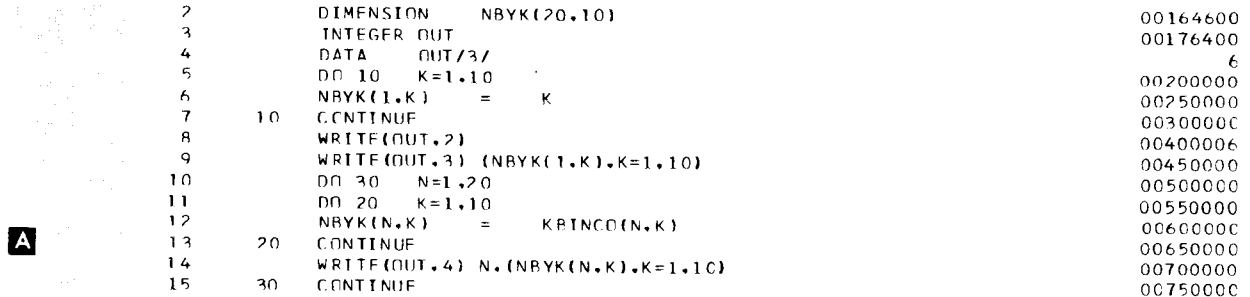

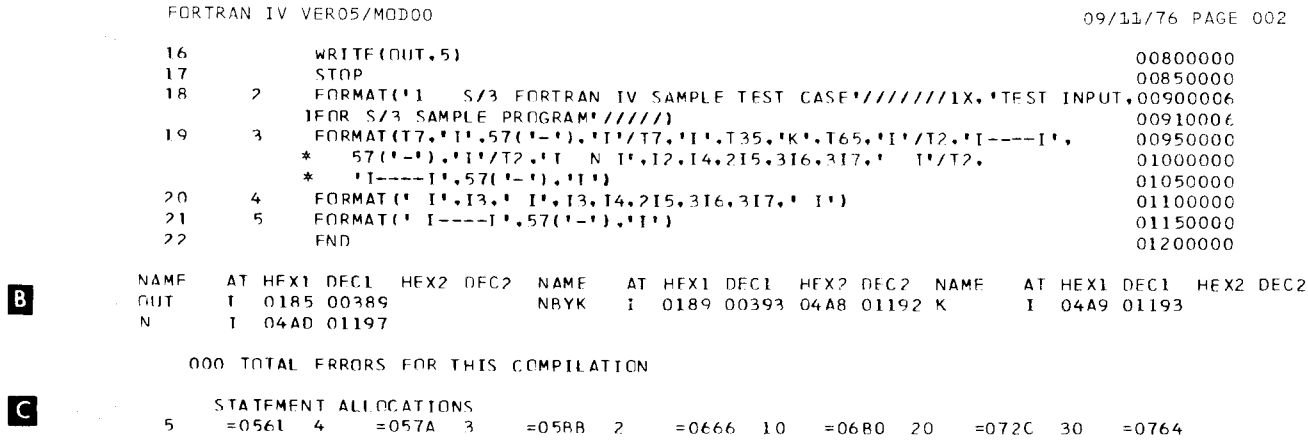

 $\label{eq:2.1} \frac{1}{\sqrt{2}}\int_{\mathbb{R}^3}\frac{1}{\sqrt{2}}\left(\frac{1}{\sqrt{2}}\right)^2\frac{1}{\sqrt{2}}\left(\frac{1}{\sqrt{2}}\right)^2\frac{1}{\sqrt{2}}\left(\frac{1}{\sqrt{2}}\right)^2.$ 

 $\mathcal{L}^{\text{max}}_{\text{max}}$  ,  $\mathcal{L}^{\text{max}}_{\text{max}}$ 

Figure 31 (Part 3 of 6). FORTRAN Sample Program

# OVERLAY LINKAGE EDITOR CORE USAGE MAP

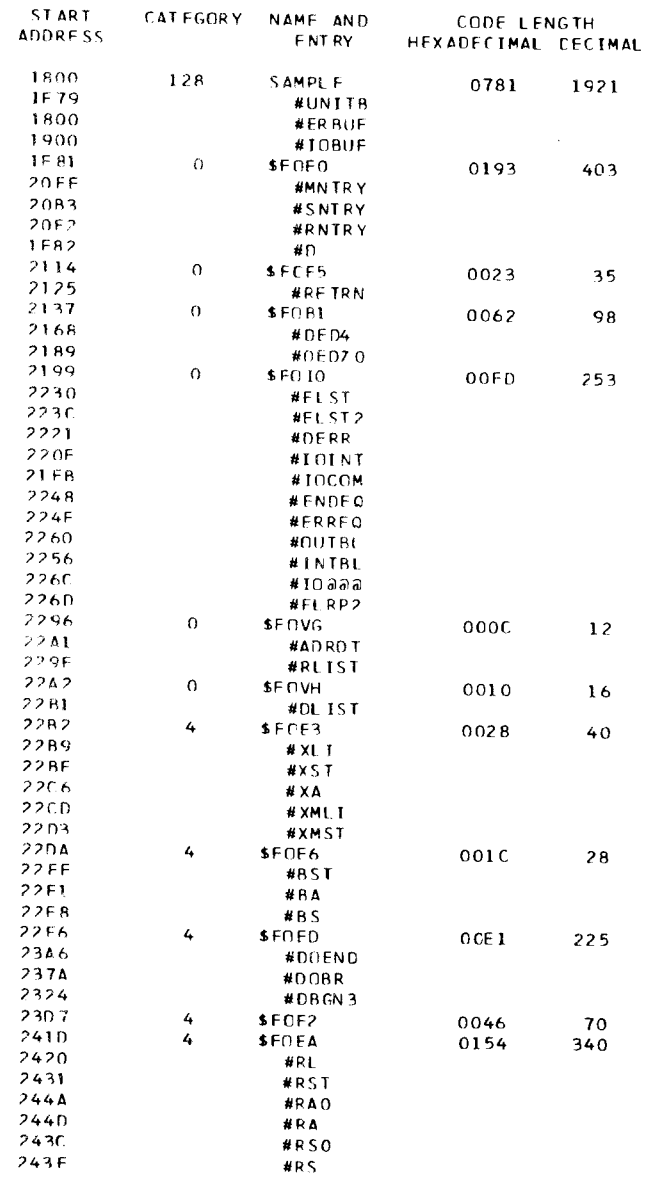

Figure 31 (Part 4 of 6). FORTRAN Sample Program

 $\sim$ 

Appendix A. FORTRAN Sample Program 205

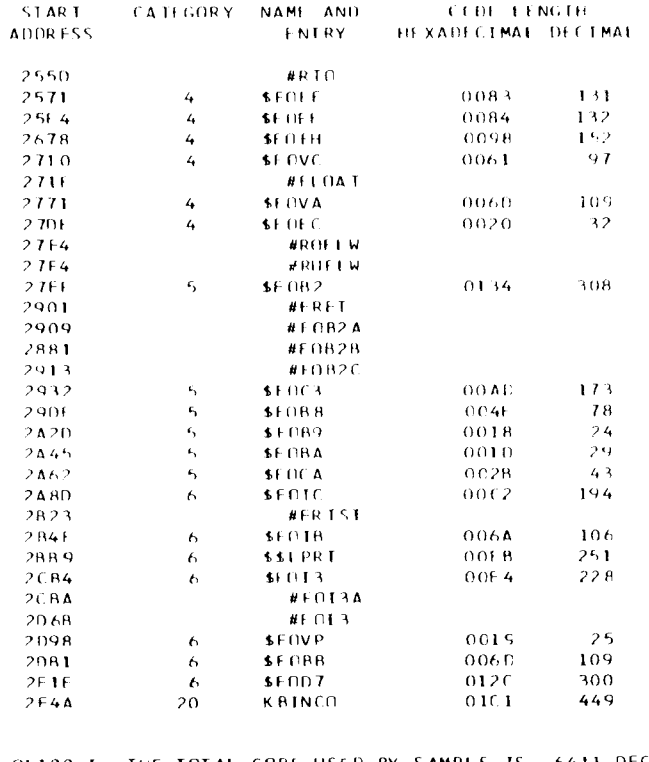

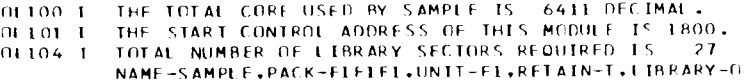

Figure 31 (Part 5 of 6). FORTRAN Sample Program

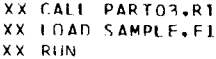

### S/3 FORTRAN IV SAMPLE TEST CASE

# TEST INPUT.FOR S/3 SAMPLE PROGRAM

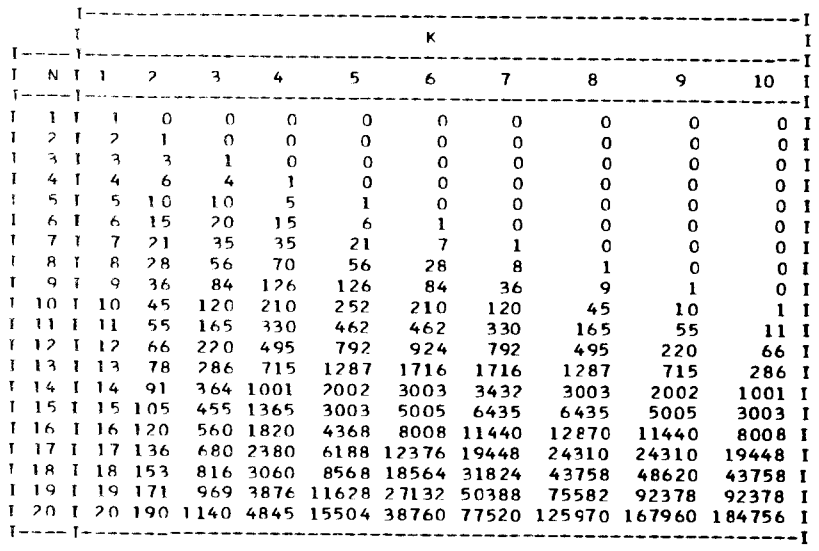

Figure 31 (Part 6 of 6). FORTRAN Sample Program

 $\frac{1}{2}$
Compiler-generated messages indicate conditions encountered during program compilation. Usually they describe invalid uses of FORTRAN syntax, but can also relate to violations of System/3 requirements.

Error messages are listed here in order by message number and are described using the format:

- 1. Message number and text.
- $2<sup>1</sup>$ Explanation, which summarizes the condition(s) causing the message to be generated.
- $\mathfrak{D}$ Severity code, which indicates the action taken by the compiler. Two severity codes are possible:
	- Severity 4 warning message. Compilation continues; the link-editing step and load module execution step are still permitted.
	- Severity 8-serious error. Compilation continues, but processing terminates at the end of compilation (the LINK, OBJECT, DECK, and GODECK options are ignored). The phrase output text not generated is used as a reminder that processing is terminated at the end of compilation,

If the compiler makes an assumption or takes a special action because of one of the error messages, that assumption or action is described in the severity code section.

- $\overline{4}$ . Programmer response, suggesting appropriate action which you should take. Corrective action should solve the problem; however, if the problem recurs, have the source program and associated source listing available before calling IBM for programming support.
- $01$ NON-NUMERIC STMT NUMBER.

Explanation: The statement number contains a character that is not a decimal digit.

Severity: 8; output text not generated.

Programmer Response: Respecify the statement number using only decimal digits.

#### **CONTINUATION ERROR.** 02

Explanation: More than 19 continuation cards are specified, or a continuation card is out of sequence.

Severity: 8; output text not generated.

Programmer Response: Check for proper delimiters; respecify the statement so that it does not extend over more than 19 continuation cards.

#### 03 **SYNTAX ERROR**

Explanation: A statement is found that does not conform to the rules for writing FORTRAN statements.

Severity: 8; output text not generated.

Programmer Response: Correct the statement.

#### 04 INVALID STATEMENT.

Explanation: The statement is undeterminable, misspelled, or incorrectly formed.

Severity: 8; output text not generated.

Programmer Response: Correct the statement.

### **SEQUENCE ERROR.** 05

Explanation: The statement is not in the proper order of statements for a FORTRAN program.

Severity: 8; output text not generated.

Programmer Response: Place the statement into proper sequence. For example, if the FUNCTION, SUBROUTINE, or PROGRAM statement appears, it must be the first statement in a program; the IMPLICIT statement must precede all other statements; specification statements must precede executable statements.

#### MISSING STMT NUMBER. กค

Explanation: A statement following a STOP, RE-TURN, GOTO, or arithmetic IF statement does not have a statement number.

Severity: 8; output text not generated.

Programmer Response: Supply a statement number where required.

#### **INVALID NAME.** 07

Explanation: A statement contains a variable or subprogram name longer than six characters or one that does not begin with an alphabetic character; or in a FUNCTION or SUBROUTINE statement, the name is missing.

Severity: 8; output text not generated.

Programmer Response: Supply or respecify the name, making sure it begins with an alphabetic character and is no more than six characters long.

#### 08 **SUBSCRIPT ERROR.**

Explanation: A subscript is missing or incorrectly specified within dimensioned information.

Severity: 8; output text not generated.

Programmer Response: Correct the subscript.

#### **DUPLICATE STMT NUMBER.** ng

Explanation: The statement number is previously defined.

Severity: 8; output text not generated.

Programmer Response: Assign a different statement number.

#### DUPLICATE COMMON/GLOBAL.  $10$

Explanation: A variable in a COMMON or GLOBAL statement is previously defined in a COMMON or GLOBAL statement, or an attempt is made to initialize a COMMON or GLOBAL item.

Severity: 8; output text not generated.

Programmer Response: Assign a different variable name.

#### $11$ SUBPROGRAM IN COMMON.

Explanation: A subprogram name or dummy param eter appears in a COMMON or GLOBAL statement.

Severity: 8; output text not generated.

Programmer Response: Remove the subprogram from COMMON; respecify COMMON or GLOBAL statements without dummy arguments.

#### DUPLICATE SUBPROGRAM VAR.  $12$

Explanation: A variable name appears more than once in a SUBROUTINE or FUNCTION statement.

Severity: 8; output text not generated.

Programmer Response: Assign a different variable name.

#### $13$ **INVALID FORMAT SYNTAX.**

Explanation: The FORMAT statement contains a slash followed by a comma, or a comma followed by a slash.

Severity: 4; warning.

Programmer Response: Correct the statement if the program is to be compiled again.

#### SUBPROGRAM NAME ERROR.  $14$

Explanation: An attempt was made to dimension a subprogram name or type a SUBROUTINE name.

Severity: 8; output text not generated.

Programmer Response: Remove dimension information from subprogram names. If a name is to be typed, make the subprogram a function rather than a subroutine.

#### INVALID SPECIFICATION. 15

Explanation: A name is dimensioned more than once or explicitly typed more than once.

Severity: 8; output text not generated.

Programmer Response: Make sure type and dimension information is specified only once for a name; assign different names to different variables and arrays.

### 16 INVALID EXTERNAL NAME. 20 SUBSCRIPTED VAR IN ASF

Explanation: A name specified in an  $EXTERNAL$  Explanation: A subscripted variable is specified in a statement is a subprogram name, a dummy parameter, statement function. a COMMON or GLOBAL variable, a PROGRAM name, or is dimensioned. The second severity: 8; output text not generated.

Programmer Response: Correct any duplicate names; proper variable. assign undimensioned names.

### 17 INVALID REAL CONSTANT.

real constant is detected. The constant is detected.

Severity: 8; output text not generated.

Programmer Response: Respecify as a valid real constant; that is, a number of decimal digits written with a decimal point optionally followed by a D or E and one or two digits for an exponent.

### 18 INVALID INTEGER CONSTANT.

Explanation: An invalid or incorrectly specified integer constant is detected.

Severity: 8; output text not generated.

Programmer Response: Respecify as a valid integer constant; that is, a number of decimal digits written without a decimal point that does not exceed the ualue 2147483647.

Explanation: More than 15 dummy arguments, or the left side of an arithmetic statement is a dummy duplicate dummy arguments, appear in a statement argument or is in COMMON. function argument list, or more than 25 dummy arguments appear in a FUNCTION or SUBROUTINE Severity: 8; output text not generated. statement.

Severity: 8; output text not generated. The sense of statement.

Programmer Response: Correct any duplicate names; make sure the number of dummy arguments does not exceed 15 or 25.

Severity: 8; output text not generated. Programmer Response: Remove the subscript; if necessary, restructure the program to execute the

## 21 SUBSCRIPT EXPRESSION ERR.

Explanation: An incorrectly formed subscript ex-Explanation: An invalid or incorrectly specified pression or undefined variable appears in a subscript

Severity: 8; output text not generated.

Programmer Response: Correct the subscript expression; define all variables.

### 22 SUBSCRIPT DIMENSION ERR.

Explanation: The number of subscripts in a subscript expression, or the evaluated result of the subscript(s) does not agree with the dimension information, or the evaluated result of the subscript exceeds 32767.

Severity: 8; output text not generated.

Programmer Response: Respecify the expression or the dimensioned definition so that they are consistent.

### 23 ARITHMETIC STMT ERROR.

19 DUMMY ARGUMENT ERROR. The Statement of Explanation: An invalid arithmetic statement or variable is specified; or in a FUNCTION subprogram,

Programmer Response: Correct the arithmetic

## 29 24 INVALID IF EXPRESSION.

Explanation: An invalid or incorrectly formed IF expression is specified.

Severity: 8; output text not generated.

Programmer Response: Correct the lF expression.

INVALID SIMPLE ARGUMENT. 25

> Explanation: An invalid simple argument appears in a CALL statement.

Severity: 8; output text not generated.

Programmer Response: Correct the CALL statement.

#### INVALID CALL EXPRESSION. 26

Explanation: An invalid expression appears in a CALL statement.

Severity: 8; output text not generated.

Programmer Response: Correct the CALL statement.

### INVALID ASF LEFT SIDE. 27

Explanation: An invalid expression appears to the left of an equal sign in a statement function.

Severity: 8; output text not generated.

Programmer Response: Correct the statement function.

### 28 INVALID ASF RIGHT SIDE. 28 22

Explanation: An invalid expression appears to the right of an equal sign in a statement function.

Severity: 8; output text not generated.

Programmer Response: Correct the statement function.

INVALID STMT NUMBER.

Explanation: In an arithmetic lF, GOTO, or AT, or on the END= or ERR= parameter of an I/O statement. a statement number is missing, invalid, incorrectly placed, or is the number of a non-executable statement.

Severity: 8; output text not generated.

Programmer Response: Respecify the statement with a valid statement number.

FORMAT STMT NUMEER ERROR. 30

> Explanation: A FORMAT statement number is missing or is incorrectly specified in a READ or WRITE statement, or a READ/WRITE statement containing an l/O list references a FORMAT statement not having a D, E, F, I, or A format specification.

Severity: 8; output text not generated.

Programmer Response: Respecify the statement with a valid statement number.

INPUT/OUTPUT LIST ERROR. 31

> Explanation: A syntax error or an invalid list element appears in an input/output list; or in a FUNCTION subprogram, the input list element is a dummy argument or is in COMMON.

Severity: 8; output text not generated.

Programmer Response: Correct the input/output list.

### COMPUTED GO INDEX ERROR.

Explanation: The index of a computed GO is missing, invalid, or not preceded by a comma.

Severity: 8; output text not generated.

Programmer Response: Correct the computed GO.

### 33 DO LOOP ERROR.

Explanation: The DO statement is incorrectly nested; or the terminal statement of the associated DO statement is a GOTO arithmetic IF, RETURN, FORMAT, STOP, PAUSE, or another DO.

Severity: 8; output text not generated.

Programmer Response: Supply a CONTINUE statement if possible; otherwise, restructure the DO loop.

### $24$ TOO MANY NESTED DOS.

Explanation: There are more than 25 nested DO statements.

Severity: 8; output text not generated.

Programmer Response: Restructure the program wherever possible to contain fewer DO statements in a loop.

#### 35 INVALID DO VALUE.

Explanation: The initial, test, or increment value in a DO statement or implied DO in a READ or WRITE I/O list is of the invalid type or the initial value is negative or zero.

Severity: 8; output text not generated.

Programmer Response: Respecify the DO statement initial value as an unsigned integer constant or variable greater than zero.

#### 36 INVALID DO INDEX.

Explanation: The index of a DO or an implied DO is of invalid type, or, in a FUNCTION subprogram, the index of a DO is a dummy argument or is in COMMON or GLOBAL.

Severity: 8; output text not generated.

Programmer Response: Correct the DO statement.

#### 37 INVALID LAST STATEMENT.

Explanation: The last executable statement before the END statement is not a STOP, GOTO, arithmetic IF, or RETURN statement.

Severity: 4; warning.

Programmer Response. Supply a STOP or other valid statement before the END statement.

#### 38 NO END STATEMENT.

*Explanation:* The END statement is missing.

Severity: 4; warning.

Programmer Response: Supply an END statement if the program is to be compiled again.

### STATEMENT TOO LONG.  $30^{\circ}$

Explanation: A statement is too long to be scanned because of compiler expansion of subscript expressions or addition of generated temporary storage locations.

Severity: 8; output text not generated.

Programmer Response: Restructure the statement into smaller logical units and specify as separate statements.

#### 41 COMMON/GLOBAL EXTENSION.

Explanation: A variable is made equivalent to an element of an array in such a manner as to cause the array to extend beyond the origin of the COMMON or GLOBAL area.

Severity: 8; output text not generated. The compiler will restructure the EQUIVALENCE nest so that COMMON or GLOBAL is not extended. Note that this restructuring may cause apparent errors in other nests, generating error 42.

Programmer Response: Restructure equivalence wherever possible; include dummy arrays if necessary to make the COMMON area larger.

### 42 EOUIVALENCE ERROR.

Explanation: Two variables or array elements in COMMON or GLOBAL are equated, or the relative locations of two variables or array elements are assigned more than once.

Severity: 8; output text not generated.

Programmer Response: Restructure COMMON or GLOBAL variables and arrays, or correct EQUIVA-LENCE statements to eliminate double definition.

### 43 INVALID EOUIVALENCE NAME.

Explanation: A name that may not appear in an EOUIVALENCE list was detected in the list.

Severity: 8; output text not generated.

Programmer Response: Make sure that only data variable names are used in EQUIVALENCE lists.

### 44 RETUBN ERROR.

Explanation: A RETURN statement is present in a main program.

Severity: 8; output text not generated.

Programmer Response: Remove the RETURN statement and supply a STOP statement.

### 45 MISSING DEFINE FILE.

Explanation: A DEFINE FILE statement is missing in a main program that contains a direct access READ, WRITE, or FIND statement.

Severity: 8; output text not generated.

Programmer Response: Supply a DEFINE FILE statement.

46 INVALID DEFINE FILE.

Explanation: A DEFINE FILE statement is present in a subprogram or is specified more than once for a file.

Severity: 8; output text not generated.

Programmer Response: Remove any extrandous DEFINE FILE statement; make sure duplicate DEFINE FILE statements are not specified.

47 TOO MANY ASFS.

Explanation: The number of arithmetic statement functions has exceeded the compiler's maximum of 20.

Severity: 8; output text not generated.

Programmer Response: Reduce the number of arithmetic statement functions, or subdivide the program into FUNCTION subprograms.

### 48 MISMATCH IN DATA.

Explanation: Names and constants in a DATA statement are not in a one-to-one correspondence.

Severity: 8; output text not generated.

Programmer Response: Respecify the DATA statement. deleting extraneous names or constants.

### 49 MIXED MODE IN DATA.

Explanation: A constant and variable in a DATA statement do not have the same type.

Severity: 8; output text not generated.

Programmer Response: Respecify the DATA statement so that typing is consistent.

#### 50 **INVALID H CONSTANT**

Explanation: An invalid literal constant is specified in a DATA statement.

Severity. 8; output text not generated.

Programmer Response: Respecify the DATA statement; check for valid definiters.

#### 51 INVALID HEX CONSTANT.

Explanation An invalid hexadecimal constant is specified in a DATA statement.

Severity: 8; output text not generated.

Programmer Response: Respecify the DATA statement using only the characters 0 through 9, A through F, and blank, for hexadecimal characters.

#### $52$ SUBPROGRAM VAR IN DATA.

Explanation: A subprogram name or dummy variable is specified in DATA statement.

Severity: 8; output text not generated.

Programmer Response: Respecify the DATA statement, removing subprogram names or dummy variables.

#### $53$ COMMON NAME IN DATA.

Explanation: A COMMON or GLOBAL variable is loaded with a DATA specification.

Severity: 8; output text not generated.

Programmer Response: Respecify the DATA statement, deteting COMMON or GLOBAL variables.

#### OPTIONS ERROR.  $54$

Explanation: There was an options error in one or more compiler option statements. (Compiler option statements include device option statements, the CORE statement, the CATEGORY statement, and the \*PROCESS statement.) Each statement in error is followed by the message \*\* CONFLICTING OP-TIONS OR INVALID SYNTAX \*\*.

Severity: 8; output text not generated.

Programmer Response: Correct the statement(s).

#### 55 MISSING FORMAT DELIMITER

Explanation: A literal, X, or H type group in a FOR MAT statement is not followed by a comma, slash, or right parenthesis.

Severity: 4; warning.

Programmer Response: Correct the statement.

### RELATIONAL IF ERROR. 56

Explanation: A relational IF statement contains a DO statement, another relational IF statement, or a non executable statement.

Severity: 8; output text not generated.

Programmer Response: Correct the statement.

#### **INVALID DEBUG VARIABLE.** 57

Explanation: A variable name is misspelled, not defined, an EXTERNAL name, the name of a subprogram (not this function), a dummy argument, or an attempt is made to SUBCHK a scalar.

Severity: 4; warning.

Programmer Response: Correct the DEBUG statement.

#### 58 **INVALID DEBUG OPTION.**

Explanation: A DEBUG option is specified incorrectly; or the NOTRACE option is specified with AT and/or TRACE statements in the DEBUG packet.

Severity: 8; output text not generated.

Programmer Response: Correct the DEBUG packet as necessary.

#### 59 **INVALID RECORD NUMBER.**

Explanation: The record number expression in a READ, WRITE, or FIND statement does not evaluate to an *integer* value.

Severity: 8; output text not generated.

Programmer Response: Respecify the expression so that it is an integer value greater than zero.

Explanation: No name is specified in the PROGRAM Explanation: A variable in a DATA statement is statement. **previously defined.** previously defined.

Severity: 8; output text not generated.

Programmer Response: Supply a program name.

### 61 INVALID DEBUG PACKET.

Explanation: The DEBUG packet contains statements 64 MISSING RIGHT PAREN. other than AT and TBACE.

Severity: 8; output text not generated.

Programmer Response: Remove all but AT and TRACE statements from the packet. The state of the state of the paren-

62 NOT ENOUGH CORE.

Explanation: Total constant, variable, buffer, and IOB allocations exceed the indicated number of  $\qquad \qquad$  Explanation: More than 60 statement labels are bytes:

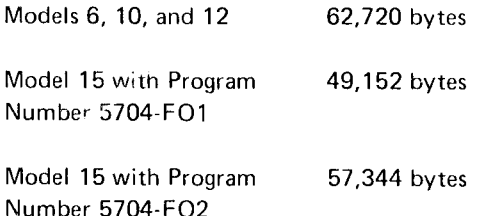

For program 5704-FO2 only: The total external have a statement number. storage requirements (external buffers) exceeds 64K.

Severity: 8; output text not generated.

(one of the following):

- . Segment the program into smaller subprograms
- o Separate the program into a number of smaller programs performing independent functions. Severity: 8; output text not generated.
- o Use either the SHRBUFF or EXTBUF (Model 15 with Program Number 57O4-FO2 only) options for DAD files.

60 PROGRAM NAME MISSING. 63 DATA NAME DOUBLY DEFINED.

Severity: 4; warning. The last definition is used.

Programmer Response: Respecify variables using different names; or remove previously defined variables from the DATA statement.

Explanation: A required right parenthesis is missing.

Severity: 8; output text not generated.

thesis; or remove the extraneous left parenthesis.

### 65 COMPUTED GO TO ERROR.

specified in the COMPUTED GO TO statement.

Severity: 8; output text not generated.

Programmer Response: Reduce the COMPUTED GO TO statement into two or more statements.

### 66 MISSING STMT NUMBER.

Explanation: The FORMAT statement does not

Severity: 8; output text not generated.

Programmer Response: Respecify the statement with Programmer Response: a statement number.

### 67 MISSING LEFT PAREN.

that can be overlaid in an overlay environment. Explanation: The FORMAT statement does not begin with a left parenthesis.

Programmer Response: Correct the statement.

#### INVALID SCALE FACTOR. 68

Explanation: The FORMAT statement specifies a scale factor on a data type other than D. E. or F. or no number or an invalid number precedes the scale factor, or the scale factor is greater than 127 or less than  $-127$ .

Severity: 8; output text not generated.

Programmer Response: Correct the statement.

#### FIELD TOO LARGE.  $69$

Explanation: The FORMAT statement contains a literal longer than 255 characters or a numeric specification greater than 255.

Severity: 8; output text not generated.

Programmer Response: Restructure the statement; segment large numeric specifications wherever possible.

#### 70 UNBALANCED PARENTHESES.

Explanation: The FORMAT statement has a nesting level greater than 2, or an enclosed literal, or more code after the last right parenthesis, or too large an H specification, or the number of right parentheses is less than the number of left parentheses.

Severity: 8; output text not generated.

Programmer Response: Correct the statement.

### INVALID FIELD WIDTH 71

Explanation: The FORMAT statement contains a field width of zero, or in a D, E, or F specification, W is specified less than D, or a literal of length 0 is specified.

Severity: 8; output text not generated.

Programmer Response: Correct the statement.

72 MEANINGLESS NUMBER.

> Explanation: The FORMAT statement contains a meaningless number (for example, a field or group count of zero), or a field count precedes a literal or T format specification.

Severity: 8; output text not generated.

Programmer Response: Correct the statement.

 $73$ **INVALID DELIMITER.** 

> Explanation: The FORMAT statement has a delimiter other than a comma or slash, or there are two consecutive data items without an intervening delimiter, or two consecutive delimiters.

Severity: 8; output text not generated.

Programmer Response: Correct the statement.

 $74$ MORE THAN 1 GENERIC STMT.

> Explanation: The program contains more than one **GENERIC** statement.

Severity: 4; warning.

Programmer Response: Remove extraneous **GENERIC** statements.

### **INVALID CHARACTER.** 75

Explanation: The FORMAT statement contains a character that is not a valid format character.

Severity: 8; output text not generated.

Programmer Response: Correct the statement.

### INVALID \$ NAME. 76

Explanation: A name beginning with \$ is specified for a FUNCTION or SUBROUTINE subprogram.

Severity: 8; output text not generated.

Programmer Response: Rename the subprogram.

statement appears without a matching device options specified for a function in a program containing a appears with no corresponding direct access device present in a CALL statement or function reference. options statement.

Severity: 8; output text not generated.

### 78 STATEMENTS FOLLOWING END. 25.

Explanation: The END statement is not immediately 83 PROGRAM SELF REFERENCE. followed by a  $/^*$ .

Programmer Response: Remove extraneous statements. Place the END statement after all statements Severity: 8; output text not generated. in program execution.

Explanation: A iogical unit number is used more 84 INVALID ARGUMENT TYPE. than once.

Severity: 8; output text not generated.

Programmer Response: Redefine files so that each logical unit number defines one file only. 2. More than one argument not all of the same

### 80 INVALID UNIT NUMBER.

Explanation: The logical unit number in a READ, FIND statement is of the wrong type or is zero.

Severity: 8; output text not generated.

Programmer Response: Make sure the logical unit number is valid.

### 81 TOO MANY NESTED CALLS.

Explanation: The program contains a statement which has more than 20 levels of nesting for functions.

Severity: 8, output text not generated.

Programmer Response: Correct the statement.

77 MISSING DEVICE OPTIONS. 82 INCORRECT NUMBER OF ARGS.

Explanation: A sequential or direct access I/O Explanation: An incorrect number of arguments was statement specified, or a DEFINE FILE statement GENERIC statement, or more than 25 arguments are

Severity: 8; output text not generated.

Programmer Response: Respecify the number of Frogrammer Response: Specify the proper device arguments to agree with the number required by the options statements. The second options statements. Function, (for example, specify only one argument for SIN); or reduce the length of the argument list to

Explanation: The program name in the main program Severity: 4; warning. The subprogram is used as a subroutine name in a CALL statement or in a function reference.

Programmer Response: Respecify either the program 79 DUPLICATE UNIT NUMBER. The mass of parameter name to make each unique.

Explanation: A subprogram contains:

- 1. An argument of the wrong type.
- rype.
- 3. An argument which was an array name.
- WRITE, BACKSPACE, REWIND, END FILE, or  $\qquad \qquad 4.$  An argument which was a name that appeared<br>FIND statement is of the wrong type or is zero  $\qquad \qquad$  in an EXTERNAL statement.

Severity: 8; output text not generated.

Programmer Response: Correct the argument type.

### 85 **INVALID SUBPGM REFERENCE.**

Explanation: The subroutine name in a CALL statement or a function reference is in a COMMON, GLOBAL, or DATA statement or is dimensioned, or the subroutine name in a CALL statement is explicitly typed or is missing.

Severity: 8; output text not generated.

Programmer Response: Correct the subprogram.

86 NAME USED AS SUBPR, FUNCT.

> Explanation: A variable name is used as both a subroutine and function name.

Severity: 8; output text not generated.

Programmer Response: Assign different names to functions and subroutines.

INCONSISTENT NO. OF ARGS. 87

> Explanation: The number of arguments specified for a function in a program containing no GENERIC statement was inconsistent with FORTRAN rules.

Severity: 4; warning.

Programmer Response: If the function is meant to be user-supplied, assign a function name that does not duplicate a FORTRAN-supplied function name. If the function is meant to be FORTRAN-supplied, specify the correct number of arguments.

#### 88 **INCORRECT ARGUMENT.**

**Explanation:** Without the GENERIC statement present, a non-intrinsic processor function contains:

- 1. An argument of the wrong type.
- $2.$ More than one argument not all of the same type.
- $3.$ An argument which was an array name,
- $4<sub>1</sub>$ An argument which was a name that appeared in an EXTERNAL statement.

Severity: 4; warning. The function is assumed to be user-supplied.

Programmer Response: Correct the argument.

DATA STMT ERROR IN ARRAY. 89

> Explanation: A redefinition of a subsection of an array is attempted.

Severity: 4; warning.

Programmer Response: Review the DATA statement and correct redefinitions.

90 **INCONSISTENT FUNCT REF.** 

> Explanation: A non-intrinsic processor function that is either non-generic (or the GENERIC statement is not present) has a parameter list that does not agree with the original reference.

Severity: 8; output text not generated.

Programmer Response: Correct the parameter list or specify the proper function.

### 91 DIRECT ACCESS DEV OPTNS. And the contract of the contract of the contract of the contract of the contract of the contract of the contract of the contract of the contract of the contract of the contract of the contract o

Explanation: Two or more conflicting options have been specified:

- A. Two buffers were specified for a direct access file. SHRBUFF was indicated in the option statement; NOSHRBUFF is assumed and two buffers are used.
- B. For Model 15 with Program Number S7O4-FO2 only: SHRBUFF and EXTBUF have both been specified for a direct access file. NOSHRBUFF and EXTBUF are assumed.

Severity: 4; warning.

Programmer Response:

- A. If NOSHRBUFF is desired, change \*PROCESS statement to indicate NOSHRBUFF. lf SHRBUFF is desired, change the DEVICE option statement to indicate one buffer.
- B. lf NOSHRBUFF is desired, change the "PROCESS statement to indicate NOSHRBUFF. lf SHRBUFF is desired, change the \*pROCESS statement to indicate NOEXTBUF.

# 92 SEQ DISK DEVICE OPTIONS. SAME SERVICE OP

Explanation: BLOCKSIZE was not 256 or a valid submultiple of 256 (128, 64, 32, 16). 256 is assumed as the BLOCKSIZE.

Severity: 4; warning.

Programmer Response: Specify a valid BLOCKSIZE.

### DAD/DEFINE FILE MISMATCH. 93

Explanation: The number of define file statements does not equal the number of direct access device option statements, or the logical unit number(s) does not match.

Severity: 4; warning.

Programmer Response: Add the missing statement(s) or correct the statement(s).

### STATEMENT NUMBER IS UNREFERENCED.

Explanation: The statement is not referred to anywhere in the program.

### Severity: 4; warning.

Programmer Response: Remove uxtraneous statement numbers; correct statement numbers that may have been specified incorrectly.

#### UNDEF VAR NAME, INDICATED BY 'U' IN MAP. 98

Explanation: One or more variables are not defined. That is, the variable was not assiqned a value in the program unit. The van able did not appear on the left of an equal sign  $(=)$ , in a DATA statement, as a dummy argument in a SUBROUTINE or FUNCTION statement, or in the input/output list in a READ statement. The variable(s) are identified by a 'U' under the AT column of the storage map.

Severity: 4; warning.

Programmer Response: Remove extraneous variables; correct variable names that may have been specified incorrectly.

# INTERNAL TEXT FORMAT EXCEEDS CORE SIZE.

Explanation: The compiled program is too large to be contained in working storage, and compilation cannot continue.

Severity: 8; compilation is terminated *immediately*.

Programmer Response: Reduce the size of the program by subdividing it into subprograms, or by eliminating unnecessary parts of the program (for example, reducing the number of CALL arguments by using COMMON where possible), or by increasing the partition size for the program, or by specifying SHRBUFF on the \*PROCESS statement.

### Index

\$FOM7 exponentiation subprogram 184 \$FOM8 exponentiation subprogram 185 \$FOM9 exponentiation subprogram 185 \$FOMA exponentiation subprogram 186 \$FOMB exponentiation subprogram 186 \$FOMC exponentiation subprogram 187 \$FOMO exponentiation subprogram 188 \$FORT compiler name, specified on LOAD statement 86 \$OLINK, linkage editor name 105, 106 \$SOURCE file 105, 106 assigning storage focation for 145 **SWORK file 105, 106** assigning storage location for 145 \*, to cefine list-directed data 42 \*EXTENDED PRECISION 1130 statement 154 \*1005.1!3trstatement 152 \*ONE WORD INTEGERS 1130 statement 154 \*PROCESS compiler option statement 98 7, use in FORMAT statement 29 并在MAIN load module name 107 definition 197

A, use in FORMAT statement 34 ABS generic function name 67 summary of function 170 absolute value functions, summarized 170 access methods, input/output 41 addition, operation symbol for 9 address recall register (ARR) 148 address/data switch subprogram (DATSW) 192, 193 AINT generic function name 67 summarized 170 algorithms, of library functions 169 aliases, for function names 67 ALOG, ALOG10 functions accuracy of 172 algorithm for 175 error conditions tested 194 summarized 171 alphabetic character, definition 197 alphameric character, definition 197 data 34, 35 AMAX9, AMAX1 functions 170 AMING, AMIN1 functions 170 AMOD function 170 appendix 201

apostrophe used in device option statements 94 used in direct-access input/output statements 46, 48 used in literal data definition 12, 35 arctangent functions accuracy of 172 algorithms for 178, 180 summarized 171 arguments definition 197 dummy 64 in COMMON 53 passed to subroutines, differences between System/3 and 1130 154 arithmetic assignment statements 15 mode of 17 summarized 159 type and length of result 16 arithmetic expressions 15 definition 197 hierarchy of operations (order of operations) 17 parentheses in 17 programming considerations for 139 rules for constructing 15 type and length of result 16 arithmetic IF statement 21 summarized 159 arithmetic operator, defined 197 ARR (address recall register) 148 arrays 13 arrangement in storage 14 debug facility to check subscripts 73 defining in specification statements 52 differences between System/3 and 1130 154 equivalencing 56 programming considerations for 139 assembler language for standard linkage between modules 146 assignment statements, arithmetic 15 mode of 17 summarized 159 type and length of result 16 associated variable 45 differences between System/3 and 1130 153 sharing of 131 AT debug statement 72 summarized 160 **ATAN function** accuracy of 172 algorithm for 178 summarized 171 automatic function selection 66 GENERIC statement 66

BACKSPACE statement 43 COMMON staternent 53 summarized 160 (see also common block) basic real constant 10 contrasted with GLOBAL statement 54 definition 197 relationship of EQUIVALENCE statement 57<br>
end compilation 102 ched compilation 102 batched compilation 102 definition 197 use in converting 1130 programs 154<br>example of 103 compilation example of 103 compilation<br>
example of 103 condex of program units 102 compilation<br>
example of program units 102 order of program units 102 batched 102<br>Dicompiler option 199 BCD compiler option 99 defining FORTRAN files for 8<br>differences between System/3 and 1130 152 description of compile step 93 differences between System/3 and 1130 152 description of compared the character in FORTRAN program 2 blank character in FORTRAN program 7<br>affect on list-directed data 40 affect in numeric data 32 compilation time, definition 197<br>  $\frac{197}{100}$  compile step 93 blank fields in a record 36 compile step 93<br>block length of files, specifying in device option statements 95 compiler option statements 93 block length of files, specifying in device option statements 95 compiler option s<br>BLOCKSIZE parameter in device option statements 95 compiler option 103 BLOCKSIZE parameter in device option statements 95 buffers output from 111 direct-access 132 compiled sample program 201 double buffering (Model 15) 150 compiler sequential 137 calling with \$FORT name 86<br>sharing of 134 calling with \$FORT name 86 sharing of 134

C, to define comments in FORTRAN 7 calculations sample program output 202<br>
floating point 9 (floating point 9 (floating point 9 (floating point 9 (floating point 9 (floating point 9 (flo floating point 9 integer 9 definition 197 CALL LINK | 130 statement 153 compiler messages 2Og CALL operation control statement examples of compiler option statements<br>in compilation = 103 = 103 = 103 = 103 = 103 = 103 = 103 = 103 = 103 = 103 = 103 = 104 = 105 = 105 = 105 = 105<br>examples of the compilation = 103 = 103 = 103 = 103 = 103 = 103 = 103 = in compilation 103 and the set of the set of the set of the set of the set of the set of the set of the set of<br>  $\text{c} = \text{c} + \text{c}$ in link editing 105<br>CALL statement (FORTRAN) 63 summarized 160 CATEGORY compiler options statement 93,98 TAPE) 94<br>CETOD subprogram 196 TAPE placement in job stream 93 CFTOD subprogram 196 placement in job stream of the stream placement in job stream placement in job stream of the stream of the stream of the stream of the stream of the stream of the stream of the stream of the stream of CLEAR parameter (Model 15) coding form, FORTRAN 6 comma separator in list-directed data 40 comma separator in the second output from the comma separator in the second output from  $\frac{1}{2}$  comma separator in list-directed data 40 comma separator in comma, separator in list-directed data 40 in compile step 117<br>
comments. in FORTRAN statements 7 in link edit step 119 comments, in FORTRAN statements 7<br>
commercial subroutines, differences between System/3 and the step in link edit step 11910 commercial subroutines, differences between System/3 and 1 1 30 155 compiler option output 117 common block messages 115,2Og (see also COMMON statement) (see also COMMON statement) object module 117 arguments in the 53 sample of the 117 state of the sample of the 117 state of the 117 state of the 117 state of the 117 state of the 117 state of the 117 state of the 117 state of the 117 state of the 117 state of the 117 conserving space with 140 definition 197<br>identified on compiler storage map 109 summarized 88 summarized 88 identified on compiler storage map 109 relationship to EQUIVALENCE statement 57 summarized 161<br>MMON entry in object module records 113 statement consecutive processing of direct-access file 132 COMMON entry in object module records 113

relationship of FORTRAN processing 3, 83 output from 111 compiler option output 117 messages 113, 209 object module 83, 113 storage map 88, 119<br>post installation checkout of 201 LL statement (FORTRAN) 63 combining with load module OCL statements 108<br>
programming considerations for 140 combining with operation control statements 102 combining with operation control statements 102<br>CORE 97 card devices, double buffering (Model 15) 150 device option statements (READ, PRINT, NOPRINTER, carriage control characters 39 and 23 and 23 and 24 and 24 and 24 and 25 and 26 and 26 and 26 and 26 and 26 and 26 and 26 and 26 and 26 and 26 and 26 and 26 and 26 and 26 and 26 and 26 and 26 and 26 and 26 and 26 and 26 an console display panel dial setting 148 Model 6 alqorithm 25

constant 9 definition 197 hexadecimal 11 definition 198 in arithmetic expression 15 integer 10 definition 198 literal 12 definition 199 numeric, definition 199 real 10 definition 199 summarized 9 CONTINUE statement 23 summarized 157 continuing FORTRAN statements 7 control characters, carriage 39 control program 83 definition 197 control statements, FORTRAN 19 detinition 197 programming considerations with 139 control statements, linkage editor 106 conversion codes (see format codes) conversion functions, error conditions tested 194 CORE compiler option statement 97 to specify storage for more than one main program 140 core usage map definition 197 described 121 sample 122 COS function accuracy of 172 algorithm for 177 as a generic name 67 error conditions tested 194 surrimarized 171 cosine and sine functions accuracy of 172 algorithm for 177 summarized 171 CRT/keyboard (3277 display station) 149

D, use in format statement 29, 32 DABS function, summarized 170 DAD40, DAD44, DAD45 device option statements 95 data item, definition 197 DATA statement 58 in the order of a FORTRAN program 8 suremarized 161 data type definition 197 equivalencing 56 **DATAN** function accuracy of 172 algorithm for 180 summary of 171

date/time-of-day subprogram (CFTOD) 196 DATSW subprogram 192 **DBLE** function, summarized 170 **DCOS** function accuracy of 172 algorithm for 179 error conditions tested 194 summarized 171 debug facility 73, 141 AT statement 72 debug packet, definition of 71 DEBUG statement 71 examples of 73 separating output from other program output 140 TRACE OFF statement 73 TRACE ON statement 72 DEBUG statement 71 summarized 161 DECK compiler option 99, 105 object module from 113, 118 DEFINE FILE statement 45 buffer assignment of files 132 differences between System/3 1130 153 example of use 45 summarized 162 use in converting 1130 program 153 defining files 88 at compilation time 88 at execution time 89 for load module 88 use of logical unit numbers when 91 device option statements 94 compared with 1130 \*IOCS statement 152 DAD40, DAD44, DAD45 95 definition 197 NOPRINTER 94 placement in job stream 93 PRINT 94 PUNCH 95 READ 94 SEQ40, SEQ44, SEQ45 96 TAPE 97 device, input/output differences between System/3 and 1130 151 logical unit numbers for 90 1403 printer 90, 94 1442 card read punch 90, 94 2222 printer 90, 94 2501 card reader 92, 94 2560 MFCM 92, 94 3277 display station 92, 94, 149 3284 printer 92, 94 3410/3411 magnetic tape subsystem 90 5203 printer 90, 91, 94 5213 printer 90, 94 5406 console keyboard 90, 94 5424 MFCU 90, 94 5444, 5445 disk storage drive 90 5471 printer/keyboard 90, 91, 94 5496 data recorder 90, 94

DEXP function accuracy of 172 algorithm for 174 summarized 171 diagnostic messages compiler 115, 209 linkage editor 119 dial setting, console display panel 148 Model 6 algorithm 25 DIM function 170 as a generic name 67 DIMENSION statement 53 summarized 162 direct-access file 41 associated variable, sharing of 131 buffer assignment 132 consecutive processing 132 definition 197 minimizing l/O time 132 programming considerations for 131 specrlying on device option statements 95 direct-access l/O statements 45 DEFINE FILE 45 summarized 162 FIND 48 summarized 163 general example of 49 programming considerations for 131 READ 46 summarized 166 WRITE 47 summarized 168 direct-access programming considerations 131 associated variable, sharing of 131 buffer assignment 132 consecutive processing 132 minimizing input/output time 132 disk drive (5444 and 5445) 90, 92 disk file def inition at compilation time 88 at execution time 89 logical unit assignment for 90 specifying on a device option statement 96 display panel, console 148 divide check subprogram (DVCHK) 189 division, operation symbol for 9 DLOG, DLOG10 function accuracy of 172 algorithm for 176 error condition tested for 194 summarized 171 DMAXl function 17O DMIN1 function 170 DMOD function 170 DO loop, programming considerations for 139 DO statement 21 examples of 23 extended range of 22 looping with 21 nested DOs 22 rules governing use of 22 summarized 162 DO, nested 22 definition 195 DO-type notation, in l/O list 38 double precision data 9 format code 31, 32 scale factor in 34 DSIN function accuracy of 172 algorithm for 179 error condition tested 194 summarized 171 DSORT function accuracy of 171 algorithm for 182 error condition tested 194 summarized 171 DTANH function accuracy of 172 algorithm for 183 summarized 171 dual programming environment 149 dummy argument 64 definition 198 specifying in function definition statement  $61$ in SUBROUTINE statement 167 dump subprograms (DUMP/PDUMP) 190 output from 94 separating from other program output 140

t use in DEFINE FILE statement 45 use in FORMAT statement 29, 32 EBCDIC compiler option 99 end execution subprogram (EXIT) 190 END FILE statement 43 sequence of 137 summarized 163 END parameter, in READ statement 42 end record in load module 119 in obiect module 114 END statement (FORTRAN) 27 summarized 163 end-of-file, END parameter to control 42 EO relational operator 20

**EQUIVALENCE statement 56** relationship of COMMON and GLOBAL statements 56 Surrucarized 163 use in converting 1130 programs 154 ERR parameter in READ statement 42, 46 error conditions, tested in FCTST subprogram 194 error messages compiler 115, 209 halt nodes for 120 finkage editor 119 load modula 120 error subprogram (FCTST) 193 errar traceback 124 directed to a particular printer 95 ESL records, in object module 113 exceptions program, in mathematical functions 173 executable program, definition 198 executable statements 5 definition 198 urdellinia PORTRAN program 8 execution time 107 (see also load modele execution step) execution, fond module 107 EXIT subprogram 190 **EXP function** accuracy or 172 algorithm for 174 sulminarized 171 explicit specification statements 52 summarized 163 exponential functions accuracy of 172 algorithms for 174 summarized 171 exponentiation operation symbol for 9 exponentiation functions error conditions tested 194 implicitly invoked 184 expression relational, definition 199 expressions, arithmetic definition 197 programming considerations for 139 EXTENDED PRECISION 1130 statement 154 extended range of DO statement 22 definition 198 external functions, mathematical accuracy of 172 algorithms for 169 definition 198 summarized 171 EXTERNAL statement 65 relationship of GENERIC statement 66 specifying bbrary functions with 169 summarizad 163 **EXTRN** reference in ESL records 113

F, use in FORMAT statement 29, 32 FCTST subprogram 193 file \$SOURCE 105, 145 \$WORK 105, 145 buffer assignment for 132 defining a 88 definition 198 direct-access 41, 131 linkage editor 88 load module 88 name of 89 relationship of file name and logical unit number 89 sequential 40 specifying on device option statements 97 FILE operation control statement for multifile tape volumes (Model 15 only) 98 in load module execution 89 FIND statement 48 summarized 163 fixed arithmetic functions summarized 170 fixed-length records 135 FLOAT function 170 floating point (see also real) calculations 9 format codes for alphameric data 34 for numeric data 31 format control codes in DEFINE FILE statement 45 format of input/output 29 FORMAT statement 29 delimiters in 30 summarized 164 use of parentheses in 30 use of slashes in  $30$ formatted record definition 198 examples of 42 relationship of FORMAT statement 41 forms control differences between System/3 and 1130 154 FORTB procedure 87 FORTG procedure 87 FORTL procedure 87 example of 105 FORTN procedure 87 FORTRAN coding form -6 compiler messages 209 post-installation, checkout of 201 file definition 88 language list of elements of 8 summarized 5 library functions 169 subprograms 177

FORTRAN (continued) operation symbols, list of 9 processing overview of 83 traceback listing 124 program called by assembler language module 146 calling an assembler language module 147 order of statements in 8 sample of 75 statements classes of 5 cuding of  $6$ functions of 5 order of 8 use of blanks in 7 steps in using 84 traceback listing 124 FTnnnnn to name FORTRAN files 89 function definition statement 60 summary of 164 function error subprogram (FCTST) 193 FUNCTION statement 61 (see also statement function) declaration of type 59 relationship of statement functions 59 summarized 164 FUNCTION subprogram 61 definition 198 dummy arguments in 64 RETURN statement in 64 GE relational operator 20 generic function names 67 GENERIC statement 66 summarized 164 global area (see also GLOBAL statement) conserving space with 140 definition 198

identified on storage map 119 relationship of EOUIVALENCE statement 56 GLOBAL entry in object module records 113 GLOBAL statement 70 (see alsc, global area) contrasted with COMMON statement 53 relationship of EQUIVALENCE statement 56 summarized 164 GO TO statements computed GO TO 19 summarized 161 restrictions with DO statement 22 unconditional GO TO 19 summarized 165 GODECK compiler option 99 linkage editor processing of 105 output from 120 GOSTMT compiler option 99 GT relational operator 20

H, use in FURMAT starement 35 halt code conversion algorithm 25 definition 198 displaying for PAUSE and STOP statements 24 for linkage editor messages 120 for load module messages 124 header record in load module 119 hexadecimal constant 11 definition 198 hierarchy of operations 17 hyperbolic tangent functions accuracy of 172 algorithm for 183 summary of 171

l/O list, definition 198 I, use in FORMAT statement 29, 31 IABS function 170 IAR (instruction address register) 148 **IDIM function** 170 **IDINT function** 170 lF statement arithmetic lF 21 summarized 159 relational IF 20 programming considerations for 139 summarized 167 restrictions with Do statement 22 use in looping 23 lFlX function 17O IMPLICIT statement 51 compared to 1130 ONE WORD INTEGERS and EXTENDED PRECISION statements 154 restrictions in SUBROUTINE subprogram summarized 165 implicitly invokeci exponentiation subprograms 184 implied DO notation 38 definition 198 example of 38 increment, in DO statement 21, 162 index registers (XR registers) 148 indexing parameters in DO statement 21, 162 in input/output lists 37 indicator test subprograms 189 informative messages compiler 115 linkage editor 119 f NlT debug option 71 example of output 141 initial value, in DO statement 21, 162 input, mixing BCD and EBCDIC 99 input error, ERR parameter to control 42 62

innut/output statements 41 direct-access 45 FORMAT 29 list-directed 40 lists in 37 relationship to files 41 sequential 42  $tape$  43 **INQCHK** subroutine 195 instruction address register (IAR) 148 INT function 170 integer calculations 9 constants 10 data 29 typino in specification statements 52 **INTEGER statement 52** rules for 52 summarized 165 internal statement number (ISN) 99, 116 definition 198 interprogram communication 69 GLOBAL statement 70 INVOKE statement 70 PROGRAM statement 69 intrinsic functions sigorithms for 169 definition 198 generic names for 67 summarized 170 INVOKE statement 70 example of use in job stream 140 relationship of 1130 CALL LINK statement 153 suinmarized 165 IOCS 1130 statement 152 ISIGN function, summarized 170 ISN (internal statement number) 99, 116 definition 198

job described 83 output compiler 111 linkage editor 119 load module 124 job stream, example of 86 example of in combining operation control statements and compiler option statements 102 examples of when using PROGRAM and INVOKE statements 140

L, use in DEFINE FILE statement 45 lanquage elements, summarized 8 LE relational operator 20 length specification of variables 51 differences between System/3 and 1130 154 library **FORTRAN** compiler options to store modules into 86 description of functions 169 service subprograms 189 utility subprograms 190 differences between System/3 and 1130 153 priority value of 93 system 88 library function error subprogram (FCTST) 193 LINK compiler option 100, 105 link edit step compiler input to 105 files needed for 105 output from 119 relationship of FORTRAN processing 84 linkage between modules 148 linkage editor calling with FORTL procedure 105 calling with operation control statements 105 definition 198 description of link edit step 105 output 86, 119 overlay feature 106 linkage editor control statements, examples of 106 list-directed data 40 definition 199 field width 40 relationship of FORMAT statement 42 specifying in input/output statements 42 lists in input/output statements 37 indexing (implied DO notation) in 38 specifying in READ statement 42 literal constant 12 data 35 definition 199 load module compared to object program 83 contents of 119 definition 199 GODECK option to punch 98 LINK option to store in object library 86 name 107 size of 97 load module execution step 107 definition 199 files needed for 107 operation control statements for 107 combining with compile step statements 108 output from 124 program data in 108 relationship to FORTRAN processing 84

LOG, LOG10 functions accuracy of 171 algorithms for 175 summarized 171 logarithmic {u nctions accuracy of 171 algorithms for 175 summarized 171 logical unit number 89 definition 199 differences between System/3 and 1130 151 relationship to device 41 relationship to device option statement 88 use in FORTRAN input/output statements 42 iooping 21 definition 199 LT relational operator 20

machine indicator test subprograms 189 magnetic tape device option statement for 93, 96 input/output statements BACKSPACE 43, 160 **names in program**<br>END FILE 43, 137, 163 **names in program** definition 199 END FILE 43, 137, 163 REWIND 44, 167 variable 12 magnitude natural logarithmic tunctions of double precision constants 10 of integer constants 10 algorithms for 174 of single precision constants 10 and the summarized 171 summarized 171 summarized 171 summarized 171 summarized 171 summarized 171 summarized 171 summarized 171 summarized 171 summarized 171 summarized 171 summarized 171 s main program, definition 199 compiler 88, 117 compiler 88, 117 compiler 88, 117 compiler 88, 117 compiler 88, 117 compiler 88, 117 compiler<br>
compiler 121 compiler 121 compiler 199 core usage 121 definition 199<br>MAP compiler option to specify 99 NODECK compiler option 99<br>MAP compiler option to specify 99 NOGODECK compiler option MAP compiler option to specify 99 NOGODECK compiler option 99 MAP compiler option 99<br>
compiler map generated 116, 118  $\blacksquare$  NOCINK compiler option 100 compiler map generated 116, 118 and the South More in the NOLINK compiler option 10<br>
So the usage map generated 121 and the South More in the NOMAP compiler option 99 core usage map generated 121 mathematical functions non-executable object program external 171, 174 (see also obiect module) intrinsic 170 and the contract of the contract of the contract of the contract of the contract of the contract of the contract of the contract of the contract of the contract of the contract of the contract of the contract program exceptions, control of 173 non-executable statements 5 rules for coding 173 definition 199 MAX functions 170 and the compiler of the NOOBJECT compiler option 100 and the NOOBJECT compiler option 100 and the No maximum value functions, summarized 170 NOPRINTER device option statement 94 messages normal exit of DO loop 22<br>compiler 115, 209 compiler 115, 209 compiler 115,2Og NOSHRBUFF compiler option 99 linkage editor 119 and the state of the state of the NOSOURCE compiler option 1991<br>
1 19 Note to be to be the state of the state of the state of the state of the state of the state of the state o<br>
1 19 November 2016, and t MFCM device (2560 multi-function card machine) and numeric character 199 logical unit number for 92 numeric constant 199 specifying numeric data on PRINT device option statement 94 (see also integer data; real data) on PUNCH device option statement 95 FORMAT codes for 31 on READ device option statement 94

MFCU device (5424 multi-function card unit) differences between System/3 and 1130 151 logical unit number for 90 specifying on PRINT device option statement 94 on PUNCH device option statement 95 on READ device option statement 94 MIN, MINO, MIN1 functions 170 minimax, method of during mathematical approximations  $180$ minimum value functions 170 minus character, use in expression 9 MOD function 170 as a generic narne 67 module (see load module; object module) modulo arithmetic function. summarized 170 multi-function card unit device {see MFCLJ) multidimensional arrays, example of 13 multifile tape processing (Model 15 only) 137 FILE statement for 97 multiplication, operation symbol for 9 multiprogramming partitions 145

map negative zero, representation of, in System/3 and 1130 155 null item, in list-directed data 40

OBJECT compiler option 100 example of 142 linkage editor processing of 105 object library contents of 88 definition 199 LINK compiler option to store load modules 100 OBJECT compiler option to store object modules 100 object module card deck of 118 contents of end record 114 ESL records 113 RLD records 113 definition 199 options DECK to punch 99 OBJECT to store into library 100 object program (see also load module) definition 199 OCL (see operation control language) ONE WORD INTEGERS 1130 statement 154 operation control language (OCL) combining with compiler option statements 102 combining with linkage editor control statements 106 definition 199 in job processing in compile step 102 in link edit step 105 in load module execution step 107 relationship to FORTRAN processing 86 operation symbols, list of 9 operator arithmetic 197 relational 20, 199 options, compiler 97 order of a FORTRAN program 8 order of operations, in arithmetic expressions 17 output compiler 113 directing to both printer and punch 141 linkage editor 88, 119 load module 124 separating debug or dump output 140 OVERFL subprogram 189 overflow exceptions 173 overflow indicator subprogram (OVERFL) 189 overlay, linkage editor 106

P, scale factor code (in FORMAT statement) 29, 34 parameter list, for standard linkage 148 parentheses use in EQUIVALENCE statement 56 use in expressions 17 use in FORMAT statement 30 use in subprograms 64 passing arrays, differences between System/3 and 1130 154 PAUSE algorithm 25 PAUSE statement 24 halt code for 24, 124 conversion from Models 10 and 15 to Model 6 25 response to 24 summarized 165 PDUMP/DUMP subprograms 190 separating from other program output 140 plus character, use in expressions 9 positive difference functions 170 precision increase function 170 predefined specification of variables 13, 199 PRINT device option statement 94 directing output to a card punch 141 printer, input output 90, 94 carriage control characters for 39 procedure subprogram 199 procedures, FORTRAN-supplied definition 199 list of 87 use of 86 PROCESS compiler option statement 98 function of 93 placement in job stream - 93 processing, FORTRAN 3 overview of 83 program data 108 program exception in mathematical functions 173 program output (see output) program processing 83 PROGRAM statement 69 example of use in job stream 140 relationship to 1130 CALL LINK statement 152 summarized 166 use of CORE compiler option 140 program unit, definition 199 program, FORTRAN order of statements in 8 samples of 75, 201 programming considerations direct-access 131 sequential disk and tape 135 pseudo sense light subprograms (SLITE/SLITET) 189 publications, related v PUNCH device option statement - 95 to obtain printed cards 141 punching and reading the same card 152

> 229 Index

range of DO loop 22 definition 199 READ device option statement 94 READ statement 46 direct-access 46 summarized 166 lists in 37 sequential 42, 137 summarized 166 reading and punching the same card 152 real (floating point) arguments 170 calculations 9 constants 10 data format codes for 31 scale factor in 34 specification of type in FORMAT statement 31 in specification statements 51 REAL statement 52 rules for 52 summarized 166 record fixed length 135 format codes for 35 formatted 41 length of, assigning buffer for 132 list-directed 41 load module 119 object module 113 size of, in direct-access file 45 unformatted 41 variable spanned 135 related publications v relational expression, definition 199 relational lF statement 20 programming considerations for 139 summarized 167 relational operators, in relational lF statement 20 relative record number, in direct-access statements 46 relocation record in load module 119 repeat tactor, in input/output statements 40 RETURN statement 64 summarized 167 REWIND statement 42 summarized 167 RLD records, in object module 113 rounding, differences between System/3 and 1 1 30 154 routine (see object module)

sample FORTRAN programs examples of coding 75 post installation checkout 2O1 save area 148 scale factor 34 definition 199 sense light subprograms 189 sequential files assigning buffers for 137 definition 200 multi-file tape processing (Model 15 only) 137 programming considerations 135 sequential input/output statements 41 order of 137 SEQ40, SEQ44, SEQ45 device option statements 96 service subprograms 189 SENTlNO subroutine 195 severity code 88, 116 definition 200 SHRBUFF compiler option 99 sharing buffers 134 SIGN function 170 sign transfer functions 17O SIN function accuracy of 172 algorithm for 177 as a generic name 67 error condition tested 194 summarized 171 sine and cosine functions accuracy of 172 algorithms for 177 summarized 171 single precision constant 10 conversion code 32 data 9 scale factor in 34 SIZE parameter in CORE compiler option statement 97 SLITE/SLITET subprogram 189 SNGL function 170 SOURCE compiler option 98 listing generated from, sample 117 source library 88 definition 200 source module listing definition 200 sample 117 source program, definition 200 specification statements 51 coMMoN 53,160 (see also common block) definition 20O DIMENSION 53, 162 EOUIVALENCE 56, 163 explicit specification statement 52, 163 **IMPLICIT 51, 165** split screen support (CRT/keyboard) 149 spooled environment 149

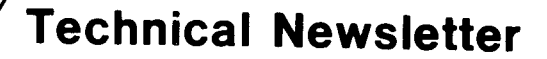

This Newsletter No. SN2l-5634 Date 29 September 1978 Base Publication No. SC28-6874-3

File No. 53-25

Previous Newsletters SN21-5568

# IBM System/3 FORTRAN IV Reference Manual

@ IBM Corp. 1972, 1974. 1976

This technical newsletter applies to version 03, modification 00 of IBM System/3 Model 15 FORTRAN (Program 5704-FO2) and also applies to the current versions and modifications of the System/3 programs listed in the edition

Cover, Edition Notice v through x 13.14 67. 68 97, 98 131, 132 135,136 137.138 191.192 211,212 219,220

Changes to text and illustrations are indicated by a vertical line at the left of the change.

### Summary of Amendments

- **•** Partial rewrite of Chapter 18. Sequential Disk and Tape Programming Considerations
- Adds support of Transaction Logging Subprogram (SUBR81) 5704-FO2 only  $\bullet$
- Miscellaneous technical changes

Note: Please file this cover letter at the back of the manual to provide a record of changes.

# f BM corporation, Publications, Department 24s, Rochester, Minnesota 55901

OIBM Corp. 1978

U, use in DEFINE FILE statement 45 unconditional GO TO statement 19 underflow exceptions 173 unformatted record 41 definition 200 unit numbers, logical 89 differences between System/3 and 1130 151 unit record devices (see card devices) UNITNO parameter in device option statement 97 UPACK compiler option 101 utility subprograms 190

VALUE parameter in CATEGORY compiler option statement 98 variable 12 definition 200 names 12 type specification of explicit specification 13 implicit specification 13 predefined convention 13 variable-spanned records 135

weak EXTRN reference, in ESL records 113 work files 105, 145 **WRITE** statement direct-access 47 summarized 168 sequential 43, 137 summarized 168

X, use in FORMAT statement 36 XR registers (index registers) 148

Z, used to define hexidecimal constants 11 zero, in FORTRAN statement numbers 7

1130 differences with System/3 151 1403 printer logical unit number for 91 specifying on PRINT device option statement 94 1442 card read punch differences between System/3 and 1130 152 logical unit number for 91 specifying on PUNCH device option statement 95 specifying on READ device option statement 94 2222 printer logical unit number for 90 specifying on PRINT device option statement 94 2501 card reader logical unit number for 92 specifying on PRINT device option statement 94 **2560 MFCM** logical unit number for 92 specifying on PRINT device option statement 94 specifying on PUNCH device option statement 95 specifying on READ device option statement 94 3277 display station (CRT/keyboard) logical unit number for 92 programming considerations for 149 specifying on PRINT device option statement 94 specifying on READ device option statement 94 3284 printer logical unit number for 92 specifying on PRINT device option statement 94 3401/3411 magnetic tape subsystem, logical unit number for 90 5203 printer logical unit number for 90 specifying on PRINT device option statement 94 5213 printer logical unit number for 90 specifying on PRINT device option statement 94 5406 console keyboard logical unit number for 90 specifying on READ device option statement 94 5424 MFCU, logical unit number for 90 5444 disk storage drive logical unit number for 90, 92 sharing buffers on 134 5445 disk storage drive logical unit number assignment 90, 92 restriction on sharing buffers 134 5471 printer/keyboard logical unit number for 90 specifying on PRINT device option statement 94 specifying on READ device option statement 94 5496 data recorder logical unit number for 90 specifying on PUNCH device option statement 95 specifying on READ device option statement 94

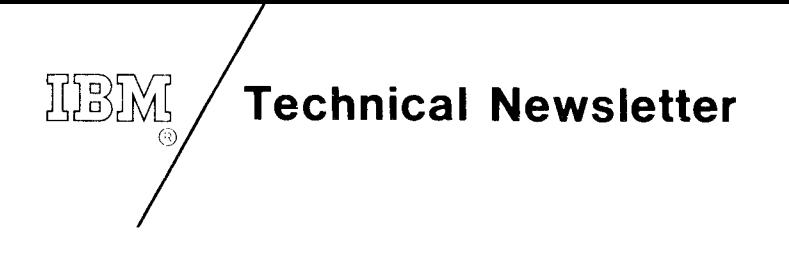

SN21-5568 This Newsletter No. 25 November 1977 Date

**Base Publication No.** SC28-6874-3

> S3-25 File No.

**Previous Newsletters** None

# IBM System/3 **FORTRAN IV Reference Manual**

© IBM Corp. 1972, 1974, 1976

This technical newsletter, a part of version 02, modification 00 of IBM System/3 Model 15 FORTRAN (Program Product Number 5704-FO2), also applies to IBM System/3 Model 15 FORTRAN (Program Product Number 5704-FO1). This technical newsletter provides replacement pages for the subject publication. These replacement pages remain in effect for subsequent versions and modifications unless specifically altered. Pages to be inserted and/or removed are:

v, vi 137, 138 91 through 96 149, 150 96.1, 96.2 (added to accommodate 189, 190 moved information) 201 through 204 105, 106

Changes to text and illustrations are indicated by a vertical line at the left of the change.

### **Summary of Amendments**

- Adds support for 3741
- Tape processing in programs using overlays
- Miscellaneous technical changes

Note: Please file this cover letter at the back of the manual to provide a record of changes.

### IBM Corporation, Publications, Department 245, Rochester, Minnesota 55901

© IBM Corp 1977

SC28-6874-3

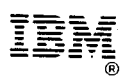

**International Business Machines Corporation General Systems Division** 5775D Glenridge Drive N.E. Atlanta, Georgia 30301 (USA Only)

**IBM World Trade Corporation** 821 United Nations Plaza, New York, New York 10017 (International)

# $\overline{\phantom{x}}$  Technical Newsletter

This Newsletter No. SN21-571 Date 21 December I 979 Base Publication No. SC28-6874-3 File No. S3-25

Previous Newsletters SN21-5568 SN21-5634

# IBM System/3 FORTRAN IV Reference Manual

 $\mathbb{R}/$ 

O IBM Corp. 1972,1974,1976

This technical newsletter applies to the current versions and modifications of the applicable System/3 programs listed in the edition notice and provides replacement pages forthesubject publication. These replacement pages remain in effect for subsequent versions and modifications unless specifically altered. Pages to be inserted and/or removed are:

69, 70 87. 88

Changes to text and illustrations are indicated by a vertical line at the left of the change.

Summary of Amendments

Miscellaneous technical chanqes

Note: Please file this cover letter at the back of the manual to provide a record of changes.

### IBN! Corporation, Publications, Department 245, Rochester, Minnesota 55901

OIBM Coro. 1979

 $\label{eq:2.1} \frac{1}{\sqrt{2}}\left(\frac{1}{\sqrt{2}}\right)^{2} \left(\frac{1}{\sqrt{2}}\right)^{2} \left(\frac{1}{\sqrt{2}}\right)^{2} \left(\frac{1}{\sqrt{2}}\right)^{2} \left(\frac{1}{\sqrt{2}}\right)^{2} \left(\frac{1}{\sqrt{2}}\right)^{2} \left(\frac{1}{\sqrt{2}}\right)^{2} \left(\frac{1}{\sqrt{2}}\right)^{2} \left(\frac{1}{\sqrt{2}}\right)^{2} \left(\frac{1}{\sqrt{2}}\right)^{2} \left(\frac{1}{\sqrt{2}}\right)^{2} \left(\$